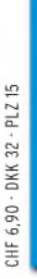

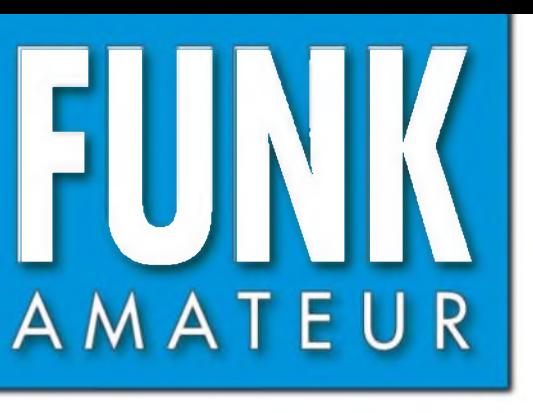

57. JAHRGANG • JULI 2008 DEUTSCHLAND  $\in$  3.50  $\cdot$  AUSLAND  $\in$  3.80  $7.08$ 

# Magazin für Amateurfunk Elektronik • Funktechnik

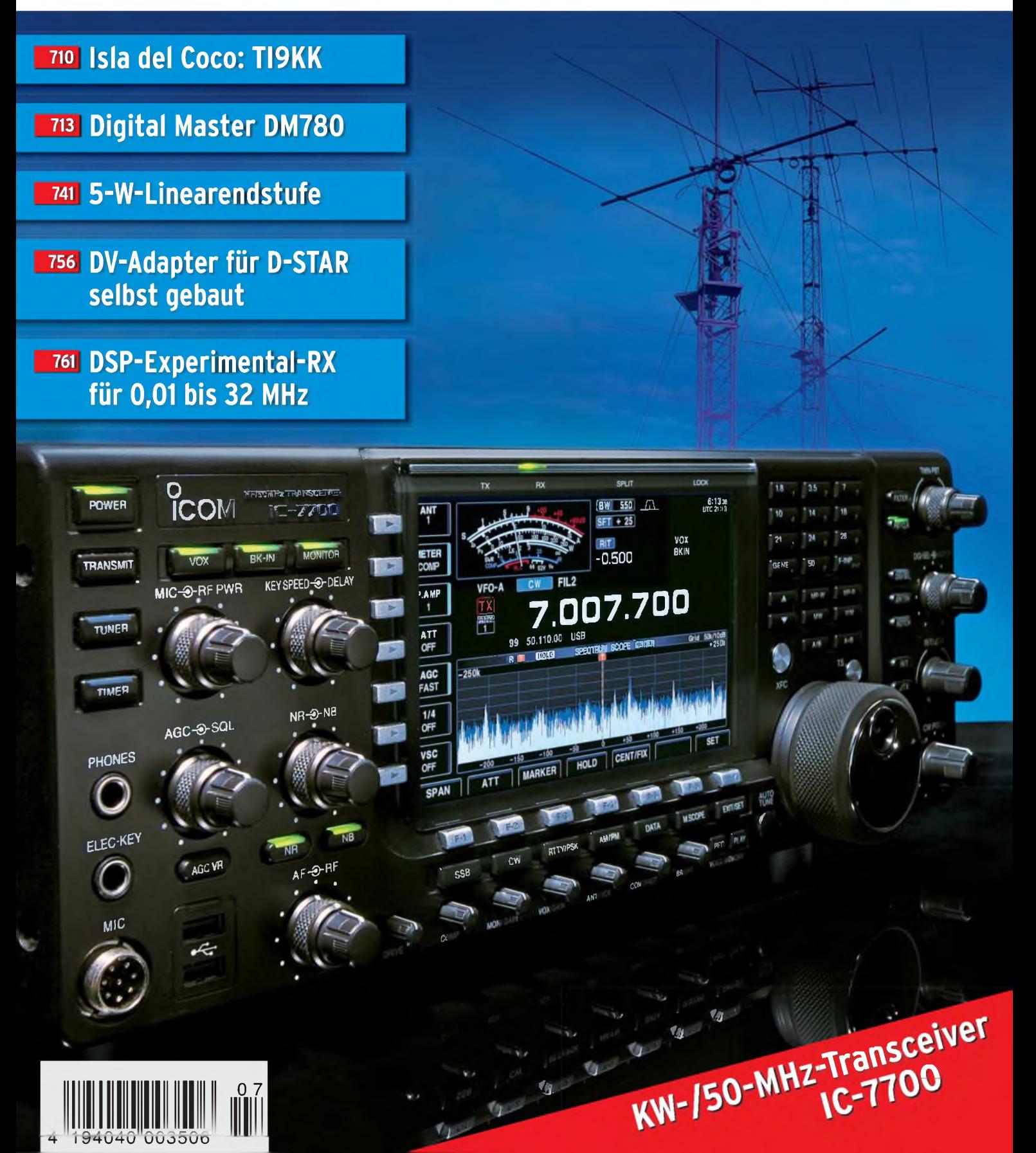

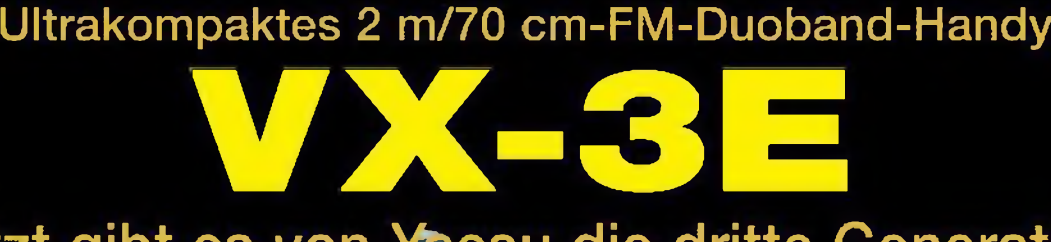

# **Jetzt gibt es von Yaesu die dritte Generation Subminiatur-Handfunkgeräte**

Die dritte Generation unserer ultrakompakten FM-Transceiver bietet eine ganze Reihe neuer und nützlicher Funktionen. Da wäre die Möglichkeit, das Handy mit normalen AA-Batterien\* zu betreiben, der UKW-Rundfunkempfang, die eingebaute Ferritantenne für AM-Rundfunk u. v. m. Der mitgelieferte leistungsstarke Li-Ionen-Akku FNB-82LI ist mit dem VX-2E kompatibel. Das VX-3E setzt Maßstäbe.

**Ganze 47 x 81 x 23 mm klein und mit 130 g auch noch super leicht**

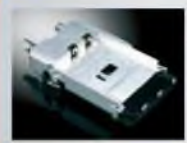

**Sehr stabiles Chassis aus Aluminium-Druckguss**

**1,5 W Sendeleistung mit dem Standardakku (UHF <sup>1</sup> W) 3 W bei ext. Speisung (UHF 2 W)**

**Leistungsstarker Li-Ionen-Akku und Ladegerät im Lieferumfang**

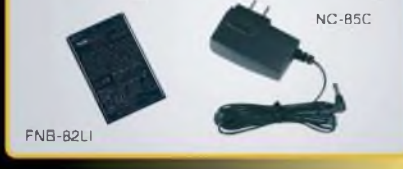

**Optionaler Batteriebehälter FBA-37 für 3 AA-Batterien**

**1286 Speicher, 24 Bänke und spezielle Speicherbänke für KW-BC und UKW-Seefunkkanäle**

**Breitbandempfang**

**finden Sie im Internet unter [www.yaesu.com](http://www.yaesu.com)**

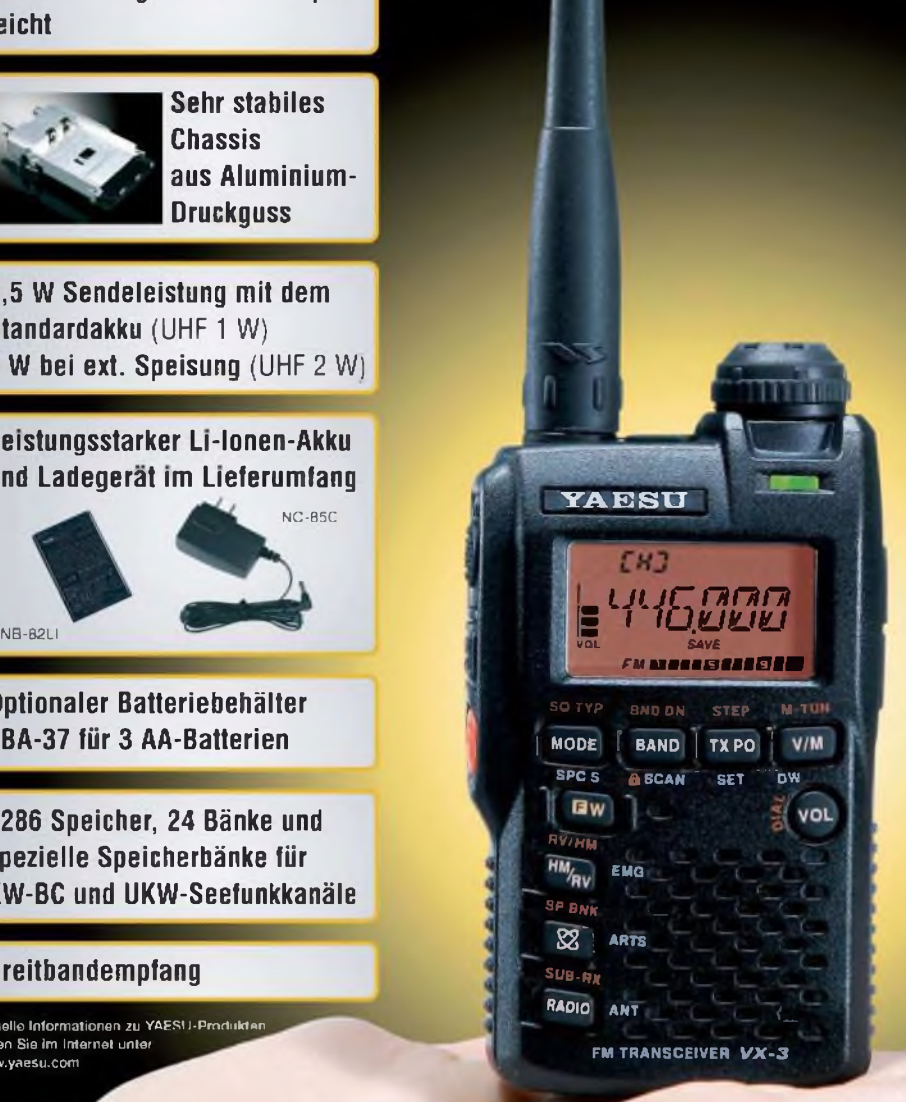

Optionaler Batteriebehälter und 3 AA-Batterien erforderlich.

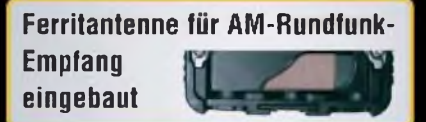

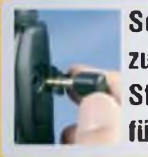

**Separate Buchse zum Anschluss eines Stereokopfhörers für UKW-Rundfunk**

**Dualempfang dank Sub-Rx: Radio hören und gleichzeitig ein Amateurband beobachten**

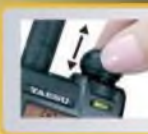

**Neue mechanische Verriegelung des Abstimmknopfs**

**Funktion zum Erlernen und Trainieren von Telegrafie**

**WIRES-H®-Internet-Taste**

**Senden und Empfang kurzer Texte**

©2008 YAESU EUROPE B.V. Cessnalaan 24 P. 0. Box 75525 1118 ZN Schiphol Niederlande Fax ++31-20-500-5278 E-Mail [yaesu@xs4all.nl](mailto:yaesu@xs4all.nl)

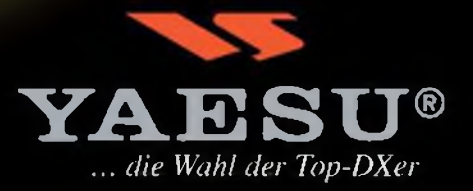

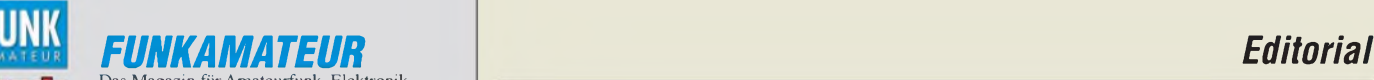

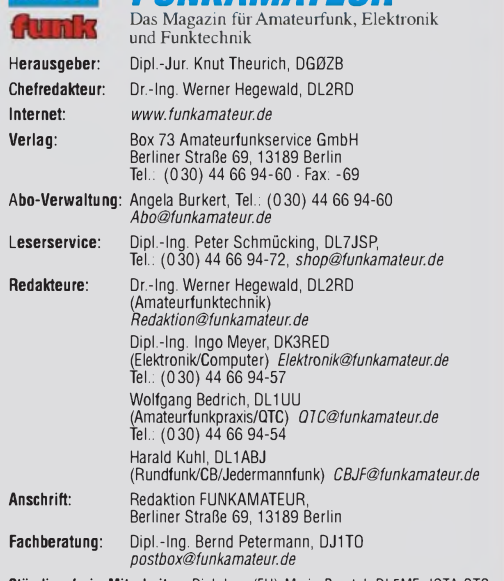

Ständige freie Mitarbeiter: Dipl.-Ing. (FH) Mario Borstel, DL5ME, IOTA-OTC,<br>Dr. M. Dornach, DL9RCF, DX-Berichte; J. Engelhardt, DL9HOH, Packet-OTC;<br>Th. Frey, HB9SKA, Sat-OTC; F. Janda, OK1HH, Ausbreitung; P. John, DL7YS,<br>U

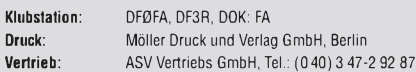

**Manuskripte:** Für unverlangt eingehende Manuskripte, Zeichnungen, Vorlagen<br>u. Ä. schließen wir jede Haftung aus. Wir bitten vor der Erarbeitung umfang-<br>reicher Beiträge um Rücksprache mit der Redaktion – am besten telefon

Kein Teil dieser Publikation darf ohne ausdrückliche schriftliche Genehmi-<br>gung des Verlages in irgendeiner Form reproduziert oder unter Verwendung **elektronischer Systeme verarbeitet, vervielfältigt, verbreitet oder im Inter-net veröffentlicht werden.**

H**aftung:** Alle Beiträge, Zeichnungen, Platinen, Schaltungen sind urheberrecht-<br>lich geschützt. Außerdem können Patent- oder andere Schutzrechte vorliegen.<br>Die gewerbliche Herstellung von in der Zeitschrift veröffentlichte

bungen.<br>Beim Herstellen, Veräußern, Erwerben und Betreiben von Funksende- und -emp-<br>fangseinrichtungen sind die gesetzlichen Bestimmungen zu beachten.<br>Bei Nichtlieferung ohne Verschulden des Verlages oder infolge von Störu

**Erscheinungsweise:** FUNKAMATEUR erscheint monatlich jeweils am letzten

Dienstag des Vormonats. Inlandsabonnenten erhalten ihr Heft vorher. **Heftpreise beim Kauf im Zeitschriftenhandel: Deutschland 3,50** €**,** Euro-Aus-land 3,80 €, Schweiz 6,90 CHF, Dänemärk <sup>22</sup> DKK, Polen <sup>15</sup> PLZ.

**Inland-Abonnements mit uneingeschränkter Kündigungsmöglichkeit: 36,- für 12 Ausgaben (3,-/Heft)**, als PLUS-Abo 42,-.

**Inland-Jahresabonnement für12Ausgaben 34,80 (2,90/Heft)**, als PLUS-Abo 40,80; **Schüler/Studenten** gegen Nachweis nur 29,80, als PLUS-Abo 35,80. **Jahresabonnement: Ausland für 12 Ausgaben 39,90**, als PLUS-Abo 45,90**;** nach Übersee per Luftpost **72,-**, als PLUS-Abo 78,-. Schweiz 69,- CHF, als PLUS-Abo 79,- CHF.

**PLUS-Abonnement**: 12 Ausgaben plus Jahrgangs-CD jeweils 6,– Aufschlag<br>Die CD wird Ende Dezember mit dem Heft 1 des Folgejahrgangs geliefert. **Kündigungen** von Jahresabonnements bitte der Box 73 Amateurfunkservice GmbH sechs Wochen vor Ablauf schriftlich anzeigen.

In den Abonnementpreisen sind sämtliche Zustell- und Portokosten enthalten. Preisänderungen müssen wir uns vorbehalten.

**Bestellungen von Abonnements** bitte an die Box 73 Amateurfunkservice GmbH oder online auf unserer Homepage *[www.funkamateur.de](http://www.funkamateur.de)*

**Bankverbindung in Deutschland**: Box 73 Amateurfunkservice GmbH Konto 659992108, Postbank Berlin, BLZ 10010010

**Überweisungen aus dem Euro-Ausland**: Box 73 Amateurfunkservice GmbH IBAN DE18 1001 0010 0659 9921 08, BIC (SWIFT) PBNKDEFF **Bankverbindung in der Schweiz**: Box 73 Amateurfunkservice GmbH, Konto 40-767909-7, PostFinance, Währung SFr

**Private Kleinanzeigen**: Abonnenten können pro Ausgabe eine bis zu 200 Zeichen lange private Kleinanzeige kostenlos veröffentlichen, wenn diese **online** über *[www.funkamateur.de](http://www.funkamateur.de)* ^ *Abo-Service* beauftragt wird.

Schriftlich an die Box 73 Amateurfunkservice GmbH, per Fax oder online über<br>svorw.funkamateur.de → Inserieren beauftragte private Kleinanzeigen bis zu 10<br>Zeilen mit je 35 Anschlägen kosten bei Vorkasse (Bargeld bzw. Kontod

#### **Vertriebs-Nr. A1591 • ISSN 0016-2833**

**Redaktionsschluss:** 9.6.2008 **Erstverkaufstag:** 24.6.2008 **Druckauflage:** 43500

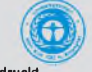

**Der FUNKAMATEUR wird weitgehend auf Recyclingpapier gedruckt. © <sup>2008</sup> by Box <sup>73</sup> Amateurfunkservice GmbH • Alle Rechte vorbehalten** *Ulrich Flechtner, DG1NEJ*

# *Sommer, Sonne - Funkaktivität!*

*Neulich abend besuchte ich einen Funkfreund, um ihm ein geliehenes Messgerät zurückzubringen. Günter, ein ambitionierter Selbstbauer, lud mich kurzerhand auf seine Terrasse ein, und wir kamen ins Gespräch. Er erzählte mir von seinem neuesten Bauprojekt, einem QRP-Funkgerät für Kurzwelle mit SSB und CW. Es ist für Portabelbetrieb geeignet, und mit glänzenden Augen berichtete er mir, wie er es im Rucksack auf einen Berg mitgenommen, 10 m Draht nach beiden Seiten ausgeworfen und dann mitten aus der Natur die schönsten QSOs geführt hat.*

*Merken Sie was? Günter ist ein geradezu vorbildlicher Funkamateur. Er verbringt seine Zeit nicht nur im stillen Kämmerlein mit der Tüftelei an neuen Geräten, sondern setzt diese auch unterwegs an diversen anderen Standorten ein. Er beherrscht nicht nur die Technik, sondern kann auch morsen und mit geringer Leistung sowie vermutlich nicht perfekten Antennen spannende Verbindungen herstellen.*

*Damit nicht genug, zeigt er auch Ham Spirit, indem er anderen Amateuren Geräte leiht. Zu Beginn meiner"Karriere" bekam auch ich von ihm und anderen Bauteile, die wiederum meine Basteltätigkeiten voranbrachten.*

*Was heißt das für uns? Nichtjeder mag den Umgang mit dem Lötkolben, und schon gar nichtjeder kann ein komplettes Funkgerät selbst entwickeln. Ich wiederum verspüre wenig Befähigung zum Morsen. Doch das alles sind nur Facetten unseres vielfältigen Hobbys! Man muss nicht eine große DXpedition wie VP6DX oder TI9KK auf die Beine stellen - aber wie wäre es mit einer kleinen auf den nächsten Berg oder an einen See, um die Ausbreitungsbedingungen und Verbesserungen durch Lage, Bodenleitfähigkeit und minimalen Störpegel hautnah zu erleben?*

*Wie man mit industriell hergestellterAusrüstung durch intelligente Kombination und Planung ein Maximum an Spaß erzielen kann, hat HB9TQG im vorigen FA auf den Seiten 676 und 677 ausführlich beschrieben. Aber es geht noch minimalistischer, einfach mit einem Handfunkgerät und vielleicht einer zusätzlichen Antenne. Bauanleitungen dazu gibt es genug.*

*Es muss ja nicht das High-End-Funkgerät mit der High-End-Endstufe und dem eindrucksvollen Antennenturm sein, wenn eine solche Ausrüstung auch Ehrfurcht gebietet und durchaus ihren Reiz hat, etwa Icoms neuer IC-7700 fs. S. 716).*

*Doch zurück zum Sommer: Einfach nurzu sagen, ein schlechter Standort, ein Antennenverbot hindere am Funkbetrieb, ist eine Ausrede, die zu dieser Jahreszeit schlichtweg nicht mehr gilt. Schauen Sie einmal in Ihren Fundus, was dort an kleinen Geräten, an Zubehör wie Antennen, Akkumulatoren und Kabeln zu finden ist, und stellen Sie Ihre persönliche Portabelausrüstung zusammen. Und dann hinaus in die freie Natur! Die langen Sommerabende laden nicht nur am Wochenende zum Funkbetrieb ein...*

*Vielleicht erweist sich gerade das schon dick verstaubte Gerät aus der dunkelsten Ecke des Schranks als der Knüller für unterwegs, mit dem bei passender Gelegenheit und am geeigneten Ort der schönste Funkbetrieb möglich wird. Oder es eignet sich für ein neues Projekt, etwa ergänzt mit dem in dieserAusgabe beschriebenen DV-Adapter für D-STAR-Betrieb oder zum Aussenden der Position via APRS. Oder schlichtweg dazu, jemand anderem eine Freude zu machen.*

*Auch der FUNKAMATEUR ist ein ultraportables Medium, das Sie bei jeder Gelegenheit ganz ohne Stromversorgung und zusätzliches Gerät lesen können, sei es auf einer Wanderung oder im Urlaub.*

*Bei all diesen Aktivitäten viel Vergnügen wünscht Ihnen*

Urich Flechtner

# *Amateurfunk Aktuell*

*Isla del Coco: TI9KK-DXpedition zur legendären Schatzinsel*

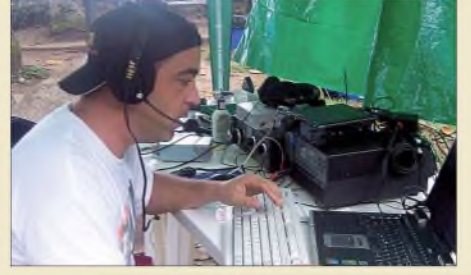

*Eine internationale Truppe begab sich, trotz unerwarteter Hürden, Anfang dieses Jahres zum raren Cocos Island und sorgte mit ihrem Funkbetrieb fürreichlich Furore. Im Bild ist Carlos, EA1IR, bei der Bewältigung des Pile-Ups auf Kurzwelle zu sehen. Foto: DJ7JC 710*

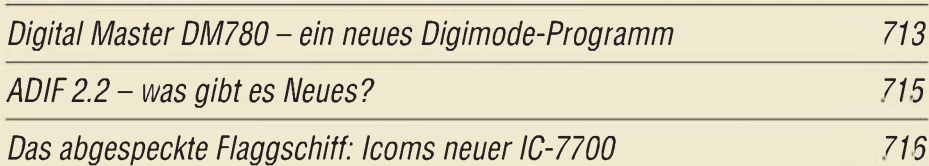

*S-Parameter-Umschalter für den FA-Netzwerktester*

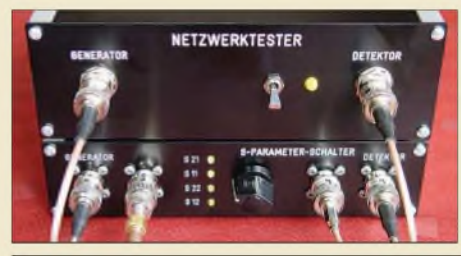

*Für anspruchsvolle HF-Aufbauten ist neben der Messung der Durchgangsverstärkung und Eingangsreflexion die Kenntnis weiterer Parameter unabdingbar. Dabei erspart die im Beitrag beschriebene Umschaltbox, hierim Bild unterhalb des FA-NWT in einem Eigenbaugehäuse, allzu häufiges Umstecken.*

*Foto: DK4SX 737*

 $\sim$ 

*Breitbandige KW-Linearendstufe mit HF-Leistungs-MOSFET (1)*

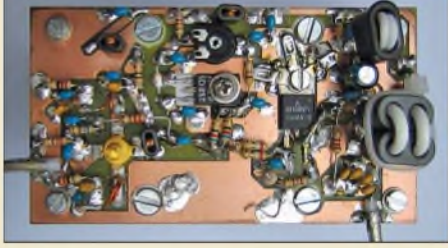

*Der Beitrag beschreibt eine 5-W-Linearendstufe für den KW-Bereich und das 6-m-Band mit dem Mitsubishi-MOSFET RD16HHF1. In der ersten Folge werden Vorüberlegungen geschildert und die Schaltung beschrieben.*

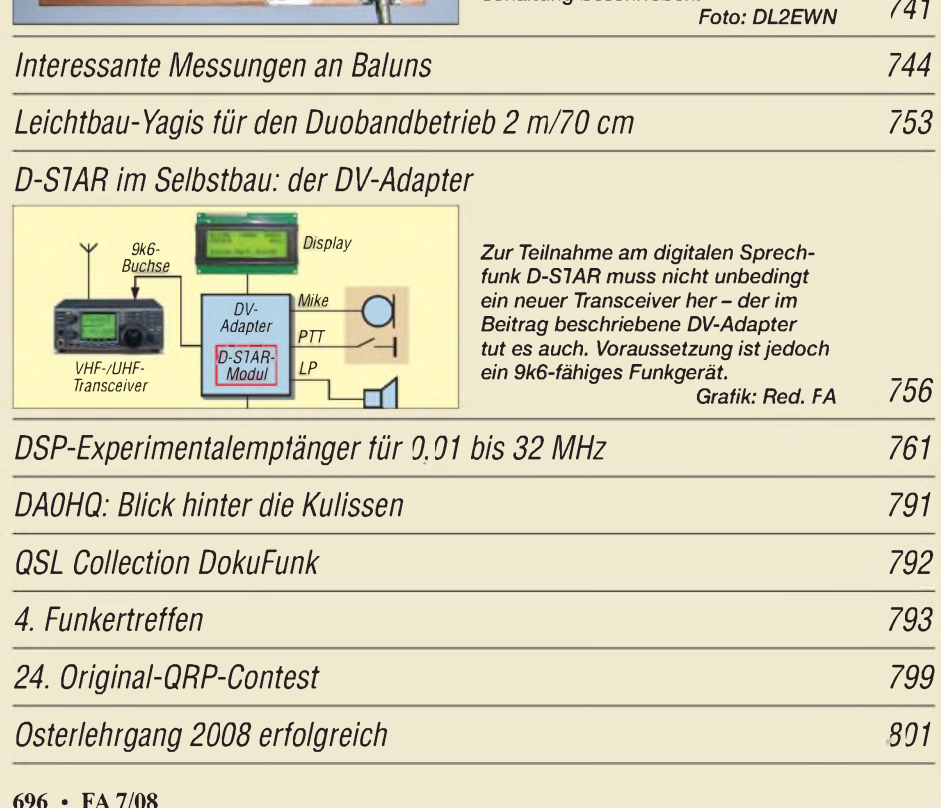

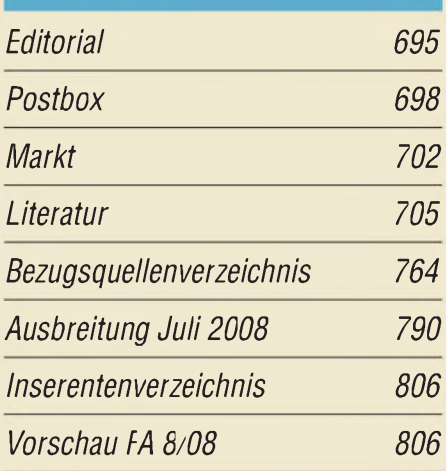

# *nrrc QTCs*

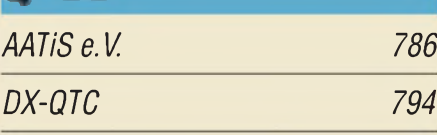

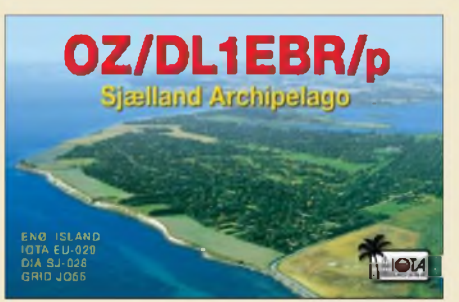

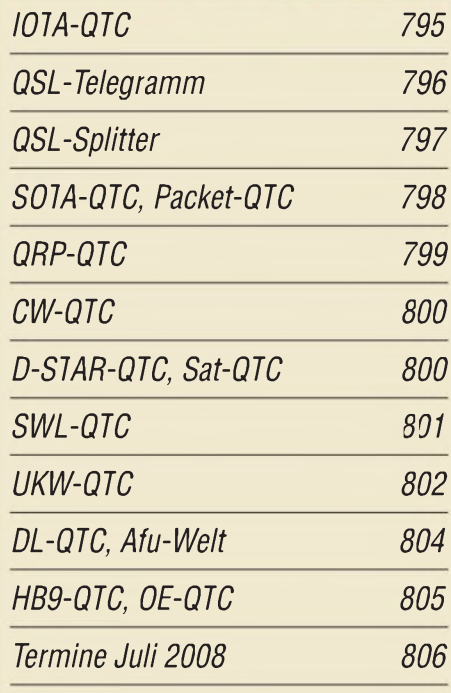

# *Typenblatt FT-840 751*

# *In dieser Ausgabe*

# *Unser Titelbild*

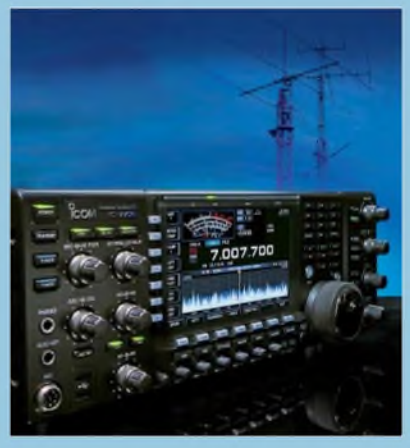

*DerIC-7700 stellt im Wesentlichen einen um den zweiten Empfänger erleichterten IC-7800 dar. Damit ist er ein Spitzen-Transceiver für KW und 6 m, der sich neben vielem anderen durch hervorragende Großsignalfestigkeit, sehr gute Signalqualität, eine Ausgangsleistung von 200 W, autonomen Betrieb in RTTY und PSK und eine komfortable Bedienbarkeit auszeichnet.*

*Foto: Werkfoto, SM0JHF*

# *BC-DX*

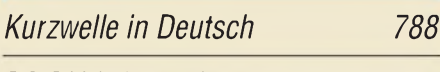

*BC-DX-Informationen 789*

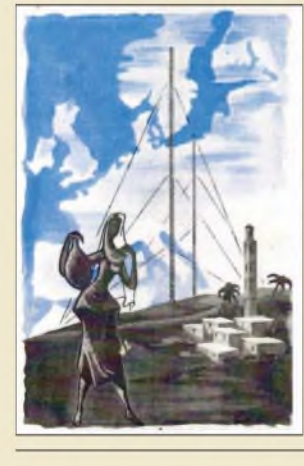

*Mitte der 50er-Jahre war die damals internationale Stadt Tanger (Marokko) ein eigenes Radioland mit mehreren KW-Stationen, darunter Radio Tanger auf 15425 kHz. QSL: Bü*

# *Wissenswertes*

*Das Liechtenstein-Syndrom 706*

*Optoelektronik-Halbleitersensoren unter die Lupe genommen 722*

# *Bauelemente*

*Si570, Si571: Seriell programmierbarer Festfrequenzoszillator 749* **Funk** 

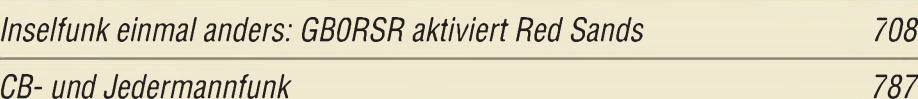

*CB- und Jedermannfunk*

# *Flalztrnnilr Elektronik*

*Brennstoffzelle versorgt 1-V-Empfänger und mehr*

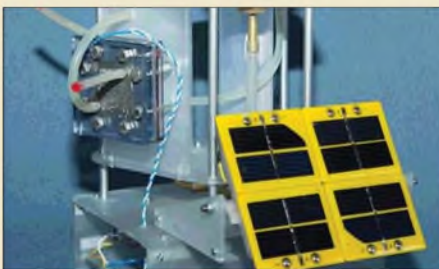

*Neue Technologien regen stets zum Experimentieren an. Auf Basis der Bauteile eines Kosmos-Experimentierkastens werden die Wirkungsweise einer Brennstoffzelle erläutert und zweiAnwendungen vorgestellt. Foto: Bindhammer*

*Aktives 2.1-Lautsprechersystem für den PC (1)*

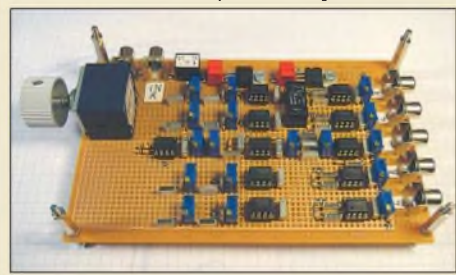

*LEDs als Blitzlicht nutzen*

*PCs lassen sich zur Wiedergabe von Musik oder Filmen nutzen. Die eingebaute Soundkarte bietet für diese Fälle eine ausreichende Klangqualität, die man mit einem nachgeschalteten 2.1-Lautsprechersystem, bestehend aus der im Bild dargestellten aktiven Frequenzweiche und passenden Verstärkern, nutzen kann.*

*Foto: DL3ETW 726*

*730*

*724*

*MKU - PC und Mikrocontroller per USB-Schnittstelle verbinden*

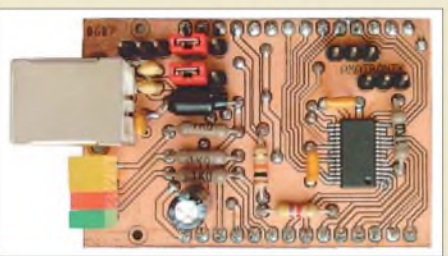

*Mikrocontroller und PCs arbeiten in der Regel getrennt voneinander. Für manche Anwendungen ist esjedoch sinnvoll, z. B. die Datenauswertung und Ergebnisanzeige dem besser ausgestatteten PC zu überlassen. Durch eine kleine Platine lassen sich Controllerprojekte schnell per USB-Schnittstelle ankoppeln. Foto: Bauer 733*

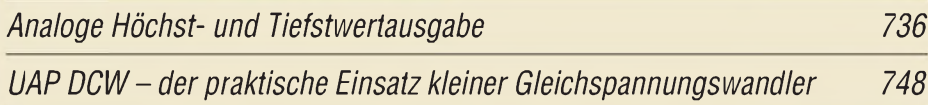

# $Einstein$

### *Einstieg in PSK31 (1)*

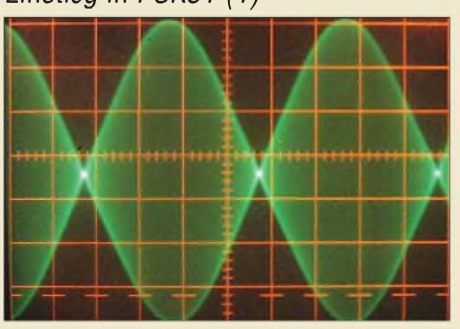

*Um zu so einem sauberen PSK31- Signal zu kommen, sind einige Besonderheiten sowohl auf der Transceiver- als auch auf der Softwareseite zu beachten. Wir zeigen, wie der Einstieg in diese digitale Betriebsart ohne Probleme gelingt. Foto: DG1NDE 746*

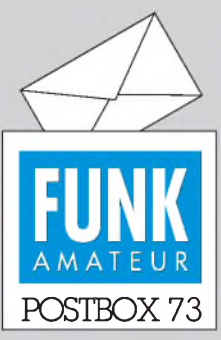

Redaktion FUNKAMATEUR Postfach 73, 10122 Berlin postbox@funkamateur.de

#### **Gefälschte Transistoren**

*Ein schönes Beispiel dafür, wie man schnell zu Geld kommt:*

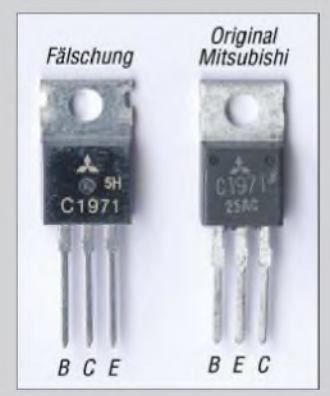

*Man nehme einen x-beliebigen Transistor im TO-220-Gehäuse und stemple "C1971" darauf. Schon hat man ein rares und daher teures Teil. Auf die Anschlussbelegung kommt es dann auch nicht mehr an.*

*Und dieses Beispiel ist nicht das einzige. So wurden uns im vorigen Jahr auch Audiokompressor-ICs angedreht, die keinesfalls so funktionierten, wie es die technischen Daten von Analog Devices vorgeben. FA-Leserservice*

#### **Versandpauschalen unseres FA-Shops**

**Da DHL zum 1. Juli die Portokosten erneut erhöht, kommen wir nicht umhin, das erste Mal seit 2002 unsere Versandpauschalen für das In- und Ausland zu erhöhen. Mit 3,90 bzw. 5,90 € sind wir aber immer noch günstiger als die meisten anderen Versandhändler. Zudem entfallen sie bei Bankeinzug ab 50 € Warenwert.**

*FA-Leserservice*

#### **Denglisch - nein, danke!**

*Mit dem vorigen Editorial "Denglisch - nein, danke!" habtIhr mir aus der Seele gesprochen. Deutsch wird immerhin von mehr als 100 Millionen Menschen als Muttersprache weltweit gesprochen! Einen aktiven Beitrag gegen die englische Kannibalisierung der deutschen Sprache können aber auch wir Funkamateure leisten!*

*Muss der "Kidsday" wirklich so heißen? Von derBedeutung des Wortes "kids" werden ja lediglich die unter 15-Jährigen eifasst. Ich habe bisher mehrfach erlebt, dass Jugendliche durch die Bezeichnung "Kidsday" eher abgestoßen wurden! Gerade aber die Jugendlichen im Oberstufenalter sind, bedingt durch das bereits vermittelte Grundschulwissen, leichter in der Lage, die im Funkbetrieb herrschenden naturwissenschaftlichen Gesetzmäßigkeiten zu erfassen.*

*"Kidsday" sagt darüber hinaus auch nichts über den Inhalt der Veranstaltung aus, da jeder Bezug zum Amateurfunk fehlt. Könnten wir nicht das nächste Mal "Jugenafunktag" sagen -möglicherweise mit dem Zusatz "weltweit" oder "international"?*

*In diesem Sinne: DeiMuttasproch, hoits hoch in Ehrn, mogs kumma wia da wö, ka Mensch kau dia de Sproch vawehrn, is no so hoch sei Stö!*

#### **Dr. Oskar Wagner, OE1OWA, OE3OWA, OE1-100470**

*Es gibt ein hübschesBüchlein "Speak German! Warum Deutsch manchmal besserist" von WofSchneider, Rowohlt Verlag, 1SBN-13 978-3-498-06393-1, 14,90 €. Amüsant, sarkastisch, lehrreich.*

**Carla Riem**

*Das Lied "Denglisch" von den Wise Guys (Text unter [www.wiseguys.de/liedtexte.shtml](http://www.wiseguys.de/liedtexte.shtml)) wirdIhnen aus dem Herzen sprechen!* **Caroline Dey**

#### **Sie sind eBay-süchtig, wenn...**

... Sie im Kaufhaus mit dem Artikel in der Hand untätig stehen bleiben,

weil Sie auf die "end-of-auction-mail" warten, ... Sie im Mediamarkt kurz vor Ladenschluss

den Verkäufer alle 5 s nach dem aktuellen Preis fragen,

... Sie auf einem bei eBay ersteigerten Fahrrad mit einer bei eBay ersteigerten Kamera in den Urlaub fahren.

*Dankefür diese Kolumne vom Feinsten. Denglisch ist etwa so überflüssig, wie weite Teile derRechtschreibreform. Was istschon logisch daran, Händizu sagen, Handy (lt. Duden!) zu schreiben und Mobilteltfon zu meinen? Was dabei herauskommt, konnte ich schon 2000 bei einerZwischenlandung in Miami eindrucksvoll erleben. Der offensichtlich deutsche Pilot forderte die Passagiere in Englisch auf, doch ihre "handies" auszumachen. Erwiederholte dieseAnsage nach fünfqualvollen Warteminuten etwas nachdrücklicher*

#### **Objekt(e) der Begierde (oder: Tom und Jerry)**

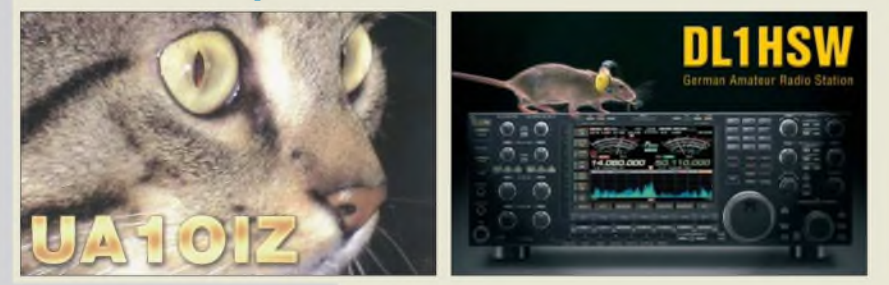

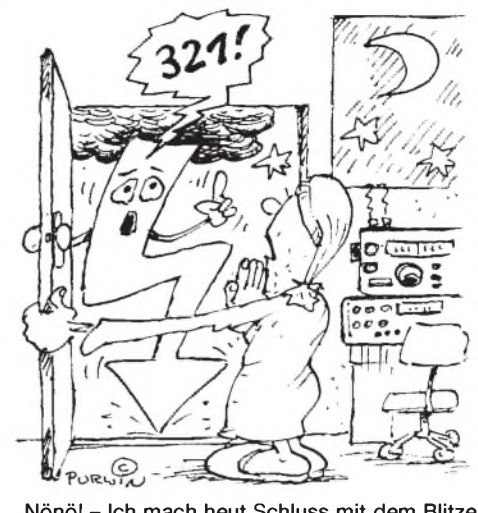

**"Nönö! - Ich mach heut Schluss mit dem Blitze zählen!" (s. FA 2/08, S. 148) Zeichnung: Achim Purwin**

*und würde das vielleicht heute noch tun, wenn nicht ein Reisender die Stewardess herangerufen hätte, um ihr vorzuschlagen, der Pilot möge doch den Begriff"mobil-phone" in seinerAnsage verwenden.* **Jürgen (Joe) Wiethoff, DJ6AM**

*Das Editorial 6/08 hat mir aus der Seele gesprochen. Alssich wieder einmaljemand über dieseAnglizismen-Manie aufgeregt hatte, meinte ein Jüngelchen, der etwas ältere Herr ärgere sich bloß, weil er sich nicht englisch artikulieren könne. Vielleicht wird andersherum ein Schuh draus: Ist nicht das ach so gebildete Gequatsche ein Zeichen dafür, dass man zu dumm oder zu bequem ist, sich unserer Muttersprache gekonntzu bedienen?*

*Und geht es den Leuten wirklich darum, sich e ng lisch zu artikulieren? Idol besagter Zeitgenossen ist doch nicht etwa dieses konservative, linksfahrende Land mit einer von Pelzmützen bewachten Königin. Ich denke, dass es ihnen vielmehr darum geht, die amerikanische Lebensart nachzuäffen. So wären "deutikanisch" und "Amerikanismen" m.E. die treffenderenBezeichnungen.* **Günther Knesebeck, DL3HWF**

#### **Spektrumempfänger als Video**

*Eine komplette Videodokumentation über meinen 7- MHz-DSP-Spektrumempfänger, der das "DigitaleNF-Filter mit hohem Dynamikbereich" von DetlefRohde, DL7IY, FA 9/02, S. 924, enthält, habe ich aufYouTube, [www.youtube.com](http://www.youtube.com), SuchbegriffHB9KOC, gestellt.* **Heinz Stampfl, HB9KOC**

Danke für die sehr hübsche Demo dieses Selbstbauprojekts! Die Möglichkeit, Eigenbauprojekte auf diese Weise zu präsentieren, sollten Funkamateure öfter nutzen. Es wäre interessant, noch etwas mehr zum verwendeten Mischer und VFO zu erfahren. **Detlef Rohde, DL7IY**

#### **Welches Reiseradio?**

*Als Neueinsteiger bitte ich um eine Empfehlung: Ich möchte einen Weltempfänger mit UKW/KW/MW/LW kaufen und schwanke zwischen den Modellen E100 und E5 der Firma Lextronix. Zentrale Kriterien sind der Empfang aller wichtigen Bänder sowie eine leistungsfähige Teleskopantenne.* **Sven Fischer**

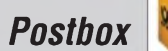

Beide Reiseradios empfangen die gesamte Mittelund Kurzwelle sowie UKW. Der E5 (Testbericht in FA 9/06, S. 1014) erfasst auch die Langwelle und demoduliert zusätzlich SSB-/CW-/Fernschreibsignale von Funkamateuren oder Wetterdiensten. Als Doppelsuper ist der E5 dem zu Intermodulation neigenden Einfachsuper El00 technisch hörbar überlegen.

Hinzu kommt die höhere Empfindlichkeit des E5 in allen Wellenbereichen, die in dieser Geräteklasse zur Spitze zählt. Für Lang- und Mittelwelle ist die übliche Ferritstabantenne eingebaut. Die Teleskopantenne reicht zum Empfang stark einfallender Stationen auf UKW und Kurzwelle. Bei schwachen KW-Signalen helfen einige zusätzliche Meter Antennendraht, die man an den Teleskopstab klemmt oder per 3,5-mm-Klinkenstecker in die Antennenbuchse steckt. **Harald Kuhl**

#### **Gänsemarsch - das Original**

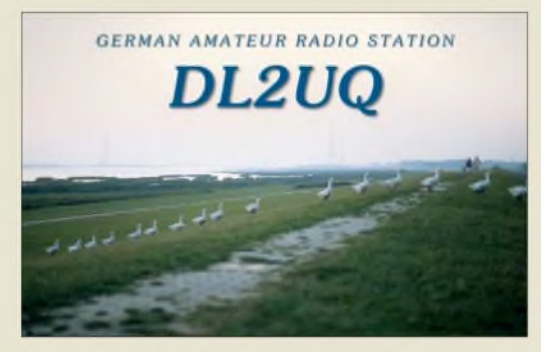

#### **Haken beim** "Hektor"

*Im Beitrag "Hektor <sup>128</sup> -Sprachverschlüsseler nach Transpositionsverfahren", FA 4/08, S. 382, und5/08, S. 490, heißt es aufS. 493 unter "Firmware" im zweiten Absatz "Fuse-Bits CLKSEL 0 und CLKSEL1 setzen (Haken entfernen)". Wenn man das macht, kommt man an den ATMega8515 über die Software nicht mehr heran. Nach einigem Probieren habe ich aber herausgefunden, wie man es doch schafft: Man lege an XT1 eine externe Frequenz von über 3 MHz an (bei mir waren es über den Frequenzgenerator exakt 3,048 MHz) und gebe als Takfrequenz in der Software (kleines Fenster mit den Schaltleisten "Read, Erase, Config" usw.) im freien Eingabefenster etwa 80 kHz an. Danach ist der ATMega8515 wieder durch den PC über die LPT-Schnittstelle erkannt worden. Also CLKSEL 0 und CLKSEL 1 mit Haken versehen!*

#### **Andreas Volesky, DO2AV**

Im Auslieferungszustand haben die AVRs normalerweise nur das Fuse-Bit CLKSEL 0 gelöscht, was einer Aktivierung des internen RC-Oszillators entspricht. Der Hinweis "Unter TwinAVR die Fuse-Bits CLKSEL 0 und CLKSEL 1 setzen (also Haken entfernen)" war leider unvollständig und kann dazu führen, dass sich der Chip ohne weitere Maßnahmen nicht mehr über das ISP/SPI-Interface ansprechen lässt.

Gleichzeitig (!) mit dem Setzen von CLKSEL 0 und CLKSEL <sup>1</sup> müssen nämlich auch CLKSEL 2 und CLKSEL 3 gelöscht werden (also unter TwinAVR Haken setzen), damit der Controller nun den externen Quarz zur Takterzeugung benutzt. Wenn man die CLKSEL-Fuse-Bits in einem Programmiergang entsprechend neu setzt, sollte es immer funktionieren.

Die Methode mit den 3 MHz ist ein Notbehelf, auf den sich zurückgreifen lässt, wenn man versehentlich

sowohl den Quarzoszillator als auch den internen RC-Taktgenerator abgeschaltet hat. Dieser Fehler ist anscheinend ein Klassiker. **Julien Thomas**

#### **Ziemlich cool**

Die Blitz-Preisfrage vom Mai war ein "einfaches" Rechenexempel. Um wie viel sich die Temperatur eines Kupfer-Blitzableiters von 16 mm**<sup>2</sup>** Querschnitt erhöht, wenn er für 250 µs von einem Blitzstrom von 10 000 A durchflossen wird, war zu errechnen.

Zur Lösung braucht es neben den Ausgangswerten der Aufgabenstellung A =  $1,6 \cdot 10^{-5}$  m<sup>2</sup>, t =  $2,5 \cdot 10^{-4}$  s und I = 10**<sup>4</sup>** A noch drei Materialkonstanten für Kupfer, seinen spezifischen Widerstand (Resistivität)  $\rho_{el}$  = 0,0178 mm<sup>2</sup>/m = 1,78 · 10<sup>-8</sup>  $\Omega$  m, die spezifische Wärme(kapazität) c = 3,83 • 10**<sup>2</sup>** J/kg K und die Dichte  $\rho_{\rm d}$  = 8,92 · 10<sup>3</sup> kg/m<sup>3</sup>. Die Literatur liefert auch etwas abweichende Werte. Ins Gedächtnis zurückzurufen wäre noch, dass  $1 J = 1 Ws$  ist. Ohne weiter auf die Ableitung einzugehen, sei hier nur die geschlossene Darstellung für die "Gesamtformel" angegeben (die Leiterlänge kürzt sich heraus):

$$
\Delta \vartheta = \frac{I^2 \cdot t \cdot \rho_{el}}{A^2 \cdot c \cdot \rho_d} \approx 0.5 \text{ K}.
$$

Nun erscheint das relativ wenig, obwohl die "Blitzdaten" durchaus realitätsnah sind. Praktische Blitze bestehen aber meist aus mehreren Teilentladungen und können weit über 100 000 A aufweisen, was wegen P = I**<sup>2</sup>** • Rbei 200 000 Aschon 200 K wären. Dann müsste man bei der Berechnung allerdings auch den nicht unerheblichen positiven Temperaturkoeffizienten von Kupfer einkalkulieren, wobei sich die Temperatur ja erst noch während des Stromdurchgangs erhöht...

Bemerkenswert auch, dass der Querschnitt wegen des Widerstands und der Wärmekapazität quadratisch eingeht, also ein zu geringer Querschnitt unbedingt zu vermeiden ist.

Die 3 x 25 € für die richtige Lösung erhalten:

**Uwe Behrndt Eckard Naumann Jan Wunderwald, DL5JAW**

Herzlichen Glückwunsch!

#### **Element-Preisfrage**

In eine beispielsweise zehnprozentige Kochsalz<sup>l</sup>ösung werden ein blanker Aluminiumstreifen sowie der Kohlestab einer handelsüblichen Rundzelle getaucht und über zwei 10-kQ-Widerstände <sup>i</sup>n Serie miteinander verbunden. Aus welchem Metall müsste eine weitere Elektrode in dieser Lösung bestehen, damit zwischen ihr und dem Verbindungspunkt der Widerstände eine möglichst geringe Spannung messbar ist?

Unter den Lesern mit richtigerAntwort verlosen wir

#### **3 <sup>x</sup> 25 €**

Einsendeschluss ist der 31.7.08 (Poststempel oder E-Mail-Absendedatum). Die Gewinner werden in der Redaktion unter Ausschluss des Rechtsweges ermittelt.Wenn Sie die Lösung per E-Mail übersenden (an *quiz@funkamateurde*), bitte nicht vergessen, auch die "bürgerliche" Adresse anzugeben, sonst ist Ihre Chance dahin.

Auch an der Nostalgie-Preisfrage vom FA 6/08 können Sie sich noch bis zum 30.6.08 versuchen.

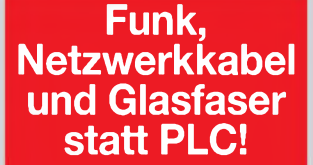

**Fortschritt statt vermüllter Äther!**

**IARU HF World Championship 2008 12./13.7.08 (s. a. S. 791)**

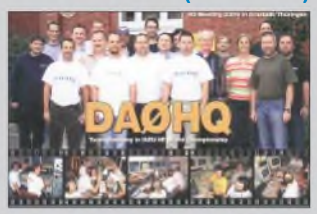

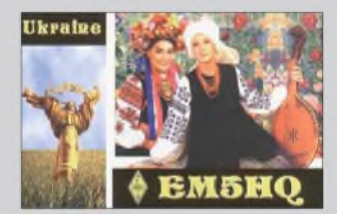

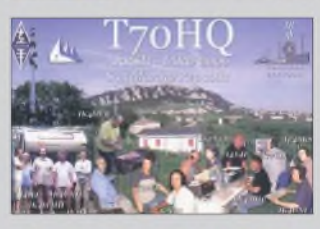

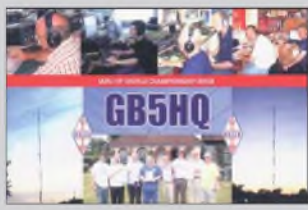

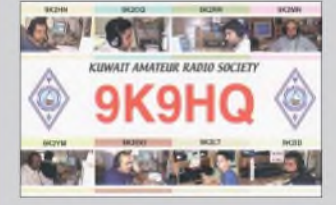

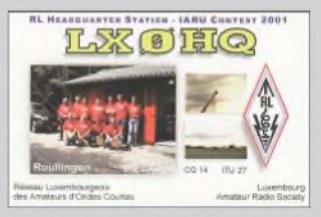

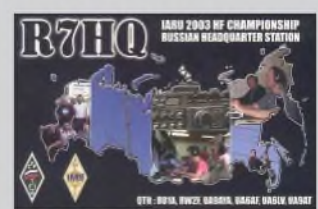

# **f\* <reichelt.de> elektronik**

**Der Technik-Sortimenter**

# *Große Auswahl an Steckverbindern*

*Das Gesamtprogramm und passende Werkzeuge für den professionellen Einsatz auf [www.reichelt.de](http://www.reichelt.de)!*

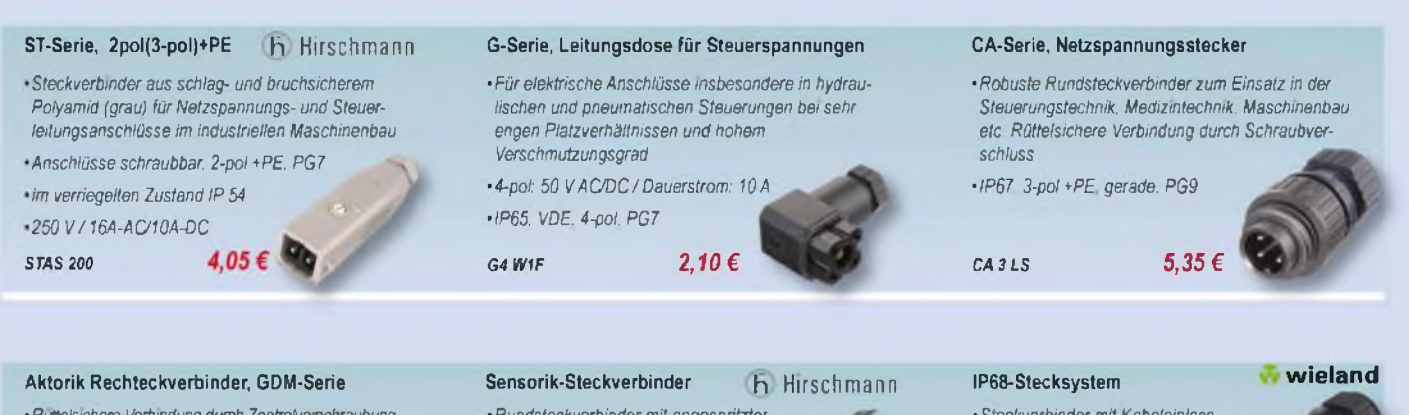

*•Ruttelsichere Verbindung durch Zentralverschraubung*

*•IP65 3-pol+PEPG11 •250 V/16A*  $1.00 \in$ *GDM 3011*

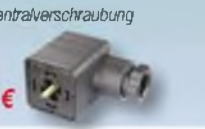

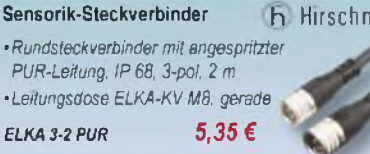

*•Steckverbinder mit Kabeleinlass*

*•Maße: 03Ox ca 81 mm •Steckerteil. 3-pol. Kabel-0 6-10 RST20I3KS1 4,15 €*

# *Stets die beste Verbindung... <reichelt.de>!*

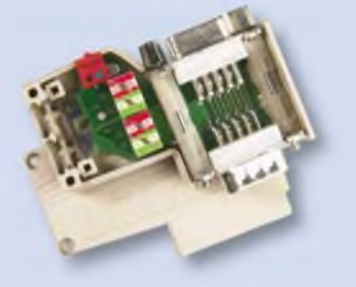

# *Erbic Profibus Sub-D Stecker*

- *• Profibus-Anschluss mit 9-pol Sub-D-Stecker und Schalter für Terminierung*
- *• Datenraten bis 12 Mbit/s. Pinbelegung Sub-D gemäß Profibus*
- *• Kabelausgang horizontal*
- *• IDC-Anschluss*
- *• Farbe: grau*

*ERBIC IDC 23,25 €*

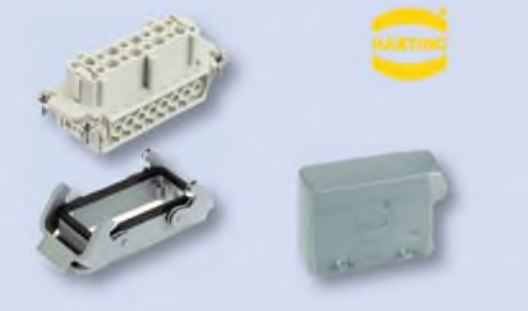

# *Schwere Industriesteckverbinder*

- *• Harting Steckverbinder HAN E*
- *• für härteste Anforderungen in der Automobil-, Maschinenindustrie und Anlagenbau*
- *• Spannung: 400 V (VDE) 600V(UL/CSA)*
- *• Strom: 16 A. Steckereinsatz 6-polig*

*HAN 006-2601 3,95 €*

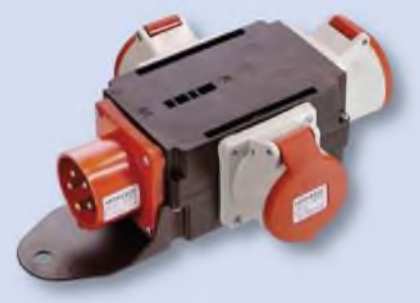

# *CEE-Kompaktverteiler 13*

- *• Robuste, spritzwassergeschützte Ausführung aus schlagfestem Polyamid IP44. Kompakte Bauform, zur Verwendung im Innen- und Außenbereich für Baustelle und Werkstatt*
- *• Eingang: <sup>1</sup> CEE-Gerätestecker <sup>400</sup> V/<sup>16</sup> A/5p*
- *• Ausgang:* 3 *CEE-Dosen <sup>400</sup> V/<sup>16</sup> <sup>A</sup> /5p*

*CEE-VERT<sup>13</sup> 25,90 €*

# *Markenware führender Hersteller im 24h-Versand!*

# **f**<br> **ff**<br> **delektronik**<br> **delektronik**<br> **delektronik**<br> **delektronik**

# *Schrittmotor mit integrierter Endstufe (Takt/Richtung)*

- *• Hybrid-Schrittmotor 42x42 mm (NEMA17)*
- *• 200 Schritten/Umdrehung (1.8°)*
- *• Typische Drehzahlen bis zu 500 Umdrehungen/Minute bei 24* V
- *• Automatische Referenzfahrt*
- *• bis zu 256-fach Microstepping*
- *• 2 Eingänge für Referenz- und Endschalter*
- *• StallGuardTM: sensorlose Lastwinkelmessung und Blockier-Überwachung*
- *• Achse:* 5 *mm*
- *Baulänge: 39,4 mm*
- *• Haltemoment: 0.33 Nm*

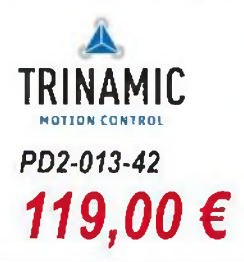

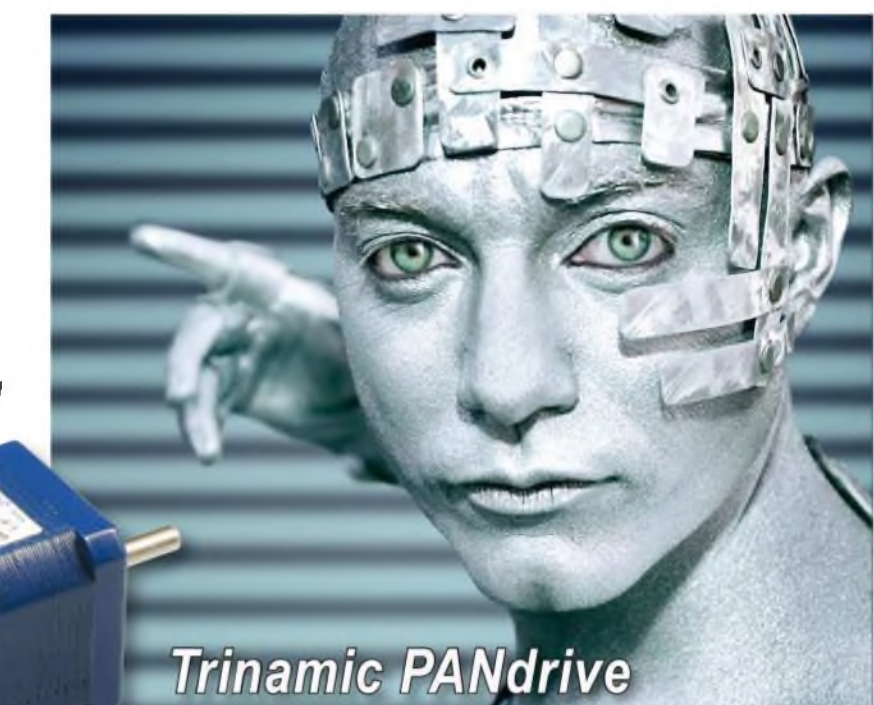

*Jetzt den neuen Katalog anfordern - kostenlos!*

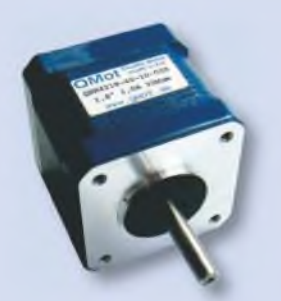

# *Schrittmotor, Flanschmaß 42x42 mm*

- <span id="page-8-0"></span>*• Hybrid-Schrittmotor, 1,8°*
- *• 2 Phasen, bipolar*
- *• Flanschmaß 42x42 mm (NEMA 17)*
- *• 200 Schritten/Umdrehung (1,8 Grad Schrittwinkel)*
- *• Achse:* 5 *mm*
- *• Optimiert für Microstepping*

# *QSH4218-50-050 34,00 €*

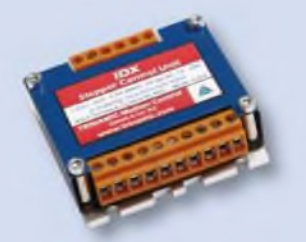

# *IDX, Schrittmotor Endstufe <sup>1</sup> Achse, 3,5 <sup>A</sup> / <sup>48</sup> <sup>V</sup>*

- *• Eingang: Takt-/Richtung (S/D)*
- *• Hohe Leistungsdichte: 3,5 A RMS,* 5 *A peak*
- *• Ansteuerung: Takt und Richtung (Step/Direction)*
- *• Automatische Referenzfahrt*
- *• Versorgung: 12...48 VDC*

*TMC IDX 188,00 €*

# *Integrierter TMC Schrittmotor-Controller & -Treiber*

- *• Integriertersingle-Chip Mikroschritt PWM Doppelbrückentreiber mit Schutz- & Diagnosefunktionen*
- *• für 2-phasen bipolare Schrittmotoren*
- *• 16-fach piStepping mit internem 4-b'it DAC*
- *• bis zu 0.8 A pro Phase*

*TMC <sup>222</sup> SI 8,55 €*

# *Hohe Qualität, Top-Service, günstige Preise!*

**Unseren Katalog erhalten Sie kostenlos! Mehr als 30.000 Artikel auf 986 Seiten, über 1.300 Neuheiten!**

**Bestellhotline: 04422 - 955 333 Preisstand: 12.06.2008 Tagespreise: [www.reichelt.de](http://www.reichelt.de)**

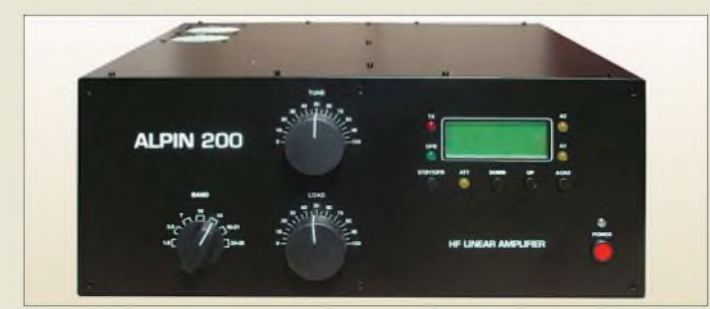

**Die Alpin 200 stellt dank zweier Röhren mehr Sendeleistung als ihre Vorgängerin bereit.**

#### *Alpin 200 KW-Endstufe\_\_\_\_\_\_\_\_\_\_\_\_\_*

- *IW***-Enusture<br>● Frequenzbereich: 1,8...30 MHz<br>●** *Sendeleistung (nominai):***<br>≤2000 W CW**
- *Sendeleistung (nominal): <2000 W CW*
- *Ausgangskreis:n-L-Netzwerk mitAnpassmöglichkeit bis zu*
- *<sup>s</sup> <sup>=</sup> 3 (16.150n) Eingang: breitbandig, <sup>s</sup> <1,3 • Oberwellendämpfung:*
- *1,8.29,7MHz> 50 dB;*
- *HF-Verstärkung: <sup>15</sup> dB* • *LC-Display*
- $\bullet$  *Antennenanschlüsse:*  $2 \times 50 \Omega$ , *unsymmetrisch*
- *• voll QSK-fähig*
- *• Netzspannung: <sup>230</sup> <sup>V</sup> 50/60 Hz*
- $\bullet$  *Abmessungen*  $(B \times H \times I)$ : *415 mm* x *190 mm* x *470 mm*
- *• Masse: <sup>40</sup> kg • Preis: <sup>3950</sup> €*

### *Power aus zwei Röhren*

Mit der *Alpin 200* stellt *Reimesch Kommunikationssysteme* eine neue 2-kW-Endstufe für alle Amateurfunkbänder von 1,8 bis 29,7 MHz auf der Ham Radio, Stand A1-511, vor. Wie bei der *Alpin100* wurde Wert auf hochwertige Komponenten, z. B. Vakuum-Relais von *Gigavac*, 2,5-kVA-Hochspannungs-Transformator und *Papst*-Lüfter gelegt. Statt einer Röhre sind nun zwei vorhanden und damit ist deutlich mehr Leistung für den Auslandseinsatz verfügbar. Darüberhinaus besitzt die PA zwei per Knopfdruck umschaltbare Antennenanschlüsse. Ein Mikroprozessor, der alle wichtigen Betriebsdaten überwacht und auf dem LC-Display ausgibt, ist Bestandteil eines umfangreichen Schutzsystems.

*Reimesch Kommunikationssysteme GmbH, Technologiepark Bergisch Gladbach, 51429 Bergisch Gladbach, Tel. (02204) 5847-51; Fax -67; [www.reimesch.de](http://www.reimesch.de)*

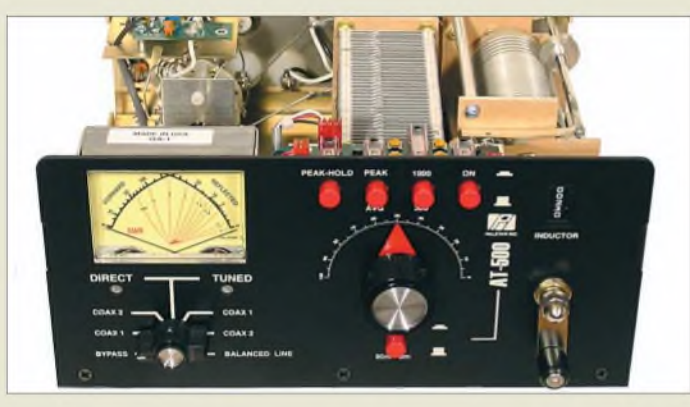

**Der 500-W-Antennenkoppler ist sowohl für koaxiale als auch Paralleldrahtleitungen gleichermaßen geeignet.**

#### *AT-500\_\_\_\_\_\_\_\_\_ Antennenkoppler\_\_\_\_\_\_\_\_\_\_*

- **I**<br>*I*<br>*I*<br>*I*<br>*I*<br>*I*  $\bullet$  **Frequenzbereich: 1,8...54 MHz**
- *Leistung: <sup>500</sup> <sup>W</sup> PEP* • *Antennenanschluss: 2x SO239*
- *(asymmetrisch), zwei nylonisolierte Klemmen (symmetrisch)* • *Eingangsanschluss: SO239 (PL)* • *Anzeige: Kreuzzeigerinstru-*
- *ment für SWV und Leistung, 65 mm x 45 mm, Peak-Hold-Funktion für 1,5 s* • *Abmessungen (B <sup>x</sup><sup>H</sup> <sup>x</sup> T):*
- *259 mm x 134 mm x 308 mm* • *Blechstärke: 3,0 mm*
- *Masse: 3,6 kg Preis: <sup>360</sup> €*
- 

# *Portabel-Antennenkoppler*

Als Ergänzung zum 1000-W-Typ *AT-1KP* für 410 € gibt es jetzt bei *CSR* den in den Abmessungen kleineren Antennenkoppler *AT-500* für den stationären oder portablen Funkbetrieb zum Preis von 360 €. Der handabstimmbare Koppler ist für dieAmateurbänder 160 bis 6 m ausgelegt und kommt mit lediglich zwei Abstimmelementen aus - einer Rollspulenabstimmung mit digitalem Zählwerk sowie einem Doppel-Drehkondensator nebst bedienerfreundlicher 1:6-Getriebeübersetzung für die feinfühlige Einstellung. Das leicht ablesbare Kreuzzeigerinstrument misst Durchschnitts- oder echte PEP-Leistung.

*Bezug: Communication Systems Rosenberg, Marienbader Str. 14, 61273 Wehrheim, Tel. (06081) 59393,Fax 980271;<wwwpalstar.de>*

### *Schlanker Weitbandempfänger*

Mit dem *IC-RX7* zeigt *Icom* auf der diesjährigen Ham Radio, Stand A1-221, einen bemerkenswert schlanken Empfänger, der ferner durch reichhaltige Speicherausstattung, übersichtliche Bedienung sowie schnellen Suchlauf (100 Kanäle/s) auffällt.

Das Benutzerinterface ist menügesteuert und erlaubt mit vier Cursor-Tasten eine schnelle Navigation. Neben dem Scan-Knopf für Frequenzsuchlauf gibt es einen Search-Knopf für Kanalsuchlauf. Dabei gestattet die dreistufige Speicherverwaltung eine Klassifikation der insgesamt 1650 Speicher nach 26 Kategorien, 100 Gruppen oder 100 Speichernamen (jeweils bis zu 16 Zeichen). Die optionale Software *CS-RX7* erlaubt eine Konfiguration der Speicher vom PC aus.

In den LW-/MW-/KW-Bereichen unterstützt eine Ferritantenne und bei UKW-Hörfunk die Ohrhörerschnur den Empfang.

*Icom (Europe) GmbH, Himmelgeister Str. 100, 40225 Düsseldorf; Tel. (02 11) 34 60 47, Fax 33 36 39; [www.icomeurope.com](http://www.icomeurope.com); E-Mail: [info@icomeurope.com](mailto:info@icomeurope.com)*

### *SSB-Electronic auf der Messe*

Mit der aktiven Magnetschleifenantenne *Wellbrook*, in verbesserter Version *ALA 1530-SSB+*, zeigt *SSB-Electronic* auf der Ham Radio, StandA1-107, ein weiteres innovatives Produkt.

Ab sofort erhältlich ist ferner die neue Downconverter-Serie *SSB-DCM* (je nach Modell Quarz- oder DDS-basierend), passend für alle gängigen VHF-, UHF-, SHF-Amateurbänder. Sie dient zur Erweiterung des Frequenzbereichs eines analogen oder softwaredefinierten KW-Empfängers. Eine weitere Neuheit ist der *DV-Dongle*, siehe S. 703.

Eine ausführliche deutsche Bedienungsanleitung für den *PERSEUS* steht auf der Website als PDF-Datei zum Herunterladen bereit. *SSB-Electronic, Handwerkerstreße 19,58 638 Iserlohn; Tel. (023 71) 9590-0, Fax -20, [www.ssb-amateur.de](http://www.ssb-amateur.de); E-Mail: [info@ssb.de](mailto:info@ssb.de)*

# *Abspannen mit Komfort*

Neu bei **UKW Berichte** gibt es eine Abspanneinrichtung *ABD-Komfort* für Portabelmasten, die von unten gedreht werden sollen. Das verwendete Abspannlager wird mit zwei Bügeln und Gegenschellen am Drehrohr sicher befestigt und ist für Durchmesser bis 35 mm an der Abspannstelle geeignet; unterhalb dieser darf der Mast dicker sein. Das Abspannset für 38,80 € besteht aus einem kugelgelagerten Abspannlager mit drei Befestigungsösen zum Einhängen der Abspannseile mittels Karabinerhaken. Die Seile werden an ihren Endpunkten an Stahl-Erdnägeln befestigt.

*UKWBerichte, Jahnstraße 7, 91083 Baiersdorf, Tel. (09133) 7798-0, Fax -33; E-Mail:*  $if_0@ukwberichte.com; www.ukw-berichte.de$  $if_0@ukwberichte.com; www.ukw-berichte.de$ 

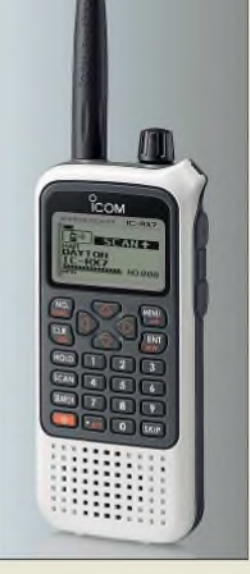

**Nur 23 mm** "dick" ist **der neue Weitbandempfänger von Icom.**

#### *IC-RX7\_\_\_\_\_\_\_\_\_ Weitbandempfänger\_\_\_\_\_\_\_*

- *Frequenzbereich: 150 kHz bis 1300 MHz*
- *Abstimmschritte: 5/6,25/7,5/8,33\*/9\*/10/ 12,5/15/20/25/30/50/100/ 125/200 kHz*
- *Speicherkanäle: <sup>1650</sup> Betriebsarten: AM, FM, WFM*
- *Frequenzstabilität: ±6,0 ppm*
- *(bei-10 bis 60°C)* • *ZF: 429,1 MHz; 19,65 MHz;*
	- *450 kHz • Empfindlichkeit: FM: 5.247MHz 0,4 /V 247. 833 MHz 0,56 /V 833. 1300 MHz 0,79/V; WFM: 76. <sup>108</sup> MHz 1,78/V 175. 222 MHz 1,78/V 470. 770 MHz2,5/V; AM: 0,5.5 MHz2,5/V*
	- *5.30 MHz 1,78/V 118.330 MHz\* 1,78/V ZF-Bandbreiten (-6 dB): 12 kHz (AM, FM),*
	- *150 kHz (WFM) • Antennenanschluss: SMA*
	- *• Stromversorgung: 3,7 V/1,<sup>1</sup> Ah Lilon; 4,5 Vmit3 AA-Zellen (optional mitBP-262); 6,0 Vextern*
	- *• Stromverbrauch bei 3,7 V: 150 mA, 100 mA Stand-by, 35 mA im Stromsparmodus*
		- $\bullet$  *Abmessungen:*  $57$  *mm*  $\times$
		- 128  $mm \times 23$   $mm$   $(B \times H \times I)$
	- *Masse: <sup>200</sup> <sup>g</sup>* • *Preis: noch nicht bekannt*
		- *\* nur in bestimmten Bereichen*

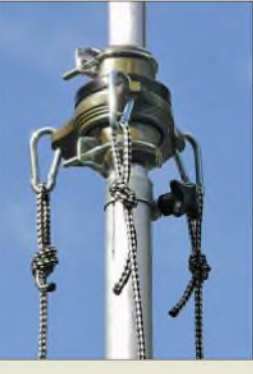

**Die für eine Vielzahl an Mastausführungen geeignete Abspanneinrichtung zeigt UKWBerichte auf der Ham Radio am Stand A1-415.**

### *Markt*

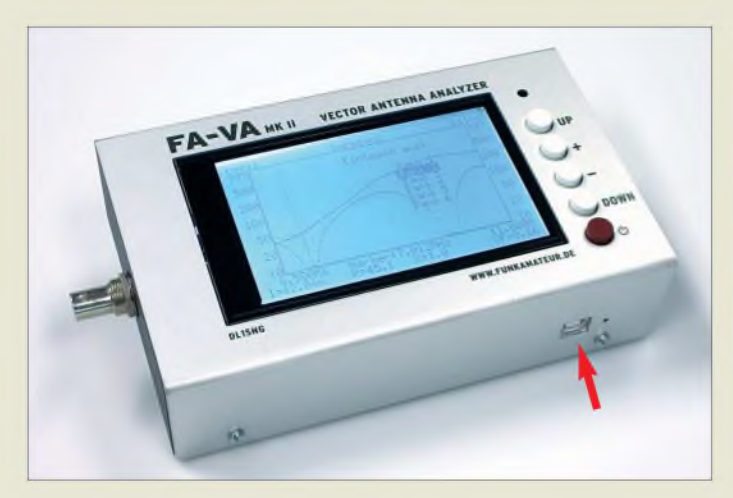

**Der vektorielle Antennenanalysator FA-VA MKII wartet dank Zusatzplatine mit einer USB-Schnittstelle auf.**

**Zweiter logarithmischer Messdetektor für den FA-NWT01**

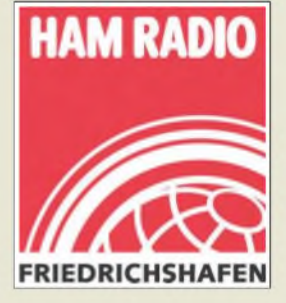

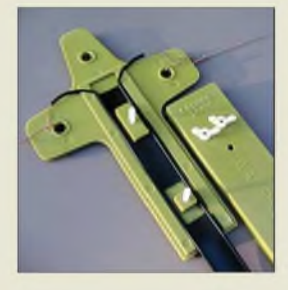

**Dieser praktische Mittenisolator für Dipolantennen ist für 15,80 € bei WiMo zu haben.**

### *Aktuelles vom Leserservice*

Es ist geplant, das *USB-Zusatzkit* (*BX-104*) zum FA-Antennenanalysator ab Ende Juni als Nachrüstsatz für 69 € anzubieten. Der Bausatz wird neben der SMD-vorbestückten Platine die restlichen Bauelemente, eine neue Gehäuseoberschale und die erforderliche Software für Windows XP enthalten. Da der Liefertermin des Gehäuses leider noch nicht bestätigt wurde, kann sich die Auslieferung verzögern.

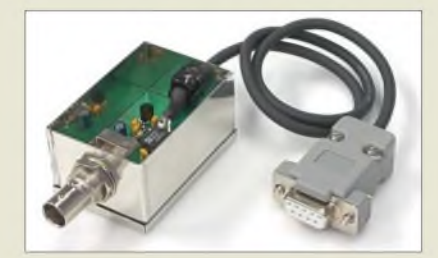

Der Bausatz für den zweiten logarithmischen *Messdetektor* des FA-NWT01 (*BX-151*) ist ab Ende Juni für 29,50 € verfügbar. Achtung! Wer den Detektor nachrüsten will und kein schaltbares Dämpfungsglied (*BX-150*) besitzt oder kaufen möchte, benötigt für seinen Anschluss zusätzlich das Gehäuse-Kit *BX-152* für 6,50 €.

Wir geben während der Ham Radio am Stand des *FA-Leserservice* (A1-102) allen Interessierten die Gelegenheit, sich den *Netzwerktester* (*BX-060*) und alle verfügbaren Zusatzbaugruppen und Zubehörteile aus der Nähe und in Funktion anzusehen. Selbstverständlich werden Fragen dazu gern beantwortet - alle vorgestellten Bausätze und Komponenten können käuflich erworben werden. *Bezug: FA-Leserservice, Berliner Str. 69, 13189Berlin, Tel. (030) 44 66 94-72, Fax -69; <wwwfunkamateur.de>, [shop@funkamateur.de](mailto:shop@funkamateur.de)*

### *Hühnerleiterzugentlastet*

*Ladder-Loc* ist ein Mittenisolator für Dipole, die mit 450- $\Omega$ -Paralleldrahtleitung symmetrisch gespeist werden. Die Zugentlastung der Speiseleitung erfolgt formschlüssig über die rechteckigen Ausbrüche im Steg - Hühnerleiter einlegen, Deckel aufsetzen, mit den Polyamid-Schrauben verschließen.

*WiMo GmbH, Am Gäxwald 14,76863 Herxheim, Tel. (07276) 96680, Fax 966811, [www.wimo.com](http://www.wimo.com); E-Mail: [info@wimo.com](mailto:info@wimo.com)*

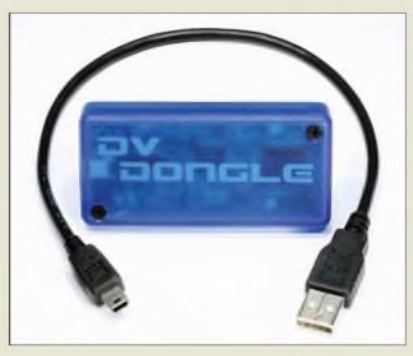

### *D-STAR-Zugang via PC*

Für weltweiten D-STAR-Funkbetrieb werden spezielle Funkgeräte benötigt, die mit Hilfe des eingebauten Codecs die Umsetzung der analogen Sprachsignale in digitale Datentelegramme übernehmen. Mit dem DV-Dongle läuft D-STAR-Betrieb jedoch ganz ohne Funkgerät: An einen USB-Port angeschlossen, kann man sich über PC und Soundkarte in ein D-STAR-Gateway einbuchen (vorherige Registrierung erforderlich, s. FA 5/08, S. 521 f.) und wie mit einem Funkgerät QSOs führen. Zusätzlich ist nur ein an die Soundkarte anzuschließendes PC-Headset erforderlich, PTT-Steuerung erfolgt mit der Maus auf dem Bildschirm.

Das Modul kostet 208 € und wird betriebsfertig mit USB-Kabel und Software geliefert. Eine eigene Stromversorgung ist nicht erforderlich.

*Bezug: WiMo GmbH,Am Gäxwald 14,76863 Herxheim, Tel. (07276) 96680, Fax966811, [www.wimo.com](http://www.wimo.com); E-Mail: [info@wimo.com](mailto:info@wimo.com) SSB-Electronic, Handwerkerstreße 19,58638 Iserlohn; Tel. (023 71) 9590-0, Fax -20, [www.ssb-amateur.de](http://www.ssb-amateur.de); E-Mail: [info@ssb.de](mailto:info@ssb.de)*

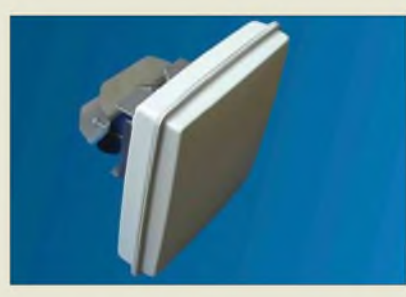

# *3,4 GHz kompakt*

Der tschechische Hersteller *BTV* liefert Mikrowellentransverter der Serie *HRxx*, bei denen Mikrowellenteil und Antenne jeweils eine wetterfeste Außeneinheit (IP54) bilden. DieAnsteuerung der Transverter erfolgt in einem Frequenzbereich im 70-cm-Band.

Bei den 9-cm-Transvertern *HR3A/B* kommt eine Flachantenne zum Einsatz, die sich auch im Fokus eines Offsetspiegels anbringen lässt. Die Inneneinheit enthält die Steuerelektronik für den Transverter, der lediglich über ein 50-ß-Koaxialkabel zum UHF-Transceiver anzuschließen ist.

*Info/Bezug: B PLUS TVa.s., Polärnicka 140, 742 83 Klimkovice, Tschechische Republik, Tel. 00420-556420-360, Fax -301; E-Mail [btv@btv.cz](mailto:btv@btv.cz); [www.btv.cz](http://www.btv.cz)*

**Interessante Lösung für Antennengeschädigte: DV-Dongle ermöglicht D-STAR-Betrieb vom PC aus.**

#### *DV-Dongle\_\_\_\_\_\_ PC-Codec fürD-STAR*

- *I* • *PC-Anforderungen: Windows XP/Vista, Mac OS Xoder Linux, USB 2.0, 512 MB RAM, 2 GHz Prozessortakt, Soundkarte mit Headset*
- *Stromversorgung: via USB • USB-Kabel und Software im Lieferumfang*

# *Markt-Infos*

Die Marktseiten sollen über neue bzw. für die Leserschaft interessante Produkte informieren und beruhen auf von der Redaktion nicht immer nachprüfbaren Angaben von Herstellern bzw. Händlern. Die angegebenen Bezugsquellen bedeuten keine Exklusivität, d. h., vorgestellte Produkte können auch bei anderen Händlern und/oder zu anderen Preisen erhältlich sein. *Red. FA*

**Die Außeneinheit, bestehend aus Transverter und Antenne, lässt sich vertikal oder horizontal polarisiert montieren sowie im Brennpunkt eines Offsetspiegels anbringen.**

### *HR3A, HR3B*

#### *3,4-GHz-Kompakttransverter • Frequenzbereiche:*

- **I**<br>*I*<br>*I*<br>*I*<br>*I HF: 3,4 GHz ZF: 433.435MHz (vermeidet 70-cm-Einstreuungen)*
- *• ZF-Eingangspegel: <5 <sup>W</sup>*
- *• ZF-Anschluss: <sup>50</sup> Q, N-Norm Sendearten: CW, FM, SSB*
- *Versorgungsspannung:*
- *13,8 V/270 mA (RX), 460 mA (TX)*
- *Sendeleistung:*
- *0,1 W (A) bzw. <sup>1</sup> W (B)* • *Antennengewinn: <sup>15</sup> dBi (8-Element-Flachantenne)*
- *• Polarisation: horizontal,*
- *vertikal, einstellbar • Abmessungen Außeneinheit:*
- *220 mm* x *220 mm* x *145 mm*
- *• Masse Außeneinheit mitAntenne: 1,5 kg*
- *• Betriebstemperaturbereich:*
- *-25.+50 °C • Preis: zu Redaktionsschluss nicht bekannt*

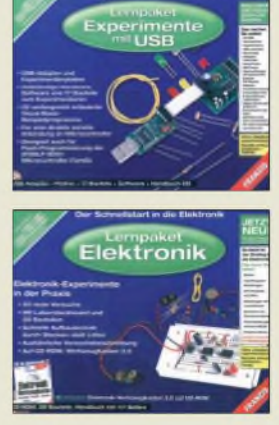

**Nicht nur für Einsteiger: Lernpakete von Franzis'**

**Lösung fürs Einfamilienhaus: Mit dem EXR1581 lassen sich vier Satelliten- und ein terrestrisches Signal über ein Kabel an bis zu acht Receiver übertragen.**

### *EXR1581*

- **I**<br>*I*<br>*I*<br>*I Einkabel-Multischalter\_\_\_\_\_* • *Eingänge: <sup>1</sup>* <sup>x</sup> *5... <sup>862</sup> MHz (terrestrisch), 4* x *950... 2400 MHz (Sat-ZF), F-Anschlüsse*
- *• Ausgang: <sup>1</sup>* <sup>x</sup> *für <sup>8</sup> Receiver, <sup>F</sup>-Anschluss* • *kaskadierbar, integriertes Netz-*
- *teil 18 V/0,8 A, Steuerung entsprechend EN 50494 (DiSEqC)*
- *Abmessungen (B* <sup>x</sup> *<sup>H</sup>* <sup>x</sup> *T): 215 mm x 148 mm x 43 mm*
- *• Masse: <sup>650</sup> <sup>g</sup>*

# *kurz und knapp*

**OpenOffice 2.4.1 ist da** Die freie und unter verschiedenen Betriebssystemen nutzbare Office-Suite <OpenOffice.org> steht in der neuen Version 2.4.1 bereit. Es gibt keine neuen Features, dafür wurden jede Menge Fehler bereinigt. Die Entwickler raten allen Nutzern zu einem Umstieg, da auch ein potenzielles Sicherheitsproblem behoben wurde, das bislang nicht bekannt war. Das Update ist auch in deutscher Sprache auf *[www.openoffice](http://www.openoffice). org* verfügbar.

#### **Kostenlos übersetzen**

Neben anderen Providern stellt nun auch Microsoft auf *www. <windowslivetranslator.com>* einen kostenlosen Dienst bereit, der sich für die Übersetzung von bis zu 500 Wörtern in einem Stück eignet.

### *Elektronik leicht verständlich*

Einen leichten Einstieg in spezielle Bereiche der Elektronik ermöglichen die Franzis' Lernpakete. *Experimente mit USB* (*BF-008*) umfasst 22 Experimente rund um die USB-Schnittstelle und *Elektronik* (*BF-009*) gestattet einen Schnelleinstieg in die Elektronik. Bei den für 45 € bzw. 25 € beim *FA-Leserservice* erhältlichen Paketen sind alle für die Durchführung der Experimente notwendigen Bauteile sowie die Handbücher auf CD-ROM enthalten - ein Lötkolben ist nicht erforderlich.

*Bezug: FA-Leserservice, Berliner Str. 69, 13189Berlin, Tel. (030) 44 66 94-72, Fax -69; <wwwfunkamateur.de>, [shop@funkamateur.de](mailto:shop@funkamateur.de)*

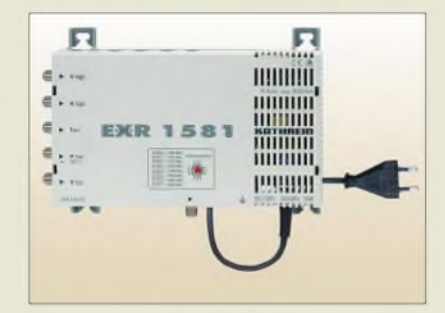

### *Acht Receiver versorgen*

Mit dem *EXR 1581* ergänzt *Kathrein* sein bewährtes Einkabel-System um einen kaskadierfähigen Multischalter zur Verteilung von digitalen Sat-ZF- (einschließlich HDTV) und terrestrischen Signalen über ein Kabel auf bis zu acht Receiver. Die Umschaltung horizontal/vertikal, Low-/High-Band und die Transponderwahl erfolgt im Multischalter per speziellen DiSEqCTM-Befehlssatz. Der Empfang des terrestrischen Bereiches ist auch bei ausgeschaltetem Sat-Receiver möglich. Der Multischalter besitzt ein integriertes Netzteil für die LNB-Versorgung.

*Kathrein-Werke KG, [www.kathrein.de](http://www.kathrein.de) Bezug: Fachhandel*

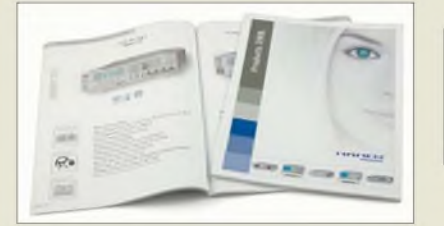

### *Hameg-Katalog verfügbar*

*Hameg Instruments* stellt ab sofort den aktualisierten *Katalog Frühjahr 2008* in vier Sprachen zur Verfügung. Die Kunden erhalten damit einen Überblick über die gesamte Produktpalette inklusive technischer Daten und Zubehör. Die Kataloge können über dieWebsite oder direkt bezogen werden. *Information: Hameg Instruments GmbH, Tel.: (0 61 82) 80 0-0, E-Mail: [info@hameg.com](mailto:info@hameg.com), [www.hameg.com](http://www.hameg.com)*

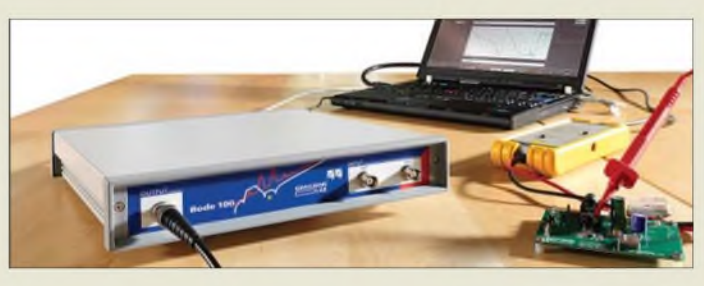

### *Netzwerkanalyse ab 1 Hz*

Ab sofort können Anwender des portablen Netzwerkanalysators *Bode 100* vom erweiterten Messbereich profitieren. Mit Einführung der neuen Bediensoftware gelang es **Omicron Lab**, die untere Frequenzgrenze auf <sup>1</sup> Hz zu senken. Somit ist nun ein mehr als sieben Dekaden umfassender Messbereich bis 40 MHz für Verstärkungs-, Phasenund Impedanzmessungen nutzbar. *Hersteller: Omicron Lab, [www.omicron.at](http://www.omicron.at) Bezug: Fachhandel*

### *Einweg-DVDs im Kommen*

Bei den jetzt auch in Deutschland erhältlichen DVD-Ds handelt es sich um Standard-DVDs, die sich jedoch nur innerhalb von 48 h nach dem ersten Einlegen in den Player abspielen lassen. Danach wird das Steuerungsmenü deaktiviert. Die Wiedergabe kann Minuten oder Monate nach dem Kauf erfolgen. *Informationen: [www.einmal-dvd.com](http://www.einmal-dvd.com)*

# *Röhren? Frag Jan zuerst*

Elektroniker und Funkamateure, die alles rund um Röhren suchen, dürften bei *Frag Jan Zuerst* fündig werden. Dort gibt es von einzelnen Röhren bis hin zur kompletten Sammlung von Röhrengeräten alles. Aber auch Widerstände, Kondensatoren, Drosseln u. v. m. sind dort erhältlich.

*Frag Jan Zuerst-Ask Jan First GmbH & Co. KG, PreilerRing 10, 25774 Lehe, Tel. (0 48 82) 6 05 45-51, Fax -52; [www.askjanfirst.com](http://www.askjanfirst.com), E-Mail:[fjz@die-wuestens.de](mailto:fjz@die-wuestens.de)*

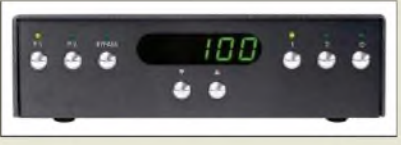

### *Gezielt verzögern*

Bei der Wiedergabe digitaler Filme kann es je nach verwendetem Wiedergabegerät und Bildformat vorkommen, dass merkliche Verzögerungen zwischen Bild und Ton auftreten. Durch die *Master Delay Box* von *Primare* lässt sich das Signal des Audiokanals soweit verzögern, bis es mit dem Bildinhalt lippensynchron übereinstimmt.

*Bezug: Image Vertriebs GmbH, KinozuHause Center, Dorfstr. 3,56288 Braunshorn, Tel. 07 00-80 808 007, Fax 07 00-90 909 007; [www.image.ag](http://www.image.ag)*

# *kurz und knapp*

#### **Aus für alte Schnurlostelefone**

Nurnoch bis 31. 12. 08 dürfen analoge Schnurlostelefone der Baureihen CT 1+ (80 Kanäle, 885 bis 887 MHz und 930 bis 932 MHz) sowie digitale Geräte der Baureihe CT 2 (40 Kanäle, 864,1 bis 868,1 MHz) in Deutschland betrieben werden, solange andere Frequenznutzer durch diese Schnurlostelefone nicht gestört werden -Störungen durch andere sind hinzunehmen.

Schnurlostelefone der ersten Generation nach dem Standard CT <sup>1</sup> (914 bis 915 MHz bzw. 959 bis 960 MHz) werden noch privat und auf Flohmärkten gehandelt. Ihre ursprüngliche Zulassung und dieAllgemeingenehmigung zum Betreiben dieser Schnurlostelefone, die ab Mitte der 80er-Jahre auf den deutschen Markt kamen, sind wegen Änderung der Frequenznutzung seit 31. 12. 1997 abgelaufen und ihr Betrieb somit laut Infoblatt der BNetzA (*[www.bundesnetzagentur.de](http://www.bundesnetzagentur.de)* **^** *Presse* **^** *Publikationen* **^***InfoBrief***^***Schnurlose Telefone*) in Deutschland unzulässig!

**Der verzögerte Ton der Master Delay Box sorgt bei Filmen für die Synchronisation mit dem Bild.**

#### *Master Delay Box Verzögerung*

- *• Korrektur der Lippensynchronisation für digitale Mehrkanalsysteme*
- *• Verzögerung: 0... <sup>600</sup> ms, stufenlos einstellbar, Bypass-Funktion, 4 vordefinierte Einstellungen*
- *• Eingänge: SPDIF, TOS-Link, IR-Eingang 3,5 mm, 9 V DCpower, RS232-Eingang*
- *• Ausgänge: SPDIF, TOS-Link • Farbe: schwarz*
- $\bullet$  *Abmessungen*  $(B \times H \times I)$ :
- *160 mm x 45 mm x 125 mm*
- *• Masse: <sup>1</sup> kg*

# *Literatur*

Wilhelm Herbet **Autoradios in Deutschland 1925-1950** Eins Heine Erra-celungsgeschichte basarand au

Fum WHUg Bamharo Han a K.

#### **Herbst, W.: Autoradios in Deutschland 1925-1950**

Auto und Radio gehören heute untrennbar zusammen. Der Autor dokumentiert mit Zitaten zeitgenössischer Quellen den langen Weg des automobilen Hörfunkempfängers vom seltenen Luxusgut zum ständigen Begleiter auf Deutschlands Straßen.

Am Beginn stehen Reiseberichte des Engländers Leonhard F. Plugge, der in den 1920er-Jahren halb Europa bereiste und dessen Auto erstmals mit einem Röhrenempfänger Röhrenempfänger samt Rahmenantenne bestückt war. Deutschlands erstes Autoradio hieß 1925 Telefunkon 3 und war ein Rückkopplungsempfänger mit drei Röhren. Erst ab 1932 folgten Autoradios von Blaupunkt, Telefunken, Körting, Mende und weiteren Herstellern, deren Technik das Buch mit Originalschaltplänen sowie Detailfotos zeigt. Schon damals sorgten sich die Radiobauer um die Senkung des Stromverbrauchs.

Nur kurz behandelt das Buch die ersten Nachkriegsautoradios. Der 1948 von der Berliner Firma Fahnenschreiber vorgestellt, Autosuper ist für den Einbau ins Armaturenbrett konzipiert. Als damalige Besonderheit lassen sich die Röhren ohne Ausbau des Empfängers entnehmen. Bereits 1950 hat das Autoradio in Deutschland viel von seiner Exklusivität verloren und gilt nun als<br>Kfz-Zubehör. -abi Kfz-Zubehör.

**Funk Verlag Bernhard Hein, Dessau 2008 306 Seiten, 24 € ISBN 978-3-939197-22-5**

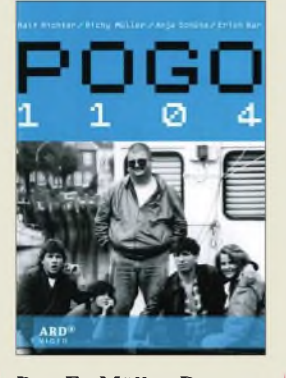

#### **Bar, E., Müller, R., Richter, R, Schüte, A: Pogo <sup>1104</sup> - Banal, Brutal, Genial!**

Funkamateure oder Piratensender sind nur selten Thema von Filmen - Klamotten wie *Piratensender Powerplay* mit den Herren Gottschalk und Krüger brachten das Genre schnell in Verruf. Kultstatus ähnlich wie *Irgendwie & Sowieso* hatte jedoch die leidernur einmal 1984 ausgestrahlte Kurzserie *Pogo 1104* mit vier Folgen um einige junge Leute und einen Piratensender auf einem Schiff auf 1104 MHz - daher der Name.

Dass Kilohertz passender gewesen wären und die gezeigte UKW-Antenne ganz bestimmt nicht für die Mittelwellenabstrahlung taugt, sind die wohl unvermeidlichen Technikfehler unter Nichtfachleuten. Sie tun der Story um liebenswerte Chaoten, viel Musik, Peilerei und mehr oder weniger hohe Frequenzen jedoch keinen Abbruch. Nachdem es bislang nur eine Fansite im Web unter *www.pogo1104. de* gab, hatte nun Studio Hamburg, der Nachfolger der damaligen Produktionsgesellschaft, ein Einsehen und brachte die ehemalige TV-Serie auf DVD heraus - mit einem Kurzinterview, einem Booklet als Filmposter und  $-$ stilgerecht für die 80er - einem *Pogo 1104*-Stationsaufkleber. Drei Stunden Jugenderinnerung mit einem Film, der etwas anders ist als die üblichen TV-Produktionen... **-mcd**

### **Studio Hamburg**

**Hamburg 2007 DVD, 180 min, ab 18,95 € ISBN 978-3-86635-141-7**

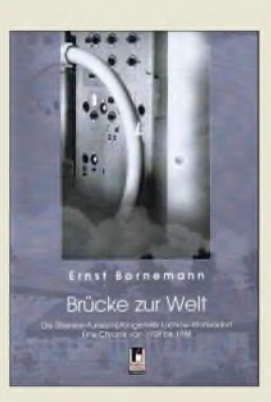

#### **Bornemann, E.: Brücke zur Welt**

Bevor Kommunikationssatelliten diese Aufgabe übernahmen, war die Kurzwelle das zentrale Übertragungsmedium für den drahtlosen Nachrichtenaustausch mit Übersee. Anhand von zeitgenössischen Schriftstücken, Zeitungsausschnitten und Fotos sowie Erinnerungen ehemaliger Mitarbeiter dokumentiert der Autor die Chronik der im wendländischen Niedersachsen gelegenen Übersee-Funkempfangsstelle (Üfest) Lüchow-Woltersdorf.

Von 1938 bis 1988 war dies ein wichtiger Übersee-Vermittlungsknoten

der Telegrafie-, Fernschreib-, Fernsprech- und Bildfunkübermittlung; eine Schwesterstation arbeitete bis 1970 in Eschborn nahe Frankfurt/Main. Zunächst als zivile Empfangsstelle geplant, dominierten in den letzten Kriegsjahren militärische Aufgaben, um etwa verlorene Horchfunk- und Peilstellen zu ersetzen. Ab 1947 übernahm Üfest wiederihre zivileAufgabe und vermittelte Telegramme von und nach Südamerika, Asien und Südeuropa. Die noch vorhandene Peilanlage diente anfangs zur Beobachtung der Amateurfunkbänder.

Das lesenswerte Buch verknüpft technische Details mit Anekdoten aus dem Betrieb des KW-Überseefunks und schließt eine Lücke imLiteraturangebot zur deutschen Funkge-<br>schichte. -abi schichte.

#### **Projekte-Verlag Halle/Saale 2008 201 Seiten, 19,50 € ISBN 978-3-86634-485-3**

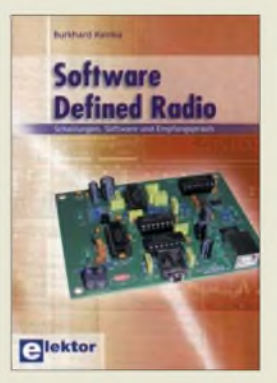

#### **Kainka, B.: Sofware Defined Radio**

Betrachtet man die Kurzwellenempfangstechnik genauer, so ist festzustellen, dass sich gerade in den vergangenen Jahren dort viel in Richtung Digitalisierung getan hat. Geräte, die zum großen Teil auf die Möglichkeiten der Rechentechnik setzen, sind immer stärker im Kommen.

Ausgehend von den Grundprinzipien eines IQ-Mischers führt der Autor den Leser Schritt für Schritt durch die Thematik des softwaredefinierten Radios (SDR). Er geht dabei u. a. auf die Spiegelfrequenzunterdrückung und die Schaltungstechnik ein.

Doch Dreh- und Angelpunkt beim Empfang ist ein passender Decoder, der oft durch ein entsprechend ausgelegtes Programm auf dem PC realisiert wird. Ob die erforderliche Soundkarte geeignet ist, stellt ein kleiner Test klar. Ihm folgen Beschreibungen der imElektor vorgestellten SDR-Empfänger, ein Eigenbau-SDR sowie Vorschläge zum Bau und zur Anpassung einer Antenne.

Einen Hauptteil des Buches nehmen die Beschreibungen der im Internet verfügbaren Decodersoftware ein. *DREAM* zum Empfang von AMund SSB-Signalen folgen *DRM Disco*, *SoDiRa* und *G8JCFSDR*. Zu allen Programmen gibt der Autor wertvolle Tipps, damit der Einstieg in dieses Thema<br>zum Erfolg wird. - red zum Erfolg wird.

#### **Elektor Verlag Aachen 2008 176 Seiten, 29,80 € FA-Leserservice** *E-1928*

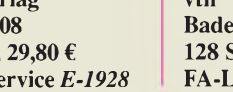

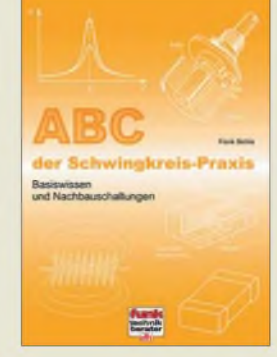

#### **Sichla, F.: ABC der Schwingkreis-Praxis**

Er ist eine der bedeutenden Erfindungen der Funktechnik und noch heute in weitgehend digitalisierten Transceivern zu finden: der Schwingkreis. Er sieht im Schaltplan harmlos aus, entpuppt sich bei der praktischen Realisierung aber oft als Hürde. Wie schafft man es, Kondensator und Spule dazu zu bringen, das zu tun, was sie sollen?

Mit viel Praxisbezug und auf gewohnt unterhaltsame Weise bringt das Buch dem Leser die beiden wichtigsten Bauelemente und ihr Zusammenspiel näher. Hinweise zum Messen der wichtigsten Parameter fehlen ebenso wenig wie Tipps zum Einsatz des Dippers, zum Bau von Ferrit- und Rahmenantennen, Oszillatoren, Metalldetektoren, Preselektoren und Einkreisern. Auch das geheimnisumwitterte L/C-Verhältnis wird nicht ausgespart. Allein schon die Bauteilkunde ist lesenswert.

Schaltungen aus dem Fundus des Autors und anderen Quellen runden den Inhalt ab. Auf die Beschreibung theoretischer Zusammenhänge wird weitgehend verzichtet - der Schwerpunkt liegt auf Praktikerformeln, die teils mit Beispielen hinterlegt sind. Das Buch ist eine ideale Hilfe für angehende Radiobastler und Funkamateure. Aber auch andere werden Interessantes darin finden und das Buch nach dem ersten Durchlesen sicher noch öfter in die Hand nehmen. **-jsp**

**vth Baden-Baden 2005 128 Seiten, 15 € FA-Leserservice** *V-8453*

# *Das Liechtenstein-Syndrom*

#### *Dr. WALTER FRITZ MÜLLER*

*Die moderne Verschlüsselungstechnologie ist in höchstem Maße ausgeklügelt, und trotzdem passieren immer wieder Pannen - wie jüngst in Liechtenstein. Derfolgende Beitrag deckt Fehlerquellen auf und gibt Hinweise zur sicheren Übertragung.*

Es werden einige Fehler beschrieben, die beim Verschlüsseln unterlaufen können. Wer noch weitere Fehler kennt, sollte sich nicht scheuen, sie der Redaktion FA oder mir mitzuteilen. Als Dank gibt es ein von mir geschriebenes Verschlüsselungsprogramm.

#### **Der Verrat**

Die Bank besitzt den besten Computer und das modernste Verschlüsselungsprogramm, dessen Schlüssel erst in Millionen Jahren geknackt werden können. Nur wenige vertrauenswürdige Mitarbeiter haben Zugang. Doch da geht einer hin, entschlüsselt die geheimsten Daten, und keiner merkt es. Dann brennt er den Klartext auf eine DVD, aber das merkt auch keiner.

Vielleicht war es auch ganz anders. Vielleicht war der Mitarbeiter kompetent, nur seine Moral passte nicht in die Bank. Immerhin hatte er sein Wissen für einen ordentlichen Batzen verkauft. Jetzt können ein paar Betrüger (Steuerflüchtlinge klingt besser) geschnappt werden. Das ist die gute Seite des Geheimnisverrats.

An der Technik hatte es nicht gelegen, auch nicht an der Software. Nur der Umgang mit beiden war nicht sauber geregelt. Es lag, wie so oft, am Menschen.

Über Kryptographie ist viel geschrieben worden. Man findet auch Hinweise zum Umgang mit der Software, die gelten aber meistens nur für Verfahren, die heute niemand mehr verwendet. Das ist die schlechte Seite.

#### **Der RSA- oder no key-Algorithmus**

Die Public-Key-Kryptographie (d. h. Verschlüsselung mit nicht geheimem - also öffentlichem - Schlüssel) wurde <sup>1976</sup> von Whitfield Diffie und Martin Hellmann vorgeschlagen. 1977 erfanden Ronald Rivest, Adi Shamir und LeonardAldeman ein alle Erwartungen erfüllendes Kryptosystem. Die Anfangsbuchstaben ihrer Familiennamen bildeten das Kürzel RSA [1], [2]. Adi Shamir hatte noch ein anderes Verfahren erfunden. Sein Algorithmus wird immer mit einem Koffer erklärt:

Alice schickt einen Koffer an Bob, den sie mit einem Schloss gesichert hat, zu dem nur sie den Schlüssel besitzt. Bob verschließt den Koffer mit einem Schloss, zu dem nur er einen Schlüssel besitzt, und sendet ihn, nun zweifach gesichert, zurück an Alice. Jetzt löst Alice ihr Schloss und schickt den Koffer, gesichert mit Bobs Schloss, wieder an Bob. Der schließt auf und kann ihn auspacken.

Nachteilig ist das dreifache Versenden, aber weder Alice noch Bob benötigen öffentliche Schlüssel oder große Primzahlen. Ein solches Programm kann von mir über die u. g. E-Mail-Adresse bezogen werden. Im Weiteren soll es jedoch darum gehen, wie man beim Verschlüsseln mit beliebigen Verfahren Fehler vermeidet.

#### **Wie man richtig verschlüsselt**

Bob erwirbt ein gutes Verschlüsselungsprogramm, installiert es auf seinem PC, generiert einen Schlüssel und schreibt diesen auf eine SmartMedia-Karte, die er für Nachrichten an Alice reserviert hat: "Liebe Alice, meine Frau ist verreist, wir haben jetzt eineWoche ganz für uns allein. Ich liebe Dich. Bob." Er verschlüsselt es, löscht den Klartext und schickt die SmartMedia-Karte in einem Brief an Alice.

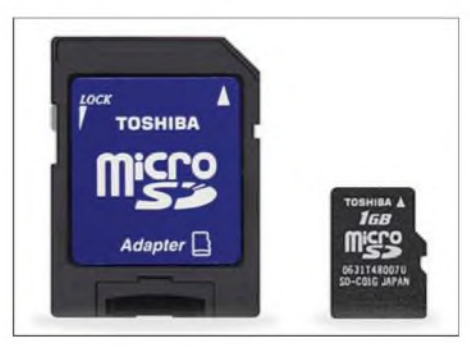

**Bild 1: Alterative zur inzwischen obsoleten SmartMedia-Karte: MicroSD-Karte nebst Adapter für SD-Kartenschacht Werkfoto**

Dem Internet traut er nicht. Wenn dort Zeichen auftauchen, die niemand lesen kann, dann befürchtet Bob gleich morgen Besuch von zwei Herren mit dunklen Sonnenbrillen, weißen Hemden und dem Duft nach Pitralon. Die Herren sagen gar nichts. Die nehmen noch nicht einmal Bobs Computer mit. Was auf seiner Festplatte steht, wissen die längst. Vielleicht kommen die Herren auch gar nicht und wissen trotzdem alles, während sich Bob völlig sicher fühlt. Das ist noch gefährlicher als der Besuch, der ihm immerhin eine Warnung gewesen wäre.

#### *Ungebetene Mitleser*

Dem Internet traut Bob wirklich nicht. Gegen Ende 2007 wurden 39 Sicherheitsprobleme in Microsofts *Explorer* entdeckt, 34 in Mozillas *Firefox*, 25 in Apples *Safari* und sieben in *Opera*. Hacker erfinden immer neue Tricks, um in Rechner einzudringen. Microsoft schaut ganz legal nach, ob ich mein Betriebssystem auch bezahlt habe. Es bietet mir ein Update an, aber nur, nachdem es das Datum des letzten gelesen hat. Auch Google hat seine Finger in meinem PC [4]. Neuerdings können Forscher der Ruhr-Universität Bochum Funkbedienungen fürAutos knacken. Wozu braucht man für sein Auto eine Fernbedienung?

Bis jetzt können das System nur Wissenschaftler überlisten. Doch da gibt es einen Präzedenzfall. Das erste selbstreproduzierende Programm steht in der Dissertation von Fred Cohan, 1983 an der Universität von Südkalifornien eingereicht. Reine Wissenschaft. Ein Jahr später taucht das Pakistanvirus auf. Danach beginnt der beispiellose Siegeszug der Viren, Würmer und Trojaner.

*Kasperski* aktualisiert täglich (*Avira Anti-Vir*, *McAfee* & Co. desgleichen), obwohl ich wissentlich keine Verbindung zum Internet aufgemacht habe; nur der Stecker ist in der Dose. Was durch Software verschlossen wurde, kann auch durch Software geöffnet werden. Beispiel Kopierschutz für DVD: Es gibt keinen echten Kopierschutz. Den Befehl "Du sollst nicht kopieren!" muss die Kopiereinrichtung lesen können. Dann kann sie aber auch "Kopiere trotzdem!" lesen. Das Umgehen des Kopierschutzes ist kein technisches Problem, nur eine Frage der Moral. Ob der hohe Preis der DVD moralischer ist als das Aushebeln ihres Schutzes, ist eine ganz andere Frage. Vor dem Herstellen geheimer Daten sollte jeder Internetnutzer akzeptieren, dass auch in seinem PC ein Neugieriger schnüffeln kann. Wer es nicht glaubt, hat schon verloren. Das ist die noch schlechtere Seite. Auch wenn Ihnen die sicherste Software aller Zeiten oder ein blinkender Stick angeboten wird, der zuverlässig jeden Ganoven zur Strecke bringt: Was soll das alles,

wenn Sie doch nur einen Stecker zu ziehen brauchen?

Bob greift auf den altbewährten Transportweg zurück: die Post. Weil die Smart Media-Karte nur 0,76 mm dick ist, fällt sie in einem Briefkaum auf. Eine Woche später reicht Bobs Frau die Scheidung ein. Peinlich, denn die Firma gehört ihr. Die ist Bob nun los.

Alice und Bob heißen bei Kryptologen die beiden, die geheime Nachrichten austauschen, und Eve ist die Spionin. Marvin ist auch ein beliebter Angreifer.

Was war geschehen? Bobs erster Fehler war, den Text zu schreiben, während sein Computer noch am Internet angeschlossen war. Während er seine Nachricht eintippte, las Eve (sprich Geheimdienst), ein böswilliger Nachbar oder ein Hacker in Indien mit. Bob war gar nicht im Internet? Er nicht, aber Eve. Nicht jeder kann in Bobs Computer hineinspazieren. Das ist auch nicht nötig. Aber viele können es, und manche tun es sogar. Eve hatte einfach synchron mitgelesen. Das Verschlüsseln danach war sinnlos.

#### *Gelöscht und doch noch da*

Also beginnt Bob anders. Er trennt seinen Computer vom Internet. Stecker raus! Das ist die einzige sichere Methode. Er schreibt wieder. Was er schreibt, wissen wir schon. Er verschlüsselt den Text und löscht den Klartext mit einem Schredder-Programm, das nichts mehr übrig lässt. Er schickt den Datenträger wieder in einem Brief an Alice. Eine Woche später kommt seine Frau heim und ...- das wissen wir auch schon. Was war diesmal falsch?

Der Zusteller Marvin, der Alice die Post bringt, ist zufällig ein sehr guter Freund von Bobs Ehefrau. Ebenso zufällig ist seine

weil die als freier Speicherplatz ausgewiesen ist. In diesem Fall hilft nur Formatieren des ganzen Trägers. Dann muss auch der Uneraser passen. Aber Herr Schäuble besitzt vielleicht einen, der auch da noch nicht aussteigt.

Es geht nicht anders: Immer nur total löschen oder - besser - den Klartext nie auf der SmartMedia-Karte erstellen. Jede Disziplinlosigkeit wird sich früher oder später rächen. Bobs Ehefrau hat also wieder die Scheidung eingereicht.

#### *Problem Transportweg*

Film noch einmal zurück. Jetzt hält Bob sich strikt an den folgenden Ablauf:

- 1. Internet ausschalten (Stecker rausziehen!). Allein im Zimmer?
- 2. Externe Festplatte einschalten.
- 3. Klartext auf die externe Festplatte schreiben.
- 4. Codieren.
- 5. Geheimtext auf einen versandfähigen Träger kopieren.
- 6. Klartext eventuell schreddern.
- 7. Externe Festplatte ausschalten, versandfähigen Träger entnehmen.
- 8. Wenn es denn sein muss: Internetverbindung herstellen.

**Bild 2:**

2. Lister - [c:\Dokumente und Einstellungen\FA-LaborT\Desktop\Hallo Alice.dac]  $\Box$ 26 % 

Moral nur wenig besser als die des Bankers aus Liechtenstein. Außerdem ist er Abonnent des FA, und diesen Beitrag hat er auch gelesen. Er fühlt den Datenträger in dem Umschlag und lässt den Brief verschwinden. Er steckt die Karte in seinen Computer und erkennt nur wirre Zeichen. Er startet seinen Uneraser und liest den Klartext auf dem Monitor.

Was war nun wieder falsch? Bobs erste Vermutung, der Schredder taugt nichts, ist nicht zutreffend. Der Fehler liegt wieder bei ihm. Er hatte den Klartext auf dem externen Träger einmal ganz normal gelöscht, so wie Windows das eben macht. Dieses Löschen kann der Uneraser rückgängig machen, er braucht ja nur ein lesbares Zeichen an den Anfang des Dateinamens zu stellen und die Datei auf einen freien Speicherplatz zu kopieren. Er fragt sogar, wohin er die Datei kopieren soll. Diese Datei wird Bobs Schredder zuverlässig vernichten, aber die Stelle, wo sie vorher gestanden hat, die findet er nicht, **In Word erscheint nur der obige Text, doch der** *Total Commander* **oder ähnliche Programme offenbaren auch den in derselben Datei zuvor geschriebenen, abgespeicherten und wieder gelöschten Text unten... Screenshot: Red. FA**

Bob hat verstanden: nur so geht das. Also los! Bobs Ehefrau ist wieder glücklich verheiratet. Bob nimmt eine jungfräuliche SmartMedia-Karte, entwirft den Klartext auf seiner externen Festplatte, verschlüsselt und kopiert das Kryptogramm auf die Speicherkarte. Marvin fängt den Brief wieder ab, startet seinen Uneraser und findet nichts.

Marvin schlüpft jetzt in Alices Rolle. Er verschlüsselt, schickt den nun zweifach verschlüsselten Text mit falschem Absender zurück an Bob, der entschlüsselt, schickt die Karte an Alice und Marvin fängt den Brief erneut ab. Jetzt entschlüsselt er und liest den Klartext.

Bob und Alice haben nicht an die Authentifikation gedacht. Sie hätten Kennzeichen in die Briefe legen müssen: Ein falsches Datum, einen Satz mit einem Genitiv oder eine Antwort auf eine Frage, die niemand gestellt hat.

Jetzt lässt Bobs Frau sich endgültig scheiden. Es reicht ihr. Bob hat alles verloren: Seine Frau, den gemütlichen Posten in der Firma seiner Frau und sein Haus (es ist ihr Haus). Aber nun weiß er endlich, wie man geheime Nachrichten sicher transportiert.

#### *Tückische Programme*

Wirklich? Er irrt sich wieder: Er hatte alle Texte an Alice in *Word* verfasst. *Word* schleppt immer Textbrocken mit sich herum, die gelöscht worden sind, aber das glaubt nur *Word*. Der Microsoft-Editor, *Wordpad* und *Word* selbst zeigen sie zwar nicht mehr an, aber *Quick View Plus*, auch andere, und selbst der alte *Norton Commander* können sie lesen. Alice besitzt den *Norton Commander* von 1999 noch. Der läuft selbst unter Windows XP anstandslos. Damit fand sie in einem der alten Textbrocken eine Bemerkung, die ihr die Augen über Bob geöffnet hat (Bild 2).

Das frei nutzbare *OpenC*j*fice* lässt gelöschte Textpassagen bei der Abspeicherung als \*.DOC übrigens ebenfalls stehen, bei der Abspeicherung als \*.ODT oder \*.SXW ist der Text jedoch verschlüsselt.

Als der PC noch auf DOS hörte, musste man jedem Programm befehlen, was es tun soll, heute muss man ihm sagen, was es zu unterlassen hat.

Nun hat Bob auch noch seine Alice verloren. Ob er jetzt wenigstens richtig verschlüsseln kann? Nein, immer noch nicht. Bob hat sein Backup-Programm vergessen [3]. Das speichert nämlich fleißig neue und geänderte Dateien auf einer Partition seiner Festplatte. Dort hat seine neue Alice alles gefunden -mit der bekannten Konsequenz. Dieses Backup hätte Bob ebenso abschalten müssen wie das von *Word*.

#### **Danksagung**

Dr.-Ing. Klaus Sander danke ich für die Durchsicht des Manuskripts, ferner für die Hinweise auf das Verschlüsselungsprogramm *TrueCrypt* [5], [6] sowie auf den neuen *Total Commander*, den es als Shareware bei [7] gibt. Dieser universelle Dateimanager ist ähnlich zu bedienen wie der legendäre*Norton Commander*. *<afmllraol.com>*

#### **Literatur**

- [1] Bauer, F. L.: Entzifferte Geheimnisse. Springer-Verlag, Berlin Heidelberg 1995
- [2] Beutelspacher, A.: Kryptologie. Vieweg & Sohn, 6. Aufl., Braunschweig Wiesbaden 2002, ISBN 3-528-58990-6
- [3] Sander, K.: Persönliche Mitteilung. *www.[sander-electronic.de](http://www.sander-electronic.de)*
- [4] Vasek, Th.: Wird uns da was vorgegoogelt? P. M. (2008) H. 3, S. 16-23
- [5] Wikipedia: TrueCrypt. *<http://de.wikipedia.org/wiki/TrueCrypt>*
- [6] TrueCrypt Foundation: TrueCrypt Free Open-Source On-The-Fly Disk Encryption Software for Windows Vista/XP, Mac OS X and Linux. *www.[truecrypt.org](http://www.truecrypt.org)*
- [7] C. Ghisler & Co. (KG): Total Commander Version 7.03. *htip://ghislercom/deutsch.htm*

# *Inselfunk einmal anders: GB0RSR aktiviert Red Sands*

### *HARALD KUHL - DL1ABJ*

*Scarborough, Saint Brandon, Rockall- Red Sands. Amateurfunksignale von raren Inseln sorgen für immense Pile-ups. Als künstliches Eiland ist Red Sands in keinem Diplomprogramm vertreten, doch dürfte die Aussicht auf einen Funkkontakt mit der vor der Küste Englands gelegenen Militäranlage aus dem Zweiten Weltkrieg dennoch für einigen Andrang sorgen. Gleichzeitig sendet von dort Red Sands Radio auf Mittelwelle.*

Das *RedSandsFort* ist nach einer Sandbank benannt und gehört zu einer Gruppe von Seefestungen im Mündungsbereich der Themse, die das britische Militär Anfang der 1940er-Jahre vor der Ostküste Englands als Schutz Londons vor deutschen Luftangriffen errichtete. Die Idee stammte von dem Architekten Guy Maunsell [1], der bis 1943 zunächst für die britische Marine vier und anschließend für die Armee sechs Seefestungen plante und baute. Jede dieser künstlichen Inseln bestand aus bis zu sieben stählernen Türmen auf Betonstelzen, verbunden mit schmalen Stahlbrücken. Sie waren mit schweren Geschützen bestückt und hatten eine permanente Besatzung mit bis zu 120 Soldaten.

Bereits kurz nach Kriegsende wurden sie wieder außer Betrieb genommen. Das britische Militär wartete dieAnlagen noch bis Ende der 1950er-Jahre und gab sie danach ganz auf. Später trainierten dort hin und wieder Einheiten des britischen *Special Air Service* (SAS) die Befreiung besetzter Nordsee-Bohrinseln, deren Konstruktion auf dem von Maunsell entwickelten Prinzip basiert. Seit 2003 bemüht sich die private Initiative *Project Redsand* [2], das vergleichsweise gut erhaltene *Red Sands Fort* als technisches Denkmal zu erhalten und interessierten Besuchern zugänglich zu machen. Die sieben Türme sollen nacheinander restauriert und mit Hängebrücken wieder verbunden werden. Derzeit ist nur ein Turm über eine dafür angebrachte Stahlkonstruktion von See zugänglich.

#### **Piratensendernest**

Ab 1964 entdeckten mehrere Betreiber britischer Piratensender die nach mehreren Schiffskollisionen noch verbliebenen Seefestungen als idealen Standort und machten fortan von dort den Seesendern Konkurrenz. Dazu gehörten *Radio Sutch* später umbenannt in *Radio City* - von der Plattform *Shivering Sands*, *Radio Tower* auf dem *Fort Sunk Head* sowie *Radio Essex* (später: *Britain's BetterMusic Station*) auf *Fort Knock John*. Von *Red Sands* sendeten nacheinander *Radio Invicta* und *KING Radio* (985 kHz) sowie ab 23.9.65

*Radio 390* erste Tests, denen zwei Tage darauf tägliche Programme folgten [3]. Das 10-kW-Signal von *Radio 390* kam aus einem Sender der Firma RCA und war auf der Mittelwelle 773 kHz (388 m) in weiten Teilen Englands gut zu hören. Dafür sorgten der günstige Standort vor der Küste sowie ein etwa 75 m hoher Antennenmast auf dem Dach eines derinneren Türme von*Red Sands Fort*, den drei mit den äußeren Geschütztürmen verbundene Abspannungen sicherten. Dies brachte der Anlage eine hohe Stabilität, was sich offenbar auch auf die Empfangsqualität auswirkte und Vorteile gegenüber der oft schwankenden Seesenderkonkurrenz brachte. Ende Juli 1967 kamjedoch bereits der Sendeschluss: Nach einer drohenden Verschärfung der britischen Gesetzgebung gegen Piratensender (*Marine Offences Act*) sowie mehreren verlorenen Prozessen schaltete *Radio 390* seine Mittelwelle ab und gab auch Pläne für einen UKW-Sender endgültig auf.

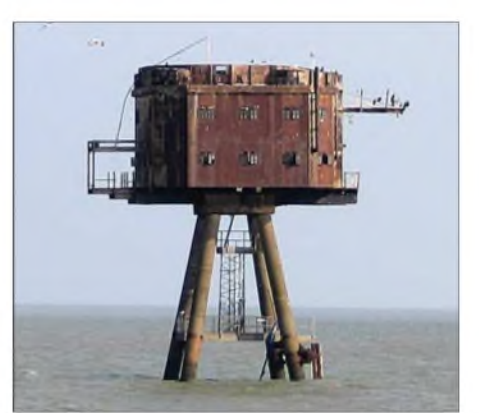

**Aus diesem Turm senden** *Red Sands Radio* **und** *GB0RSR***. Zwischen den Betonstelzen ermöglicht ein Stahlgerüst den Zugang von See.**

Heute gelten die Piratensender vor allem in Großbritannien als Reaktion auf die damals für die Jugend uninteressanten Programme der öffentlich-rechtlichen BBC sowie als Keimzelle des britischen Privatrundfunks. Deutsche Pop- und Rockmusikfreunde hörten das in einigen Regionen auf Mittelwelle empfangbare *American Forces Network* (AFN) der amerikanischen Truppen als Ausgleich zu den oft langweiligen Sen-

dungen der eigenen Stationen. Oder man empfing das flott moderierte Programm von *Radio Luxemburg* auf Mittel- und Kurzwelle (1440 bzw. 6090 kHz).

**Anfang Juli sendet** *Red Sands Radio* **wieder auf der Mittelwelle 1278 kHz.**

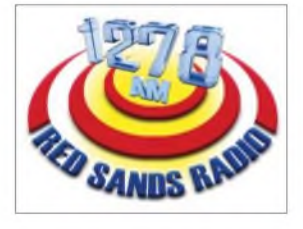

#### **Reaktivierung 2007**

40 Jahre später erinnerte *Red Sands Radio* [4] im vergangenen Jahr erstmals an diese nicht nur für die britische Medienlandschaft prägende Zeit: Am 14.7.07 startete der Initiator und Programmdirektor Bob Le-Roi für zehn Tage den Sendebetrieb von der längst mit Rost überzogenen Seefestung *Red Sands*. Diesmal jedoch nicht als Radiopirat, denn eine Kurzzeitlizenz (*Restricted Service Licence*) der britischen Radiobehörde *Ofcom* (*Office ofCommunications* [5]) ermöglichte die Sendungen mit einer Leistung von <sup>1</sup> W auf der Mittelwelle 1278 kHz. Dank des günstigen Antennenstandortes war die Station auf dieser Frequenz von morgens 7 Uhr bis abends 19 Uhr in weiten Teilen Südenglands sowie bis in die Niederlande zu hören. Außerdem verfolgten Radiofreunde in aller Welt das Programm per Internet [4].

Zunächst hatte Le-Roi versucht, lokale Stationen in der Grafschaft Kent für das Projekt zu gewinnen. Die zeigten sich anfangs begeistert von der Idee, ein Programm auf*Red Sands* live zu produzieren und von dort auch zu senden. Doch wuchsen angesichts der schwierigen Anreise, der ungemütlichen Umgebung und der oft extremenWetterverhältnisse bald die Zweifel. Letztlich sagten alle angesprochenen Lokalstationen ab. Also entschied man sich, das Projekt alleine durchzuziehen. Mit dem Versorgungsboot *X-Pilot* [6] brachte das Radioteam sämtliche Studio- und Sendetechnik in einen Geschützturm der Seefestung und installierte dort nach 40 Jahren Funkstille wieder eine Hörfunkstation. Am Wochenende vor dem geplanten Sendestart errichteten Techniker auf dem Dach des Turms ein Antennengerüst samt Vertikalstrahler. Letzterer hielt dem starken Seewind allerdings zunächst nur kurz Stand und musste unmittelbar vor Sendebeginn teilweise erneuert werden.

Auch das Programm sollte ein Zeichen setzen und vor allem Musiker der Region unterstützen. Während seiner Arbeit als Moderator bei lokalen Radiostationen hatte Le-Roi in seinen Programmen regelmäßig junge Bands aus der Region mit ihrer Musik vorgestellt und ihnen so geholfen, schneller

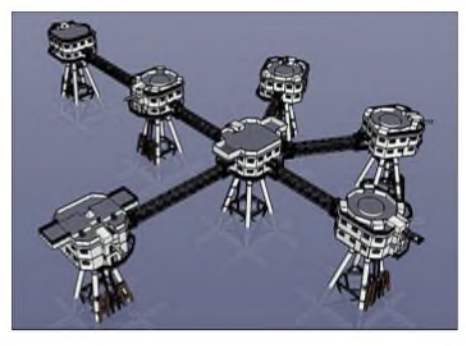

**Die Grafik zeigt den Aufbau der Seefestung. Die ursprünglichen Stahlbrücken zwischen den Türmen wurden nach 1945 vom Militär entfernt. Ab August 2008 sollen zwei Hängebrücken drei der Türme wieder verbinden.**

bekannt zu werden. Das, so Le-Roi, hat sich in den vergangenen Jahren deutlich geändert: Viele Lokalstationen kümmern sich heute kaum um die Musiker der eigenen Region und weigern sich, deren Musik zu spielen. Also startete *Red Sands Radio* im Vorfeld seiner Sendungen einen Liederwettbewerb und ermunterte die Musiker Kents, Aufnahmen zu schicken. Damit wiederholte sich, wofür die einstigen Piratensender berühmt waren: Sie spielten Musik, die keine andere Radiostation sendete.

#### **Wieder QRP auf 1278 kHz**

Die Erfahrungen von 2007 ermutigten das Team, die QRP-BC-Station in diesem Jahr erneut *in die Luft* zu bringen und sich beim *Ofcom* um eine weitere Kurzzeitsendelizenz zu bemühen. Mit Erfolg: Erste Tests sind für den 3.7.08 geplant und der reguläre Betrieb startet einen Tag später. Bis einschließlich 13.7. sendet *Red Sands Radio* wieder täglich von 0600 bis 1800 UTC auf der Mittelwelle 1278 kHz für Südengland sowie weltweit per Internet [4]. An einigen Tagen ist erst um 2000 UTC Sendeschluss. Außerdem erwägt der Stationstechniker eine Nachtsendung, um auch BC-DXern eine Chance zu geben. Details veröffentlichen Le-Roi und sein Radioteam kurzfristig unter [4].

Bis zum Sendestart waren auf der Seefestung erneut Instandsetzungsarbeiten an der MW-Antenne fällig, denn sie hatte die Winterstürme nicht überstanden: Bei einer Inspektion im Frühjahr hing die Vertikalantenne seitlich am Geschützturm herunter. Le-Roi hatte jedoch mit solchen Schäden gerechnet. Ein Team sicherte die Reste des Strahlers, den intakten Antennenfuß sowie einige Isolatoren als Grundlage für eine neue Antenne auf dem Geschützturm.

Der Fernempfang des 1-W-Senders ist eine Herausforderung, obwohl die Signale anderer britischer MW-Stationen mit gleicher Leistung regelmäßig BC-DXer im deutschsprachigen Raum erreichen. Die senden jedoch auf weniger belegten Frequenzen [7], während sich *Red Sands Radio* die Mittelwelle 1278 kHz mit dem 300-kW-Sender von *France Bleu* (*Radio Alsace*) aus Frankreich teilt. Wer sich als Signaljä-

ger dennoch auf die Lauer legt, braucht für den Erfolg einen Standort in Küstennähe samt richtstarker Empfangsantenne (Beverage-, K9AY- oder Rahmenantenne), um Gleichkanalstörungen deutlich zu reduzieren. John Devoldere, ON4UN, bringt in [8] im Kapitel über Empfangsantennen etliche auch für BC-DXer nützliche Tipps. Korrekte Empfangsberichte mit ausreichenden Programmdetails sowie Rückporto (IRC) bestätigt *Red Sands Radio* gerne mit einer QSL-Karte. Anschrift: Red Sands Radio, c/o Bob Le-Roi, P.O. Box 299, Whitstable, Kent CT5 2YA, Großbritannien.

#### **Premiere für** *GB0RSR*

Mit Unterstützung durch Icom (UK) [9] ergänzt in diesem Jahr eine auf dem *Red Sands Fort* installierte Amateurfunkstelle den Betrieb des BC-Senders. Die Sonderstation mit dem Rufzeichen *GB0RSR* ist voraussichtlich vom 11. bis 13.7. auf den Bändern aktiv und orientiert sich dabei zur Vermeidung von Interferenzen an den Sendezeiten von Red Sands Radio. Daher ist die aus einem Icom IC-756PROIII und einer Fünfband-Vertikalantenne bestehende KW-Station nur abends und nachts von etwa 1800 bis 0600 UTC besetzt. Tagsüber beschränkt GB0RSR laut aktueller Planung den Betrieb auf VHF/UHF-Frequenzen. Das Amateurfunkteam auf der Seefestung besteht voraussichtlich aus Phil Hadler, G4CZU, Chris Ridley, G8GKC, und John Turner, G0KFO.

Als Bonbon plant GB0RSR neben FM-, SSB- sowie CW-Kontakten den D-STAR-Funkbetrieb von *Red Sands* und ist somit eine der weltweit ersten DX-Expedition in dieser jüngsten digitalen Betriebsart. Hierfür stellt Icom (UK) einen VHF/UHF-Mobiltransceiver IC-E2820 und ein IC-E92 Handsprechfunkgerät bereit.

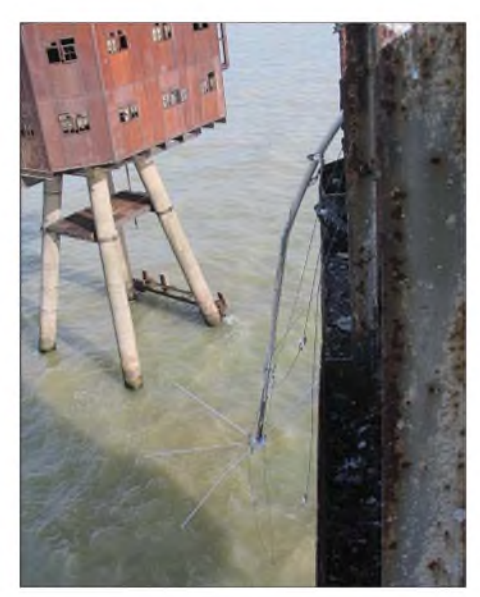

**Winterstürme haben die MW-Antenne umgerissen.**

GB0RSR steht per Richtantenne mit dem D-STAR-*Repeater* GB7IC an der Küste Kents in Verbindung und ist dort als Mobilstation angemeldet. Da GB7IC als *Gateway* per InternetAnschluss zum internationalen D-STAR-Netz hat, bietet sich Funkamateuren weltweit die Chance auf einen Kontakt mit der Sonderstation auf der Seefestung. Ich bin gespannt, wie sich ein D-STAR-*Pile-up* verhält, und nutze diesen Anlass zum Einstieg ins neue Verfahren. Erste Erfahrungen damit konnte ich bereits 2003 [10] sammeln. Aktuelle Informationen über die Aktivität von GB0RSR stehen unter [11] im Internet.

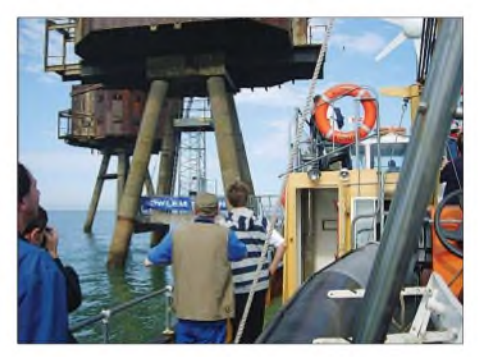

**Das Versorgungsboot** *X-Pilot* **bringt Mannschaft und Sendetechnik zum Geschützturm. Fotos: Project Redsand/Icom (UK)**

Funkamateuren ohne*Repeater* mit *Gateway* in Reichweite bietet der jetzt von [12] in Deutschland vertriebene *DV-Dongle* [13] eine Möglichkeit, sich am Experiment zu beteiligen. Das kleine Kästchen für die USB-Schnittstelle wandelt einen PC zum D-STAR-*Terminal* und nimmt nach einer Anmeldung im System weltweit per Internet Kontakt zu angeschlossenen*Repeatern auf*- darunter GB7IC. Die bald beim FA-Leserservice erhältliche echte Funk-Alternative heißt DV-Modem [14].

#### *[fa@HaraldKuhl.de](mailto:fa@HaraldKuhl.de)*

#### **Literatur und URLs**

- [1] Underground Kent: [www.undergroundkent.co](http://www.undergroundkent.co) *uk/maunsell\_towers.htm*
- [2] Project Redsand: *[www.prcject-redsand.com](http://www.prcject-redsand.com)* [3] Edwards, C.: The Radio Forts:
- *[www.offshoreechos.com](http://www.offshoreechos.com)* (bei *The Radio Forts*)
- [4] Red Sands Radio, Nordsee: *www.redsandonline. <co.uk>*
- [5] Office of Communications, London: *[www.ofcom.org.uk](http://www.ofcom.org.uk)*
- [6] X-Pilot: *. [www.bobleroi.co.uk/BoatTrips/BoatTrips](http://www.bobleroi.co.uk/BoatTrips/BoatTrips) html*
- [7] LPAM Stations by Frequency: *[www.dxradio.co.uk/lpam/freq.html](http://www.dxradio.co.uk/lpam/freq.html)*
- [8] Devoldere, J., ON4UN: Low Band DXing. 4. Auflage, ARRL, Newington 2005; FA: *A-9140*
- [9] Icom (UK) Ltd., Herne Bay: *[www.icomuk.co.uk](http://www.icomuk.co.uk)* [10] Kuhl, H., DL1ABJ: Multimediafunk für Funkamateure: D-STAR & Icom ID-1. funk 27 (2003)
- H. 6, S. 20-25
- [11] GB0RSR: *[www.qrz.com/detail/GB0RSR](http://www.qrz.com/detail/GB0RSR)*
- [12] SSB Electronic, Iserlohn: *[www.ssb.de](http://www.ssb.de)*
- [13] MoeTronix, Duluth: *[www.dvdongle.com](http://www.dvdongle.com)*
- [14] Berns, J., DL1YBL: D-STAR im Selbstbau mit dem DV-Adapter-Bausatz. FUNKAMATEUR 57 (2008) H. 7, S. 740-744

# *Isla del Coco: TI9KK-DXpedition zur legendären Schatzinsel*

### *NORBERT MEYER - DJ7JC*

*Die Kokosinsel dürfte den Lesern als Schatzinsel (Treasure Island) durch den Abenteurroman des schottischen Autors Robert Louis Stevenson bekannt sein. Im Februar dieses Jahres machte sich eine 12-köpfige internationale Truppe auf, dieses abgelegene Eiland zu aktivieren.* 

Die Isla del Coco (IOTANA-012) liegt im Pazifik, etwa 600 km entfernt vom Festland und gehört zu Costa Rica. Die Insel ist ein staatlicher Naturschutzpark mit engen Auflagen für Touristen, selbstredend für den Amateurfunkbetrieb: Die maximale Aufenthaltsdauer beträgt sieben Tage, wobei die Überfahrt mitzählt. Lizenzen erhalähnlichen Schwierigkeiten rechnen müssen. Doch wir hatten ja Carlos Alfaro, TI2KAC, als Mitglied der DXpedition gewonnen - Vorstandsmitglied im Radio Club von Costa Rica [2], der die Lizenz TI9K beantragte und am 11.10.07 erhielt. Somit schien alles in Ordnung. Lediglich die Anträge an die Naturschutzbehörde

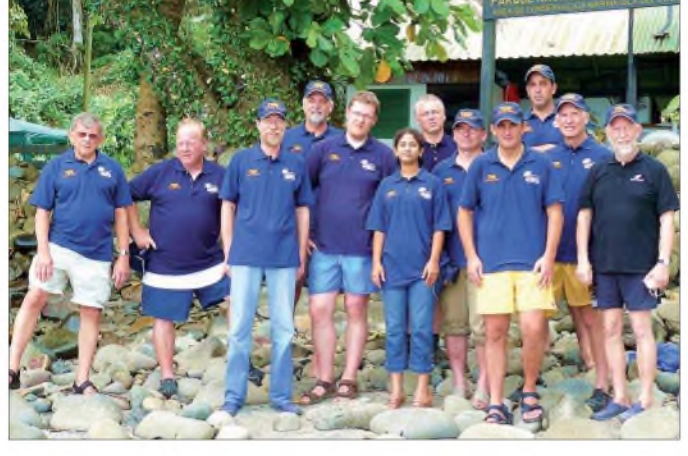

ten nur Funkamateure mit der Staatsbürgerschaft von Costa Rica bzw. Inselbewohner; sie werden nur im Februar und Oktober ausgegeben. Zusätzlich zur Lizenz ist eine Genehmigung der Naturschutzbehörde sowohl für die Schiffsüberfahrt als auch für das Anlegen vor der Insel einzuholen.

#### **Vorgeschichte**

Günter, DL2AWG, besuchte imApril 2007 Gunter, TI7WGI, Besitzer des Hotels Casa Talamanca in Playa del Coco (spätere Unterkunft der DXpeditionäre [1]). Einige Wochen zuvor war Andy, DH8WR, auch bei Gunter zu Besuch: Die Idee für eine DXpedition nach TI9 nahm Gestalt an. Seit der letztenAktivierung unter TI9M im Jahr 2002 war das Interesse an Cocos erneut so groß, dass TI9 auf Platz 47 der "Most Wanted Countries" erschien. Übers Internet, Aufrufe im DX-MB, in der RRDXA und anderen DX-Newslettern sowie durch persönliche Ansprache wurden Teilnehmer gewonnen. Schließlich bestand das Team aus zwölf Operatoren aus fünf Ländern.

#### **Von TI9K zu TI9KK**

Wir wussten um die Schwierigkeiten der vorigen DXpedition (2002) und hätten mit

**Die Mitglieder des TI9KK-Teams (v. l.): Joe, AA4NN, Chuck, W4GMY, Manfred, HS0ZEU (DL2EBR), Günter, DL2AWG, Fred, DH5FS, YL Yamini, VU2YAM, Arno, OE9AMJ, Andy, DH8WR (EA2CRX; Initiator), Oscar, EA1DR (QSL-Manager), Carlos, EA1IR, Craig, K9CT, und Norbert, DJ7JC**

**Fotos: TI9KK**

zum Betreten der Insel und der Vertrag mit dem Schiffseigner der "Adventure" fehlten noch. Zehn Tage vor Abreise schockte uns die Mitteilung von TI2KAC, dass er die TI9K-Genehmigung zurückgegeben habe und nicht länger Mitglied des Teams sei. Großes Entsetzen! Am 25.1.08 erreichte uns schließlich die Mitteilung, dass TI9K auf Gunter, TI7WGI umgeschrieben wurde. Damit hätte die für den 4.2.08 geplante Überfahrt vom Festland zur Insel stattfinden können.

Es kehrte etwas Ruhe ein. Weltweit wurden jedoch noch immer Meldungen verbreitet, die unsere DXpedition als illegale Operation darstellten. Am Donnerstag, dem

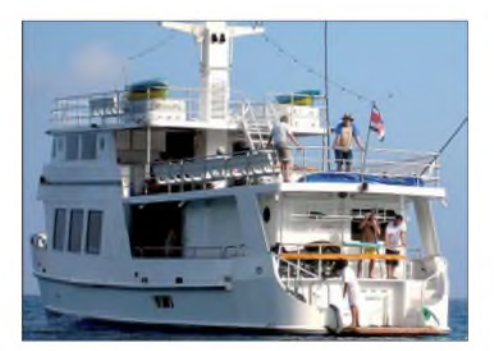

**Die etwas altersschwache "Adventure"**

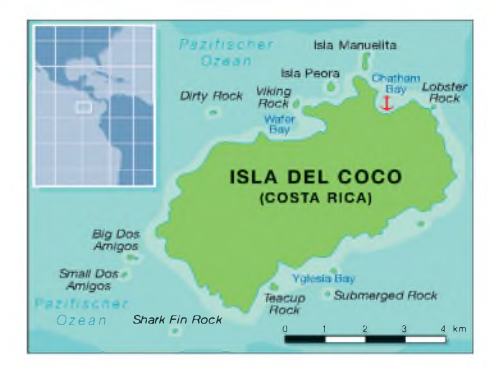

31.1.08, ein neuerlicher Rückschlag: Die TI9K-Genehmigung wurde seitens der Radio Control-Behörde zurückgezogen. Auslöser war ein Schreiben des Radio Clubs von Costa Rica an die Lizenzbehörde mit dem Ziel, die erteilte Zusage zurückzuziehen. Hintergrund: Im Jahr 2004 wurden die Bestimmungen zum Erhalt einer TI9-Lizenz von der Radio Control-Behörde geändert. Demnach werden nur noch Rufzeichen mit zwei Buchstaben im Suffix vergeben, daher die Änderung von TI9K in TI9KK. Weiterhin muss der Lizenzantrag mindestens 30 Tage vor Beginn der DXpedition gestellt sein. Letztere Bedingung konnten wir nun nicht mehr erfüllen. Mit viel Geschick wurde dieses Problem jedoch im Rahmen der gesetzlichen Möglichkeiten gelöst, allerdings mit dem Schönheitsfehler, dass sich unser geplanter Aufenthalt auf Isla del Coco um fast vier Tage verkürzte.

Die schon eingetroffenen Teammitglieder intervenierten persönlich in der Radio-Control-Behörde. Der entscheidende Impuls für eine positive Wende ging von unserem jüngsten Teammitglied, der 22 jährigen YL Yamini, VU2YAM, aus. Sie nahm als Vertreterin des indischen Radioklubs NIAR an der DXpedition teil. Sie soll in Indien ein Notfunknetz für den Einsatz bei großen Naturkatastrophen, wie Erdbeben oder Tsunamis, aufbauen. Ein entsprechendes Schreiben des Präsidenten des NIAR und die Mitwirkung der deutschen und indischen Botschaft konnte die Behörde umstimmen. Die gefundene Lösung musste "nur noch" vom Präsidenten und Vizepräsidenten des Staates Costa Rica unterzeichnet und entsprechend amtlich veröffentlicht werden.

YL Yamini, VU2YAM, schrieb dazu: "Wir in Indien sind darauf trainiert, das Unerwartete zu erwarten. Ich bin glücklich darüber, dass ich als Teammitglied in der Verwaltung des indischen Radioklubs (NIAR) unter der Leitung von Mr. S. Suri, VU2MY, Founder Chairman des NIAR, arbeiten darf. Aus seinen reichen Erfahrungen, in Notsituationen richtig zu handeln, habe ich gelernt, gegenüber den Verantwortlichen der Radio Control-Behörde in Costa Rica klar und eindeutig aufzutre-

ten und dadurch die Lizenz für TI9KK zu bekommen." In einem offiziellen Brief der NIAR an die Radio Control-Behörde wurden die Ziele der TI9-DXpedition erläutert. Dazu gehört, die Rolle des Amateurfunks in möglichst vielen Ländern zu stärken und den Aufbau von Notfunknetzen - wie z. B. während der Tsunami-Naturkatastrophe oder in Erdbebengebieten - zu lernen. Dazu gehört auch das Training der Betriebstechnik in Extremsituationen, wie sie auch bei einer DXpedition während eines Pile-Ups herrscht. Die Anerkennung des Amateurfunks in Indien hat seit den Rettungsaktionen während der Tsunami-Katastrophe auf den Andamanen (VU4) im Dezember/Januar 2004/5 [3] eine ziemliche Bedeutung bekommen. In diesem Zusammenhang fand im Sommer 2007 unter Leitung von Arno, OE9AMJ, für acht indische Funkamateure in Österreich ein "Emergency Training Program" statt, das durch den Einsatz von Pactor während der TI9-DXpedition ergänzt wurde. Das waren wichtige Argumente, die von den Verantwortlichen der Radio Control in Costa Rica akzeptiert wurden und schließlich die Tür zur Ausstellung der Lizenz mit dem Rufzeichen TI9KK öffnete.

Vor diesem Hintergrund ist diese DXpedition auch nicht vergleichbar mit den ganz großen DXpeditionen. Es war aus heutiger Sicht eine feine Trainings-DXpedition, bei der alle Teilnehmer viel gelernt haben.

#### **Gerüchte und Diskussionen**

Die DXer verfolgten weltweit unsere Bemühungen, begleiteten uns überwiegend mit positiven Kommentaren. So manche enttäuschten und oft besserwissenden OMs ließen jedoch ihren Frust in DX-Clustern oder Chaträumen raus. Näheres dazu erfährt man in den Internetsuchmaschinen, den DX-Clustern und bei YouTube [4], wenn man TI9KK eingibt.

Nach all den Problemen mit der Lizenz schien sich Murphys Law "Alles was schief gehen kann, wird auch schief gehen" zu unseren Gunsten zu verändern. Doch wir freuten uns zu früh. Die Abfahrt zur Insel am 6.2.08 gegen 17 Uhr mit der altersschwachen "Adventure" stellte eine weitere Herausforderung an unsere Nerven dar. Statt der angekündigten 40 Stunden Überfahrt summierten sich 52. Erneut ging ein Tag verloren. Erlebt hatten wir wunderbare Sonnenauf- und untergänge; Delfine und Wale waren ebenso zeitweise Begleiter wie Haie, fliegende Fische sowie beim Ankern Riesenschildkröten.

Eine neue Herausforderung: Verhandlungen mit den Naturschutz-Rangern. Die Insel darf nach den Regeln der Naturschutzbehörde von Fremden nur tags betreten und muss nachts verlassen werden. Dank der Spanisch sprechenden Teammitglieder Carlos, EA1IR, und Oscar, EA1DR, erreichten wir einAbkommen, durch das diese Regeln für unsere DXpedition ausgesetzt wurden.. Das gute Ende dieses Tauziehens sei schon hier genannt: Durch unsere Kooperation und Kommunikation werden kommende TI9-DXpeditionen vermutlich nicht mehr auf derartige Widerstände stoßen.

Die Reparatur der T2FD-Breitbandfaltdipole in den beiden Ranger-Camps brachte den Durchbruch. Die Antennen waren mit Moos überwuchert, die Faltdipole gründlich verwickelt, die Koaxialkabel durch die starke UV-Strahlung brüchig geworden und durch den Tropenregen unbrauchbar. Nachdem die Antenne zerlegt, die stark korrodierten Kontakte gereinigt, die Antennen wieder aufgehängt und die Koaxialkabel ausgewechselt waren, konnten die Ranger wieder Funkverkehr zwischen den schwer zugänglichen Buchten und mit den Schiffen auf See sowie mit dem Festland störungsfrei durchführen. Reaktion: "Perfecto!" und: Freundschaft.

Unsere Zeltausrüstungen inklusive der Gartentische und -stühle, zwei Dieselgeneratoren a 5 kW mit <sup>1</sup> km Elektrokabel und weiteres Zubehör haben wir an Stelle der täglichen Naturschutzparkgebühr (25 US-\$ pro Tag pro Kopf inkl. der siebenköpfigen Schiffs-Crew) den Rangern überlassen.

#### **TI9KK-Funkbetrieb**

Entgegen sonstiger DXpeditionsgepflogenheiten, erst alle Antennen und Stationen aufzubauen und dann gemeinsam zu

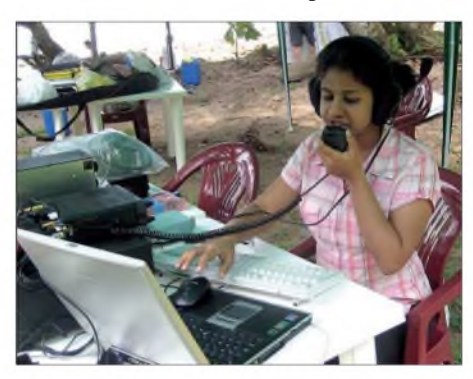

**Yamini, VU2YAM, beim Funkbetrieb auf 20 m**

beginnen, entschieden wir uns, so schnell wie möglich mit einer ersten Station QRV zu sein. Die auf der Überfahrt vormontierte HyGain-AV-640-Vertikalantenne von AA4NN und die Station von DJ7JC waren kurze Zeit nach Ankunft in der Luft. Die erste Verbindung führte Norbert, DJ7JC, mit einem verwunderten VA2PZ. Unsere YL Yamini, VU2YAM, übernahm dann das Mikrofon: Ein Pile-Up baute sich in wenigen Minuten auf 20 m auf.

Nach anfänglichem Simplexbetrieb ging VU2YAM zum Splitbetrieb über, der An-

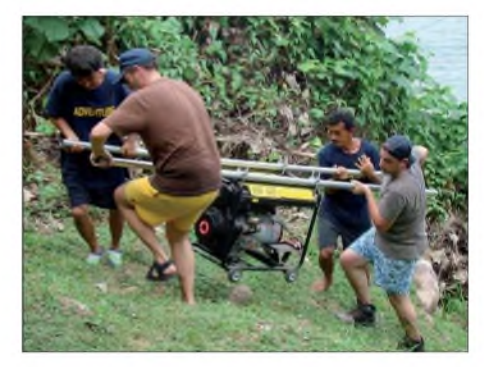

**Anlanden eines 5-kW-Generators**

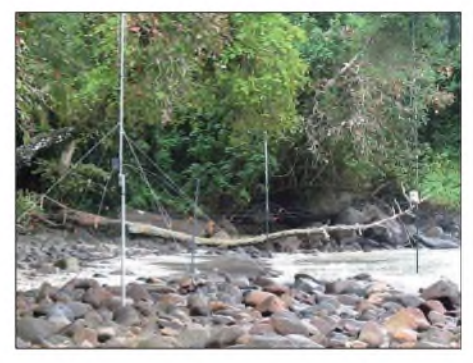

**Die Vertikalantennen im Küstenbereich, aufgebaut bei Ebbe; die Wellen spritzten oft bis zu den Radials hoch und veränderten die Stehwellenverhältnisse spürbar.**

drang war unglaublich groß. Auf der Isla del Coco gibt es keinen Internetzugang, so konnten wir erst nach Rückkehr auf das Festland die Kommentare in den DX-Clustern lesen. Die direkten Rapporte bestätigten uns Top-Signale, nicht nur in Nordamerika, sondern auch in Europa, Asien und Japan. Da kam richtig Freude auf! Die gute Vorbereitung der Technik einschließlich der Generatoren, Elektro-Verkabelung usw. durch Manfred, HS0ZEU (DL2EBR), zeigte jetzt Früchte, denn wir hatten die lange Wartezeit auf dem Festland gut genutzt. Der Ausfall eines Generators war quasi "eingeplant", die restlichen beiden Generatoren schafften ohne Probleme sämtliche Leistungsanforderungen. Ein Generator versorgte drei Stationen jeweils mit Endstufen; 5 kW Generatorleistung reichten dazu auch bei gleich-

zeitigem Betrieb spielend aus. Die italienische Expert-Linear-IK-FA an einem IC-7000 waren schon als TI7/Heimatrufzeichen und während der Überfahrt als/MaritimeMobil ständig im Einsatz, sodass die Technik mit Notebook sowie MixW-Software reibungslos funktionierte und die vorgesehenen Operatoren für diese Station gut vorbereitet waren. Dieses speziell für digitale Sendearten zugeschnittene Softwarepaket erwies sich bei CW-/SSB-Pile-Ups jedoch als hinderlich. Das Arbeiten mit der Maus reduzierte erheblich die QSO-Rate. Die Nutzung des "N1MM Free Contest Loggers" [5] stellte sich im Vergleich dazu als sehr komfortabel heraus.

# *Amateurfunk*

Die vielen Fiberglasmasten von Spiderbeam waren ein Segen für unsere diversen Antennenprojekte, leicht im Transport sowie in der Handhabung beimAuf- und Abbau. Das TI9KK-Team errichtete insgesamt sechs Stationen an zwei verschiedenen Standorten. An der Chatham Bay, direkt am Wasser, standen Antennen für 160 m, 80 m und 60 m, darunter ein  $2 \times 40$ m-Dipol (Einspeisepunkt in 16 m Höhe); Vertikal Big IR III von StepIR (für 80 bis 6 m); zwei HyGain Vertikal AV640 (40 bis 6 m). Der Aufbau des mitgebrachten Fünfband-Spiderbeams wurde zu Gunsten des Funkbetriebs aus Zeitmangel gestoppt. Die drei Stationen von AA4NN, W4GMY und DJ7JC arbeiteten u. a. mit Elecraft K2, FT-897 (jeweils mit Tokyo High Power HL-1.2cx), IC-7000 mit Linear Expert 1K-FA (Reimesch GmbH) sowie Laptops mit entsprechender Software.

Für den zweiten Standort auf dem benachbarten Plateau (etwa 250 m ü. NN) wurde einer der drei 5-kW-Generatoren aufhalber Höhe positioniert. Er versorgte über 300 m Kabel die angeschlossenen Stationen. Zum Einsatz kamen bei OE9AMJ, DH8WRund

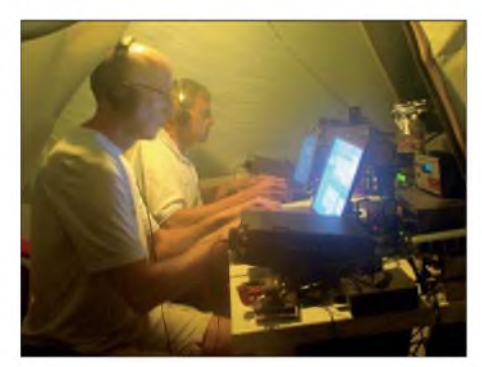

**Craig, K9CT (l.), und Joe, AA4NN, im CW-Pile-Up auf 160 m und 80 m**

DH5FS Foursquares für 40 m und 20 m, eine HF6V-Vertikal sowie FT-897, IC-706, FT-897D und drei Linearendstufen.

Auslöser eines Pile-Ups zu sein, hat seinen besonderen Reiz und war auch für viele aus unserem Team eine starke Motivation, trotz der etlichen Herausforderungen mit Freude und Engagement dabei zu sein. Unsere drei Freunde aus den USA, AA4NN, K9CT und W4GMY, hatten es leicht, die Nachfrage des praktisch vor der "Haustür" liegenden Heimatlandeses zu bedienen. Sehr positiv wirkte sich dabei aus, dass die Disziplin der Stationen aus Nordamerika oftmals dem alten klassischen Ham-Spirit entsprach. Wenn "only EU" oder "only JA" gebeten wurde, haben das die US- und kanadischen Stationen respektiert. Unser Betrieb mit europäischen Stationen erwies sich da schon schwieriger. Vor allem der Versuch, Nord- und Südeuropäer getrennt zu bedienen, erforderte viel Geduld und so manchen Disziplinierungsversuch. "Only

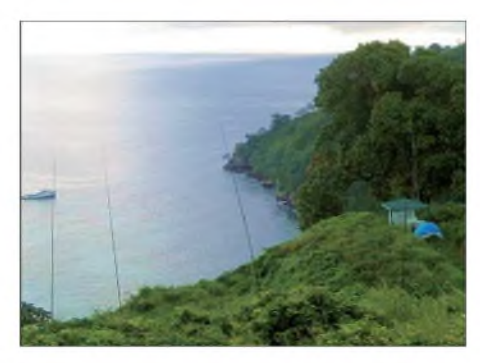

**Die Foursquare-Vertikalantennen für 40 m und 20 m auf dem Plateau**

DL" wurde erst bei konsequentem Beharren darauf befolgt. Die hohen Leistungsklassen aus den östlichen sowie südlichen europäischen und vorderasiatischen Gebieten brachten tolle Signale an unsere Empfängereingänge, mit etwas Mühe konnten dennoch viele Rufe aus Deutschland beantwortet werden.

Andy, DH8WR, hatte auf dem Plateau seine Cushcraft-HF6V-Vertikalantenne mit seiner Station nur für den Digimode-Betrieb aufgebaut. Mit 1408 QSOs in RTTY sowie 114 in PSK31 konnte er sicherlich vielen QSO-Wünschen in den digitalen Sendearten nachkommen. Joe, AA4NN, der als erfahrener DXer und CW-Operator an seiner 20. DXpedition teilnahm, brach nach 55 Jahren als "Nur-CWist" sein persönliches Dogma und erlebte auf dem 60-m-Band (5 MHz) die ersten SSB-QSOs seines Amateurfunklebens mit OMs aus den USA. Joes Ziel war es, 160 m in CW zu aktivieren - das ist ihm in drei Nächten mehr als gut gelungen. Als "Nachteule" hat er praktisch keine Pause eingelegt. Leider konnten wir seine Vertikalantennen mit "2-wire-top nach DL4KQ" für 160 m und 60 m mit 18-m-Fiberglas von Spiderbeam aus Platz- und vor allem aus Zeitgründen in der Chatham-Bay nicht aufbauen.

Der von Norbert, DJ7JC, errichtete  $2 \times 40$ m-Dipol mit symmetrischer Feedleitung und symmetrischem Tuner von MFJ erwies sich als guter Ersatz auf den niederfrequenten Bändern 160 m, 80 m und 60 m (Letzteres hierzulande nicht zugelassen). Joe empfand den Dipol für 160 m als sehr effektiv. Nicht nur für die QSOs mit US-Stationen, sondern auch mit Europa erleb-

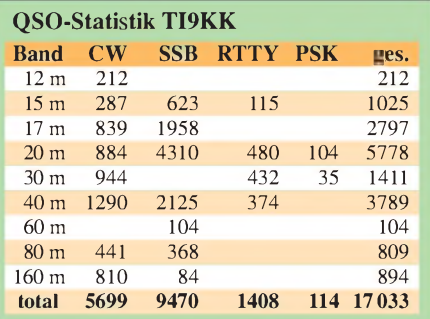

ten wir exzellente Empfangsbedingungen. DJ7JC arbeitete in der letzten Nacht unseres Aufenthalts zwischen 0630 und 0730 UTC eine Vielzahl von europäischen Stationen in SSB mit ausgezeichneten Signalen. "Easy to work" konnten wir später im Cluster lesen, doch ein paar Nächte mehr wären wünschenswert gewesen.

Craig, K9CT, resümiert, dass sich all der Stress gelohnt hat. Er hat sich seinen alten Traum von der Teilnahme an einer DXpedition erfüllt, weitere sollen folgen.

#### **EME, Murphy und ein Resümee**

Fred, DH5FS: "Eigentlich hatte ich EME-Betrieb von Cocos Island aus geplant, daraus wurde jedoch nichts. Ursache war vor allem kaputtes Equipment durch einen Transportschaden. Beim ersten Sendeversuch verabschiedete sich zudem die Endstufe. Was lernt man daraus? Schutzschaltungen in einer Endstufe sind ein Muss." Es ließ sich auf 20 m und 40 m in SSB mit jeweils einem Foursquare-Array sehr gut funken. Die Pile-Ups entwickelten sich derart, dass im 5-kHz-Splitbereich zeitweise nur Brodeln aufzunehmen war. Wir haben den Andrang nach Kontinenten und Ländern gelenkt.

Als Fazit bleibt ein positiver Gesamteindruck: Einmalig, zwölf Funkamateure aus fünf Ländern mit völlig unterschiedlichen Biografien kennenzulernen. Doch es war schon bedauerlich, dass wir bei der kurzen uns verbliebenen Zeit das "Ende des Pile-Ups" nicht voll ausleben konnten; schade auch für viele DXer weltweit, die uns nicht erreichen konnten. Keiner von uns möchte die gewonnenen Erfahrungen missen. Wir wuchsen mit den Herausforderungen. Die Chance, die wir hatten, nutzten wir nach dem Motto "Never give up". Es hat sich gelohnt! Der letzte Logbucheintrag datiert am 14.2.08 um 1353 UTC.

Dank gilt den vielen Sponsoren und privaten Spendern, hier insbesondere: NCDXF, GDXF, SDXF, URE, DDXF, INDEXA, CDXC, BDXG, RSGB, NCDXF, CDXF, SEDCD, DRCG, SDXF, EUDXF, NIAR, Clipperton CDXC, Fa. Reimesch (Expert), Spiderbeam, QSL-Shop (Box 73).

Zu guter Letzt: Am 17.4.08 gab dieARRL bekannt, dass TI9KK für das DXCC-Diplom anerkannt wird.

#### **Literatur und URLs**

- [1] Werner, R., DL4ARW; Gassler, G., DL2AWG: Costa Rica - die etwas andere Mittelamerika-DXpedition. FUNKAMATEUR 56 (2007), H. 11, S. 1239
- [2] Radio Club de Costa Rica: *[www.ti0rc.org/](http://www.ti0rc.org/) directiva.htm*
- [3] Sigi Presch, S., DL7DF: Hamfest auf den Andamanen: eine multinationale Funkaktion. FUNK-AMATEUR 55 (2006), H. 7, S. 758
- [4] YouTube: *<http://de.youtube.com/>*
- [5] N1MM-Logger: *<http://pages.cthome.net/n1mm/> TopWindow.htm*

# *Digital Master DM780 ein neues Digimode-Programm*

### *EIKE BARTHELS - DM3ML*

*Simon, HB9DRV, hat seinem facettenreichen und kostenlosen Programm Ham Radio Deluxe (HRD) eine neue Perle hinzugefügt. DM780löst das bisherige Digimode-Programm PSK31 Deluxe innerhalb von HRD ab und soll möglichst viele Digimodi bedienen. DM780 nutzt die umfangreichen Möglichkeiten von HRD wie CAT-Steuerung, DX-Cluster-Abfrage, Logprogramm, Kartendarstellungen und bietet mit dem SuperbrowserfürPSK31 eine eindrucksvolle Übersicht zum Geschehen in einem SSB-Kanal.*

*DM780* gibt es seit Mitte 2007. Es läuft unter der Regie von *Ham Radio Deluxe* und ist zusammen mit diesem bei [1] abholbar. Ich habe Ende 2007 die englische Hilfe zu DM780 ins Deutsche übersetzt reich getestet sein. Das setzt die Installation eines funktionsfähigen Interfaces zur PC-Soundkarte oder zu einem externen Gerät, wie dem FA-USB/Sound-Interface [4], voraus.

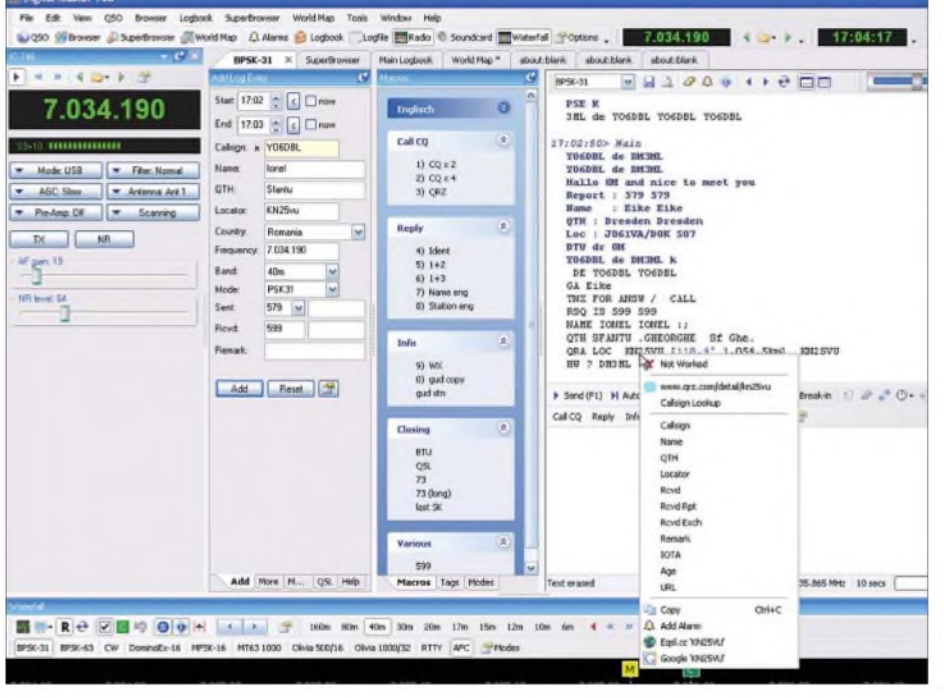

#### **Bild 1: DM780 - Gesamtansicht Screenshots: DM3ML**

[2]. Dort ist auch die Übersetzung der neuen Hilfe zu HRD zu finden. Thomas, DO3MT, hat den Vorläufer *PSK31 Deluxe* in [3] vorgestellt. DM780 ist - nach meiner Meinung - interessant für Funkamateure, die gerne ausführliche Digi-QSOs fahren und sich über ein gut gestaltetes Programm mit vielen Features freuen. Für den DX-Jäger und Contestfreak ist es weniger geeignet.

#### **Start**

DM780 ist Bestandteil des HRD-Pakets. Es läuft unter Windows XP und Vista, Windows 98 wird nicht unterstützt. Für den Rechner werden eine Taktfrequenz von mindestens <sup>1</sup> GHz aufwärts und mindestens 512 MB RAM empfohlen. Die CAT-Steuerung sollte unter HRD bereits erfolg-

Der Datenaustausch zwischen HRD und DM780 läuft, wie auch von HRD zur Fernsteuerung verwendet, über einen IP-Server, der als Erstes im großen DM780-Startbildschirm (Bild 1) links im Transceiver-Fenster mit einem Klick auf das Icon *Configure*

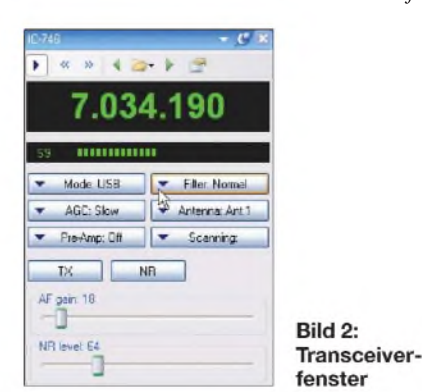

eingerichtet wird. Laufen HRD und DM780 auf dem gleichen Rechner (nicht unbedingt nötig!), wird hier *localhost* eingetragen und die Port-Nummer stehen gelassen. In das Feld *immer mit HRD starten* kommt ein Haken und mit einem Klick auf die Taste *Connect* wird die Verbindung zu

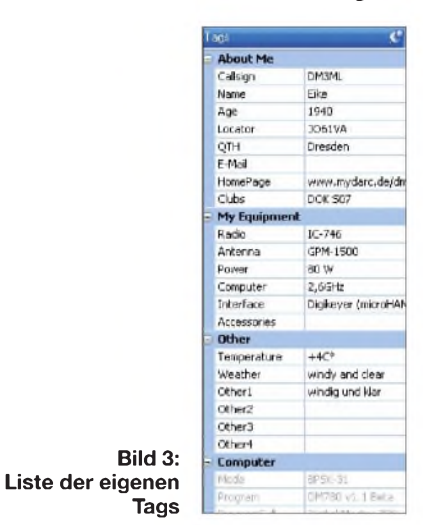

HRD hergestellt und die aktuell am Transceiver eingestellte Frequenz übernommen. Über die Tasten und Schieberegler im Transceiver-Fenster (unter *HRD* konfigurieren) lassen sich die wichtigsten Funktionen Ihres Transceivers fernsteuern (Bild 2). Die PTT-Steuerung des Transceivers läuft ebenfalls über HRD und wird dort eingestellt. Sie kann entweder über ein CAT-Kommando oder eine Leitung einer COM-Schnittstelle erfolgen. Die Pegel für die Soundkarte werden über die Karteikarte *Soundcard* eingestellt.

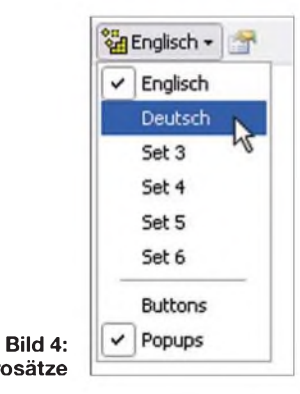

**Liste der Macrosätze**

DM780 hat wie HRD einen großen Umfang an Möglichkeiten zur Gestaltung der Bedienoberfläche, genannt seien nur die Stichworte *Theme* (Motive) und *Skinning* (Bedienoberflächen), die Sie sich aber aufheben sollten, bis das Programm zufrieden stellend läuft.

#### **Vorbereitung der Makros**

Zur Gestaltung der Makros verfügt DM780 über nahezu unbegrenzte Möglichkeiten für alle Wechselfälle des täglichen Digimode-Betriebs, die den OP - ideenreich einge-

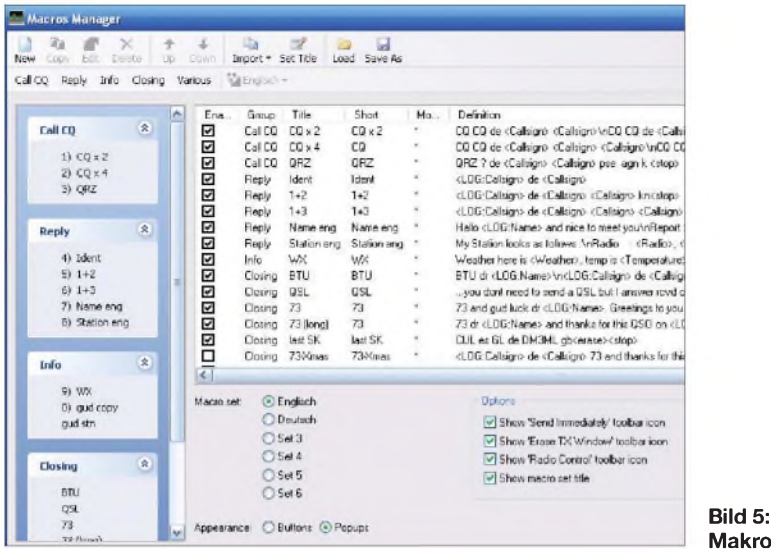

setzt - vom Zwang zu Standard-QSOs befreien. Los gehts mit den *Tags,* das sind feste in die Makros einzubauende Begriffe und Daten. Zuerst kommen die Tags der eigenen Station, die vor dem eigentlichen QSO-Betrieb eingetragen werden müssen (Bild 3). Die Liste enthält neben den Daten zu OP und Station auch das aktuelle Wetter und als vorgegebene Werte die Angaben zum Programm. Weitere Tags werden aus den Daten der Gegenstation gewonnen (Call, Name, Standort, Alter u. a.)

Aus diesen Tags werden zusammen mit wählbaren Texten die eigentlichen Makros zusammengebaut. Es können bis zu sechs verschiedene Makro-Sätze erzeugt und per Mausklick umgeschaltet werden (Bild 4), um QSOs z.B. in Englisch, Deutsch, Spanisch, Französisch usw. fahren zu können. Für den englischen Satz ist das Wichtigste schon vorprogrammiert und unmittelbar verwendbar, wenn Sie unter Tags Ihre eigenen Daten eingetragen haben. Die Makros lassen sich mit dem Makro-Manager bearbeiten und Untergruppen Ihrer Wünsche wie CQ, Reply (Antwort, Vorstellung), Info

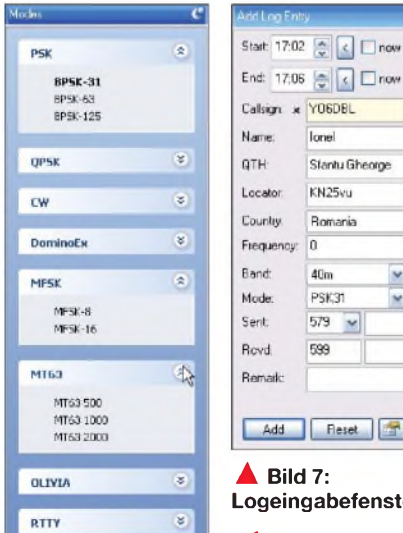

 $\mathbf{g}$ 

 $\sim$ Add Reset **Logeingabefenster Bild 6: Liste der Sendearten**

**Makro-Manager** (Stationsdaten, Wetter) und Closing (Verab-

schiedung) zuordnen (Bild 5). Die Makros lassen sich mit einem Rechtsklick in die Makroliste editieren. Unten kann ein Haken bei *Send immediatly* gesetzt werden, der bewirkt, dass das ausgewählte Makro beim Anklicken unmittelbar gesendet wird, wie es z. B. beimAnrufen nötig ist. Mit dem Tag *<stop>* erfolgt die Zurückschaltung auf Empfang.

#### **Wahl der Sendearten und Frequenzen**

Die Liste der möglichen Sendearten zeigt Bild 6. Die Oberbegriffe sind weiter unterteilt. Simon, HB9DRV, stellte weitere Sendearten in Aussicht, so soll WSJT mit aufgenommen werden, ist aber in derjüngsten Version (Build 1686 vom 8.12.07) noch nicht enthalten. Für die verschiedenen Sendearten wurden verschiedene, schon existierende Programme anderer Autoren unter der Bedienoberfläche von DM780 integriert. Auch für CW ist ein recht gut funktionierendes Decodierprogramm vorhanden.

Wie HRD hat auch DM780 editierbare Listen für Favoriten (Faves), in die Sie Ihre Vorzugsfrequenzen eintragen und schnell abrufen können. Die Menüs für Bänder und Sendearten in der Leiste oberhalb des Wasserfalls sind editierbar. Zur Signalanzeige kann zwischen Wasserfall und Spektrumdarstellung gewählt werden. Eine Abstimmung mit dem Scrollrad der Maus wie bei *MixW* ist nicht eingebaut, Sie können aber die Frequenz mit den Pfeiltasten über dem Wasserfall in 500-Hz- und 2-kHz-Schritten nach oben und unten verstellen sowie mit einem weiteren Pfeilpaar fein verstimmen.

#### **QSOs fahren**

Nach Einstellung der Frequenz am Transceiver und Wahl der gewünschten Sendeart wird eine Station im Wasserfall oder Spektrum angeklickt. Die automatische Frequenznachführung AFC sollte zugeschaltet

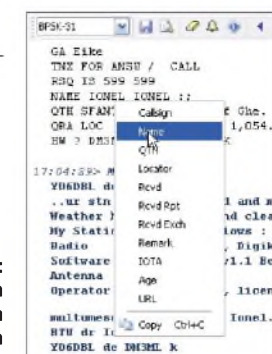

**Bild 8: Übernahme von Daten aus dem empfangenen Text**

sein. Der von der Gegenstation gesendete Text läuft im oberen Teil, dem Empfangsfenster, ein. Wenn Sie auf ein Wort in diesem Text doppelt klicken, öffnet sich ein Menü, mit dem Sie dieses Wort einem Feld des Logeingabefensters (*Add Log Entry*) zuordnen können (Bild 8). Im unteren Teil des Fensters, dem Sende-Vorschreibfenster (*enter text to be sent*) können Sie den QSO-Text von Hand eingeben und/oder aus den Makros zusammenbauen. Wird der Text ausgesendet, wird er konfigurierbar von oben nach unten durchgestrichen.

In der Leiste darüber können Sie F-Tasten mit Makros belegen oder Menüs für die verschiedenen Gruppen der Makros aufklappen. Mit der *Repeat*-Funktion können Sie z. B. CQ-Rufe in einstellbaren Abständen starten. Bei Bedarf lassen sich zwei zusätzliche Empfangsfenster öffnen, um weitere Stationen mitzuschreiben.

Das Logeingabefenster (Bild 7) hat unten weitere Reiter. Mit *More* können Sie zusätzliche Daten zur Gegenstation (Alter, Adresse, Distrikt, County usw.) abspeichern und mit *QSL* Einträge zum QSL-Status machen. Mit der Taste *My Station* können Sie dem aktuellen QSO eins von zehn möglichen vorbereiteten Profilen Ihrer Station zuordnen und die Tags aktualisieren (Wohnung, Garten, portabel usw.). Mit einem Klick auf die Taste *Add* wird das QSO abgespeichert, mit *Reset* wird das Eingabefenster gelöscht.

#### **Superbrowser**

Der Superbrowser von DM780 (Bild 9) ist ausschließlich für PSK31 gedacht und überwacht einen ganzen SSB-Kanal. Im Kanal aktive Stationen werden mit ihrem Rufzeichen angezeigt und der aktuell einlaufende Text dazu ausgegeben. Ein Haken hinter einem Rufzeichen bedeutet *Station schon gearbeitet*, ein rotes liegendes Kreuz heißt *Station noch nicht gearbeitet*.

Sie können entweder direkt im Superbrowser-Fenster QSOs fahren oder sich die gewünschte Station mit einem Mausklick in das normale QSO-Fenster holen. Klickt man aus dem Superbrowser auf die Taste *Worldmap*, erscheinen die mitgeschriebenen Stationen auf einer Weltkarte (Bild 10). Sie können die einlaufenden Texte auf Rufzeichen, Zeichenketten (Strings) und WW-Lokatoren überwachen sowie einen Alarm

Throb

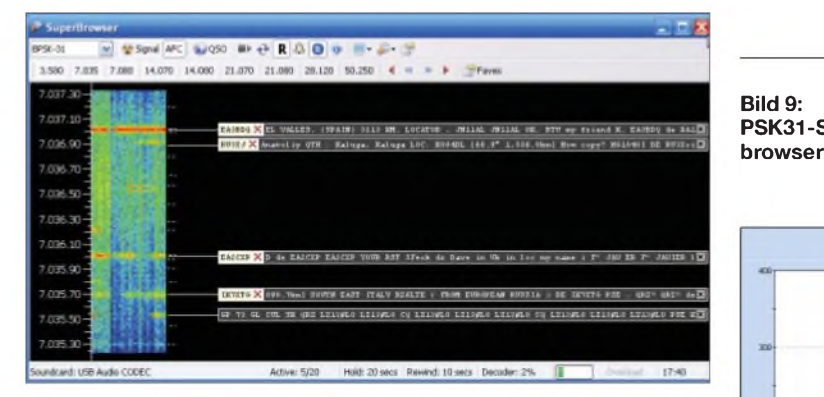

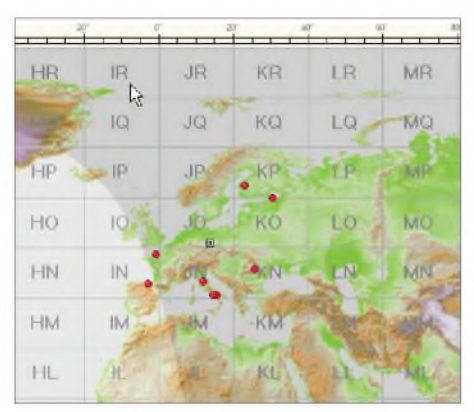

**Bild 10: Weltkarte mit eingetragenen QTHs**

beim Auftauchen der vorgegebenen Daten auslösen.

#### **Logbuch**

DM780 verwendet primär das HRD-Logbuch, kann aber auch ein eigenes Log führen und hat die Möglichkeit, sich entweder

**Bild 11: Analyse mit DXCC-Stand**

ein Kurzlog (*Quick Log*) oder das ganze Log (*Main Log*) anzusehen. Import von ADIF-Dateien und Export des Logs als ADIF und Cabrillo ist möglich. DM780 legt aus den QSO-Daten eine Standort-Datei an, mit deren Hilfe Sie sich die Lage der Gegenstation bei Google Earth ansehen können, vorausgesetzt, der WW-Lokator ist im Log eingetragen.

**PSK31-Super-**

Eine weiteres interessantes Hilfsmittel ist der Menüpunkt *Analysis*, der das Log statistisch auswertet und gut gestaltete Diagramme (Bild 11) für verschiedene Abfragen (QSOs/Band, QSOs/Sendeart, QSOs/ DXCC u. a.) erzeugt. eQSL-Fans können

# in Stichworten gemachten Angaben. DXCC by Band

Ein Dank geht an Simon, HB9DRV, für sein vorzügliches und kostenloses Programmpaket! *[DM3ML@darc.de](mailto:DM3ML@darc.de)*

DM780 anweisen, jedes abgespeicherte QSO gleich an eQSL.cc zu melden. DM780 bietet noch einiges mehr als die

#### **Literatur**

- [1] Brown, S., HB9DRV: Ham Radio Deluxe (Stand 8.12.2007). *wwwham-radio. ch/kits/beta/3.5/1686/*
- [2] Barthels, E., DM3ML: DM780 Deutsche Hilfe (Übersetzung). *<http://dl0tud.tu-dresden.de/html/> DtHilfen.html*
- [3] Kimpfbeck, Th., DO3MT: Mit PSK31 Deluxe komfortabler durch den Äther. FUNKAMA-TEUR 52 (2003) H.7, S. 672-673
- [4] Drescher, P., DC2PD; Neumann-Zdralek, J., DC6JN: USB-Transceiverinterface mit integrierter Soundkarte. FUNKAMATEUR 56 (2007) H. 4, S. 400-403; Bausatz *BX-120*, Download Baumappe via Online-Shop auf *[www.funkamateur.de](http://www.funkamateur.de)*

# *ADIF 2.2 - was gibt es Neues?*

#### *EIKE BARTHELS - DM3ML*

*Die aktuelle Weiterentwicklung von ADIF 2.1 [1] zu ADIF 2.2 ist nur marginal, bringt aber die in [2] bereits avisierten Änderungen für eQSL und LoTW und damit füralle NutzerelektronischerLogs etwas Arbeit mit sich.*

Die ADIF 2.2-Spezifikation ist gerade erst erschienen und anscheinend noch nicht offiziell im Internet veröffentlicht. Sie wird aber in Kürze alle Logprogrammierer beschäftigen.

Neu hinzu gekommen sind die Schlüsselworte für eQSL-QSLs (*EQSL\_QSLRDATE*, *EQSLQSLSDATE*, *EQSLQSLRCVD* und*EQSL\_QSL\_SENT)* sowie LoTW-QSLs (*LOTW\_QSLRDATE*, *LOTW\_QSL\_RCVD*, *LOTW\_QSL\_SENT),* die bisher nur innerhalb der Programme als APP-Schlüsselworte ein unterdrücktes Leben fristeten. Die Speicherplätze *QSLSDATE* und *QSLR-DATE* geben das Datum an, zu dem die QSLs abgeschickt bzw. eingetroffen sind. Für die Statusangabe zu *QSL\_SENT* und *QSL\_RCVD* sind die Abkürzungen *Y* = yes (ja),  $N =$  no (nein),  $R =$  Requested (angefragt),  $V =$  Validated (für DXCC vorgelegt),  $Q =$  queued (in Warteschlange) und  $I =$  in-

valid (ungültig) möglich. Welche Schlüsselworte und welche der zusätzlichen Angaben verwendet werden, hängt von dem jeweiligen Logprogramm ab.

Ebenfalls von diesem abhängig ist, wie die neuen ADIF-Vorschriften implementiert und das bisherige Log übernommen werden. Bisher erfolgte die Ablage der eQSLund LoTW-Daten als programminterne Schlüsselworte in der ebenfalls von ADIF festgelegten Form*APP\_{PROGRAM1D}\_ {F1ELDNAME}*. Die interne Logspalte *GE-BURTSTAG* des Programms MONOLOG heißt z.B. APP MONOLOG BIRTHDAY und kann nur zum Datenaustausch innerhalb des Programms MONOLOG verwendet werden.

LOGGER32 hat mit den gerade erschienenen Versionen 3.10. und 3.11. die Überschriften für die Spalten LoTW/eQSL und RCVD/SENT intern geändert. Ein unter

Version 3.9. und früher eingelesenes Log muss nicht geändert werden. Die Spalten erhalten bei einer ADIF-Ausgabe die neuen Überschriften. Sollte es aber beim Einlesen eines älteren ADIF-Logs in die neuen Versionen Schwierigkeiten geben, ist folgender Weg zu empfehlen:

- Mit einem Editor (auch mit MS-WORD möglich) die sich ändernden vier Schlüsselworte für *EQSL RCVD*/*SENT* und *LOTW RCVD*/*SENT* z.B. von *APP\_ LOGGER32 EQSL SENT* ändern in *EQSL QSL SENT* (siehe auch neue Datei ADIF.txt).
- Die vier alten Logdateien löschen.
- ADIF-Datei in neu eingerichtetes Log wieder einlesen.

Es ist abzuwarten, wie und wie schnell andere Logprogrammautoren die neue ADIF-Spezifikation einführen und wie sie ihre Nutzer über die nötigen Schritte informieren werden. Erfreulich ist, dass in naher Zukunft ein kompletter Austausch des QSL-Status zwischen unterschiedlichen Logprogrammen möglich sein wird.

#### *[www.qrz.com/dm3ml](http://www.qrz.com/dm3ml)*

#### **Literatur**

- [1] The independent ADIF site.
- *<http://adif.org/adi-f219.htm>*
- [2] Barthels, E., DM3ML: Was ist neu bei ADIF 2? FUNKAMATEUR 56 (2007), H. 1, S. 53

# *Das abgespeckte Flaggschiff: Icoms neuerIC-7700*

#### *BERND PETERMANN - DJ1TO*

*Jeder Hersteller verfolgt seine Entwicklungslinie - und bei Icom wird sie vom FlaggschiffIC-7800 geprägt. Dieses Gerätrealisiert im Wesentlichen das gegenwärtig technisch Machbare. Durch Verzicht auf den zweiten voll ausgestatteten Empfänger entstand mit dem IC-7700 ein sonst in etwa gleichwertiger Spitzen-Transceiver, der vielleicht manchmal gerade noch ins Hobby-Budget passt.*

Vor etwa vier Jahren kreierte Icom den IC-7800 als Spitzengerät, das Eine und Andere färbte danach auf den IC-756PROIII als Vertreter der gehobenen Mittelklasse ab. Der IC-7700 gleicht dem IC-7800 bis auf den Zweitempfänger weitgehend, doch etwas macht sich die Entwicklung in der Zwischenzeit schon bemerkbar.

#### **Erster Eindruck**

Groß! Die voluminöse, stabile zweischalige Verpackung lässt es ahnen: Mit dem IC-7700 erhält man ein solides und stabiles Gerät, das sich auch in beeindruckenden Maßen von 425 mm X 149 mm X 437 mm und einer respektablen Masse von 22,5 kg dokumentiert [1]. Zum Auspacken und Aufstellen empfiehlt der Hersteller denn zu Recht zwei Personen.

erfolgreich das bodenständige HM-32 eines IC-756PROII zum Testen eingesetzt.

Wenn es dann gelungen ist, den Kasten auf dem Stationstisch unterzubringen, kommt schon ein "wow". Der reichliche Platz auf der Frontplatte lässt das Meiste ein wenig größer als gewöhnlich ausfallen. Als Referenz darf dabei wohl der IC-756PROIII dienen, mit dem die Ähnlichkeit nicht zufällig ist. Das Display, die Knöpfe und Tasten sind größer und ihre Zahl (26 + 67  $= 93$  gegen  $15 + 55 = 70$ ) ebenfalls. Nur ein Stein des Anstoße(n)s des 756 ist geblieben, der geringe Abstand der Softkeys unter dem Display und den Sendeartentasten: Verwechslungen kommen auch nach jahrelanger Übung noch vor. Die noch darunter befindlichen Drehknopfstummel hat man dadurch aus der Schusslinie genom-

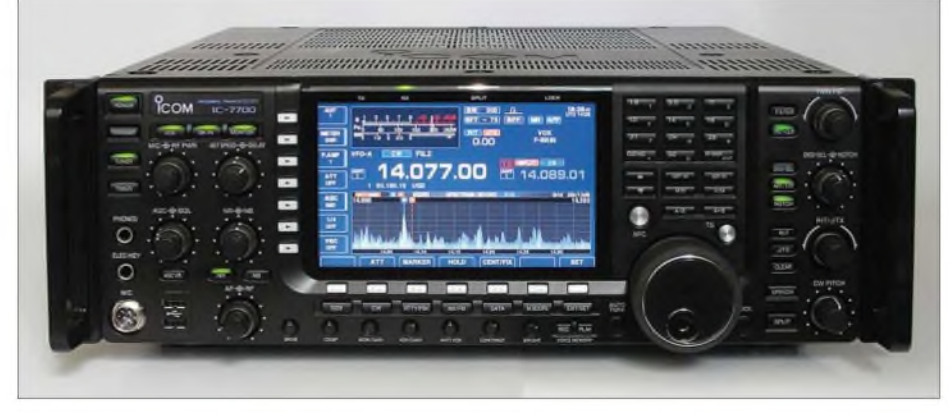

**Bild 1: Diese Ansicht lässt nicht nur die Frontplattengröße des IC-7700 erkennen, sondern auch seine erhebliche Tiefe. Fotos und Screenshots: DJ1TO**

Ungewöhnlich für einen Amateurfunktransceiver sind die beiden abnehmbaren Rack-Griffe. Transport und Aufstellen erfordern deshalb schon Sorgfalt, die sich eben zu zweit leichter aufbringen lassen. Das eingebaute Netzteil, das den beachtlichen Bereich von 85 bis 265 V abdeckt, und 200 W Dauerausgangsleistung fordern schon ihren Tribut. Damit beim unachtsamen Aufstellen der Abstimmmechanik nichts geschieht, muss man den Abstimmknopf selbst befestigen. Die separat gelieferten Fußverlängerungen sind einklickbar. Wie beim großen Bruder gehört dagegen kein Mikrofon zum Lieferumfang. Ich habe men, indem sie sich einschieben lassen und dann eingerastet nur noch ganz wenig hervorragen.

Den sehr leichtgängigen Abstimmknopf kann der OM mit einem Hebel darunter mit einer ihm genehmen Friktion versehen. Lässt man ihn frei mit einem kräftigen Schwung laufen, schafft er dank seiner Masse von 225 g und der zusätzlichen Erhöhung derAbstimmrate aufdas Zwei- oder Fünffache bei hoher Umdrehungsgeschwindigkeit mit einem Schwung 200 kHz, und das bei normalen SSB/CW-Abstimmschritten von  $10$  Hz – sehr komfortabel – ein echtes "flying wheel"!

Über die beiden USB-Buchsen (beim IC-7800 noch ein CF-Kartenleser) kann man sende- wie empfangsseitige Sound- und Datenfiles und außerdem sämtliche Nutzereinstellungen des Geräts per USB-Stick speichern, auf einen anderen IC-7700 übertragen oder nach Nutzung durch einen anderen OP, bei Mehrmannbetrieb oder an Klubstationen, wieder zurückspielen. Schließlich sind sie ein Eingangstor für Firmware-Updates via USB-Stick.

Des Weiteren lässt sich eine externe Tastatur anschließen, die sich beim Editieren von Speicherinhalten und dem Geben von RTTY- und PSK31-Texten überaus bewährt.

Auf der Rückfront fallen zunächst vier PL-Antennenbuchsen auf, die einzelnen Bändern zugeordnet werden können, die vierte auch als Nur-Empfangs-Buchse. Dazu kommen zwei BNC-Buchsen, über die externe Filter oder Verstärkers vor dem Empfängereingang einschleifbar sind.

Nicht ganz selbstverständlich sind VGA-, Netzwerk- und RS232-Buchse. Die VGA-Buchse dient demAnschluss eines externen Monitors. Wer von der Netzwerkbuchse eine Computersteuerung via TCP/IP erwartet, wird enttäuscht. Sie dient (einstweilen?) lediglich zu alternativen Übertragung von Firmware-Updates. Die Computersteuerung erfolgt entweder über Icoms proprietäre CI-V-Schnittstelle, die ja immerhin noch eine Verkopplung von bis zu vier Icom-Geräten gestattet, oder RS-232, über das moderne PCs in der Regel nicht mehr verfügen. Auch die frontseitigen USB-Buchsen sind nicht für die PC-Steuerung vorgesehen.

Die Transverterbuchse liefert einen Pegel von -20 dBm, die PTT-Buchse kann mit Relaissteuerung oder einem FET-Ausgang belegt werden, und es existiert rückseitig eine zweite Tastenbuchse. S/P-DIF-Einund -ausgang sind für erdschleifenfreie NF-Verbindungen per Glasfaser gut.

Dass es außer dem eigentlichen Einschalter auf der Front noch einen Hauptschalter auf der Rückseite gibt, ist wohl dem durchgehenden Betrieb des OCXO (Quarzofen) geschuldet. Bemerkenswert erscheint noch der Überstromschalter anstelle einer Netzsicherung.

Erstaunen lösten die Angaben im Handbuch zur Leistungsaufnahme aus. 200 W bei Empfang und 800 W bei Senden. Real sind es bei Empfang um die 60 W, bei Senden mit 200 W immer unter 600 W, aber auch im "vorn" ausgeschalteten Zustand sinkt sie gegenüber Empfang nur auf etwa 27 W. Obwohl entgegen dem Handbuch auf der Rückfront nur 220 bis 240 V als Netzspannung angegeben waren, lieferte das Gerät sogar noch bei 75 V bei absolut stabiler Drainspannung die volleAusgangsleistung.

# *Amateurfunktechnik*

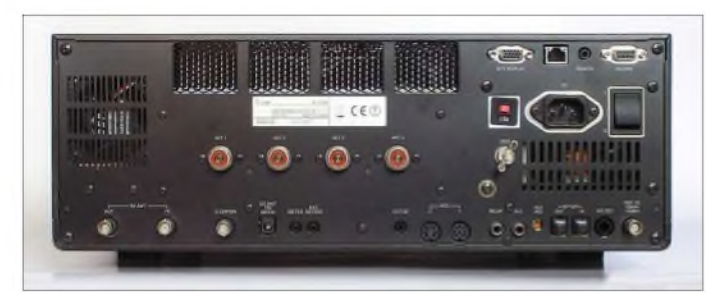

Der eingebaute Lautsprecher hört sich trotz seines geringen Durchmessers passabel an, weil er gute Qualität aufweist und in einer besonderen Bassreflexbox sitzt (Bild 3). Das umfassende Handbuch, das erfreulicherweise auch alle Stromlaufpläne enthält, kommt im Ringordner, um Änderungen nach Firmware-Updates einbringen zu können. Von [2] kann man es sich auch in Englisch herunterladen. Icom hält auf seiner Website noch ein informatives Werbevideo bereit, gepackt etwa 66 MB.

Wer einen IC-756PROx kennt, wird sich sehr schnell mit den Eigenschaften und Besonderheiten des IC-7700 zurechtfinden; die Ähnlichkeiten der durchdachten Bedienkonzepte sind unverkennbar. Die

#### **Display**

Ganz wesentlich lebt der Bedienkomfort vom 7-Zoll-Farb-TFT-Display, das allerdings nur einen geringen Betrachtungswinkel und keine Freiland-Helligkeit aufweist. Mit den erwähnten 800 X 480 Pixeln übertrifft es das der IC-756PRO-Serie mit seinen 5 Zoll und  $320 \times 240$  Pixeln bei weitem. So finden hier darunter sieben Softkeys Platz, was der bequemen Bedienung zugute kommt. 6 s braucht das Mikroprozessorsystem zum Booten; dabei kann man sich von seinem Rufzeichen oder einem anderen Text begrüßen lassen. Nach frühestens 15 min vermeidet einer von drei wählbaren Bildschirmschonern das "Einbrennen".

**Bild 2:**

**Die Rückfront des IC-7700 wirkt trotz der vielen Buchsen dank ihrer Größe recht aufgeräumt. Die Beschriftung ist auch bei ungünstiger Beleuchtung gut zu lesen - durchaus nicht selbstverständlich...**

**Bild 3:**

**Ansicht von oben in das geöffnete Gerät; links oben die spezielle Lautsprecherbox, links der Antennentuner und in der Mitte die Endstufe mit ihren beiden Lüftern**

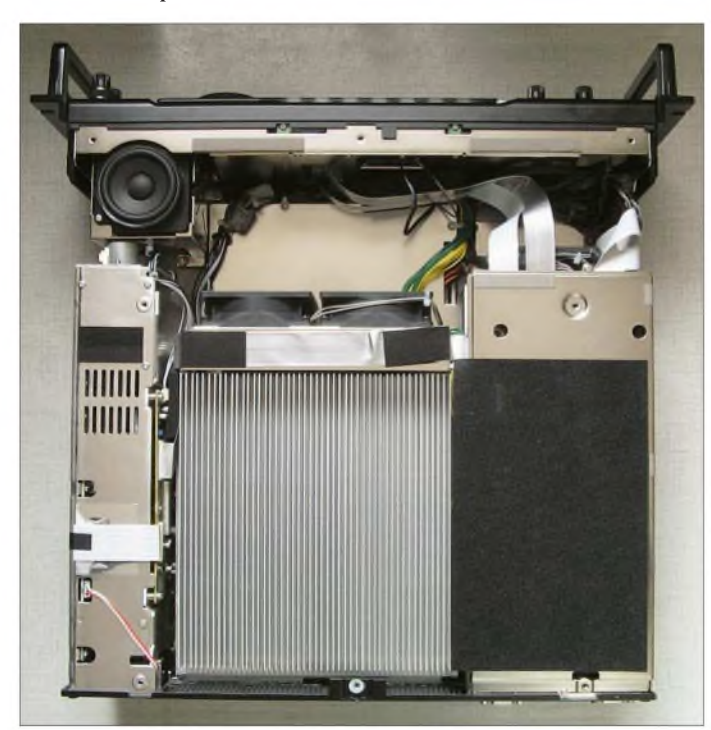

größere Zahl der Bedienelemente macht nun den direkten Zugriff auf praktisch alle häufig gebrauchten Einstellungen möglich. Alles andere besorgt das bewährte Menüsystem mit seinen sechs durch die Funktionstasten anwählbaren Ebenen und "Klarschrift"-Bezeichnungen für die insgesamt primären 109 Menüpunkte (Bilder 6 und 7). Es gibt noch allerlei mehr; sie erscheinen nach längerem Drücken einer Taste, so etwa beim Störaustaster über die NB-Taste oder die Filterdiagramme über FILTER (Bild 11).

**Bild 4: Innenansicht von unten; die meisten Baugruppen sind akkurat geschirmt; oben in der Mitte das Herz der exquisiten Frequenzstabilität, der Quarzofen**

Dieses komfortable Display stellt im normalen Betrieb neben diversen Betriebsparametern ein hoch aufgelöstes Spektrum, verschiedene Speicherdaten, sende-

und empfangsseitig RTTY/PSK-Texte und zugehörige Einstellhilfen sowie ein großes Messinstrument (Titelbild) dar. Was genau zu sehen ist, hängt von den Nutzervorlieben und dem jeweiligen Betriebszustand ab. Zudem erhalten die Funktionstasten unter dem Display und die Multifunktionstasten links daneben dadurch veränderliche Funktionen samt Beschriftungen.

Je nach Geschmack stehen noch ein zweites Display-Layout und sieben Fonts, allerdings nur für die Frequenzanzeige, zur Verfügung.

Das einem analogen nachempfundene Messinstrument wirkt verblüffend echt, die Zeigerbewegung präzise und von der Bewegung wie bei einem echten. Praktisch ist es trotzdem eher nicht, weil ungenutzte Skalen den Überblick verschlechtern. Wahlweise stehen ein Profilinstrument (Bild 5) oder, recht ähnlich, ein Balkeninstrument, das dann zwei Werte zugleich darstellt, sowie zusätzlich bei Bedarf ein Multifunktionsinstrument zur Verfügung, das beim Senden sieben Werte, u. a. die relative Endstufentemperatur, gleichzeitig anzeigt.

Die Uhr mit zwei Zeitzonen setzt auf ein Uhren-IC und nicht auf die Transceiver-Zeitbasis, ist also relativ ungenau, aber immerhin sekundengenau startbar. Es steuert auch fünf unabhängige Timer.

Ein externes Display soll mindestens 800  $\times$  600 Pixel darstellen können, was horizontal der Auflösung des internen Displays entspricht. Es zeigt auch bei höherer

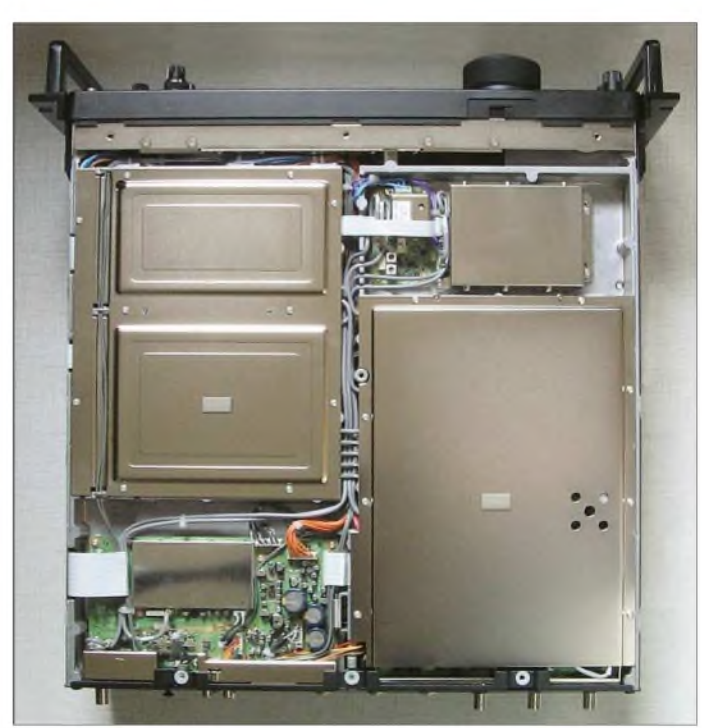

Auflösung einfach parallel die hochgerechnete interne; eine Erweiterung der gezeigten Informationen erfolgt nicht, trotzdem ein Gewinn für ältere Semester.

#### **Bandscope**

Das Bandscope erfuhr gegenüber dem IC-756PROIII eine erheblicheAufwertung. Es verfügt über einen eigenen DSP, der stattliche 80 dB Dynamikumfang realisiert; viele Spektrumanalysatoren schaffen nicht mehr. Seine Dezibel-Teilung kommt der Realität ziemlich nahe, und wenn der Grundpegel zu groß ist, lässt sich die Empfindlichkeit in drei 10-dB-Stufen verringern.

Von großem Wert ist die neue Fix-Konstellation, bei der sich der Anzeigebereich nicht symmetrisch um die gerade eingestellte Empfangsfrequenz erstreckt, sondern das betreffende Amateurband umfasst, was sich aber per Menü ändern lässt, sehr schön zum Erkennen von Bandöffnungen. Angenehm fiel dabei die Frequenzskalierung auf (Bild 5).

Normal stehen sieben Anzeigebereiche zwischen  $\pm$  2,5 kHz und  $\pm$  250 kHz zur Verfügung. Sende- und Empfangsfrequenz lassen sich dabei gesondert einblenden. Abtastrate und Auflösung des Scopes hängen vom Darstellungsbereich ab und liegen bei 2 Hz für die beiden schmalsten Bereiche und 4 Hz für die übrigen. Die für die grafische Darstellung interessante -30-dB-Bandbreite erhöht sich gleichlaufend von etwa 450 Hz bis auf 6 kHz. Außerdem verbessert eine Spitzenwert-Haltefunktion die Auswertung der Ergebnisse, denn so ganz Echtzeit sind 2 oder 4 Hz eben nicht.

Der Empfänger überstreicht den Bereich von 30 kHz bis 60 MHz durchgehend, wobei er auch im LF-Bereich ordentlich arbeitet. Für die Bandwahl inklusive Dreifach-Stapel-Register sind separate Tasten vorgesehen, und bei den Sendearten fällt eine gesonderte Data-Taste auf, die bei SSB, AM und FM je drei angepasste Modifikationen aufruft.

Der VFO-Knopf bedient sowohl den A- als auch den B-VFO. Die Quick-Split-Funktion initiiert den Split-Betrieb, u. a. durch das Erscheinen der Split-Frequenz und das Leuchten einer besonders großen weißen LED auffällig markiert, und gleicht parallel die beiden VFO-Frequenzen an. Die Split-Ablage vermag man auch per Ziffernfeld einzutippen. Dual-Watch wie beim IC-756PROx sucht man vergebens (Dual Watch setzt eine weitere erste Mischstufe, die vom zweiten VFO bedient wird, parallel zur ersten ein. Der restliche Empfängertrakt wird parallel genutzt. Das bedingt Einschränkungen bei der Wahl der Empfangsparameter und liefert beide Empfangssignale addiert auf den Kopfhörer, ist aber dafür nur wenig aufwändig).

Mit der XFC-Taste kann man empfangsmäßig schnell auf die Sendefrequenz wechseln und sie dabei auch verändern ein bewährtes Feature. Damit beim versehentlichen Loslassen der XFC-Taste die Empfangsfrequenz tabu bleibt, sperrt bei

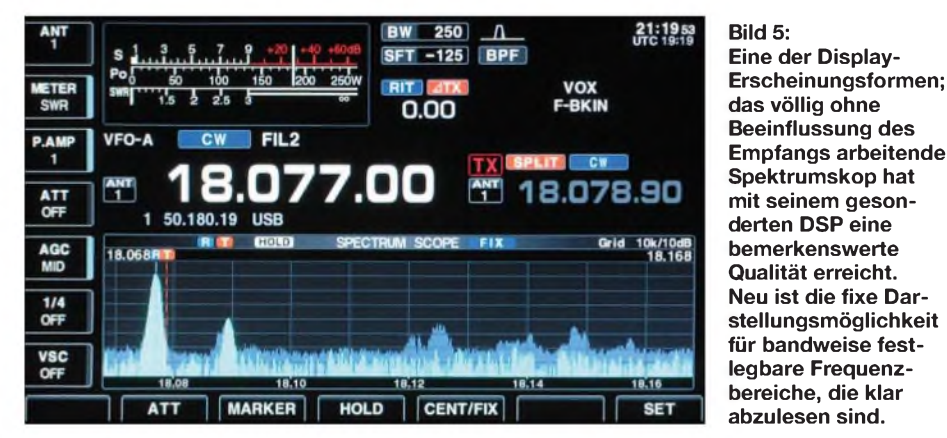

Schließlich lässt sich die Darstellung noch in der Höhe verringern, um Platz für andere wichtige Elemente zu schaffen.

#### **Empfänger**

Das HF-Konzept des IC-7700 entspricht mit Ausnahme des zweiten Empfängers dem des IC-7800. Der Empfänger arbeitet als Zweifachsuper mit den Zwischenfrequenzen 60,455 MHz und 36 kHz für den DSP. Probleme mit Spiegelfrequenzempfang auf der zweiten ZF begegnete man mit einem seitenbandselektiven Phasenmischer; erst damit wird der Verzicht auf eine dritte Mischung möglich. Alle wesentliche Selektion erfolgt ausschließlich per DSP.

Bedarf "Split-Lock" solche versehentliche Veränderung der Empfangsfrequenz. Eine unmittelbare Verstellung der Sendefrequenz ist nicht oder nur durch temporäres Vertauschen der Frequenzen mit der A/B-Taste möglich - gewöhnungsbedürftig.

Die Abstimmsteilheit beträgt bei SSB normalerweise (aber konfigurierbar) 5 kHz/ Umdrehung bei 10-Hz-Schritten oder 500 Hz/Umdrehung bei 1-Hz-Schritten. Bei schnellem Drehen, s. o., kann man sie verdoppeln oder verfünffachen lassen, bei Datenmodi und CW vierteln. Selbstverständlich bietet der IC-7700 auch eine direkte Frequenzeingabe.

Neben der Empfangsverstimmung (RIT) gibt es eine Sendeverstimmung (hier  $\Delta$ TX) mit einer sinnvollen Abstimmsteilheit und ±9,99 kHz Variation, in einfachen Fällen ein brauchbarer Ersatz für die RIT. Auch die XFC-Taste wirkt hier. Doch bleibt die Ur-Frequenzanzeige dabei immer unverändert; um die reale Frequenz zu wissen, heißt es rechnen. Immerhin addiert ein längerer Druck auf die RIT- oder ATX-Taste den Versatz zur Betriebsfrequenz und setzt dabei RIT/ATX auf Null.

Schließlich kann eine automatische Abstimmung (Autotune) im Bereich von ±500 Hz in CW bzw. ±5 kHz bei AM hilfreich sein, die bei nicht zu leisen Signalen auch exakt arbeitet.

Die üblichen Empfängerfunktionen sind selbstverständlich implementiert, neben den je zwei Vorverstärkern mit 10 bzw. 16 dB Verstärkung ein Abschwächer mit drei 6-dB-Stufen, ZF-Verstärkungssteller und Rauschsperre.

Um die Empfangsleistung zu optimieren, hat man alle Register gezogen und propagiert einen IP3 von mehr als sehrrespektablen +40 dBm, allerdings bei 100 kHz Signalabstand, und einen blockingfreien Dynamikbereich von 134 dB bei 5 kHz Signalabstand auf 14 MHz, dazu hervorragende Werte von Empfindlichkeit, Spiegelfrequenzdämpfung, Phasenrauschen und Selektion.

Dazu tragen die ausschließliche Verwendung von hochwertigen Relais mit Goldkontakten anstelle von Schaltdioden, zwölf Bandpassfilter mit großen Spulen, je zwei rauscharme transformatorisch gegengekoppelte Gegentakt-Vorverstärker für KW und 6 m, ein DMOS-Ringmischer mit einer Oszillatorspannung von mehr als 5 V (effektiv), ein separater Mischer für 6 m, drei Roofing-Filter mit 3, 6 und 15 kHz Bandbreite sowie ein besonders rauscharmes Oszillatorkonzept, das u. a. sechs VCOs nutzt, bei. Insbesondere gegen starke Außerband-Signale gedacht, wie sie u. a. bei gleichzeitigem Betrieb auf mehreren Bändern vorkommen, ist die von 1,5 bis 30 MHz wirksame digitale Preselektoreinheit, Digisel, gedacht, deren Kondensatoren und Spulen mit Relais gleichlaufend mit der Empfangsfrequenz umgeschaltet werden. Zusätzlich ist eine Feinabstimmung von Hand möglich. Die Vorverstärker sind zusammen damit nicht nutzbar.

Bemerkenswert ist auch die hohe Frequenzstabilität. Der OCXO garantiert (nach 5 min)  $\pm 0.05$  ppm  $(5 \cdot 10^{-8})$ . Das bedeutet eine Frequenzgenauigkeit von ±2,5 Hz auf 6 m, die mit teuren Messgeräten in einer Linie steht! Zudem besteht die Möglichkeit, die Frequenz über das Menü nachzugleichen, und die 10-MHz-Referenzfrequenz ist auf der Rückseite entnehmbar, bzw. es lässt sich dort ggf. ein noch stabileres Referenzsignal einspeisen.

# *Amateurfunktechnik*

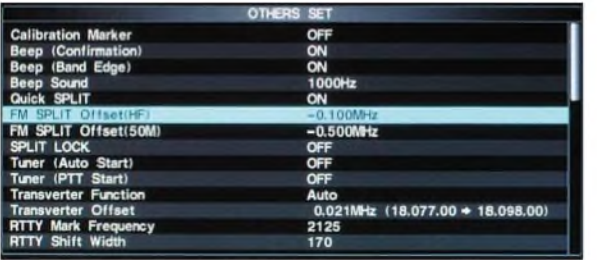

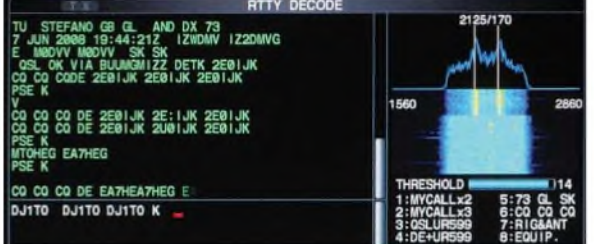

**Bild 6: Das bedienerfreundliche Others-Menü**

**in Listenform**

**Bild 7: Die übersichtliche Pegeleinstellung des Level-Menüs**

**Bilder 8 und 9: Mit dem IC-7700 ist eigenständiger RTTY- und PSK-Betrieb möglich. Eine USB-Tastatur und je acht Textspeicher helfen beim Senden.**

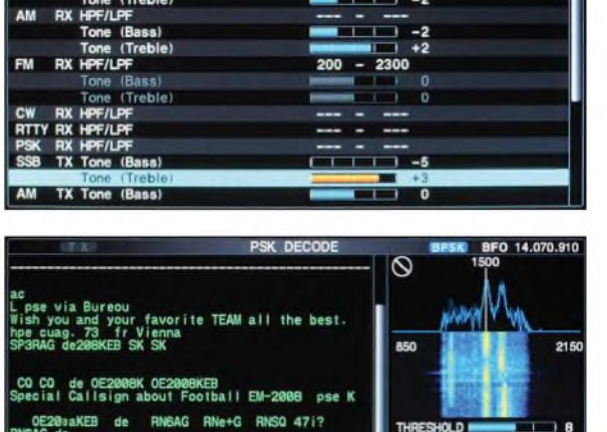

Ein 32-Bit-Fließkomma-DSP sorgt zusammen mit 24-Bit-A/D-Umsetzern u. a. für hervorragende Eigenschaften in Bezug auf Selektion und die weiteren DSP-Funktionen. Dazu gibt es außer der im DSP-Zweig noch eine weitere Regelschleife, die bei sehr starken Signalen in der Nähe des Empfangskanals für eine Abregelung im Bereich der ersten ZF sorgt, um eine Übersteuerung des DSPs zu vermeiden.

Der Empfangsspeicher bewahrt in maximal 20 Kanälen bis zu 209 s Empfangssignal, im Einzelnen höchstens 30 s auf. Die Einzelfiles können neben den standardmäßig zugeordneten Daten Frequenz, Sendeart, Tag und Zeit bis zu 20 Zeichen lange Namen erhalten.

Für den DXer interessant ist die Ein-Tastendruck-Aufnahme: Nach längerem Druck derREC-Taste nimmt der Transceiver fortlaufend bis zum erneuten Drücken auf. Das letzte Stück einstellbarer Länge bringt PLAY zu Gehör. Super, um festzustellen, wie ein Rufzeichen nun wirklich lautete. Leider gibt es keinerlei Anzeige für die laufende Aufnahme.

Der spannende Praxistest am 5.5.08 um 2000 UTC auf 40 m an einem Halbwellendipol erzeugte auch bei dem hohen IP3 mit dem Vorverstärker 2 noch einen deutlichen 5-kHz-Lattenzaun, mit Vorverstärker <sup>1</sup> nur noch schwach; ohne allerdings war alles überaus sauber, nur an einigen Stellen des 5-kHz-Rasters existierten reale Träger! Auf 20 m blieb zur selben Zeit alles IM2-frei.

#### **DSP**

Die DSP-Selektion namens Twin Passbandtuning folgt Icom-Traditionen: untere

und obere Flanke mit einem Doppelknopf einstellbar, die Flankensteilheit zudem als weich oder scharf definierbar. Letzteres bedeutet praktisch ein Verhältnis der Flankensteilheiten von 1,6.

So ergeben sich 41 recht genau stimmende Bandbreiten von 50 Hz bis 3,6 kHz für CW, SSB und PSK, 32 von 50 Hz bis 2,7 kHz für RTTY und 50 von 200 Hz bis 10 kHz in AM, was aber durch die getrennte Einstellung der Flanken jeweils weitere Lagen bietet, sowie 7, 10 und 15 kHz in FM. Dabei sind je Sendeart drei Bandbreiten samt Lage im Rahmen des Rasters über ein sehr anschauliches grafisches Menü (Bild 11) beliebig vorwählbar, mit der Filter-Taste "im Kreise herum" abrufbar und danach mit dem TWIN-PBT-Doppelknopf weiter einzuengen - sehr komfortabel.

Zusätzliche Optimierungsmittel sind ein schmales Audio-Peak-Filter (APF), das für CW von 80 Hz über 160 Hz bis 320 Hz wieder im Kreise herum einschaltbar und ebenso scharf oder weich zu genießen ist. Es wirkt zusätzlich zur DSP-Selektion, aber im NF-Bereich, hat folglich keine Wirkung auf die Regelung und ist deutlich weniger trennscharf, was in Kombination mit einer größeren DSP-Bandbreite ganz eigene Konstellationen ergibt. Allerdings hat sich der Nutzer zu entscheiden, ob er den zugehörigen Knopf APF oder dem Preselektor zuordnet. Bei RTTY steht noch ein Twin-Peak-Filter für Mark und Space zur Verfügung.

Komplettiert wird das Ganze für SSB, AM und FM durch eine separat einstellbare Höhen- und Tiefenanhebung/-absenkung, verbunden für alle Sendearten gesondert mit einer weiteren Festlegung der oberen

> **Bild 10: Telegrafie-Textspeicher**

**Bild 11: Das komfortable grafische Filtermenü**

und unteren Grenzfrequenz des NF-Verstärkers.

Eine umfassende Konfiguration steht für die Regelzeitkonstanten bereit. Langsam, mittel und schnell, je Sendeart über ein Menü getrennt von 0,1 s bis 6 s einzustellen. Dazu gestattet ein besonderer Steller jederzeit ihre kontinuierliche Variation.

Das manuelle Notchfilter erfreut durch eine Notchtiefe von 70 dB. Die unkomplizierte Nutzung wird dadurch unterstützt, dass es nicht eine einfache Kerbe erzeugt, sondern deren drei eng benachbarte, ähnlich einem negativen Bandfilter. Die "Lochfüße" haben damit bei einer Lochmittenfrequenz von 1000 Hz Breiten von immerhin etwa 60 Hz, 90 Hz und 120 Hz, die -10-dB-Lochbreiten liegen entsprechend bei 280 Hz, 450 Hz und 630 Hz.

Dieser Effekt gestattet bei gleicher Wirkung eine geringe Breite der Lochmündung, was das Nutzsignal weniger beeinträchtigt. Dazu lässt sich seine "Bandbreite" im Kreise herum umschalten, wobei die Breite des konkreten Filters aber leider nur während des Umschaltens im Display erscheint. Da das Ganze aufZF-Ebene geschieht, regelt ein ausgelöschter Träger den Empfänger nicht zu. Beim Auto-Notch ist das hingegen der Fall. In der Praxis sprach Letzteres hinreichend schnell an und löschte den eigentlichen Träger dann auch völlig aus.

Die Geräuschverminderung ist quasikontinuierlich intensivierbar und wirkte recht verzerrungsarm, fast ohne die sonst häufigen Artefakte.

Der Störaustaster verfügt über drei variable Parameter: Von der Frontplatte aus ist die Schaltschwelle erreichbar, für den Aus-

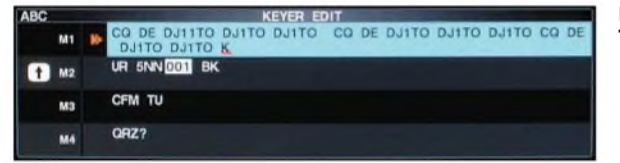

BW: 1,65 k SFT: +575  $FIL1$  3.0 k  $1.0k$ 

tastpegel und die Austastbreite heißt es ein Menü bemühen, das sich wie erwähnt über längeres Drücken der NB-Taste auftut. Damit sollten sich auch schwierigere Fälle beherrschen lassen.

#### **Sender**

Der Sender funktioniert nur innerhalb der Amateurbänder, wobei beim Mustergerät das 160-m-Band von 1,81 MHz bis 1,999 MHz reichte, das 40-m-Band von 7 MHz bis 7,2 MHz und das 6-m-Band von 50 MHz bis 52 MHz. Auch der Transverterausgang "sendet" mit seinen 10 µW nur innerhalb der Amateurbänder, aktiviert aber dabei die Endstufe ohne Ansteuerung, was u. a. viel unnötige Verlustwärme bedeutet (Tipp fürs Firmware-Update!).

Der Sendezweig nutzt eine zusätzliche Zwischenfrequenz von 455 kHz. Die Betriebsspannung der 200-W-Endstufe von 48 V tut einiges dazu, die Sender-Intermodulation auf einem sehr geringen Wert zu halten (Tabelle 2). Sie ist mit zwei MOS-FETs MRF 150 bestückt und dauerlastfest. Dafür sorgen ein großer interner Kühlkörper und zwei unmittelbar damit verbundene Lüfter (Bild 3). Das Handbuch weist mehrfach darauf hin, den Sender und insbesondere das Antennenabstimmgerät niemals ohne angeschlossene Antenne zu betreiben! Es existieren noch zwei weitere Lüfter für das Netzteil und den Antennentuner, die alle zusammen bei Empfang praktisch nicht zu hören sind und auch bei voller Sendeleistung kaum störend in Erscheinung treten. Bei unserem Gerät ließ sich die Sendeleistung übrigens bis unter 2 W HF herab vermindern.

Die Vox umfasst auch Antitrip (Anti-Vox) und funktionierte hervorragend, schnitt vorn von der Startsilbe nichts ab und ließ auch ganz geringe Haltezeiten zu, das alles wegen der geräuschlosen Sende/Empfangs-Umschaltung völlig ohne irgendwelches Geklacker. Auch der nur für SSB verfügbare Sprachkompressor funktionierte tadellos, verkraftete sogar den Rechtsanschlag des zugehörigen Stellers ohne Verzerrungen, lieferte dann aber selbstverständlich den damit einhergehenden zugedröhnten Klang.

Um einen Kompressor sinnvoll einzusetzen, bedarf es einer gewissen Tiefenabsenkung, die sich mittels der Klangeinstellung des Sendesignals realisieren lässt. Sie bewerkstelligt wie bei Empfang eine Tiefen- sowie Höhenabsenkung/-anhebung und existiert noch unabhängig sowohl für AM und als auch für FM. Zusätzlich stehen für SSB noch drei Sendebandbreiten, schmal, mittel und breit, zur Verfügung, für die sich obere und untere Grenzfrequenz unabhängig voneinander jeweils auf einen von vier Werten festlegen lassen. Die Aus-

wahl erfolgt gemeinsam mit dem Einschalten des Kompressors über die Multifunktionstaste MF-6. Der Sendemonitor hilft u. a. bei der optimalen Einstellung aller Sendefrequenzgang-Beeinflussungsmöglichkeiten.

Die Stimme schonen kann der digitale Sendesprachspeicher. Er bewahrt bis zu vier kurze Sprachfiles wie CQ-Rufe mit einer maximalen Gesamtlänge von 99 s auf. Die Aufzeichnung ist leicht bewerkstelligt, dieWiedergabequalität gut. Die vier Sentenzen können zur klaren Identifikation bis zu 20-stellige Namen erhalten. Für CW ist ein Keyer eingebaut, der sich in üblicher Weise konfigurieren lässt. Semiund Voll-BK (QSK) sind heute selbstverständlich. Sogar QSK-Muffel könnten durch die geräuschfreie, außergewöhnlich schnelle Umschaltung ihren Sinn wandeln. Selbst zwischen den Zeichenelementen ist bei 150 ZpM noch etwas zu hören. Die CW-Hüllkurve besitzt sauber gerundete Flanken, deren Länge zwischen 2 und 8 ms variabel ist. Die vier CW-Speicher können jeweils bis zu 70 Zeichen fassen, aufsteigende Contestnummern generieren

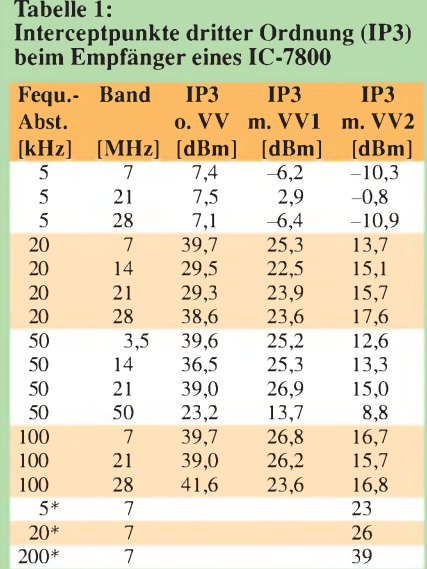

\* nach [13], S9-Methode

#### **Tabelle 2:**

**IM3 des Senders eines IC-7800**

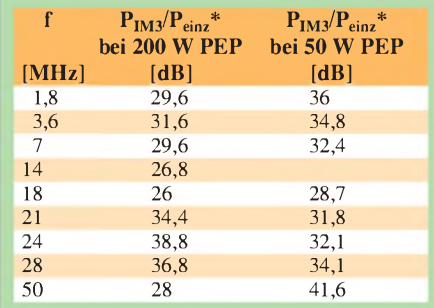

\* Die IM-Abstände sind bezogen auf das Zweiton-Einzelsignal P<sub>einz</sub>. Die Abstände zum PEP-Wert sind dementsprechend um 6 dB höher.

und nach einer wählbaren Pause von Neuem starten. Die Programmierung erfolgt über den Hauptabstimmknopf oder viel bequemer über eine externe Tastatur. Der eingebaute Antennentuner nutzt auch Drehkondensatoren, verkraftet SWVs bis zu  $s = 3$ , auf 6 m bis zu  $s = 2.5$  und merkt sich einmal erfolgte Einstellungen zum späteren schnellen Abruf in 100-kHz-Abständen. Ein mäßig lautes Relaisklacken erzeugt er nur beim Beginn des Abstimmens oder beim Bandwechsel, danach ist entweder gar nichts mehr oder nur ganz leises Klicken zu hören. Frappant, wenn dann eine 20-m-Quad mit 30 m Speisekabel einfach durch Umschalten des Bandes auf fünf Bändern "funktioniert".

Der Vollständigkeit halber sei noch erwähnt, dass FM mit allen üblichen Merkmalen von Relaisbetrieb bis zum CTCSS-Suchlauf integriert ist.

#### **Digimodes**

Bei RTTY und PSK31 (BPSK und QPSK) gibt es beim IC-7700 gegenüber dem IC-7800 einen wesentlichen Fortschritt: Durch Sendespeicher und die externe Tastatur gelingt nun Sendebetrieb recht ordentlich auch ohne Computer. Der Sub-Bildschirm teilt sich dazu in einen Empfangs- und einen Sendeteil mit 14 oder 8 bzw. 3 oder 2 Zeilen zu je 48 Zeichen (Bilder 8 und 9). Dazu kommen Sendespeicher mit jeweils  $8 \times 70$  Zeichen, von denen aber nur je vier gleichzeitig sichtbar sind. Bei der Abstimmung helfen bei RTTY und PSK je ein angepasstes FFT- (Amplitude gegen Frequenz) und ein Wasserfall-Diagramm, bei RTTY zusätzlich der vom IC-756PRO bekannte Balken, bei PSK der vertraute Vektor-Abstimmindikator, das "Auge". Die FFT-Darstellungen wirken bei Bedarf durch eine Glättungsfunktion weniger unruhig. Eine AFC erleichtert die Abstimmung zusätzlich. Da alles im Gerät geschieht, braucht man sich bei PSK um die etwas kritische Senderaussteuerung nicht zu kümmern.

Nicht recht zu verstehen ist, dass eine adäquate Funktionalität nicht auch für CW vorgesehen wurde. Zumindest CW Geben mit der Tastatur hätte das Gerät weiter aufgewertet.

Aber auch an die AFSK-basierten Digimodes wurde gedacht. Bei SSB, AM und FM wirkt die spezielle DATA-Taste, die den digitalen Versionen dieser Sendearten jeweils eine aus drei Kombinationen von Eingang und Filtereinstellung zuordnet.

#### **Kanalspeicher und Suchlauf**

Der Speicherumfang liegt im für solche Geräte üblichen Rahmen: 99 normale Speicher, die sich mit allerdings nur zehnstel-

ligen Namen versehen lassen. Dazu zwei für die Scangrenzen beim Programm-Suchlauf. Der Umgang damit erweist sich mithilfe derListendarstellung im Menü und Nutzung der externen Tastatur als überaus bequem.

Dazu kommt der für schnelles temporäres Zurückrufen gedachte, von fünf auf zehn Plätze erweiterbare, Notizspeicher nach dem FIFO-Prinzip. Es stehen allerlei Suchlaufmodi für VFO und Speicherkanäle zur Auswahl. Beim Feinsuchlauf verringert sich um ein gefundenes Signal die Geschwindigkeit auf ein Fünftel, ein weiteres Schmankerl ist der Sprach-Squelch-Suchlauf, ISC.

#### **Messungen**

Einige Messungen sind bereits schon weiter vorn in den Text eingeflossen. Die Anzeigewerte des S-Meters stimmen über S9 recht genau, auch die Abweichungen von Band zu Band sind gering. Darunter aber entspricht eine S-Stufe nicht 6 dB, sondern zwischen 3 dB und reichlich 2 dB, was bedeutet, dass Signale unter S5 *<sup>2</sup>/<sup>3</sup>* nicht mehr angezeigt werden. Unverständlich, dass dieses Detail bei dem immensen elektronischen Aufwand nicht endlich einmal besser gemacht wurde.

Die beiden Vorverstärker weisen im mittleren KW-Bereich Verstärkungen von 10 bzw. 16 dB auf. Die Bandbreiten der Roofing-Filter stimmen etwa mit ihren Nennwerten überein.

Da weitere Messungen während der Verfügbarkeit des Testgeräts nicht durchführbar waren, sei noch auf solche zum IC-7800 zurückgegriffen, die die Reimesch GmbH [13] durchführte und die auch für den IC-7700 repräsentativ sein dürften.

Tatsächlich erreichte der Empfänger eines IC-7800 die propagierten +40 dBm für den Interceptpunkt IP3, allerdings nur bei einem Signalabstand von 100 kHz (Tabelle 1). Immerhin sind die Werte im Ab-

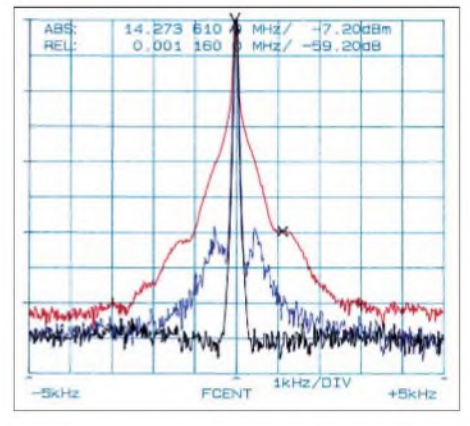

**Bild 12: Bei der Tastclick-Messung stellt die rote Kurve das CW-Klickspektrum dar, die blaue einen Dauerträger und die schwarze einen rauscharmen Referenz-Quarzoszillator nach Werner Schnorrenberg, DC4KU.**

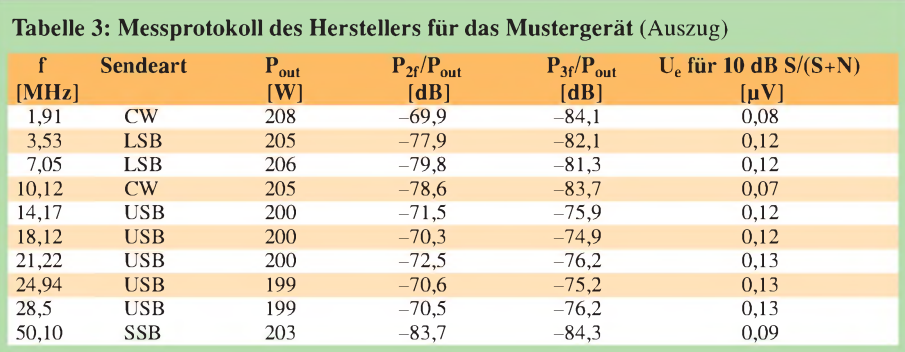

Trägerunterdrückung bei 14,1 MHz: 80 dB

Empfänger-Dynamikbereich für 100 kHz Signalabstand (14,1 MHz, SSB, Vorverstärker aus): 111 dB Interceptpunkt 3. Ordnung: +42 dBm

stand von 5 kHz noch besser als +7 dBm. In der Praxis ist es auch beeindruckend, wie weit man an einen starken Störträger heranrücken kann, bevor Nutzsignale beeinträchtigt werden.

Auch die Sende-IM-Werte der im IC-7800 und IC-7700 eingesetzten Endstufen sind ausgezeichnet, wobei zu bedenken ist, dass sie bei einem Bezug auf den Hüllkurven-Spitzenwert (PEP) noch um 6 dB bessere Zahlenwerte liefern (Tabelle 2). Bemerkenswert sind die relativ großen Unterschiede von Band zu Band, wobei noch auffällt, dass bei den "oberen" KW-Bändern die Intermodulationsdämpfungen bei geringerAusgangsleistung schlechter sind als bei hoher (s. auch Bild 13).

Die Daten von Tabelle 3 entstammen dem individuellen Messprotokoll unseres Testgeräts mit der Seriennummer 0301087; ihm wurden sämtlich bessere Werte als die des Datenblattes bescheinigt, vgl. [1].

#### **Fazit**

Ein tolles, ausgefuchstes, Gerät, das man von der Ergonomie, Bedienung und Leistung, sende- und empfangsseitiger Signalqualität als annähernd perfekt bezeichnen kann, das allerdings auch seinen Preis hat (aktuell 6000 €). Der Nutzer kann damit

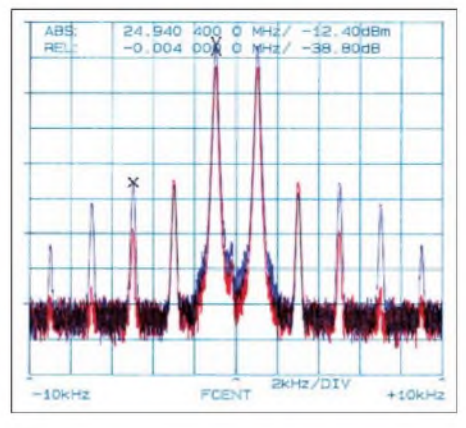

**Bild 13: Dieses Spektrum eines Zweitontests auf 24 MHz fällt doppelt aus dem Rahmen. Einmal ist hier der Intermodulationsabstand bei 50 W (rot) geringer als bei 200 W (blau), zum anderen IM5 stärker als IM3.**

autonom alle gebräuchlichen Sendearten abwickeln. Eine externe USB-Tastatur sollte er unbedingt als Zubehör anschaffen.

Als Portabelgerät eignet es sich trotz des fantastischen Netzspannungsbereichs aus verschiedenen Gründen wenig, und dem ambitionierten DXer fehlt eben doch der Zweitempfänger. Dual Watch als zweitbeste Lösung wäre vielleicht ohne einen wesentlich höheren Preis oder auf Kosten der gegenüber dem Standard verdoppelten Ausgangsleistung möglich gewesen, und im Detail lassen sich doch noch einige durch Firmware-Updates mögliche kleinere Verbesserungen denken.

Man darf gespannt sein. Bis zum Redaktionsschluss gab es jedenfalls noch kein Update.

Wir danken Icom Europe für die vorübergehende Überlassung des Testgeräts.

#### **Literatur**

- [1] FA-Typenblatt: KW-/50-MHz-Transceiver IC-7700. FUNKAMATEUR 57 (2008), S. 405-406
- [2] Firmware und Handbuch (englisch) unter *[www.icom.co.jp/world/support/index.html](http://www.icom.co.jp/world/support/index.html)*
- [3] Petermann, B., DJ1TO: IC-756: KW/50-MHz-Allmode-Transceiver. FUNKAMATEUR 45 (1996), H. 11, S. 1247
- [4] Petermann, B., DJ1TO: Icom IC-756PRO: Mit 32-Bit-DSPnoch universeller. FUNKAMATEUR 49 (2000), H. 3, S. 260
- [5] Petermann, B., DJ1TO: Icoms Tüpfelchen auf dem i: IC-756PROII als 3. Generation. FUNK-AMATEUR 51 (2002), H. 3, S. 232
- [6] Petermann, B., DJ1TO: In vierter Generation: Icom IC-756PROIII gleich IC-756PROII plus etwas IC-7800. FUNKAMATEUR 53 (2004), H. 3, S.<sup>1216</sup>
- [7] FA-Typenblatt: IC-756. FUNKAMATEUR 45 (1996), H. 11, S. 1996
- [8] FA-Typenblatt: IC-756PRO. FUNKAMATEUR 49 (2000), H. 3, S. 297
- [9] FA-Typenblatt: IC-756PROII. FUNKAMATEUR 51 (2002), H. 3, S. 271
- [10] FA-Typenblatt: IC-756PROIII. FUNKAMATEUR 53 (2004), H. 11, S. 1139
- FA-Typenblatt: IC-7800. FUNKAMATEUR 53 (2004), H. 4, S. 485
- [12] Tangermann, W. P, DK1WC: KW/50-MHz-Allmode-TransceiverIC-7800, Schwerer Kreuzer von Icom. funk 28 (2004), H. 10, S. 13, H. 11, S. 12
- [13] Reimesch Kommunikationssysteme GmbH. *[www.reimesch.de](http://www.reimesch.de)*

# *Optoelektronik-Halbleitersensoren unter die Lupe genommen*

#### *ERNST KAGERER - DL6XZ*

*Nicht nur zur Belichtungsmessung in der Fotografie werden auch heute noch optoelektronische Sensoren auf Halbleiterbasis eingesetzt. Doch nicht jeder Sensor lässt sich für jede Anwendung nutzen. Wir zeigen, welche sich für Projekte einsetzen lassen, bei denen es auf eine zum menschlichen Auge adäquate Helligkeitsmessung ankommt.*

In der Fotografie werden schon seit vielen Jahren Belichtungsmesser mit Selenzellen oder auch mit Fotowiderständen verwendet. In anderen Anwendungen etablierten sich nachfolgend auch zuerst Germaniumund schließlich Silizium-Fotodioden als Standard. Bei einem Vergleich der Hellig-

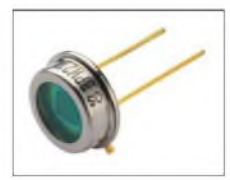

**Bild 1: Fotodiode BPW 21 von Siemens Fotos: Osram (1), Red. FA (1)**

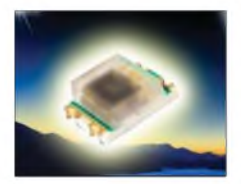

**Bild 2: Der SFH 5711 gestattet die Helligkeitsmessung mit einer dem menschlichen Auge analogen Empfindlichkeit.**

keiten von Glühlampen und Energiesparlampen ergaben sich bei Verwendung verschiedener Messsensoren gravierende Fehlmessungen. Aber auch bei anderen Messkonstellationen traten Ungereimtheiten auf. So lag es nahe, genauere Untersuchungen mit Silizium-Fotodioden durchzuführen und den Grund für die unterschiedlichen Ergebnisse zu ermitteln. Bild 3 zeigt die Kurzschlussströme einer

Silizium-Fotodiode bei Bestrahlung mit

verschiedenen Lichtquellen, die demAuge gleichhell erscheinen. Die Silizium-Diode TP 60 arbeitet im Kurzschlussfall linear. Überraschend sind dabei die großen Werte bei der Glühlampe und der Niedervolt-Halogenlampe.

Woher rührt dies? Eine Begründung folgt aus der spektralen Lichtverteilung. Das Auge besitzt eine maximale Empfindlichkeit bei 565 nm, die Silizium-Diode hat aber ein Maximum im Infrarotbereich bei 850 nm. Und gerade hier liegt die maximale Strahlung der Glühlampe.

Auch Digitalkameras arbeiten mit linearen Lichtsensoren. Neben der Empfindlichkeit im Infrarot treten hier, wie auch bei technischem Filmmaterial, große Probleme bei Szenen mit stark unterschiedlichen Helligkeiten auf. Laut dem Weber-Fechner-Gesetz [1] empfindet das Auge, wie auch das Ohr, logarithmisch. Nur so kann der große Helligkeitsbereich vom Auge erfasst werden. Ein 45 min im Dunklen adaptiertes Auge kann einzelne Photonen registrieren. Eine Taschenlampe mit 2 W liefert aber schon  $5 \cdot 10^8$  Photonen/s.

Somit ergeben sich folgende Forderungen an eine moderne Fotodiode:

- Die spektrale Empfindlichkeit der Diode sollte der des Auges angepasst sein (keine ode nur unwesentliche Empfindlichkeit im Infrarotbereich).

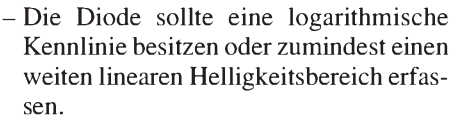

Hier noch ein kurzer Hinweis, um die oben genannte Photonenmenge einschätzen zu können: An der Fundamentalstation Wettzell [2] im Bayerischen Wald werden hochgenaue Mondvermessungen mit einem Laser-Ranging-System durchgeführt. Pakete ultrakurzer Laserimpulse (150 bis 200 ps) mit je 10<sup>19</sup> Photonen/Impuls weiten sich auf dem Mond auf eine Fläche von 20 km<sup>2</sup> auf. Von einem ausgesendeten Puls mit 10<sup>19</sup> Photonen kommt nach der Reflexion an einem Mondreflektor mit  $1 \text{ m}^2$ Spiegelfläche im optimalen Fall nur ein einziges Photon zurück. Die statistische Auswertung erfolgt über schmale Zeitund Frequenzfenster. Derzeit sind 21 Reflektoren auf dem Mond.

#### **Selen-Belichtungsmesser**

Der noch häufig im Fotografiebereich eingesetzte Selen-Belichtungsmesser ist nicht im Infrarotbereich empfindlich. Außerdem ist er durch Farbfilter der Augenempfindlichkeit angepasst und zeigt eine logarithmische Kennlinie mit der Basis 2. Die Skala ist in zehn Skalenteile eingeteilt, wobei jedem Schritt nach unten eine Verdoppelung der Belichtungszeit (also eine Verringerung der Helligkeit auf die Hälfte) entspricht. Der gesamte Bereich beträgt demnach  $2^{10} = 1024$ .

Als Bezug für die gleichen Helligkeiten der Lichtquellen in Bezug auf das menschliche Auge in Bild 3 diente bei den nachfolgenden Untersuchungen der Belichtungsmesser.

#### **Silizium-Fotodiode BPW 21**

Die BPW 21 von Siemens [3] ist für präzise lineare Anwendungen konzipiert worden. Wegen ihres extrem hohen Dunkel-

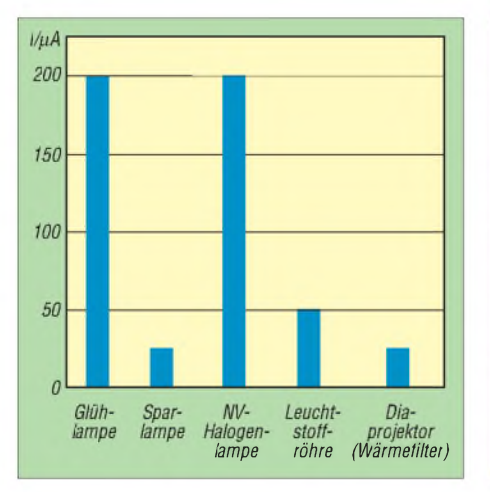

**Bild 3: Kurzschlussströme einer Silizium-Fotodiode (mit TP 60) bei Beleuchtung mit verschiedenen Lichtquellen, die vom Auge gleichhell empfunden werden**

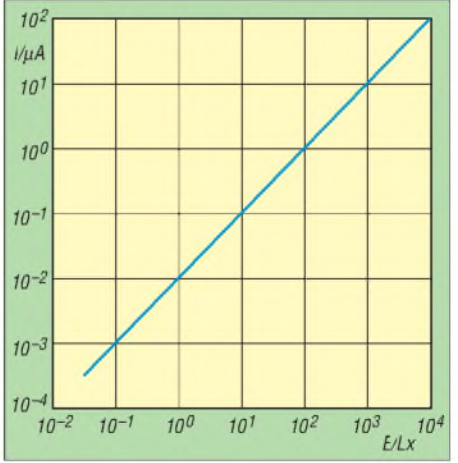

**Bild 4: Helligkeitskennlinie der Fotodiode BPW 21 von Siemens, die etwa der Augenempfindlichkeit angepasst ist und über mehrere Dekaden arbeitet**

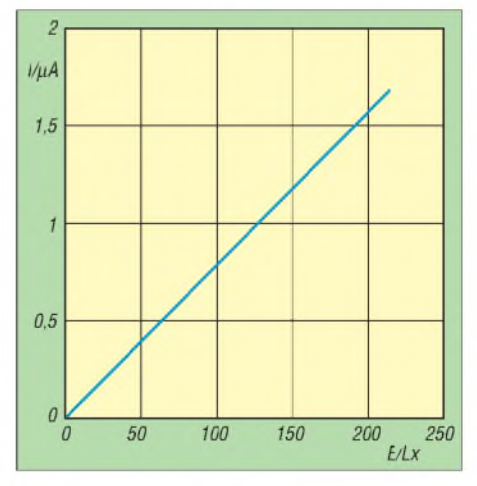

**Bild 5: Ausschnitt der Helligkeitskennlinie einer Fotodiode BPW 21 aus Bild 2 in linearer Darstellung; die Gerade besitzt eine Steigung von 0,8 pA/100 Lx.**

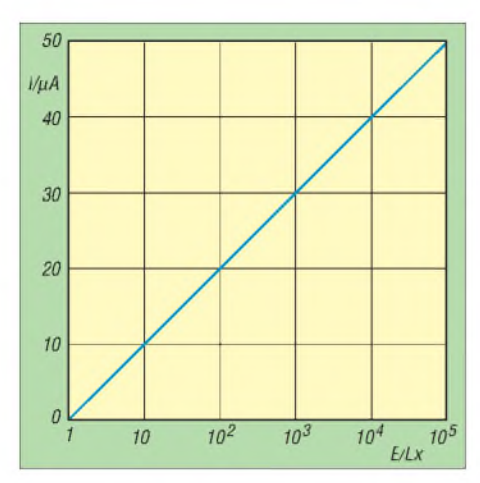

**Bild 6: Helligkeitskennlinie der neuen Fotodiode SFH 5711 von Osram; die Diode ist spektral besser an die Empfindlickeit des menschlichen Auges angepasst.**

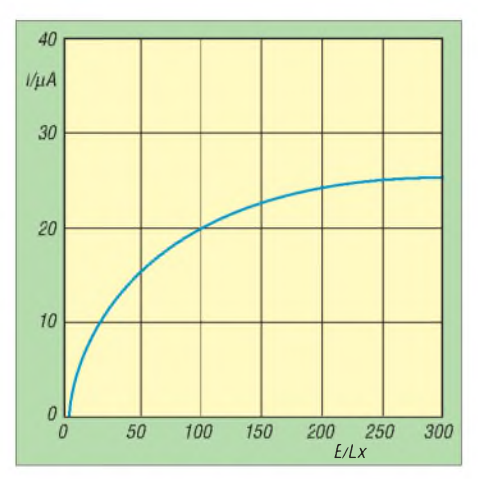

**Bild 7: Ausschnitt aus der Helligkeitskennlinie in Bild 6 einer SFH 5711; der untere Helligkeitsbereich wurde dabei linearer und somit gestreckt dargestellt.**

widerstands umfasst der Kurzschlussstrom einen Bereich von sieben Dekaden. Für Ströme ab <sup>1</sup> pA sind aber schon über 100 Lx nötig.

Wer sich diese Helligkeiten nicht vorstellen kann, dem sei gesagt, das <sup>1</sup> Lx etwa der Helligkeit einer Kerzenflamme in <sup>1</sup> m Entfernung entspricht und 100000 Lx etwa der unserer Sonne. Es bleiben so praktisch ohne Verstärkung nur zwei Dekaden übrig. Dabei genügen Strommessgeräte mit 25 bis 100 pA, was einem Innenwiderstand von  $R_i = 6.5 \text{ k}\Omega \dots 900 \Omega$ entspricht.

Die Spannungen bei Vollausschlag liegen jeweils unter 0,5 V, wodurch der Kurzschlussfall für die lineare Anzeige gegeben ist. Die Diode ist etwa der Augenempfindlichkeit angepasst und eignet sich speziell für Anwendungen von 350 bis 820 nm bei Tageslicht oder Kunstlicht mit hoher Farbtemperatur. Allerdings konnte noch eine geringe Empfindlichkeit im Infrarotbereich nachgewiesen werden.

Wegen des großen Helligkeitsbereichs E ist die Helligkeits-Stromkennlinie im dop-

pelt logarithmischen Maßstab dargestellt (Bild 4). Für den praktisch ohnehin nur nutzbaren Helligkeitsbereich von 0 bis 250 Lx eignet sich aber die lineare Darstellung besser, siehe Kennlinienausschnitt in Bild 5.

#### **Fotodiode SFH 5711**

Mit der Fotodiode SFH 5711 [4], die z. B. bei [5] erhältlich ist, gelang Osram 2006 der Durchbruch in der optoelektronischen Sensortechnik. Auf einem Chip von nur 2,8 mm  $\times$  2,2 mm  $\times$  1,1 mm sind eine Fotodiode mit einem speziellen, neu entwickelten und patentierten Halbleiter sowie ein exakt arbeitender logarithmischer Verstärker vereint. Die Empfindlichkeit der Fotodiode ist genau der des menschlichen Auges angepasst.

Übliche lineare Fotodioden, wie z.B. die BPW 21, erfordern für die einzelnen Bereiche jeweils passende umschaltbare Widerstände im nachgeschalteten Verstärker bzw. eigene empfindliche Messgeräte. Durch die logarithmische Kennlinie des SFH 5711 wird aber der gesamte Bereich von <sup>1</sup> bis 100 000 Lx ohne Umschaltung erfasst. Die halblogarithmische Darstellung zeigt eine Gerade (Bild 6), der lineare Ausschnitt die Logarithmuskurve, Bild 7.

Bild 8 zeigt die einfache Schaltung zur Erfassung der Messwerte. Es gilt *I* = *S* • log  $(E_v/E_0)$  mit  $S = 10 \mu$  A/Dekade und  $E_0 = 1$ Lx. Hier fällt auf, dass die Auflösung bei kleinen Werten höher ist als bei höheren: z. B.  $E_v = 10$  bis 50 Lx  $\rightarrow$  *I* = 6,9 pA, aber  $E_v = 250$  bis 300 Lx  $\rightarrow$  *I* = 0,8 pA. In der obiger Gleichung ändern sich die Werte geringfügig mit der Betriebsspannung und dem Außenwiderstand.

Der SFH 5711 wird unter anderem bei Helligkeitsmessungen oder auch zur Helligkeitssteuerung von Displays oder Kfz-Skalen verwendet.

#### **Warmlauf einer Energiesparlampe**

Als kleine Messbeispiele sind in den Bildern 9 und 10 die Warmlaufphasen einer anfangs kalten 20-W-Energiesparlampe dargestellt. Es dauert rund 3 min, bis die Lampe die volle Helligkeit erreicht! Für die kurzzeitige Beleuchtung von WC,

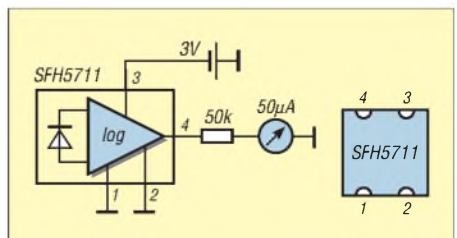

**Bild 8: Messschaltung mit der Fotodiode SFH 5711 nebst ihrer Anschlussbelegung**

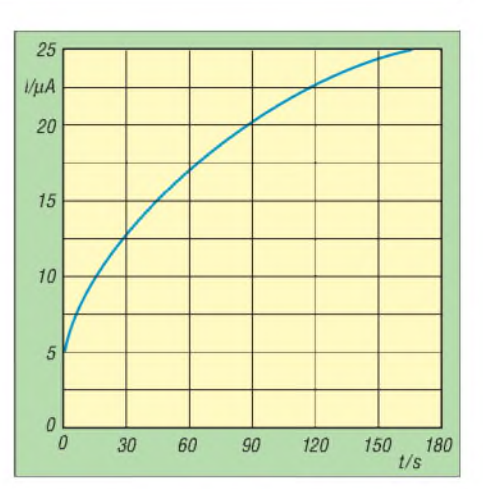

**Bild 9: Kennlinie der Helligkeit einer Energiesparlampe nach dem Einschalten aus dem kalten Zustand heraus; als Sensor diente eine Fotodiode SFH 5711.**

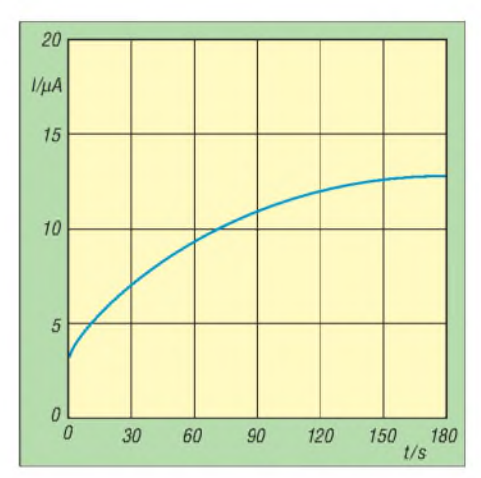

**Bild 10: Helligkeitskennlinie derselben Energiesparlampe wie in Bild 9 nach dem Einschalten aus dem kalten Zustand heraus; als Sensor diente eine Fotodiode BPW 21.**

Speisekammer oder Keller sind deshalb Glühlampen besser geeignet, da sie fast sofort die volle Lichtstärke erreichen.

Eine Konkurrenz stellen aber schon heute Halbleiterleuchten auf Basis der Luxeon von Philips dar. Diese relativ neuartigen Leuchtdioden schalten extrem schnell, übertreffen Halogenlampen an Helligkeit und besitzen einen besseren Wirkungsgrad als Energiesparlampen. Zudem sind sie umweltfreundlicher als die Letztgenannten, da in ihnen kein Quecksilber enthalten ist.

#### *[ernst.kagerer@t-online.de](mailto:ernst.kagerer@t-online.de)*

#### **Literatur und Bezugsquelle**

- [1] Wikipedia: Weber-Fechner-Gesetz.
- *<http://de>. wikipedia.org/wiki/Weber-Fechner-Gesetz* [2] Bundesamt für Kartographie und Geodäsie: Funda-
- mentalstation, Geodätisches Observatorium Wettzell. *[www.fs.wettzell.de](http://www.fs.wettzell.de)*
- [3] Siemens: BPW 21. *[www.datasheetcatalog.org/](http://www.datasheetcatalog.org/) datasheet/siemens/BPW21.pdf*
- [4] Osram Opto Semiconductors: Ambient Light Sensor for OLED. *<http://catalog.osram-os.com/media/> \_en/Graphics/00039412\_0.pdf*
- [5] Mercateo AG, Postfach 1460, 06354 Köthen; *www.[mercateo.com](http://www.mercateo.com)*

# *Brennstoffzelle versorgt 1-V-Empfänger und mehr*

#### *MARKUS BINDHAMMER*

*Neue Technologien regen stets zum Experimentieren an. Wir beleuchten die Funktion einer Brennstoffzelle näher und stellen u. a. einen Empfänger vor, der sich mit der geringen Betriebsspannung begnügt.*

Alternative Energiequellen sind nicht erst seit dem Beginn der immer stärker ansteigenden Benzinpreise ein Thema. Schon vorher machten sich kluge Köpfe Gedanken darum, wie es nach dem Ende der fossilen Brennstoffe auf der Erde weitergehen könnte. Zwei Bereiche sind dabei besonders ins Blickfeld gerückt: die Nutzung der Solar- und die der Windenergie. Ein

**Bild 1: Durch die von der Solarzelle erzeugte Spannung werden in der Brennstoffzelle Wasserstoff und Sauerstoff aus Wasser hergestellt.**

weiteres Areal eröffnen die schon heute für einigeAnwendungen genutzten Brennstoffzellen. Zwar haben sie sich aufGrund der noch recht hohen Produktionskosten und dem geringen Wirkungsgrad noch nicht so weit durchgesetzt, doch für kleine Verbraucher sind sie trotzdem schon heute verwendbar, wie der abschließend vorgestellte Empfänger zeigt.

#### **Funktion von Brennstoffzellen**

Die Energieversorgung des Empfängers übernehmen die Solar- und die Brennstoffzelle aus einem Kosmos-Experimentier-

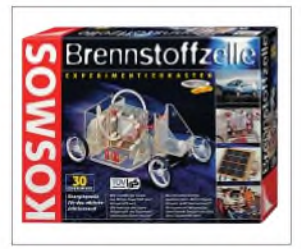

**Bild 2: Basis für die Stromversorgung bildet der Kosmos-Experimentierkasten Brennstoffzelle**

kasten [1]. Dieser ist bei [2] erhältlich und bildet eine preiswerte Basis, sich näher mit diesem Themenbereich zu beschäftigen. Im Set sind auch alle für die Durchführung von insgesamt 30 Experimenten erforderlichen Bauteile, eine 100-seitigeAnleitung und ein Digitalmultimeter enthalten. Alternativ müsste sich auch das Set FCJJ-16 [3] nutzen lassen.

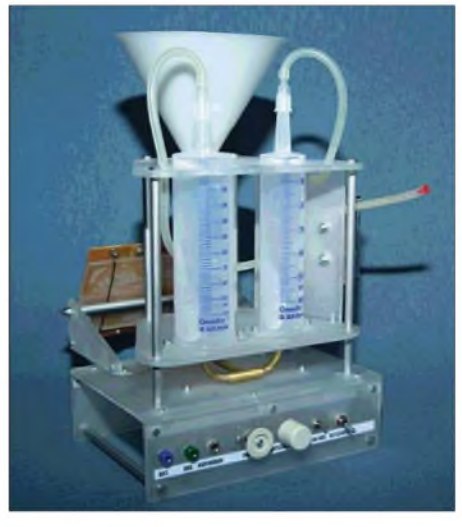

**Bild 3: Zwei Tanks speichern den durch die Brennstoffzelle erzeugten Sauerstoff und Wasserstoff. Fotos: Bindhammer (2), Frankh-Kosmos Verlag (1)**

Fällt Licht auf das Solarpanel, so erzeugt es Strom, der dem Empfänger und der entsprechend Bild 4 parallelgeschalteten Brennstoffzelle zugeführt wird.

Die Brennstoffzelle ist eine so genannte reversible PEM-Brennstoffzelle. Die Abkürzung PEM steht für Proton Exchange Membrane, zu deutsch: Protonen-Austausch-Membran. Diese Membran trennt die Sauerstoff- von der Wasserstoffseite der Zelle und besteht aus dem Kunststoff Nafion. Dieses Polymer ist so aufbereitet, dass die Wasserstoffionen hindurch diffundieren können, die größeren Sauerstoffionen aber nicht.

Unter reversibel ist zu verstehen, dass die Einheit als Brennstoffzelle zur Spannungserzeugung und als Elektrolyseapparat einsetzbar ist. Wird zwischen Anode und Kathode der Zelle eine Spannung angelegt, spaltet sie Wasser in Wasserstoff- und Sauerstoffgas auf. Führt man der Zelle hingegen Wasserstoff und Sauerstoff zu, liegt elektrische Spannung zwischen den Elektroden an.

Wird der Brennstoffzelle nun elektrische Energie durch das Solarmodul zugeführt, scheiden sich an der Anode Wasserstoffgas und an der Kathode Sauerstoffgas ab. Das Gas gelangt über die Silikonschläuche zu den Gastanks. Das Wasser in den Tanks wird verdrängt und in den Ausgleichsbehälter gedrückt. Die Idee für die Tanks hatte ich, als ich im Deutschen Museum den Hofmannschen Gasentwicklungsapparat betrachtete; die Idee mit den Spritzen kam mir, als ich eine eben solche beim Doktor bekam.

Nun will man aber nicht nur tagsüber Radio hören, wenn die Sonne scheint, sondern auch abends. Fällt kein Licht mehr auf das Solarmodul, liefert dieses auch keinen Strom mehr. Die Brennstoffzelle "merkt" diesen Zustand und beginnt nun Strom zum Betrieb des Radios zu erzeugen. Durch den Druck der Wassersäule über den Gastanks werden der gespeicherte Sauerstoff und Wasserstoff über die Silikonschläuche zurück in die Brennstoffzelle befördert.

Die beiden Tanks besitzen unterschiedliche Volumen, da bei der Elektrolyse stets zwei Teile Wasserstoff und ein Teil Sauerstoff entstehen. Um die Tanks zusammen in einer Halterung befestigen zu können, sollten sie die gleiche Länge, aber verschiedene Durchmesser besitzen.

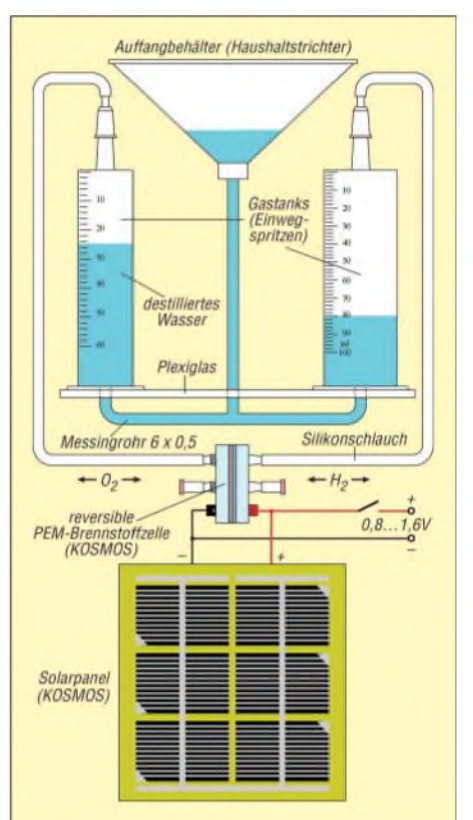

**Bild 4: Zusammenbau von Solarzelle, Brennstoffzelle und Tanks zur Stromversorgung des Empfängers**

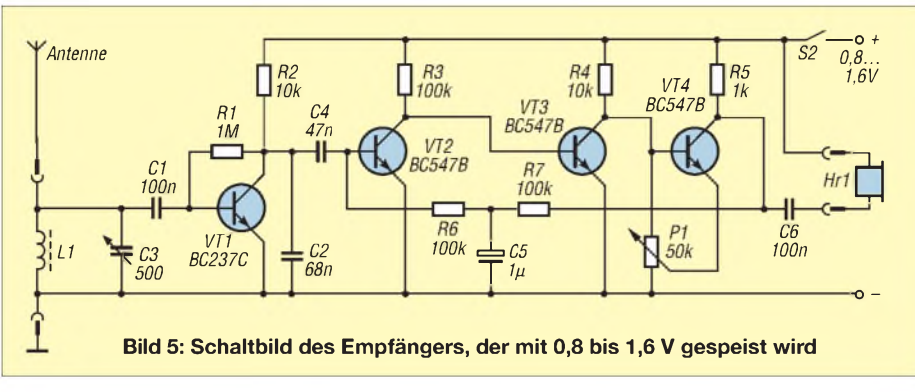

#### **Spannungsversorgung**

Das Solarmodul liefert bei starker Sonneneinstrahlung bis zu 3 V, die Brennstoffzelle dagegen nur klägliche 0,8 V. Parallelgeschaltet liefern Solar- und Brennstoffzelle 0,8 V bei Dunkelheit und 1,6 V bei voller Sonneneinstrahlung. Selbstverständlich könnte man dieses Problem umgehen, indem man zur Spannungserhöhung mehrere Brennstoffzellen in Reihe schaltet, wodurch ein so genannter Stack entstünde, wenn die Zellen nicht noch so teuer wären. Der Empfänger musste also nach der Betriebsspannung der Brennstoffzelle ausgelegt werden. Da kein batteriebetriebener Empfänger käuflich zu beziehen war, der bei 0,8 V noch funktioniert, wurde kurzerhand selbst einer aufgebaut.

#### **Empfänger**

Den Schaltplan eines Audions mit angekoppelten NF-Verstärker zeigt Bild 5. Die Spule L1 und der Drehkondensator C3 bilden einen Schwingkreis. Das von ihm aufgenommene HF-Signal wird durch den Transistor VT1 demoduliert und gleichzeitig verstärkt. Der Kondensator C2 sorgt dafür, dass Reste der Hochfrequenzspannung kurzgeschlossen werden. Die Transistoren VT2 bis VT4 bilden den NF-Verstärker mit direkter Gegenkopplung vom Ausgang auf den Eingang.

Als Spule wurden auf einen Ferritstab mit 8 mm Durchmesser und 50 mm Länge 100 Windungen mit 0,3-mm-Kupferlackdraht aufgebracht. Selbstverständlich kann man aber auch mit anderen Spulenformen experimentieren.

Da sich die schwankende Betriebsspannung von 0,8 bis 1,6 V besonders auf die Lautstärke auswirkt, wurde ein Potenziometer parallel zur Basis-Emitter-Strecke von VT4

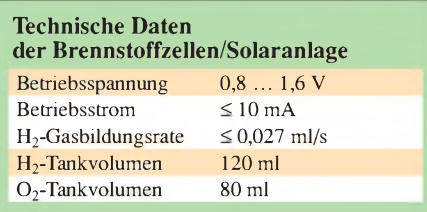

geschaltet, mit dem sich sein Arbeitspunkt einstellen lässt. Der angeschlossene Kopfoder Ohrhörer sollte möglichst hochohmig sein. Eine erhebliche Verbesserung der Empfangsqualität erzielt man, wenn die Schaltung geerdet und mit einer zusätzlichen Antenne versehen wird. Der örtliche MW- oder KW-Sender kann aber selbst bei 0,8 V noch ohne Erdung und Zusatzantenne gehört werden.

Die gesamte Schaltung lässt sich auf einer Universalplatine aufbauen, in einem pas-

#### **Funktion der Brennstoffzelle**

Schon 1838 entdeckte Christian Friedrich Schönbein das Prinzip der Brennstoffzelle. Er verwendete zwei Drähte aus Platin, die einerseits gemeinsam in einer Elektrolytlösung und andererseits in zwei Kolben mit Wasserstoff bzw. Sauerstoff steckten. Zwischen den beiden Drähten war eine Spannung festzustellen.

Heutzutage sind Exemplare im Einsatz, die bei einigen Hundert Grad Celsius arbeiten. Die hier verwendete Brennstoffzelle verwendet eine Photonenaustauschmembran (PEM), basiert jedoch auf einer kalten Reaktion. Hauptmerkmal der PEM ist die Durchlässigkeit für Protonen (Wasserstoffionen).

Für größere Ionen ist sie undurchlässig. Die Elektrodenplatten bestehen in der Regel aus Metall oder Kunststoffnanoröhren und sind mit einem Katalysator beschichtet (oft Palladium oder Platin). Als Oxidationsmittel kommt der Sauerstoff der Luft zum Einsatz. Der Elektrolyt kann z. B. aus einer Lauge, Säure, Keramik oder Membrane bestehen.

Der Brennstoff (Wasserstoff) wird an der Anode katalytisch oxidiert und unter Abgabe von Elektronen in Ionen umgewandelt. An der Kathode wird das Oxidationsmittel durch Aufnahme von Elektronen zu Anionen reduziert. Außerdem reagiert es mit den durch den Elektrolyt zur Katode gelangten Protonen zu Wasser.

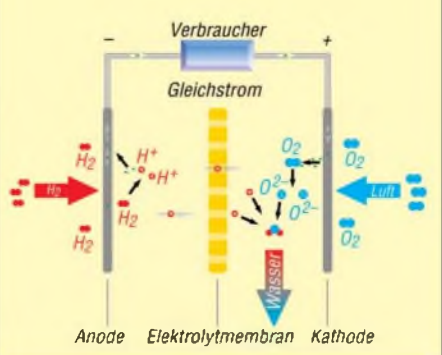

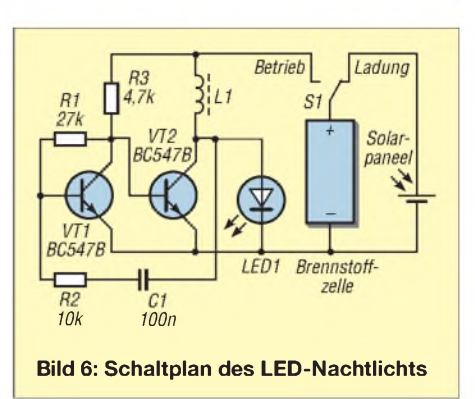

senden Gehäuse einbauen und in unmittelbarer Nähe der Stromversorgungseinheit montieren.

#### **Zusatzversuch**

Lässt sich mit der Brennstoffzelle sonst noch etwas anstellen? Vielleicht eine LED zum Leuchten bringen? Es geht tatsächlich! Bild 6 stellt den Schaltplan für ein Brennstoffzellen-Orientierungslicht dar. Tagsüber werden die Brennstofftanks über das Solarpanel und die als Elektrolyseapparat arbeitende Brennstoffzelle aufgeladen, abends arbeitet die Brennstoffzelle als Stromquelle für das Orientierungslicht. Da eine rote LED aber erst ab etwa 1,5 V leuchtet, die Brennstoffzelle aber nur 0,8 V liefert, muss die Spannung irgendwie erhöht werden. Dies ist zum Beispiel durch einen Aufwärtsspannungswandler erreichbar.

Die Schaltung arbeitet als Rechteckgenerator. Durch die Spule fließt in sehr kurzen Perioden Strom. Bei jedem Ausschalten wird eine Induktionsspannung erzeugt, die sich zu der von der Brennstoffzelle erzeugten Spannung addiert.

Doch Vorsicht: Eine superhelle LED wird man mit der Brennstoffzelle kaum zum Leuchten bringen, denn dazu liefert die Brennstoffzelle zu wenig Strom. Für eine rote Low-Current-LED reicht es aber.

Wer weiter in Richtung 1-V-Transceiver experimentieren will, dem sei der 2000 in Dayton vorgestellte QRP-Transceiver [4] empfohlen.

Anm. d. Red.: Der Autor gewann mit diesem Projekt 2005 den Pro7-Wissenspreis.

#### **Literatur und Bezugsquelle**

- [1] Franckh-Kosmos Verlags-GmbH & Co. KG, Pfizerstr. 5-7, 70184 Stuttgart; Tel. (07 11) 21 91-0, Fax -422; *[info@kosmos.de](mailto:info@kosmos.de)*, *[www.kosmos.de](http://www.kosmos.de)*
- [2] Conrad Electronic SE: Brennstoffzelle Experimentierkasten. Klaus-Conrad-Str. 2, 92530 Wernberg-Köblitz, Tel. 0180-5 31 21 11, Fax -10; *[www.conrad.de](http://www.conrad.de)* → Artikel-Nr. 130000
- [3] Conrad Electronic SE: Brennstoffzellen Power-Set FCJJ-16. Klaus-Conrad-Str. 2, 92530 Wernberg-Köblitz, Tel. 0180-5 31 21 11, Fax -10; *[www.conrad.de](http://www.conrad.de)* ^*Artikel-Nr. <sup>198061</sup>*
- [4] Seifert, H., DL2AVH: The 1 Volt ORP Transceiver. [www.funkamateur.de](http://www.funkamateur.de)  $\rightarrow$  *Download*  $\rightarrow$ *Sonstiges*
- [5] Kainka, B.; Häßler, M.; Straub, H. W.: Grundwissen Elektronik. Franzis Verlag, Poing 2004

# *Aktives 2.1-Lautsprechersystem für den PC (1)*

#### *CLEMENS VERSTAPPEN - DL3ETW*

*Im Laufe der vergangenen Jahre haben PCs in nahezu jedem Haushalt Einzug gehalten. Aufihren Festplatten befinden manchmal ganze Plattenarchive. Um in den Hörgenuss dieser Sammlungen zu kommen, muss die Dateizurheimischen Hi-Fi-Anlage gebracht werden. Alternativist ein gutes Verstärker- und Lautsprechersystem anschließbar, denn selbst durchschnittliche 16-Bit-Soundkarten liefern eine ausreichende Klangqualität.*

Ausgehend vom PC als Signalquelle wird die Qualität im Wesentlichen von der Soundkarte bestimmt. Da auf dem Rechner hauptsächlich MP3-Dateien abgespielt, Internetradio wiedergegeben oder DVDs

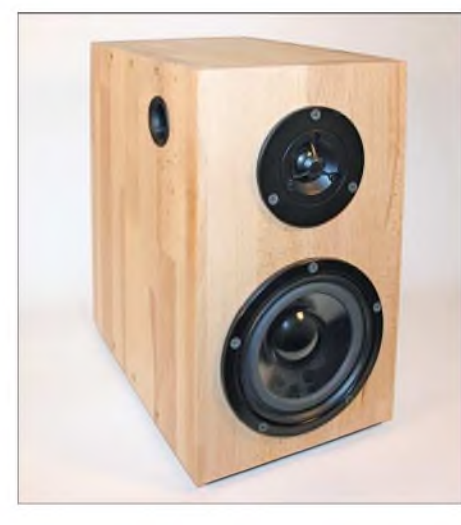

angesehen werden sollen, ist der Einsatz von High-End-Lautsprechen mit entsprechenden Verstärkern nicht angebracht. Außerdem kommen Umgebungsgeräusche vom PC-Lüfter hinzu, die den Hi-Fi-Genuss einschränken würden.

Investieren kann man jedoch in Dynamik und Bandbreite. Die Dynamik wird mittels zweier überdimensionierter Satellitenlautsprecher erreicht und die Bandbreite in den unteren Oktaven durch einen Subwoofer erweitert. AufLetzteren kann auch verzichtet werden, weil die beiden Satelliten schon eine relativ niedrige untere Grenzfrequenz erreichen.

In diesem Beitrag soll daher ein aktives 2.1- Lautsprechersystem vorgestellt werden, das wesentlich leistungsfähiger als die oft als Beigabe erhältlichen Stereolautsprecher ist. Mit so einer Erweiterung lassen sich selbst CD-ROMs und DVDs vom Ton her ansprechend auf einem PC wiedergeben an Spielen interessierte werden von dem satten Sound begeistert sein.

Mehrkanal-Tonsysteme sind nicht neu. Auf die Idee, zwei seitlich positionierte Lautsprecher für die höheren Frequenzen und einen zentralen für die tiefen Frequenzen

einzusetzen, kam die Industrie schon vor einigen Jahren, sodass man es selbstverständlich auch komplett käuflich erwerben kann. Beim Selbstbau hat man jedoch den Vorteil, die Komponenten der bestehenden

**Bild 1: Vorderansicht des rechten Satellitenlautsprechers**

> **Bild 2: Innenansicht des Verstärkers mit Frequenzweiche, sechs Verstärkermodulen und Stromversorgung**

Einrichtung bzw. dem Mobiliar anpassen zu können. Die Satelliten können so dimensioniert werden, dass sie gerade noch in das bestehende Regalsystem passen. Die Oberfläche lässt sich zusätzlich noch mit einem Fournier versehen. Eine Herausforderung ist es, den Subwoofer mit größtmöglichem Volumen an geeigneter Stelle und trotzdem möglichst unauffällig unterzubringen.

doch nicht weit von den Verstärkern entfernt, sodass sich der Verkabelungsaufwand in Grenzen hält.

Die beste Flexibilität bei nachträglichen Änderungen der Lautsprecher sowie der Übernahmefrequenzen bietet ein Aktiv-System. Die darin enthaltene aktive Frequenzweiche und die Verstärker sollen sich außerhalb der Lautsprecher befinden. Dies hat den Vorteil, dass ein mehrfaches Öffnen der Lautsprecher während des Aufbaus entfällt. Die Lautsprecher können an ihren Standorten verbleiben und Lötarbeiten an den Frequenzweichen entfallen. Es befinden sich nur noch die Lautsprecher selbst und das Dämmmaterial im Innern der Gehäuse. Für den Subwoofer

wird gleichermaßen verfahren.

Der Nachteil des aktiven 2.1-Systems mit ausgelagerter Frequenzweiche und Verstärkern ist der höhere Schaltungsaufwand. Im Allgemeinen sind die Boxen je-

#### **Aufbaukonzept**

Die Satelliten bestehen aus jeweils einem Hoch- und einem Tiefmitteltöner. Dadurch können die Satelliten so klein gehalten werden, dass sie als herkömmliche Regalboxen fungieren. Um das Volumen optimal

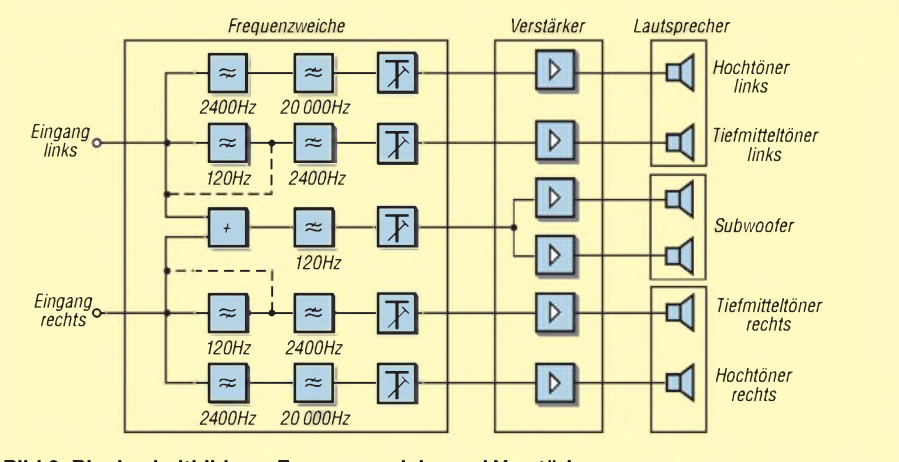

**Bild 3: Blockschaltbild von Frequenzweiche und Verstärker**

zu nutzen, werden sie als Bassreflexbox ausgelegt. Dadurch sorgen sie auch im Bassbereich für ausreichenden Schalldruck.

Bei einem zusätzlichen Subwoofer muss der angebote Frequenzbereich für die Satelliten im Tieftonbereich korrigiert werden, damit der überlappende Bereich nicht von beiden Boxen abgestrahlt wird. Diese Bandbreitenumschaltung ist in der aktiven Frequenzweiche realisiert. Ein Hochpassfilter mit 12 dB/Oktave vor dem Tiefmitteltöner legt zusammen mit dem Tiefpassfilter des Subwoofers die Übernahmefrequenz fest.

Jeder Lautsprecher wird von einem eigenen Verstärkermodul versorgt, wobei keine galvanische Trennung vorgesehen ist. Alle Module sind gleich aufgebaut und liefern jeweils etwa 20 W Ausgangsleistung bei einem Klirrfaktor von 0,1 % an 4 Q. Da alle Verstärker von einer Quelle versorgt werden, ist nur ein bipolares Netzteil für ±22 V erforderlich.

Von Nachteil ist, dassjedes Verstärkermodul einen breitbandigen Rauschanteil an den zugehörigen Lautsprecher abgibt. Überlegungen, dies durch Kleinleistungsfilter zu reduzieren, wurden verworfen. Der Rauschpegel verschwindet in den

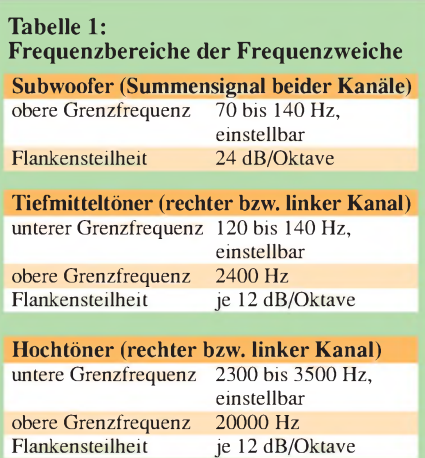

Umgebungsgeräuschen, die z.B. durch den Lüfter des PCs verursacht werden.

In einem zusätzlichen Gehäuse zu den Lautsprecherboxen befinden sich die sechs NF-Endstufen, die aktive Frequenzweiche und das Netzteil.

Ein hochwertiges Lautstärkepotenziometer am Eingang der Frequenzweiche wurde für sinnvoll erachtet. Die Möglichkeit der Lautstärkeeinstellung über die systemeigene, softwareseitige Steuerung des PCs kann selbstverständlich weiterhin genutzt werden.

Für den Subwoofer werden in der Frequenzweiche die Signale des linken und rechten Kanals summiert und durch ein veränderbares, steilflankiges Tiefpassfilter frequenzmäßig begrenzt. Um die Ansprüche der Unortbarkeit zu erfüllen, wurde durch die Verwendung von zwei Tiefpässen in Reihe eine Flankensteilheit von 24 dB/Oktave erzielt. Der Leistungsbedarf des Subwoofers sollte ebenfalls mit den gleichen Endstufenmodulen gedeckt werden. Zur Sicherheit werden zwei Module eingesetzt, die mit dem gleichen Signal gespeist werden und die je einen der beiden sich gemeinsam in einem Gehäuse befindlichen Lautsprecher treiben.

Die untere Grenzfrequenz des Subwoofers wird hauptsächlich durch die verwendeten Lautsprecher und das Volumen des Gehäuses bestimmt. Einflüsse durch die Frequenzweiche, die Soundkarte und die Endstufen können vernachlässigt werden. Um ein Maximum an NF-Leistung bei möglichst kleinem Gehäuse herauszuholen, wurde wieder ein Bassreflexsystem verwendet.

Das Blockschaltbild in Bild 3 verdeutlicht den höheren Schaltungsaufwand durch die Verlagerung der Frequenzweiche vor die Endstufen.

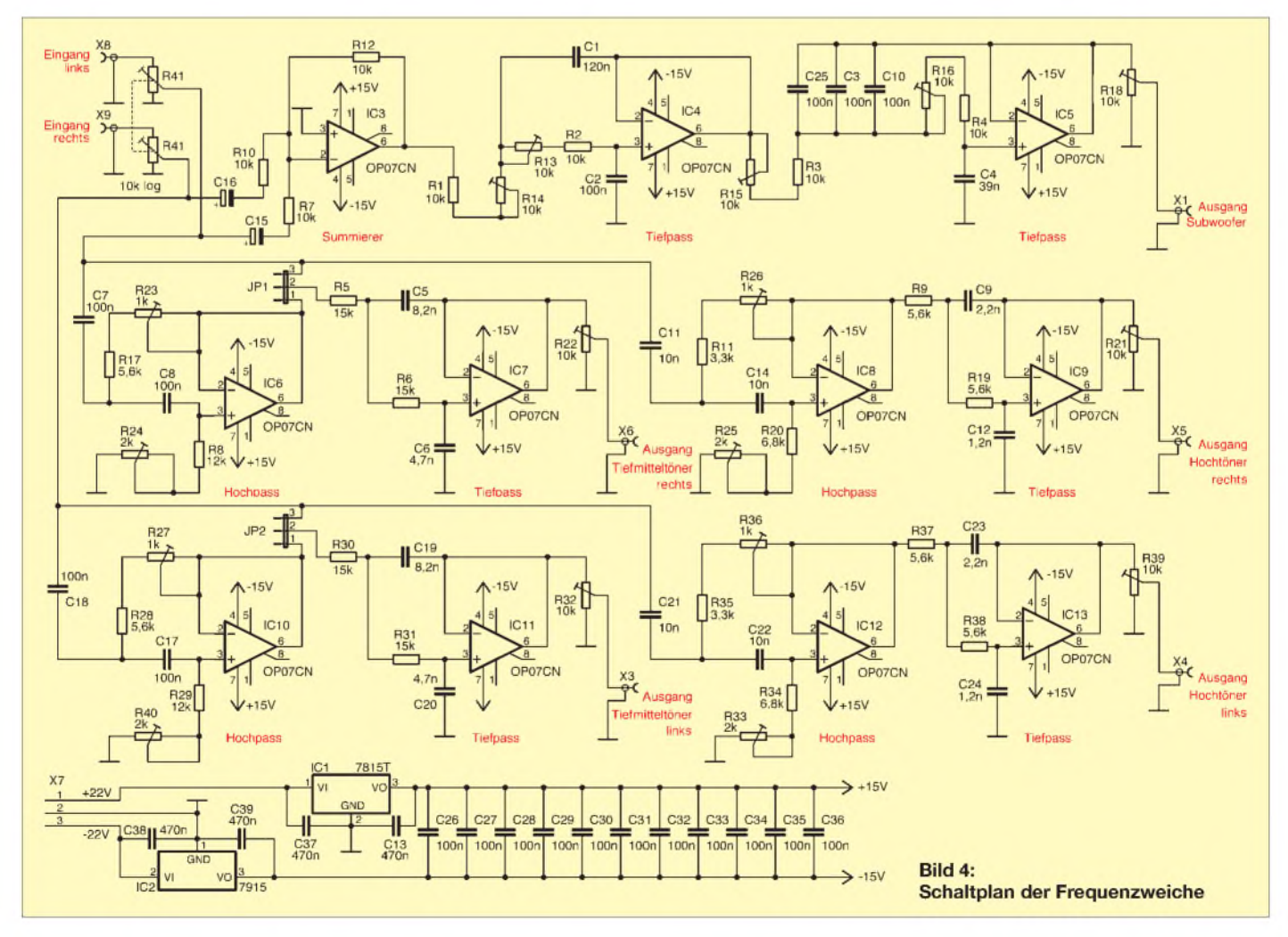

#### **Lautsprecher und Frequenzweiche**

Ausgehend vom Mitteltöner, der auch im Bassbereich noch einsetzbar sein soll, fiel die Wahl auf den Visaton Tiefmitteltöner W 130SC-4  $\Omega$  [1]. Passend dazu wurde die Hochtonkalotte DT94-4 Q gewählt, wie unter [2] vorgeschlagen. Zwei Tieftöner W200S-8  $\Omega$  des gleichen Herstellers runden das Programm ab. Alle Lautsprecher sind handelsüblich. Mit ihrer Wahl sollte dem Qualitätsanspruch von MP3- Quellen an Soundkarten der 0,1-%-Klirrfaktorklasse genüge getan sein.

Die aktive Frequenzweiche übernimmt die Funktion der herkömmlichen Frequenzweiche, indem sie die Signale für Hoch-, Tiefmittel- und Subwoofer trennt. Der Aufwand zur Realisierung aktiver Filter höherer Ordnung mit Hilfe von Operations-

Die angegebenen Grenzfrequenzen sind die Nominalwerte. Die Schaltung wurde dahingehend optimiert, dass:

- die Übergangsfrequenz zwischen Subwoofer und Tiefmitteltöner sowie zwischen Tiefmitteltöner und Hochtöner verändert werden kann,
- alle Abstimmungen mit Einstellwiderständen vorgenommen werden können und
- nur frequenzbestimmende Kondensatoren derE12-Reihe zum Einsatz kommen.

An den jeweiligen Ausgängen zu den Verstärkern befinden sich Einstellwiderstände zur Pegelanpassung.

#### **Drei Signalpfade**

Der Effekt eines Subwoofers beruht auf der Tatsache, dass die Quelle tiefer Töne im Raum nicht geortet werden kann. Es ist somit eine einzige Quelle ausreichend. Für

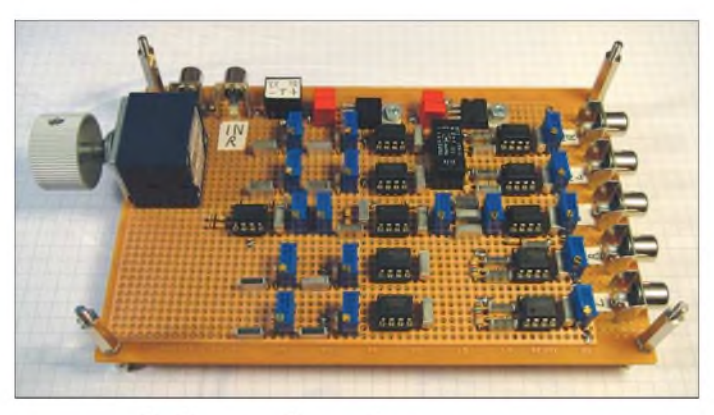

verstärkern ist im Vergleich zu linearen, strom- und spannungsfesten Kondensatoren und Spulen direkt vor den Lautsprechern sehr gering.

Die grobe Dimensionierung der Filter wurde mittels eines Excel-Arbeitsblatts vorgenommen, das als Ergänzung auf der FA-Website liegt. Die anschließende Optimierung und Prüfung erfolgte mit dem Programm Electronics Workbench [4] der Schaltplan wurde mit EAGLE [5] erstellt. Alle Hoch- bzw. Tiefpassfilter sind vom Typ Butterworth mit mindestens 12 dB/Oktave dimensioniert.

**Bild 6: Frequenzgang der einzelnen Kanäle der Frequenenzweiche**

eine korrekte Funktion müssen folgende Randbedingung eingehalten werden: Zum einen sollte die obere Grenzfrequenz etwa 120 Hz nicht überschreiten, zum anderen muss die Trennung sehr steilflankig erfolgen. Hier kann die aktive Frequenzweiche ihre Vorteile voll ausspielen. IC3 übernimmt die Aufsummierung des linken und

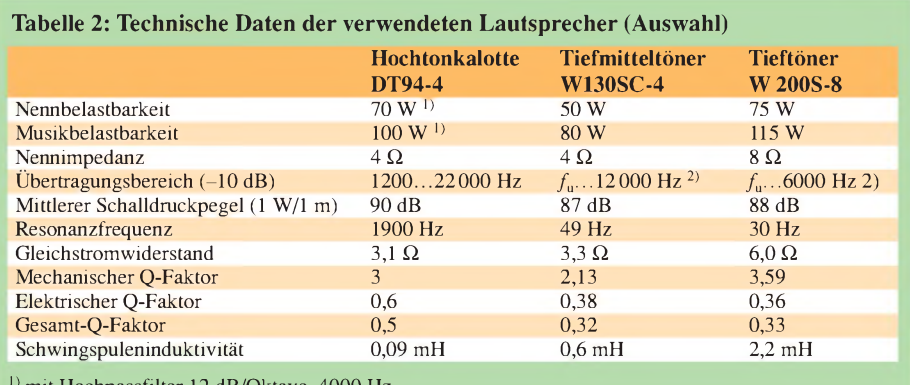

mit Hochpassfilter 12 dB/Oktave, 4000 Hz

2)*f*<sup>u</sup>: untere Grenzfrequenz abhängig vom Gehäuse

**Bild 5: Bestückte Universalplatine der Frequenzweiche; die durchgängige Oberseite dient als Massefläche.**

rechten Kanals, IC4 und IC5 fungieren als Tiefpassfilter. Die Gesamtverstärkung beträgt 0 dB.

In den Signalpfaden für die Mitteltöner bilden IC7 und IC11 Tiefpässe mit 2400 Hz Grenzfrequenz. Wer auf einen Subwoofer verzichtet, der kann auf die vorgeschalteten IC6 und IC10 verzichten. Durch Stecken von JP1 und JP2 auf die Position 2-3 lassen sie sich umgehen - sind die Pins 1-2 verbunden, sind die Hochpässe aktiv. Die beiden Hochpässe sind mit den Einstellwiderständen R23 und R27 bzw. R24 und R40 in der Grenzfrequenz zwischen 120 und 140 Hz einstellbar.

IC8 und IC12 in den Signalpfaden der Hochtöner sind einstellbare Hochpässe. Mit den Einstellwiderständen R25/R33 und R26/R36 lässt sich die Grenzfrequenz zwischen 2300 und 3500 Hz einstellen. IC9 und IC13 sind Tiefpässe mit einer Grenzfrequenz von 20 kHz. Hieran schließt sich wieder ein Einstellwiderstand zur Pegelanpassung an.

Alle Operationsverstärker OP07 werden mit ±5 V versorgt. Diese Spannung wird Netzteilen entnommen, die ±22 V erzeugen. Die 5-V-Spannungsregler sind vom

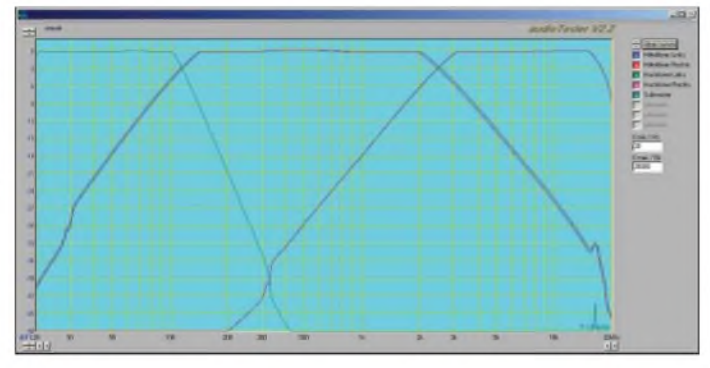

Typ 7815 und 7915. An jedem OPV wird die Versorgungsspannung mit einem 100 nF-Kondensator gesiebt (C26 bis C36).

#### **Auswahl der Bauteile und Aufbau**

Bei der Auswahl der Operationsverstärker wurde auf geringes Rauschen und auf die Verfügbarkeit in DIL-Gehäusen geachtet. Alle frequenzbestimmenden Kondensatoren sind Folienkondensatoren des Typs MKH-MKT mit 5 % Genauigkeit. Mit der Wahl eines Lautstärke-Potenziometers der FirmaAlps ist sichergestellt, dass auch nach Jahren kein Kratzen zu befürchten ist. Die gesamte Schaltung ist auf einer Lochrasterplatine im Europakartenformat aufgebaut, Bild 5. Es handelt sich hier um eine doppelseitig kaschierte Platine, bei der die Oberseite durchgängig eine Masselage bildet. Hierdurch werden Brummeinsteuungen wirkungsvoll unterdrückt. Nebenbei lässt sie sich als Kühlkörper für die Spannungsregler verwenden. Alle Signale
### *NF-Technik*

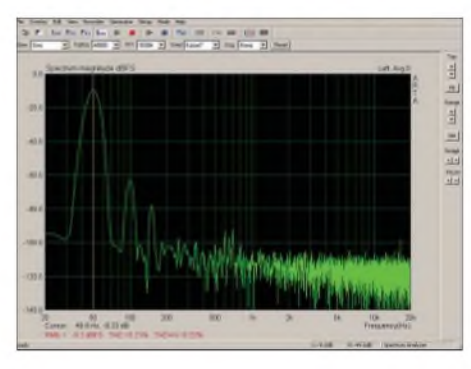

**Bild 7: Klirrfaktormessung des Subwoofer-Kanals der Frequenzweiche; als Grundfrequenz dienen 50 Hz.**

werden mit Cinch-Buchsen auf die Leiterplatte gebracht. Beim Bestücken der MKH-Kondensatoren ist darauf zu achten, dass sie keinen Masseschluss an der Platinenoberseite erzeugen. Hier muss die Abschirmlage unter Umständen etwas größer gesenkt werden.

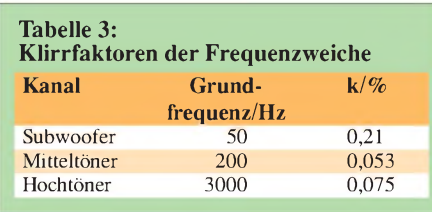

#### **Inbetriebnahme und Abgleich**

Die vier Einstellwiderstände für den Subwoofer werden auf einen Wert von 2,7 k $\Omega$ eingestellt, wodurch sich eine Grenzfrequenz von 120 Hz ergibt. Das Lautstärkepotenziometer und die Einstellwiderstände an den Ausgangstrimmern werden auf Maximum gedreht. Mit der Soundkarte des PCs und dem Programm audioTester V2.2 [6] wurden die Frequenzgänge nacheinander aufgenommen, Bild 6. DerAbgleich ist so durchgeführt worden, dass sich bei der -3-dB-Linie der Tiefpass des Subwoofers und den Hochpässen der Mitteltöner schneiden. In gleicher Weise ist mit den Tiefpässen der Mitteltöner und den Hochpässen der Hochtöner verfahren worden. Mit dieser Methode wird sichergestellt, dass bei den Übernahmefrequenzen von

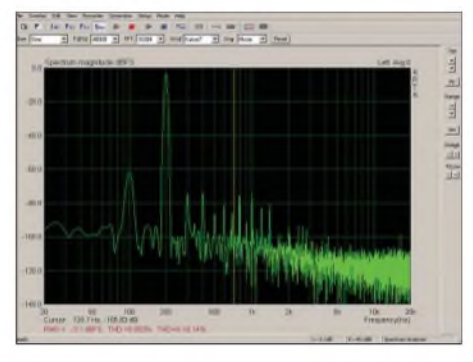

**Bild 9: Klirrfaktormessung des Mitteltönerkanals der Frequenzweiche; als Grundfrequenz dienen 200 Hz.**

120 Hz und 2400 Hz die beide Lautsprecherpaar zusammen die gesamte elektrische Leistung abgeben und somit insgesamt einen linearen Frequenzgang erzeugen.

#### **Elektrische und akustische Phase**

Hauptsächlich zur Bestimmung der Bauteilwerte wurden der Tiefpass für den Subwoofer, der Bandpass für den Mitteltöner und der Bandpass für den Hochtöner mit Electronics Workbench simuliert. Bild 8 zeigt einen Screenshot mit diesem Programm bei der Simulation des Tiefpassfilters 4. Ordnung. Bei der Grenzfrequenz von 120 Hz ist eine Phasenverschiebung von 190° ablesbar. Zusammen mit dem vorgeschalteten Inverter ergibt sich eine Gesamtphasenverschiebung von etwa  $-10^{\circ}$ .

Der Bandpass des Mitteltöners erzeugt eine Phasenverschiebung von 85° bei 120 Hz. Somit beträgt die elektrische Phasendifferenz zwischen Subwoofer und Mittertöner rund 90°. Theoretisch wird sich bei der Übernahmefrequenz von 120 Hz eine 3-dB-Senke im Frequenzgang einstellen. Da die Position des Subwoofers im Hörraum in einem mehr oder minder zufälligen Bezug zur akustischen Phasenlage des Mitteltöners steht, soll dies nicht weiter verfolgt werden. In der Praxis dürften stehende Wellen im Hörraum diesen Fehler noch deutlich übertreffen.

Die Simulation des aus einem Tief- und einem Hochpass bestehenden Bandpass-

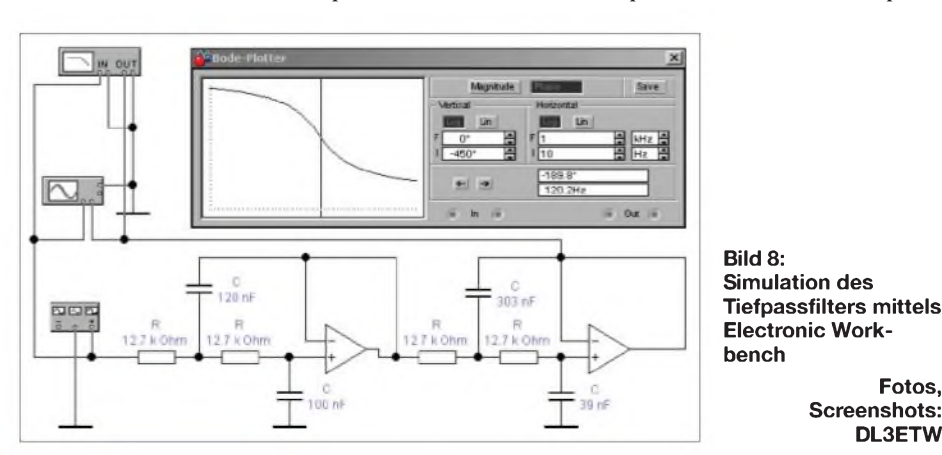

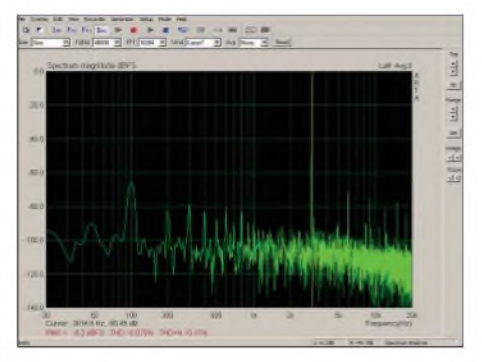

**Bild 10: Klirrfaktormessung des Hochtönerkanals der Frequenzweiche; als Grundfrequenz dienen 3000 Hz.**

filters des Mitteltöners ergibt bei 2400 Hz eine Phasenverschiebung von -82°, die des Hochtöners bei 2400 Hz von +82°. Als Phasendifferenz liegen somit 164° vor. Dies führt theoretisch fast zur Auslöschung des Signals bei 2400 Hz bzw. eines starken Einbruchs im Frequenzgang. Es ist daher ratsam, die Polarität des Hochtöners zu drehen.

#### **Klirrfaktoren der einzelnen Pfade**

Jeweils im unteren Bereich der Übertragungsbereiche wurde mit dem Programm Arta [7] eine Klirrfaktormessung durchgeführt. Insbesondere für den schmalbandigen Subwoofer-Bereich, der ohnehin nur zwei Oktaven überstreicht, sind diese Messungen nicht wirklich aussagekräftig. Bei einer Frequenz von 50 Hz wird die dritte Harmonische durch das Filter selbst unterdrückt. Dennoch ist hier der höchste Wert gemessen worden. Die Screenshots in den Bildern 7, 9 und 10 verdeutlichen die Messung des Klirrfaktors. Es ist anzunehmen, dass Brummeinstreuungen bei 100 Hz die Messung beeinträchtigt haben.

Tabelle 3 gibt die in den einzelnen Kanälen gemessenen Werte wieder. Der ohne die Frequenzweiche gemessene Klirrfaktor der Soundkarte alleine beträgt  $k =$  $0.067 \%$ .

Im abschließenden Teil werden die Verstärkermodule vorgestellt sowie die Dimensionierung und der Aufbau der Lautsprecherboxen näher beleuchtet.

#### (wird fortgesetzt) *[dl3etw@hotmail.com](mailto:dl3etw@hotmail.com)*

#### **Literatur und Bezugsquellen**

- [1] Visaton, GmbH & Co. KG, Ohligser Str. 29-31, 42781 Haan, *[www.visaton.de](http://www.visaton.de)*
- [2] Hausdorf, F.: Handbuch der Lautsprechertechnik, Visaton GmbH & Co.KG, Haan 2003
- [3] Stark, B.: Lautsprecher Handbuch, Pflaum Verlag, München 1999
- [4] Interactive Image Technologies: ElectronicsWorkbench. *[www.interactiv.com](http://www.interactiv.com)*
- [5] Cadsoft: EAGLE. *[www.cadsoft.de](http://www.cadsoft.de)*
- [6] Müller, U. W.: audioTester. *[www.audiotester.de](http://www.audiotester.de)*

**Fotos, Screenshots: DL3ETW** [7] Faculty of Electrical Engineering: arta - Audio Measurement and Analysis Software. *www.[fesb.hr/~mateijan/arta](http://www.fesb.hr/%7Emateijan/arta)*

## *LEDs als Blitzlicht nutzen*

#### *Dr.-Ing. KLAUS SANDER*

*In modernen Kamera-Handys werden als Blitzlicht bereits seit einiger Zeit spezielle LEDs eingebaut. Durch hohe Lichtleistung im Impulsbetrieb sind sie eine Alternative zu Xenon-Blitzröhren.*

Die Mehrzahl derLeser kennt Magnesium-Blitzlicht zur Fotografie nur noch aus historischen Filmen. Die Idee stammt von Paul Liesegang aus dem Jahr 1861 [1]. Waren die ersten Mischungen von Magnesiumpulver mit einem sauerstoffabgebenden Salz noch recht gefährlich, so wurden sie später verbessert und das Pulver war nicht mehr so explosiv. Es gab kleine Beutel mit einer Magnesiumpulvermischung noch bis in die 1960er-Jahre im Handel. Allerdings waren das offensichtlich nur Restbestände kleinerer Fotoläden. Bereits seit 1928 gab es Blitzlichtlampen, in denen eine Magnesiumfolie in einer Sauerstoffatmosphäre abgebrannt wurde.

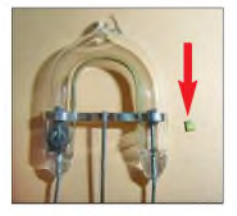

**Bild 1: Die kleine Blitz-LED LXCL-PWF3 gibt die gleiche Helligkeit ab wie eine Xenon-Blitzröhre.**

Zudem hatte ein Fotograf, der etwas auf sich hielt, bereits ein Elektronenblitzgerät. Diese Technik basierte auf einer Entwicklung von Harold E. Edgerton aus dem Jahr 1938. Er arbeitete am Massachusetts Institute of Technology und entwickelte eine mit Xenon gefüllte Gasentladungslampe, die nach elektrischer Zündung in der sehr kurzen Zeit von 3 ms bis 25 µs einen extrem hellen Lichtblitz abgeben konnte. Diese Technik ist noch heute Standard. Aber die Tage der Xenon-Blitzröhre sind wahrscheinlich gezählt, denn seit Anfang der 1990er-Jahre konnte die Helligkeit

der LEDs immer weiter gesteigert werden. Heute sind LEDs auf dem Markt, die bereits als Lampenersatz verwendbar sind wären sie nicht so teuer. Und seit etwa einem Jahr gibt es nun auch die ersten Blitzlicht-LEDs. Im Gegensatz zu Standard-LEDs werden sie mit relativ hohen Impulsströmen angesteuert und strahlen dann für eine sehr kurze Zeit mit großer Helligkeit. Bereits heute sind LEDs verfügbar, die die Lichtleistung von Xenonlampen erreichen und teilweise übersteigen.

#### **Xenon oder LED?**

Der Vorteil von LED-Blitzlampen liegt nicht nur in der geringen Baugröße. Auf die großen Blitz-Elektrolytkondensatoren kann verzichtet werden. Zudem muss keine hohe Spannung durch zusätzliche Span-

nungswandler erzeugt werden. Blitz-LEDs haben gegenüber Xenon-Röhren eine wesentlich größere Lebensdauer und erlauben schnellere Blitzfolgen.

Wie sieht es aber mit den optischen Eigenschaften aus? Wir wissen, dass Xenon-Blitzröhren weißes Licht abgeben. LEDs bestehen aber in der Regel aus ultravioletten oder blauen LEDs mit einem zusätzlichen Leuchtstoff, der blaues in gelbes Licht umwandelt. Der Mensch empfindet das durch additive Farbmischung entstehende Mischlicht als weißes Licht. Bei den ersten weißen LEDs wirkte das Licht durch die hohe Farbtemperatur von 8000 K kaltweiß. Weiterentwicklungen der Leuchtstoffe erlauben heute, jede beliebige Farbtemperatur zu erzeugen und das blaue Licht in Wellenlängen des gesamten Spektralbereichs umzusetzen.

Bei Blitz-LEDs werden auch solche Leuchtstoffe genutzt. Dadurch geben diese LEDs Licht über den gesamten Spektralbereich ab. Durch die Spitze bei etwa 430 nm ergibt sich ein relativ hoher Blauanteil und das Licht erscheint tageslichtähnlich. Der Vergleich der Spektren von Xenon-Blitzröhre und Blitz-LED in Bild 2 zeigt eine ähnliche Lichtverteilung beider Kurven. In der Praxis bedeutet das, dass die Fotoaufnahmen mit beiden Lichtquellen kaum erkennbare Farbunterschiede aufweisen.

Wie sieht es mit der Helligkeit aus? Ein direkter Zahlenvergleich ist etwas problematisch, weil in Datenblättern von Blitzröhren üblicherweise die Lichtenergie in Wattsekunden (Ws) angegeben wird. Das heißt, bei einer geforderten Lichtenergie kann man die elektrische Leistung reduzieren und gleichzeitig die Blitzzeit erhöhen oder umgekehrt. Die erreichbare Helligkeit hängt damit von Schaltungsparametern ab. Deswegen sind Helligkeitsangaben in der Regel nur für Blitzgeräte möglich. Aber auch dort finden wir diese Angaben nicht oder selten. Üblicherweise geben die Hersteller die Leitzahl bei gegebener Filmempfindlichkeit und gegebenem Ausleuchtwinkel an. Markenhersteller nennen noch die Beleuchtungsstärke in Lux (lx).

Bei Blitz-LEDs wird hingegen die Lichtstärke in Candela (cd) oder der Lichtstrom in Lumen (lm) angegeben. Damit ist ein Vergleich schwierig, sodass die Praxis den Unterschied zeigen muss. Ich habe deshalb aus einem Abstand von etwa 1,5 bis 2 m ein neutrales Objekt, zwei Grünpflanzen, einmal mit dem Xenon-Blitzlicht und einmal mit einem LED-Blitz fotografiert, Bild 7. Geringfügige Unterschiede sind erkennbar. Sie liegen aber innerhalb der für Fotos üblichen Toleranzbereiche. Eine Qualitätseinschränkung bedeutet das absolut nicht, und wenn man es nicht weiß, kann man nicht bestimmen, bei welchem Foto welche Lichtquelle verwendet wurde.

Voraussetzung für diese Bildqualität sind aber geeignete Blitz-LEDs. Sie werden von verschiedenen Herstellern angeboten. Wirklich bedeutsam sind gegenwärtig allerdings nur die LEDs von *Lumileds* und *Seoul Semiconductor*. Von Letzterem gibt es den Typ FZW211Z, der bei 1,6 A Impulsstrom 95 000 mcd abgeben kann. Dieser Typ ist vorrangig für den Einsatz in Handys und Digitalkameras vorgesehen und nur in großen Mengen verfügbar. Anders sieht es bei den *Lumileds*-Typen aus. Es werden die LXCL-PWF1 mit 53 lm und LXCL-PWF3 mit 73 lm hergestellt (bei *I* = <sup>1</sup> A). Mit Letzterer wurde Bild 7 aufgenommen. Damit erreichen wir eine Helligkeit, wie wir sie von herkömmlichen Blitzgeräten kennen.

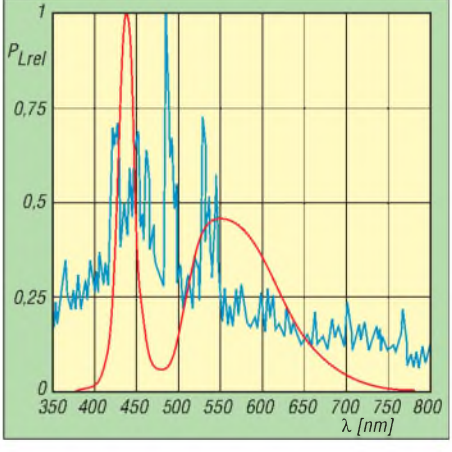

**Bild 2: Xenon-Blitzröhren (blau) geben im gesamten sichtbaren Spektralbereich Licht ab. Doch auch Blitz-LEDs (rot) sind im Gegensatz zu den früheren weißen LEDs dafür verwendbar.**

#### **Blitzgerät**

Es macht kaum Sinn, eine herkömmliche Digitalkamera von Xenon- auf LED-Blitz umzubauen. Sinnvoller ist ein Zweitblitzgerät. Es wird durch den in der Kamera eingebauten Blitz ausgelöst und ermöglicht eine bessere, auch seitliche Beleuchtung, des zu fotografierenden Objekts. Damit werden Schlagschatten reduziert. Bei indirekter Blitztechnik (das Licht wird auf einen dem Objekt gegenüberstehenden Reflektor, z.B. eine Wand, gerichtet) ergibt sich ein weicheres natürliches Licht. Mit einem nur in die Kamera eingebauten Blitz wären solche Aufnahmen nicht möglich. Die Schaltung eines Tochterblitzgeräts zeigt Bild 3. Beim Auftreffen des Blitzes

### *Praktische Elektronik*

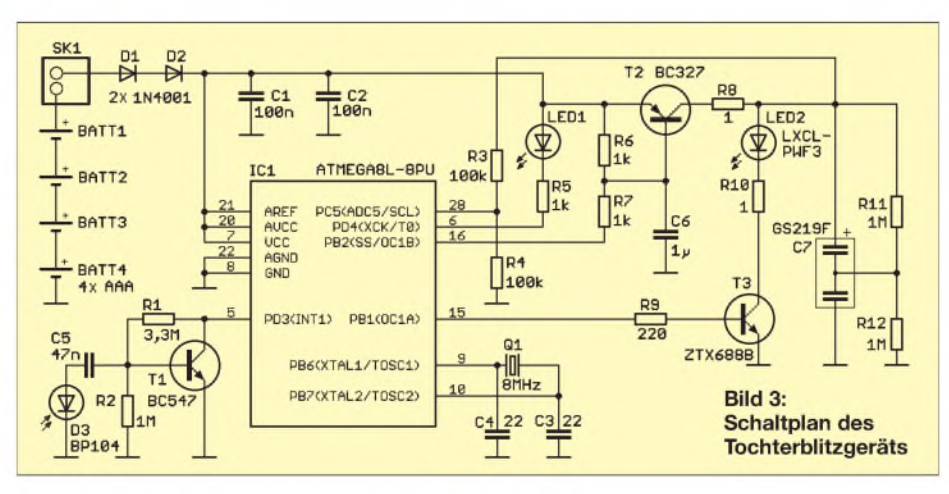

der Kamera auf die Fotodiode D2 wird dort ein kurzer Spannungsimpuls erzeugt. Der schaltet T1, der wiederum im Controller einen Interrupt auslöst. IC1 erzeugt einen kurzen Impuls am Port B1, wodurch T3 durchgesteuert wird und die Blitz-LED LED2 für etwa 3ms einen Lichtblitz abgibt. R10 begrenzt dabei den Strom auf <sup>1</sup> A. Um die Kollektor-Emitter-Spannung gering zu halten, wird der ZTX688B eingesetzt.

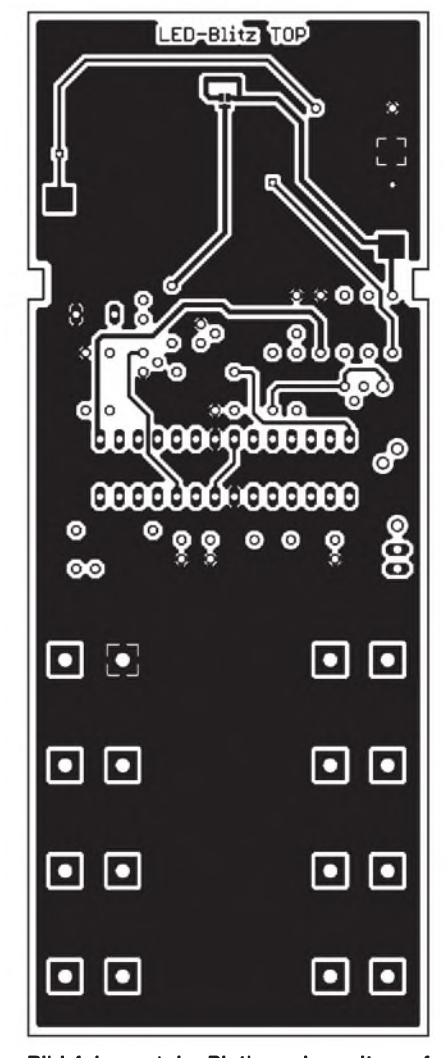

**Bild 4: Layout der Platinenoberseite, auf der später nur Supercap und Blitz-LED bestückt werden**

Die Energie für den Blitz wird einem Supercap entnommen. Das sind Kondensatoren mit Kapazitäten im Farad-Bereich. Wir verwenden hier einen speziellen Typ, der gegenüber den herkömmlichen sehr flach ist und einen geringen Innenwiderstand von einigen Milliohm aufweist. Damit kann er Energie in sehr kurzer Zeit abgeben. Dieser Kondensator besteht intern aus zweien, die in Serie geschaltet sind. Um eine gleichmäßige Spannungsverteilung zu

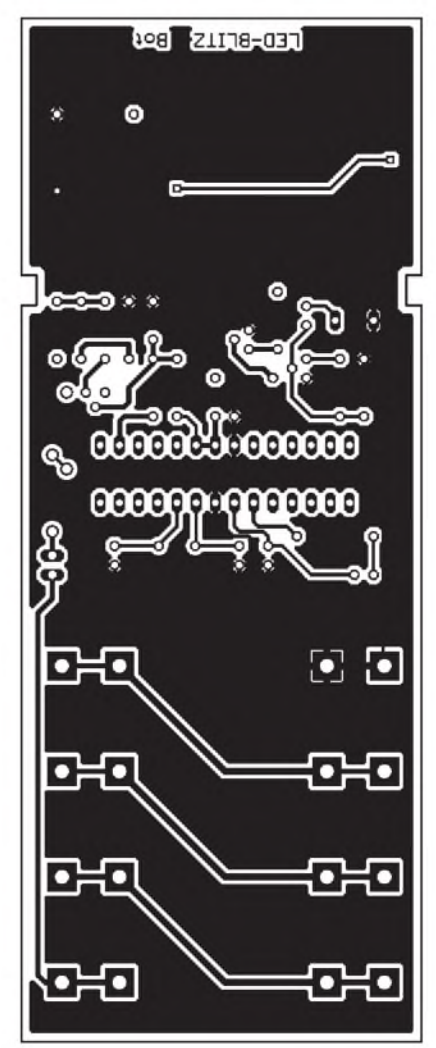

**Bild 5: Lötseite der 135,5 mm** x **53 mm großen Platine; die beiden Aussparungen sind für das Gehäuse erforderlich.**

erzielen, hat er einen Mittelanschluss, der mit zwei Widerständen zu beschalten ist. Die Spannung am Supercap C7 sollte 4,5 V betragen, wobei 5 V gerade noch zulässig sind. Besser ist es, diesen Wert nicht zu erreichen. Bei vier R6-Zellen erhalten wir 6 V. Dies kann den Supercap schnell zerstören. Deshalb misst der Controller beim Ladevorgang die Spannung am Supercap. Entsprechend der gemessenen Spannung wird das Tastverhältnis der pulsbreitenmodulierten Spannung am Ausgang Port B2 des Controllers eingestellt. R7 und C6 bilden den dazu notwendigen Tiefpass. T2 wird dementsprechend mehr oder weniger durchgesteuert.

Einen Nachteil haben solche hochkapazitiven Supercaps. Wenn sie absolut leer sind, wird der Ladestrom nur durch den Innenwiderstand der Batterie bestimmt und im Einschaltmoment entsteht ein Kurzschluss. Zur Strombegrenzung ist deshalb zusätzlich R8 vorgesehen. Gleichzeitig wird die Spannung durch das pulsbreitenmodulierte Signal nur langsam erhöht und damit der Ladestrom reduziert. Vor einem Blitz ist es wichtig zu erfahren, ob der Supercap be-

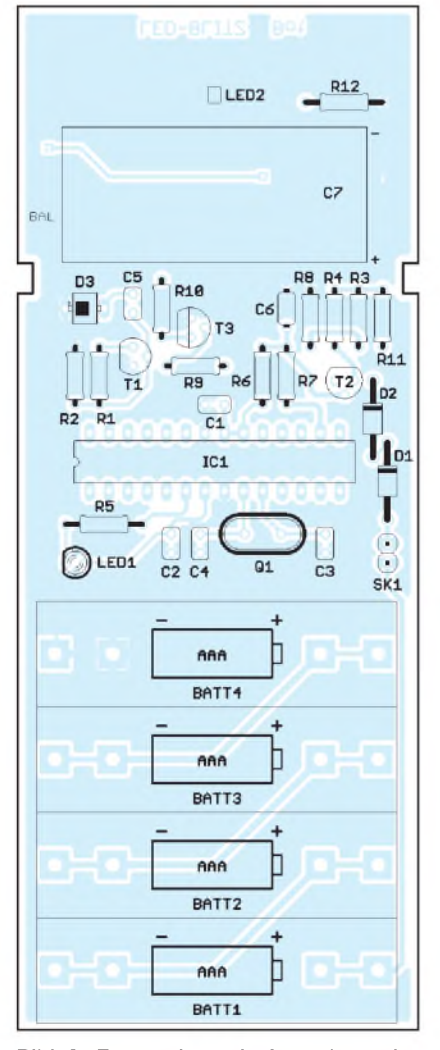

**Bild 6: Es werden mit Ausnahme der Blitz-LED und des Supercaps nur bedrahtete Bauelemente eingesetzt.**

reits vollständig geladen ist. Auch das erfahren wir durch die Spannungsmessung des Controllers. Er schaltet die LED D1 ein, sobald die Maximalspannung erreicht ist.

Auf einen Gleichspannungswandler wurde hier verzichtet. Damit die Spannung bei neuen Batterien nicht zu hoch wird, liegen zwei Dioden am Eingang in Reihe, über die 1,2 V abfallen.

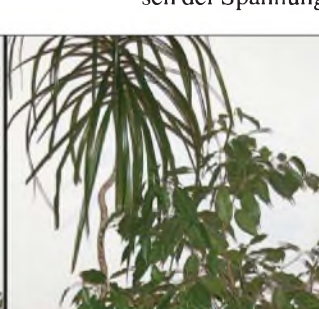

Da der Controller auch im Schlafzustand für Batterieversorgung immer noch relativ viel Strom verbraucht (einige zehn Mikroampere), ist es sinnvoll, das Gerät abzuschalten. Für das Gehäuse direkt passende Schalter sind relativ teuer. Zudem sollten mechanische Arbeiten möglichst einfach sein. Rechteckige Durchbrüche sind gegenüber kreisrunden Bohrungen doch etwas aufwändiger und werden meist nicht so schön, wie geplant. Wir haben deshalb SK1 zum Anschluss eines Schalters vorgesehen. Es kann dort ein Typ zur Frontplattenmontage in eine Bohrung des Gehäuses angesteckt werden.

#### **Nachbau**

Die Platine wurde für die im Handel erhältlichen glasklaren HEDDIC-Gehäuse vorgesehen. Sie ist 135,5 mm  $\times$  53 mm groß. Da auf der Bestückungsseite zumindest die Blitz-LED und der Supercap bestückt werden müssen, wurde die Platine zweiseitig mit Durchkontaktierungen entworfen.

Wir haben möglichst nur bedrahtete Bauelemente gewählt. Allerdings gibt es den Supercap und die Blitz-LED nur in SMD-Bauform. Das sollte aber kein Problem sein. Zugegebenermaßen ist die LED etwas winzig. Sie lässt sich aber trotzdem noch recht gut auflöten - einfacher ist die Bestückung des Supercaps. Die restlichen Bauelemente sind leicht bestückbar. Wir nutzen die übliche Reihenfolge: flache Bauteile zuerst, höhere folgen. Es ist sinnvoll, dem Controller eine Fassung zu spendieren. Weil in der Schaltung der Programmieranschluss für den Controller nicht vorgesehen wurde, können trotzdem spätere Updates der Software in einem externen Programmiergerät vorgenommen werden.

Auf der Leiterplatte sind für die Batterien spezielle Halter für eine direkte Platinenbe-

stückung vorgesehen. Die vollständige Bezeichnung lautet BCL82PC. Gegenüber den sonst verwendeten Kunststoffhaltern spart diese Variante einige Millimeter Platz.

#### **Firmware**

Die Firmware des Controllers übernimmt die bereits beschriebenen Funktionen. Dazu gehören nach dem Einschalten das Messen der Spannung am Kondensator und die

> **Bild 7: Den Unterschied zwischen der Beleuchtung mit einer Blitz-LED und einem herkömmlichen Blitzlicht kann man kaum erkennen.**

> > **Fotos: Sander**

Steuerung des Aufladevorgangs. Einen Zusatz haben wir noch eingebaut: die Erkennung eines Vorblitzes. Moderne Kameras bieten diese Möglichkeit an. Damit soll die für den kurz später folgenden Hauptblitz die notwendige Lichtenergie gemessen und berechnet werden. Dieses Verfahren wird oft auch genutzt, damit der Mensch bereits beim ersten Blitz die Augen kurz schließt und im Augenblick des Hauptblitzes wieder geöffnet hat. Der Mensch kann beim zweiten Blitz nicht so schnell reagieren und seine Augen bleiben offen.

Wir haben zur Umschaltung zwischen den Varianten einfacher und doppelter Blitz keinen speziellen Umschalter vorgesehen. Der Controller merkt es nach dem Einschalten beim ersten Blitz automatisch. Folgen nach dem Einschalten beim ersten Foto innerhalb von 2 s zwei Blitze, stellt sich der Controller auf die Vorblitzvariante ein. Das Tochterblitzgerät wird bis zum nächsten Ausschalten immer erst beim zweiten Blitz des Hauptblitzgerätes ausgelöst. Das erste Foto ist dann zwar nicht unbedingt verwendbar, bei der Vielzahl von einigen hundert Bildern je Speicherkarte moderner Digitalkameras sollte das aber keine Einschränkung sein.

Auf eine ausführliche Beschreibung der Software wollen wir hier verzichten.

#### **Weiterentwicklung**

Dank des verwendeten Controllers bieten sich noch weitere Möglichkeiten an. Beim Einsatz von Blitz-LEDs mit sehr kurzen Schaltzeiten kann man Momentaufnahmen von extrem schnell ablaufenden Vorgängen machen. Vorteilhaft ist eine Synchronisation mit dem zu beobachtenden Vorgang. Auch Fotosequenzen sind möglich. Vergleichbar ist das mit einem Stroboskopeffekt. Auf diese Weise können technische oder natürliche Vorgänge besser beobachtet und analysiert werden. Dabei ist allerdings die maximale Verlustleistung der LEDs zu beachten. Je höher die Wiederholrate, desto geringer muss der Impulsstrom sein.

#### *[info@sander-electronic.de](mailto:info@sander-electronic.de)*

#### **Literatur**

- [1] Wikipedia: *<http://de.wikipedia.org/wiki/Blitzlicht>*
- [2] Philips Lumileds Lighting Company: Power Light Source Luxeon Flash. *[www.lumileds.com/pdfs/](http://www.lumileds.com/pdfs/) DS49.pdf*
- [3] CAP-XX Ltd: Product Bulletin GS2 series Dual Cell Supercapacitors. *[www.tecategroup.com/](http://www.tecategroup.com/) capacitors/datasheets/cap-xx/GS2.pdf*
- [4] Meyer, C.: Blitzhilfe -Zweitblitzauslöser für Digitalkameras ohne Blitzanschluss. c't 18 (2000) H. 20, S. 224 ff.
- [5] Meyer, C.: Auf den zweiten Blitz Tochterblitz-Auslöser für Digitalkameras ohne Blitzanschluss. c't 23 (2005) H. 9, S. 218 ff.

### *Nachlese*

#### **Überwachung von Dosentelefonen FA 4/08, S. 390-392**

Der negative Pol des Stützkondensators C17 muss in den Bildern 3 bis 5 an Masse liegen. Eine Verbindung zum Kollektor des Transistors T1 darf nicht bestehen. Das Layout in Bild 6 ist zu spiegeln. Wer an einer einseitigen Platine interessiert ist, findet das dazu passende Layout auf der Website des Autoren.

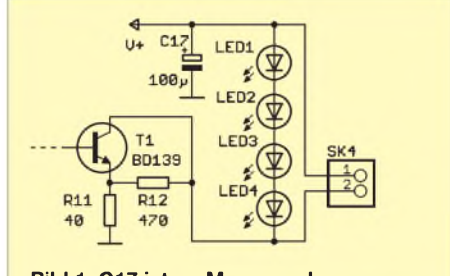

**Bild 1: C17 ist an Masse zu legen.**

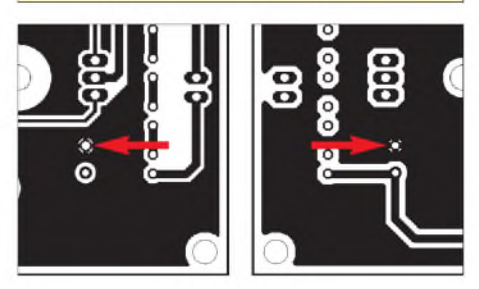

**Bild 2: Layoutausschnitte der Unterseite (links) und der Oberseite (rechts) der Platine**

#### **FA-Bauelementeinformation Farbcode FA 6/08, S. 633-634**

Die Farbcodierung nach EIA/TIA-568A lautet Paar 1: a-Ader weiß-blau, b-Ader blau Paar 2: a-Ader weiß-orange, b-Ader orange Paar 3: a-Ader weiß-grün, b-Ader grün Paar 4: a-Ader weiß-braun, b-Ader braun und die nach EIA/TIA-568B Paar 1: a-Ader weiß-blau, b-Ader blau Paar 2: a-Ader weiß-grün, b-Ader grün Paar 3: a-Ader weiß-orange, b-Ader orange Paar 4: a-Ader weiß-braun, b-Ader braun.

### *MKU - PC und Mikrocontroller per USB-Schnittstelle verbinden*

#### *INGOLF BAUER*

*Die Anbindung externer Geräte und Baugruppen an einen PC lässt sich per USB-Schnittstelle einfach realisieren. Schwieriger ist es, wenn ein Mikrocontroller angeschlossen werden soll. Das vorgestellte Modul MKU nutzt dafür einen Schaltkreis von FTDI, für den Standard-Treiber für eine große Anzahl von Betriebssystemen frei verfügbar sind.*

Früher oder später kommt man beim Einsatz von Mikrocontrollern zu der Erkenntnis, dass die Kopplung mit einem PC eine wünschenswerte Erweiterung darstellt. So wäre beispielsweise die Auswertung eines Datenerfassungssystems am PC bedeutend einfacher und ansprechender zu gestalten als auf einem Controller-Modul mit einem doch recht kleinen LC-Display. Und die denn sie bringt einige Vorteile. So lassen sich beispielsweise Baugruppen aufgrund des einheitlichen Standards auch mal schnell an andere PCs stecken, ohne Anpassschaltungen nutzen zu müssen. Und dass externe Baugruppen auch während des Betriebs des PCs angekoppelt werden können, ist ein unschätzbarer Vorteil. Nachteilig wirkt sich jedoch das Treiber-

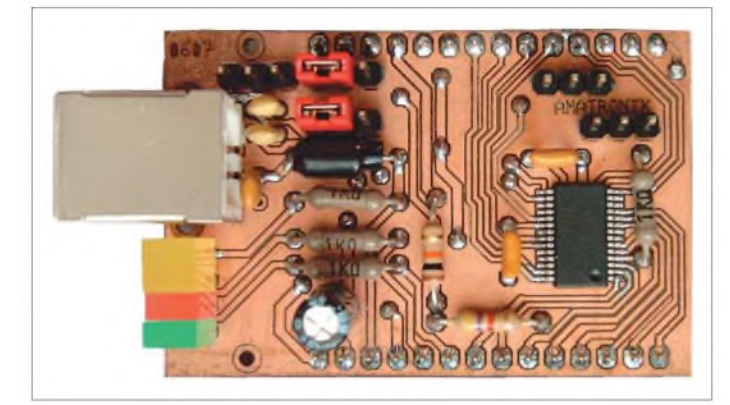

Grenzen für die Datenspeicherung eines Mikrocontrollers ließen sich durch die Nutzung der Reserven des PCs mühelos überschreiten.

Doch so einfach, wie sich die Ankopplung auf den ersten Blick darstellt, ist sie nicht mehr. Die Zeiten, in der parallele und serielle Schnittstellen noch zum Standard von PCs und Notebooks zählten, sind mittlerweile vorbei. Lösungen mit I/O-Expandern der Typen 82C43 und 82C55, wie in [1] bis [2] vorgestellt, könnten zwar auch noch heute für die Mikrocontroller-Kopplung genutzt werden, doch bald werden auch keine PC-Karten mehr zur Verfügung stehen. Stand derTechnik ist heutzutage die USB-Schnittstelle (engl. Universal Serial Bus).

Die Nutzung dieses Bussystems ist sehr einfach, wenn man z.B. Speichersticks, externe Festplatten oder separate Laufwerke mit dem PC verbindet, gestaltet sich aber durch die stets auf der PC-Seite erforderlichen Treiber um ein Vielfaches komplizierter, wenn selbstentwickelte Hardware angekoppelt werden soll.

Doch auch Amateure sollten deswegen nicht auf diese Schnittstelle verzichten,

**Bild 1: Der USB-Adapter MKU gestattet die einfache Ankopplung von Mikrocontrollern an den PC.**

**Foto: Bauer**

problem aus. Doch mittlerweile haben einige Firmen diesen Missstand erkannt und entwickelten eigenständige USB-Controller, für die sie für verschiedene Betriebssysteme nutzbare Treiber frei zur Verfügung stellen.

#### **USB-Controller von FTDI**

Bei der Suche nach Informationen sind mir u. a. [3] und [4] aufgefallen. Der dort vorgestellte USB-Controller von FTDI [5] unterstützt optimal die Möglichkeiten, die einem Amateur zur Verfügung stehen. Treiber für alle gängigen Betriebssysteme sind frei verfügbar und der IC ist für etwa 6 € bei [6] erhältlich.

Nach dem Aufbau einer Testschaltung mit dem in [3] erwähnten FT232BL (Weiterentwicklung des FT232AM), kam die Familie FT232Rx auf den Markt. Letztere brachte weitere Einsparungen an externen Bauelementen und die Möglichkeit der Programmierung von diversen Funktionen mit sich. So sind bei ihnen weder Quarz noch EEPROM extern anzuschalten und die Schutzwiderstände an den USB-Datenleitungen entfallen auch. Interessenten, die noch im Besitz von Schaltkreisen derReihe

FT232Bx sind, können per E-Mail den Schaltplan der geprüften Testschaltung anfordern - ein Platinenlayout wurde nicht entworfen. Das Augenmerk dieses Beitrags liegt auf einem USB-Adapter, der per Stecker oder Drahtbrücken viele unterschiedliche Einsatzfälle abdecken kann. Entstanden ist das Modul MKU, das mit 52 mm  $\times$  35 mm auch nachträglich ohne größeren Aufwand in bestehende Projekte integriert werden kann.

Eine Hürde, die es beim Einsatz des FT232RL oder des FD232RQ zu meistern gibt, muss aber noch erwähnt werden: Es handelt sich um SMD-ICs, die für Geräte entwickelt wurden, in denen wenig Platz zur Verfügung steht. Das SSOP-28-Gehäuse weist Pinabstände von nur 0,65 mm auf, während am QFN-32-Gehäuse gar nur Lötflächen in 0,5 mm Abstand vorhanden sind. ZumAuflöten dieser ICs sind eine ruhige Hand, eine starke Lupe, Geduld und ein Lötkolben mit dünner Lötkolbenspitze erforderlich. Einige Techniken für das Einlöten von SMD-Bauelementen sind im Internet beschrieben. Eine Alternative bilden z. B. die komplett aufgebauten Entwicklungsbausätze und DIP-Module von FTDI: z. B. EVAL232R, MM232R, UM232R. Preise, Bezugsmöglichkeiten und -bedingungen sind mir aber bisher nicht bekannt.

#### **Schaltplan**

Aus dem FTDI-Sortiment von USB-Controllern, das neben Typen für eine serielle auch solche für die parallele Signalverarbeitung umfasst (z.B. FT245RL/RQ mit parallelen FIFO-Interface), wurde für den Aufbau des USB-Adapters der FT232RL ausgewählt. Bei ihm handelt es sich um einen Schaltkreis, der den Aufbau seriell arbeitender Schaltungen unterstützt und somit eine einfache Kopplung ermöglicht, da die meisten Mikrocontroller von Atmel [7] eine Hardware-UART besitzen.

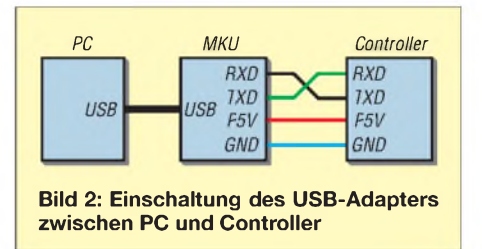

DerAnschluss an den PC erfolgt laut FDTI-Empfehlung über eine USB-Buchse Typ B. Für die Kopplung mit der anzuschließenden Schaltung stehen auf der Platine zwei parallel verlaufende 14-polige Steckerleisten zur Verfügung, über die auf alle I/O-Kanäle des FD232RL zugegriffen werden kann - das Modul ist somit auf anderen Schaltung steckbar. Selbstverständlich lässt sich der USB-Adapter auch gleich in das Layout integrieren.

#### **Funktionsbeschreibung**

Da die Baugruppe hauptsächlich aus dem USB-Controller FT232RL und Steckverbindern besteht, ist eine ausführliche Schaltungsbeschreibung nicht erforderlich. Die Werte der eingesetzten Kondensatoren entsprechen den Empfehlungen des Herstellers. Die Vorwiderstände für die LEDs wurden bewusst relativ hoch gewählt. Bei Verkleinerung ist ein Blick ins Datenblatt angebracht Wer keine Anzeigen benötigt, kann sie auch komplett weglassen.

VD1 und VD2 zeigen das Vorhandensein der Betriebsspannungen an, die entweder der USB-Schnittstelle (VD1 leuchtet) oder der angeschlossenen Schaltung (VD2 leuchtet) entnommen werden kann. In letzterem Fall ist auch ein Betrieb mit einer Spannung von 3,3 V möglich. Mit Jumpern auf den Stiftleisten X12/X13 lässt sich der jeweilige Modus festlegen. Für die Arbeitsweise des Rücksetzanschlusses /RESET dienen die Stiftleisten X10/X11. Weitergehende Hinweise können den Applikationen des Herstellers entnommen werden.

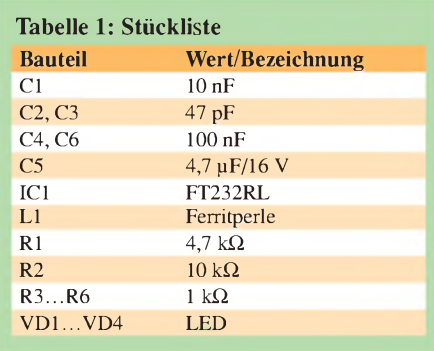

VD3 und VD4 sind als Anzeige für den Datenverkehr vorgesehen. Sie sind nicht direkt mit dem FT232RL verbunden, da nur im Auslieferungszustand die Kanäle CBUS0 bzw. CBUS1 für die Anzeigefunktionen (TXLED bzw. RXLED) konfiguriert sind.

#### **Unkomplizierte PC-Kopplung**

Wie einfach sich die PC-Kopplung an einen Mikrocontroller gestalten kann, zeigt

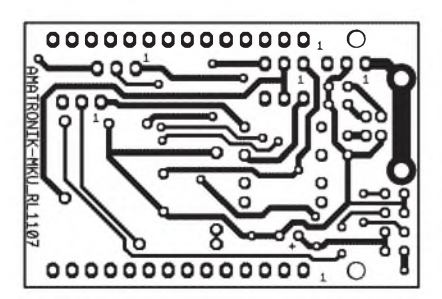

**Bild 3: Layout der Unterseite der Modulplatine; M 1:1**

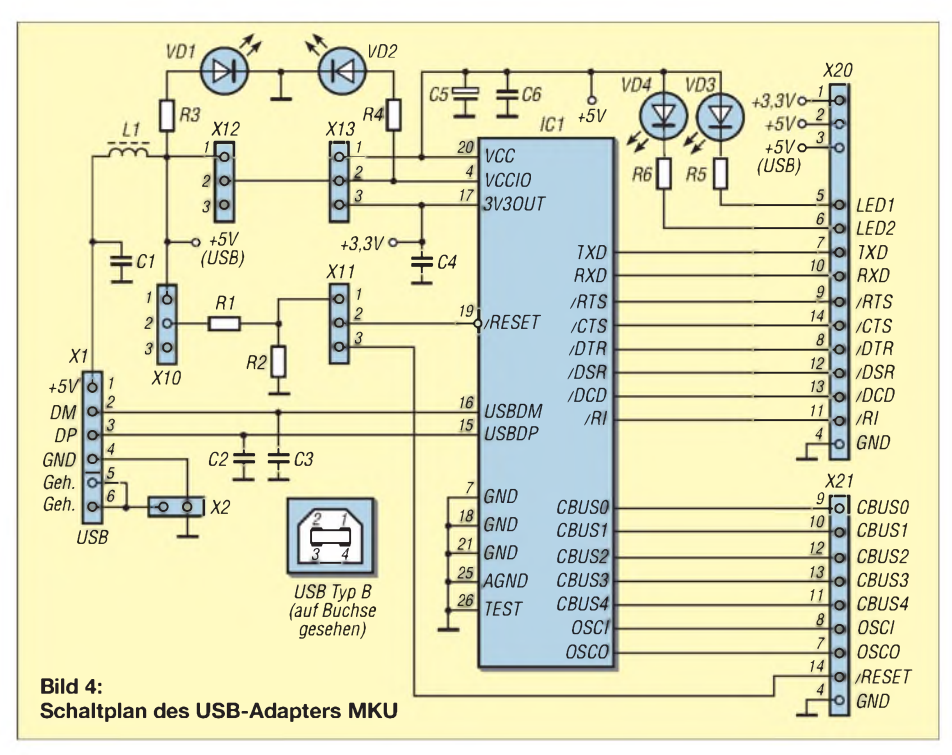

Bild 2. Die Kopplung des USB-Adapters MKU kann direkt oder über einen USB-Hub erfolgen. USB-Schnittstellen liefern ohne Weiteres erst einmal maximal 100 mA. Unter bestimmten Voraussetzungen, wie sie z.B. ein Hub mit eigener Spannungsversorgung oder spezielle USB-Anschlüsse am PC bieten, können auch bis zu 500 mA entnommen werden.

Entsprechende Einstellungen lassen sich im EEPROM, der sich im FT2323RL befindet, ablegen. Zu beachten ist die Kreuzung der RXD/TXD-Leitungen.

An dieser Stelle soll auch auf die Möglichkeit hingewiesen werden, dass ein Port des FT232RL als Taktausgang für 6, 12, 24 oder 48 MHz konfigurierbar ist. Dieser Takt ist dann z. B. für einen Mikrocontroller verwendbar.

Durch die Herstellung von nur drei Verbindungen entsprechend Bild 7 kann man überprüfen, ob die Schaltung funktioniert: RXD (X20/Pin 10)  $\rightarrow$  TXD (X20/Pin 7), LED1 (X20/Pin 5)  $\rightarrow$  CBUS0 (X21/Pin 9), LED2 (X21/Pin 6)  $\rightarrow$  CBUS1 (X21/ Pin 10). Außerdem sind zwei Jumper so zu stecken, dass die Stromversorgung aus der USB-Schnittstelle entnommen wird:

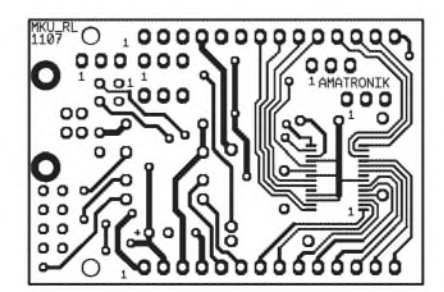

**Bild 5: Layout der Oberseite der Modulplatine; M 1:1**

X13 auf 1-2, X12 auf 1-2. Dies entspricht auch der Basiskonfiguration des FT232RL. Durch ein Terminalprogramm gesendete Daten werden direkt wieder zurückgeschickt.

In der Basiskonfiguration des FT232RL ist eine maximale Stromentnahme von 90 mA eingestellt (internes EEPROM). Damit kann auch eine einfache Mikrocontrollerschaltung versorgt werden. Die Jumperbestückung entspricht daher der, die schon bei der Testschaltung zum Einsatz gekommen ist. Die zusätzlich herzustellende Datenverbindung zwischen USB-Modul und Mikrocontroller ist dabei wie in Bild 8 zu kreuzen.

#### **Softwarevoraussetzungen**

Da der Betrieb an einer USB-Schnittstelle nicht ohne einen Treiber möglich ist, muss dieser zunächst installiert werden. Dazu können vom Hersteller Installations- und Einsatzhinweise als PDF-Datei unter Beachtung des eingesetzten Betriebssystems bezogen werden.

Wie bereits oben erwähnt, stellt FTDI für die meisten PC-Betriebssysteme zwei Typen von Treibern zur Verfügung, wobei die

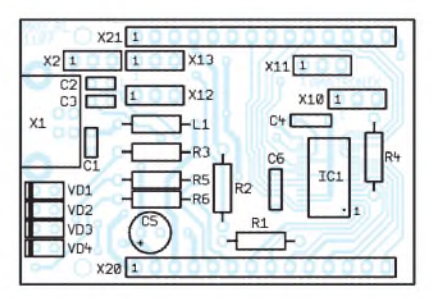

**Bild 6: Bestückungsplan des USB-Adapters MKU**

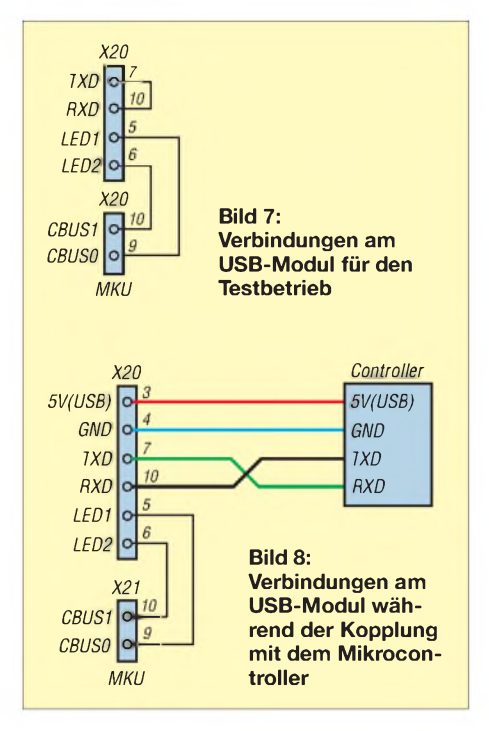

verwendete Programmiersprache von untergeordneter Rolle ist. Wichtig: Es kann immer nur ein Treibertyp installiert sein! Beim ersten Typ handelt es sich um einen virtuellen cOM-Porttreiber (VCP). Ist dieser installiert, kann zwar nicht auf die Daten des EEPROMs im FT232Rx zugegriffen werden, aber ein Anwendungsprogramm merkt nicht, dass es sich um eine USB-Schnittstelle handelt, sondern behan-

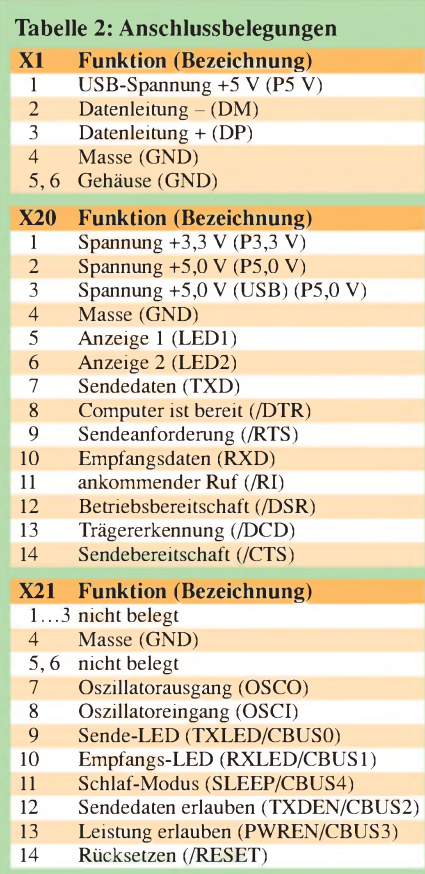

delt die Schnittstelle nach dem RS232- Standard, wobei auch höhere Datentransferraten möglich sind. Die diversen Port-DLLs für eine serielle Datenübertragung, die im Internet teils kostenfrei zur Verfügung stehen, können daher ohne Probleme zum Einsatz kommen.

Beim zweiten Typ handelt es sich um einen so genannten Direkttreiber (D2XX). Das Anwendungsprogramm greift in diesem Fall über DLL-Funktionen auf den USB-Controller zu. Dieser Treiber ist wesentlich kleiner, erfordert aber, dass man sich mit den Funktionen zunächst vertraut macht.

Für einen ersten Funktionstest können die RXD/TXD-Leitungen kurzgeschlossen werden. Zur Überprüfung der Schaltung ist das unter [8] verfügbare Terminalprogramm *MCS Serial Terminal* verwendbar. Etwas komfortabler, aber kostenfrei leider nur zeitlich begrenzt nutzbar, ist das Terminalprogramm ZOC [9].

Ein bescheidenes BASIC-Programm für den AVR ist als Ergänzung zu diesem Beitrag auf der FA-Website [10] verfügbar. Es erwartet auf der Schnittstelle einen definierten Zeichencode und sendet daraufhin eine bestimmte Anzahl von Daten an den PC. Auf dem PC muss ein Programm laufen, das diesen Anforderungscode senden und die Daten empfangen kann

Am Beispiel von Excel wird gezeigt, wie komfortabel die Daten mit einer Tabellenkalkulation über den virtuellen COM-Port eingelesen werden können. Sind die zu übertragenden Werte erst einmal in Zeilen und Spalten eingetragen, ist die volle Funktionalität von Excel für die Auswertung der Daten verwendbar. Da Excel von Haus aus keine Möglichkeit besitzt, Daten über eine serielle Schnittstelle einlesen zu können, gibt es über die Windows-API eine Variante, den Zugriff zu ermöglichen. Vorzuziehen ist aber auch hier im Hinblick auf die erreichbare Geschwindigkeit der Einsatz einer DLL. Man kann sich diese DLL selbst schreiben oder aber eine frei verfügbare einsetzen. Es gibt eine große Anzahl entsprechender Lösungen. Für die Einbindung in Excel erschien die Datei RSAPI.dll aus [11] bzw. von [12] als eine günstige Lösung, da die Anzahl der Funktionen überschaubar und eine deutsche Beschreibung verfügbar ist.

Kopiert man die DLL ins Windows-Verzeichnis und startet die ebenfalls als Ergänzung auf [10] verfügbare Excel-Arbeitsmappe mit dem eingebetteten Makro, steht der Datenübertragung zwischen PC und AVR nichts mehr im Weg.

Hinweise und Anfragen, zum Bezug industriell gefertigter Leiterplatten können per E-Mail direkt an mich gerichtet werden. *[ingolf.bauer@nexgo.de](mailto:ingolf.bauer@nexgo.de)*

#### **Literatur**

- [1] Bauer, I.: Ein- und Ausgabemodul EAP: Gerätesteuerung über die parallele Schnittstelle. FUNKAMATEUR 48 (1999) H. 7, S. 763-767; H. 8, S.884-887
- [2] Bauer, I.: Modulares Bussystem MBS Hardwareerweiterung an der parallelen Schnittstelle. FUNKAMATEUR 49 (2000) H. 2, S. 158-161
- [3] Walter, R., DL7UNO: Keine Angst vor Mikrocontrollern! (11). FUNKAMATEUR 52 (2003) H. 3, S.253-255
- [4] Walter, R., DL7UNO: ÜberAVR-Microcontroller. *[www.rowalt.de/mc](http://www.rowalt.de/mc)*
- [5] FTDI Future Technology Devices, *[www.ftdichip.com](http://www.ftdichip.com)*
- [6] Reichelt Elektronik e.Kfr.: *[www.reichelt.de](http://www.reichelt.de)* [7] Atmel: ATmega16. *[www.atmel.com](http://www.atmel.com)*
- 
- [8] MCS Electronics: MCS Simple Terminal. *[www.mcselec.com](http://www.mcselec.com)* ^*Download* ^*BASCOM*
- [9] EmTec: Terminalprogramm ZOC/Pro 5.08. *[www.emtec.com](http://www.emtec.com)*
- [10] Bauer, I.: [Ergänzung](http://www.funkamateur.de) zum Beitrag. *www.funk*  $B$  *Download*  $\rightarrow$  *Software und Er- Bownload*  $\rightarrow$  *Scftware und Er gänzungen zu Beiträgen*
- [11] Berndt, H.-J.; Kainka, B.: Messen, Steuern und Regeln mit Word und Excel - VBA-Makros für die serielle Schnittstelle. Franzis' Verlag, Poing 1999
- [12] Kainka, B.: FAQ und Hinweise. *[www.b-kainka.de/msrwefaq.htm](http://www.b-kainka.de/msrwefaq.htm)*
- [13] Schwarz, A.: AVR-Tutorial.
- *[www.mikrocontroller.net/tutorial](http://www.mikrocontroller.net/tutorial)*
- [14] FH Potsdam -FB Design: Arduino, Bauanleitung für die open-source Physical Computing Plattfur die open-source Priysical Computing Platt-<br>form Arduino (V2.0 USB). *<http://incom.org>* → *Suchen* ^*Arduino Bauanleitung*

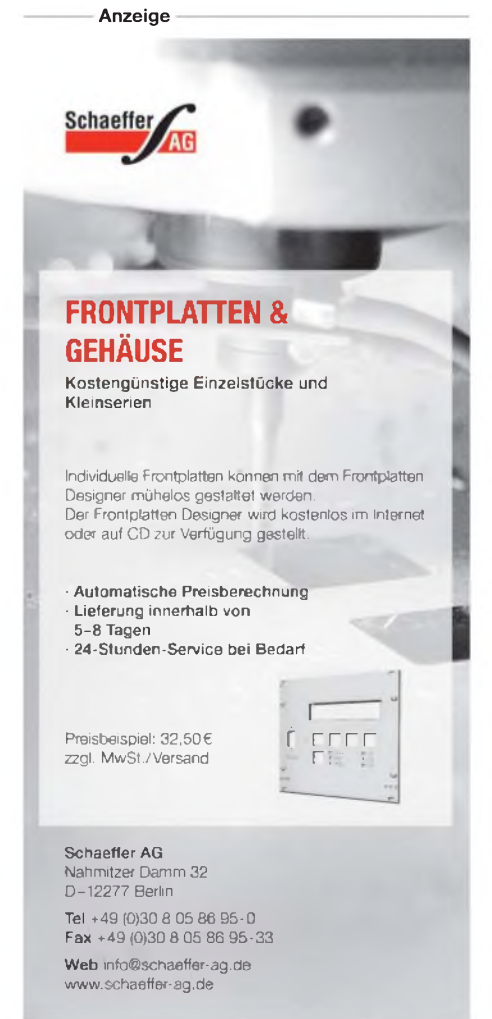

### *Analoge Höchst- und Tiefstwertausgabe*

*WOLFGANG FRIESE - DG9WF*

*Bei der Auswertung von analogen Messwerten kann die Generierung des Höchst- bzw. Tiefstwertes aus einer bestimmten Anzahl zugeführter Spannungen für die weitere Verarbeitung oder Aufzeichnung sinnvoll sein. Wir zeigen eine einfache Schaltungsapplikation dafür auf.*

Möchte man aus mehreren Gleichspannungssignalen den Höchst- bzw. Tiefstwert generieren, so denkt man zunächst einmal an die Verwendung der z. B. aus [2] bekannten Schaltungsapplikationen für die Signalzusammenführung über Stromoder Spannungsknotenpunkte.

Jedoch lassen sich Schaltungen wie Summier- und Differenzverstärker nicht für diese Aufgabe einsetzen, da dabei stets die Ausgangsspannung durch alle Eingangssignale beeinflusst wird.

#### **Schaltungsbeschreibung**

Allerdings ist die geforderte Schaltungsfunktion ohne Sperrventile nicht denkbar. Die Gestaltung der Schaltung muss also so erfolgen, dass die Spannungsabfälle der Diodenstrecken ausgeregelt werden. Dazu sind mehrere Operationsverstärkerstufen erforderlich - bei der Platine UAP25 kommt ein Vierfach-Operationsverstärker, TL084 bzw. TL074 zum Einsatz. Für jedes der Eingangssignale  $U_1$  bis  $U_3$ , die über

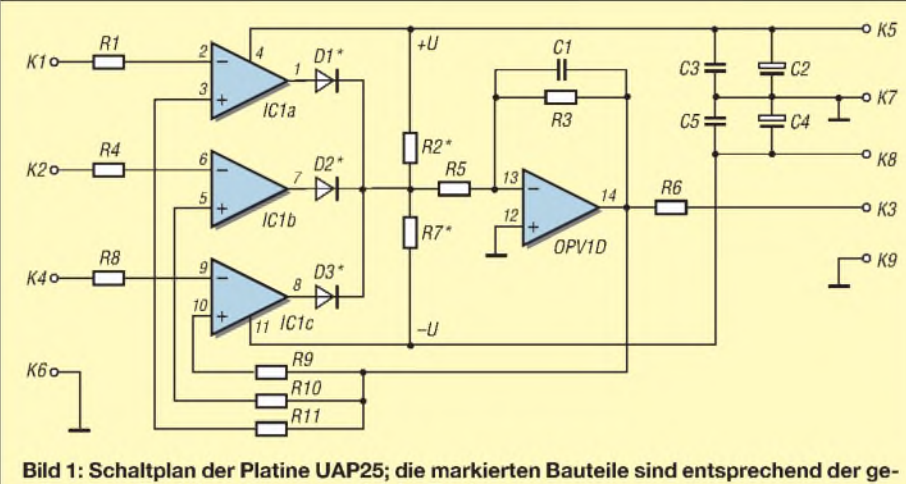

wünschten Funktion einzusetzen (siehe Text).

Die Spannungszusammenführung über Dioden, beispielsweise zur Generierung des Höchstwertes wie in Bild 4, ist nur bedingt tauglich, da es zu einem Flussspannungsabfall über den Diodenstrecken kommt.

Außerdem sind solche Schaltungen für kleine Spannungen unter 0,7 V auf Grund der stets vorhandenen Schwellspannung der Dioden nicht geeignet.

K1, K2 und K4 zugeführt werden, benötigt man eine Differenzverstärkerstufe. Der invertierende OPV-Eingang wird mit dem Messsignal beaufschlagt, auf den nichtinvertierenden Eingang erfolgt jeweils über einen Entkopplungswiderstand die Einspeisung des Ausgangssignales des nachgeschalteten invertierenden Verstärkers IC1d. Dessen Ausgang (Pin 14) ist über R6 mit dem Platinenanschluss K3

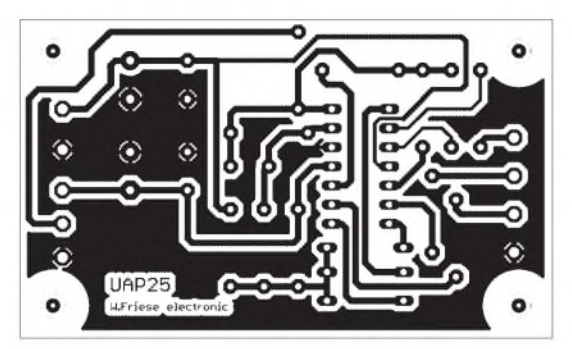

**Bild 2: Layout der Platine UAP25; M 1:1**

**Bild 3: Bestückungsplan der Platine UAP25**

verbunden, an dem das generierte Signal ausgekoppelt wird. Die Zusammenschaltung der drei Differenzverstärker erfolgt jeweils über eine ausgangsseitige Sperrdiode. Dieser Summenpunkt bildet das Eingangspotenzial des invertierenden Verstärkers IC1d.

Bei der Betriebsart Höchstwertauswahl liegen die Sperrdioden D1 bis D3 anodenseitig am Knotenpunkt, der Widerstand R2 ist bestückt, der Platz für R7 bleibt unbe-

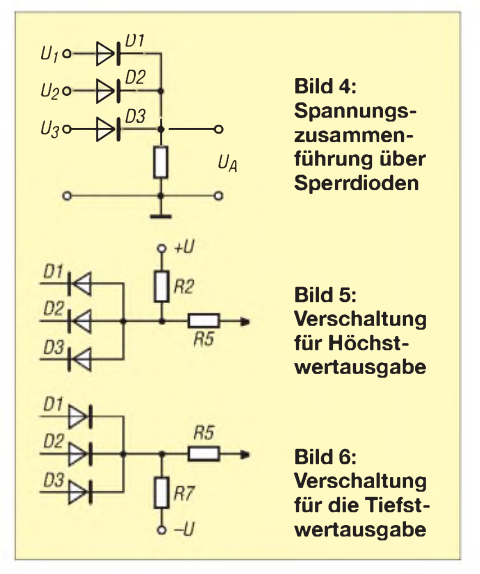

stückt, Bild 5. Soll eine Ausgabe des Tiefstwertes erfolgen, so liegen die Dioden katodenseitig am Knotenpunkt, R7 ist zu bestücken und R2 bleibt unbestückt, Bild 6. Da Pin 13 des Operationsverstärkers virtuell auf 0 V liegt, ist darauf zu achten, dass die Bewertung von R2 bzw. R7 am Knotenpunkt eine ausreichende Spannung, beispielsweise 10 V, zulässt. Die Schaltung wird über K5 und K8 mit einer bipolaren Spannung versorgt, wobei an K7 die Masse anzuschließen ist.

#### **Schaltungsfunktion**

Zunächst einmal sei angemerkt, dass sich die Funktion auf den absoluten Wert und nicht allein auf den Betrag bezieht: -1 V ist also größer als -5 V!

Bei der Annahme, die Eingangsspannungen betragen <sup>1</sup> V an K1, 2 V an K2 und 3 V an K4, soll eine Größtwertauswahl erfolgen. Am Eingang des invertierenden

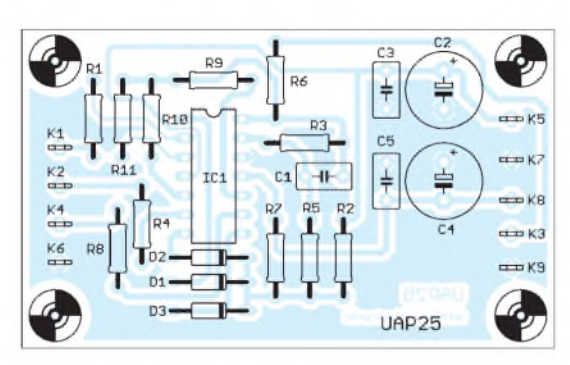

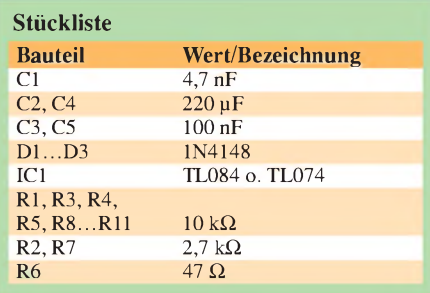

Verstärkers IC1d liegt über R2 eine positive Spannung, beispielsweise 10,5 V, an. Sein Ausgangssignal von  $-10,5$  V gelangt an die positiven Differenzverstärkereingänge. Die Spannung am Knotenpunkt wird nun soweit verringert, bis der Ausgang 14 das gleiche Potenzial hat wie die höchste Eingangsspannung, also in diesem Fall 3 V an K4. Ein weiteres Absinken ist nicht möglich, da der Differenzverstärker mit der höchsten Signaleingangsspannung die Schleifenbewertung bestimmt. Der vorgegebene Spannungs-Istwert kann nicht durch die niederwertigeren Differenzverstärker unterschritten werden, da die relevante Rückführspannung größer als deren Eingangsspannungen ist.

Modifiziert man die Schaltung als Tiefstwertausgabe und legt die gleichen Eingangsspannungen an, so bestimmt der Differenzverstärker mit der niedrigsten Signaleingangsspannung die Schleifenbewertung. In diesem Fall haben die dann negativen Ausgangsspannungen der höherwertigen Differenzverstärker auf Grund der Sperrdioden keinen weiteren Einfluss.

In beiden Betriebsarten wird der durch die Diodenstrecken verursachte Spannungsabfall wirksam ausgeglichen. Es empfiehlt sich, in den Rückführkreis des invertierenden Operationsverstärkers einen Konden-

sator von 4,7 bis 10 nF einzufügen. Durch ihn ist eine bessere Ausregelung gewährleistet und das Ausgangssignal entspricht präzise dem entsprechenden Eingangssignal.

Die vorgegebene Schaltung lässt sich auch für mehr als drei Eingänge erweitern. Will man die Erweiterung auf der Basis der Platine UAP25 [3] vornehmen, so lässt sich dieses mit zwei Platinen für insgesamt fünf Eingänge bzw. mit drei Platinen für insgesamt sieben Eingänge oder mit vier Platinen für neun Eingänge durchführen. *[wolfgangfriese@t-online.de](mailto:wolfgangfriese@t-online.de)*

#### **Literatur**

[1] Böhmer, E.: Elemente der angewandten Elektronik. Friedr. Vieweg & Sohn, Braunschweig 1986

[2] Friese, W., DG9WF: Universelles analoges Platinensystem (3) - Verstärkerschaltungen. FUNK-

AMATEUR 52 (2003), H. 5, S. 475-477 [3] Friese, W., DG9WF: *[www.sfericsempfang.de](http://www.sfericsempfang.de)*

### *S-Parameter-Umschalter für den FA-Netzwerktester*

#### *ULRICH GRAF - DK4SX*

*Bei anspruchsvollen HF-Schaltungen, wie z. B. bandfiltergekoppelten Verstärkern, sind neben der Durchgangsverstärkung weitere Parameter von Interesse, deren Messung und Optimierung normalerweise ein ständiges Umstecken von Messleitungen erfordert. Die hier vorgestellte Box erleichtert diesen Vorgang im KW-Bereich ganz erheblich.*

Der Netzwerktester FA-NWT [1] bietet dem engagierten Selbstbauer und Anwender semiprofessioneller Messtechnik eine Vielzahl an Möglichkeiten, bislang nur mit Mühe oder gar nicht erfassbare Gröprüfen sowie Schaltungsmodule leistungsangepasst zu kaskadieren.

Bei der Schaltungsentwicklung kommt es vor, Verstärkung und Rückwärtsisolation unter Berücksichtigung der Schnittstellen-

> **Bild 1: S-Parameter-Umschalter und FA-Netzwerktester, beide in Eigenbau-Gehäusen**

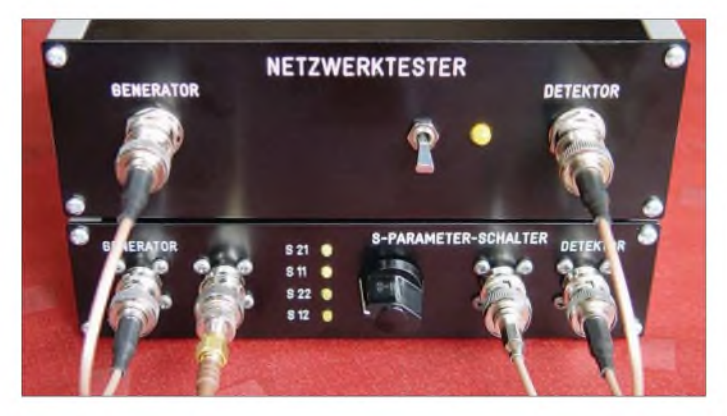

ßen seiner Selbstbauprojekte eindeutig und mit recht hoher Genauigkeit bestimmen zu können.

Besonders die Anwendung eines Messrichtkopplers bzw. des FA-Reflexionsmesskopfes [2] erlaubt die Ermittelung von Schnittstellenimpedanzen. Das gibt damit erstmals die Gelegenheit, die Simulation, Berechnung und den Aufbau von HF-Schaltungen kompromisslos zu über-

**Bild 2: Innenansicht der betriebsfertigen Box; die Massebügel an den Buchsen sind über den FA-Leserservice erhältlich.**

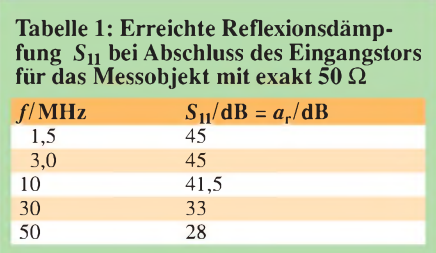

impedanzen, d. h. der Eingangs- und Ausgangsimpedanzen, beurteilen zu müssen. Diese sind nämlich, z. B. bei gegengekoppelten Verstärkern stark voneinander abhängig. Bei kritischen, sowohl sehr schmal- als auch breitbandigen Filtern ist eine gute Anpassung nicht durch bloße Beurteilung der *Transmission* (d.h. des Durchgangsverhaltens) zu erkennen. Sie muss mit besonderem Augenmerk auf höchste Reflexionsdämpfung getrimmt werden, siehe auch [4]. *Transmission* und *Reflexion* sind beide gleichermaßen mit dem NWT und dem Messrichtkoppler bzw.

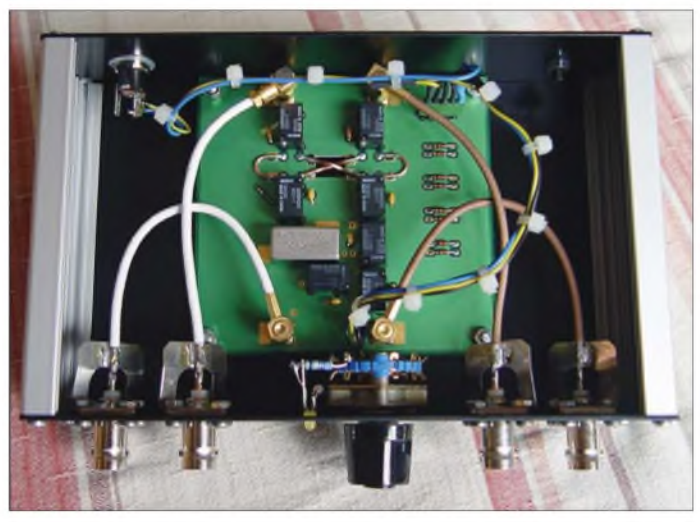

FA-Reflexionsmesskopf skalar eindeutig bestimmbar.

Allerdings ist der Selbstbauer bei der Bestimmung dieser Messgrößen gezwungen, für die Transmission und die Reflexionsdämpfung das Messobjekt jeweils in der entsprechenden Schaltungskonfiguration an den NWT anzuschließen. Bei der empirischen Schaltungsoptimierung hat dies, vor allem wenn auch die Rückwärtsisolation eines Verstärkers oder die Symmetrie eines Filters ermittelt werden soll, ein sehr häufiges Umstecken des Messobjekts zur Folge.

#### **Funktionsweise**

Um diesen Vorgang zu vereinfachen, habe ich diese S-Parameter-Umschaltbox aufgebaut. Sie ist über kurze Koaxialkabel mit dem NWT zu verbinden. Die Verbindungen zum Messobjekt werden jetzt über die Umschaltbox hergestellt. Sie können während der Schaltungsoptimierung immer unangetastet bleiben, da die Box sowohl einen eigenen Richtkoppler beinhaltet als auch alle notwendigen Relais, die die bisherigen Umsteckvarianten nun innerhalb der Box verschalten. Welcher der vier S-Parameter ermittelt werden soll, lässt sich einfach mit dem Drehschalter an der Front auswählen (zur Bedeutung der S-Parameter siehe Kasten).

Der Schaltplan Bild 3 verdeutlicht die Funktion der Schaltbox: Vom Generatoranschluss des NWT, X3, wird das Signal über den Durchgangspfad des Richtkopplers PDC-20-1B [5] und die Relais K3 und K4 zum Messobjekt durchgeschleift. Dann wird es, um die Transmission  $S_{21}$  zu messen, vom Messobjekt kommend, über die Relaiskette K5 bis K8 wieder zum Detektor geleitet. Mit dem Umschalten von Transmission  $S_{21}$ aufRückwärtsisolation *S*<sup>12</sup> wird mittels der Relais K3, K4 und K5, K6 der Pfad zum Messobjekt hin mit dem vom Messobjekt kommenden vertauscht.

Im Falle der Anpassungsmessungen leiten die Relais K1 und K8 das vom Messobjekt reflektierte Signal *S*<sup>11</sup> direkt zum Detektor. Der Ausgang des Messobjekts wird jetzt über K7 mit 50  $\Omega$  (R4) abgeschlossen. Die

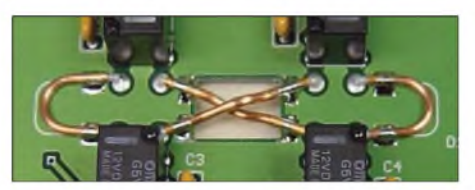

**Bild 4: Detailansicht der Verdrahtung mit 0,8 mm dickem Semi-Rigid-Kabel**

Vertauschung von Ein- und Ausgang des Messobjekts liefert in der korrespondierenden Stellung der Relais K1, K2 und K7, K8 die Ausgangsreflexion S<sub>22</sub> als Messsignal.

In den beiden Relaisketten werden einmal Arbeits- und andermal Ruhekontakte verwendet. Das hat mit einer optimalen An-

#### **S-Parameter**

**Bedeutung der vier S-Parameter:** Eingangsanpassung, Eingangsreflexionsdämpfung (am Eingang) *S<sup>22</sup>* Ausgangsanpassung, Ausgangsreflexionsdämpfung (am Ausgang) **S**<sub>21</sub> Transmission, Vorwärtsübertragungsfaktor, Verstärkung (Ausgang, bezogen auf Eingang) **S**<sub>12</sub> Rückwärtsisolation, Rückwärtsübertragungsfaktor (Eingang, bezogen auf Ausgang)

#### **Anwendungen in der HF-Praxis:**

Bei der Entwicklung z. B. eines gegengekoppelten HF-Eingangsverstärkers, der zwischen ein Eingangs- und Kollektorfilter geschaltet werden soll, sind nicht nur die Verstärkung über der Frequenz und die Eingangsanpassung als Abschluss für das Eingangsfilter zu optimieren. Es müssen darüber hinaus auch die Ausgangsimpedanz als Quellimpedanz für das Kollektorfilter sowie die Rückwärtsisolation optimiert werden. Nur so lassen sich Schwingneigungen unterbinden, da ja im Sperrbereich der Filter beide Verstärkertore mit Blindelementen abgeschlossen sind.

Die Entwicklung und Optimierung einer solchen Schaltung erfordert die ständige Umschaltung zwischen allen vier S-Parametern. Auch wenn die Messgenauigkeit durch die reduzierte Richtschärfe eingeschränkt ist, bietet die Umschaltbox eine qualitative Übersicht über alle Messergebnisse und das Schaltungsverhalten. Präzise Messungen können mit dem Messrichtkoppler zum Schluss noch einzeln nachvollzogen werden.

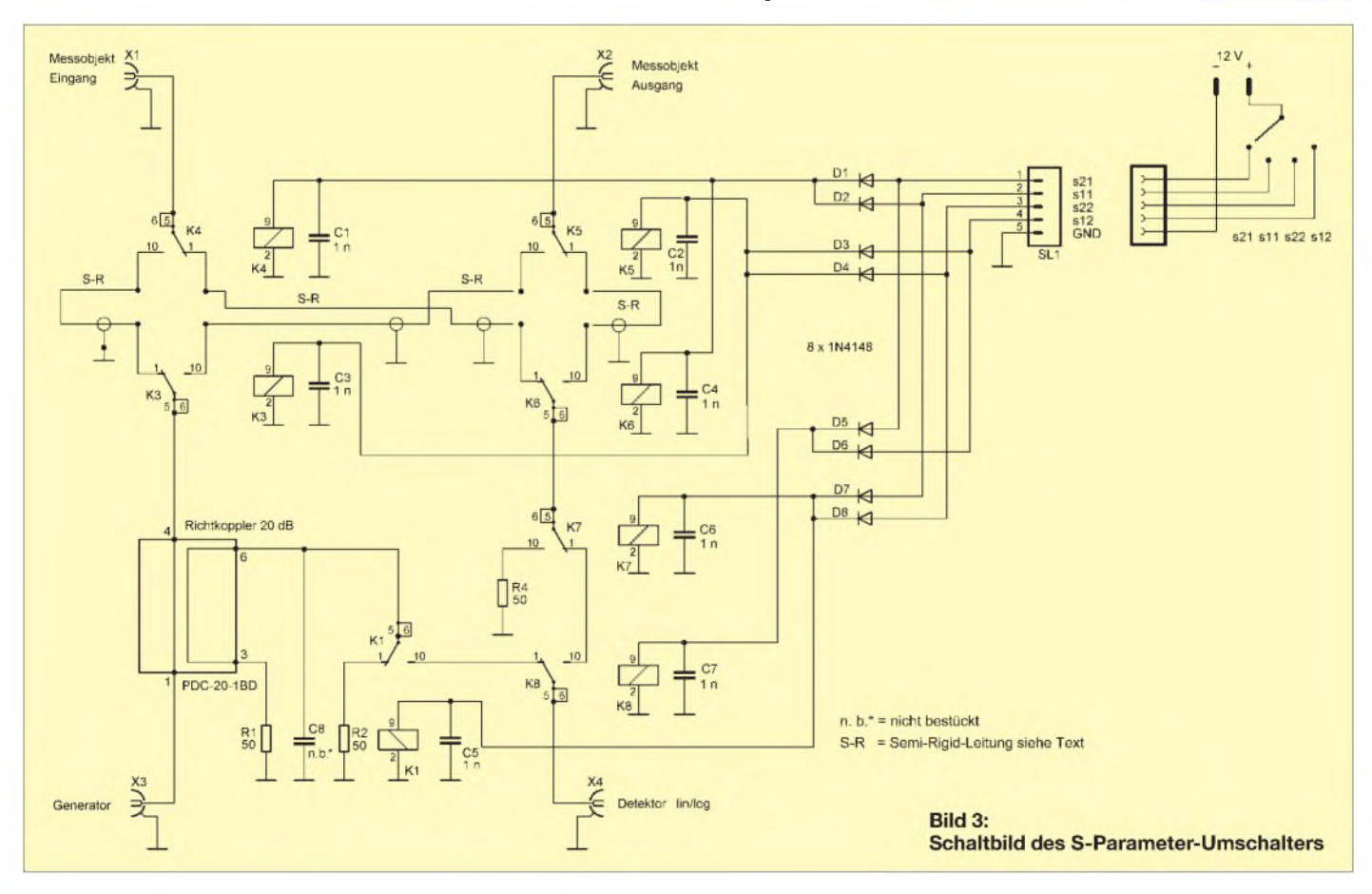

#### *Messtechnik*

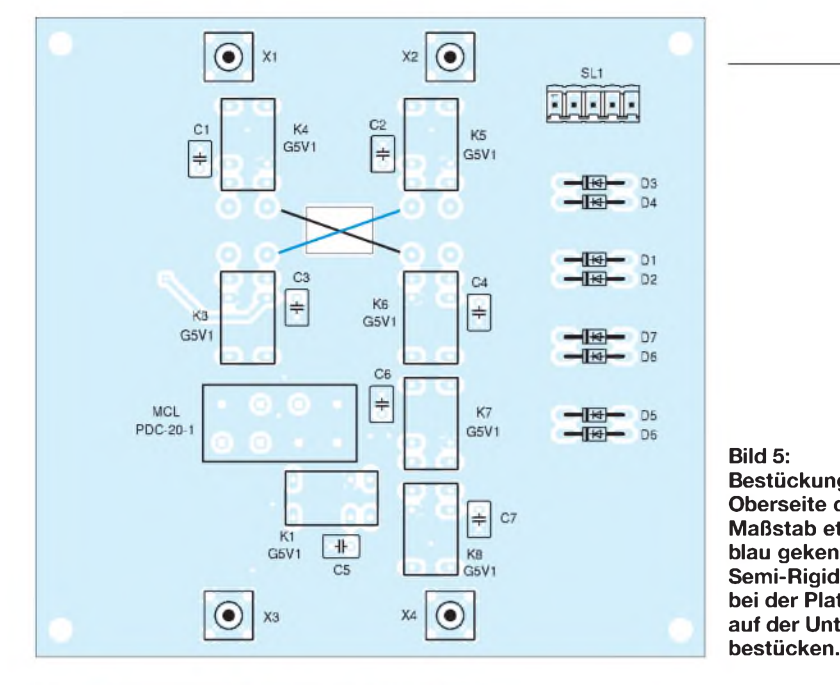

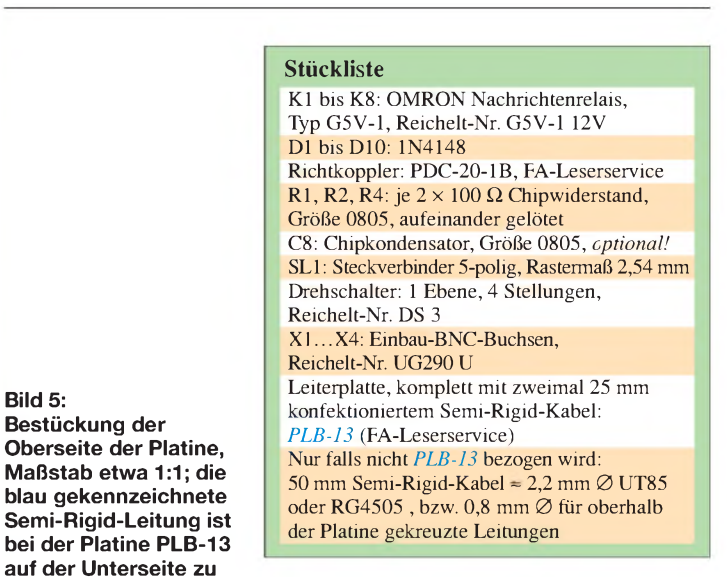

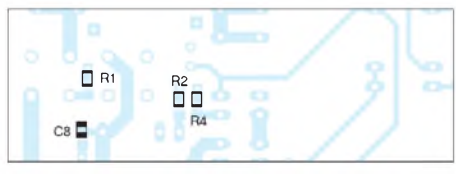

**Bild 6: Auf der Unterseite sind nur wenige SMD-Bauelemente zu bestücken.**

ordnung der Bauelemente auf der Platine zu tun. Diese Verbindung der Kontakte lässt kurze und kreuzungsfreie Leiterbahnen zu. Welches Relais wann zu aktivieren ist, bestimmt die Diodenmatrix D1 bis D8. Das Tor für die nicht benötigte Vorwärts-Auskoppelleistung des Richtkopplers ist permanent mit R1 abgeschlossen; bei der Bestimmung von  $S_{21}$  und  $S_{12}$  bleibt das Auskoppeltor der vom Messobjekt reflektierten Leistung mittels R2 abgeschlossen. C8 dient der Kompensation von induktiven Blindanteilen am Auskoppeltor.

#### **Platine und Bestückung**

Die Platine ist zweiseitig ausgeführt. Das ermöglicht es, einzelne Leiterzüge als Mikrostreifenleitungen definierter Impedanz auszubilden. Eine Leitungskreuzung, wie bei der Richtungsumkehr gewünscht, lässt sich jedoch mit Streifenleitungen ohne eine unerwünschte Verkopplung oder eine lange Umwegleitung nicht realisieren. Daher kommen an der Kreuzungsstelle *Semi-Rigid*-Koaxialleitungen (Festmantel- oder Kupfermantelkabel) zum Einsatz. Damit bei der Richtungsumkehr die Gesamtlänge der Verbindungsleitungen erhalten bleibt, sind auch die direkten Pfade für *S*<sup>21</sup> und *S*<sup>12</sup> mit Umwegleitungen exakt gleicher Länge bestückt. In meinen Musteraufbauten, vgl. Bilder 2 und 4, habe ich die Semi-Rigid-Kabel durchweg auf der Oberseite der Platine bestückt und dabei eine Kreuzung in Kauf genommen. Dies erforderte eine spezielle Bearbeitung der Kabel gemäß Bild 7, unten, sowie die Verwendung einer nur 0,8 mm dicken Semi-Rigid-Ausführung. Da dies umständlich und dieser Kabeltyp schwer beschaffbar ist, habe ich den Platinenentwurf inzwischen dahingehend überarbeitet, dass eine der beiden Kreuzleitungen unterhalb der Platine bestückt werden kann. Dadurch kann normales 2,2 mm dickes Festmantelkabel UT85 alias RG405 zum Einsatz gelangen. DerFA-Leserservice lässt passende Leiterplatten *PLB-13* mit dem neuen Layout produzieren.

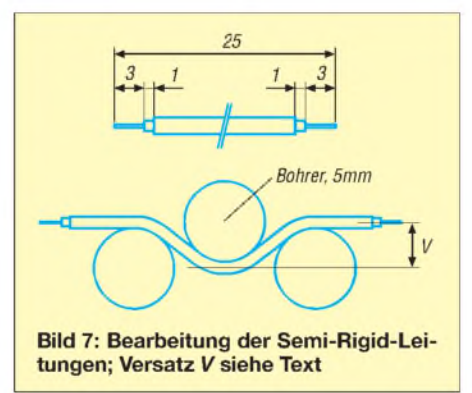

Bild 7, oben, verdeutlicht die Bearbeitung der Semi-Rigid-Leitungen. Es werden zwei Stücke a 25 mm Länge benötigt. 4 mm von den Enden wird der Kupfermantel mit einem scharfen Skalpell unter nur geringem Druck ringsum angeritzt. Dann ist der Mantel vorsichtig mit einer Flachzange zu knicken und abzuziehen. Die Teflonisolation wird ebenfalls im richtigen Abstand angeschnitten, zuerst losgedreht und erst dann abgezogen.

Nur wer sich für die Bestückungsvariante mit beiden Kreuzleitungen auf der Oberseite entscheidet, muss diese zuerst mittig mit dem 5-mm-Dorn leicht V-förmig vorbiegen und anschließend beide Enden wieder so zurückbiegen, dass sie sauber fluchten. Bild 7, unten, zeigt dies zur Verdeutlichung etwas übertrieben. Der Versatz *V* darf nur wenig größer als etwa 0,5 mm sein!

Nach dem Biegen werden die blanken Enden des Innenleiters abgewinkelt. Dann können die Leitungen mit wenig Zinn erst fixiert, nochmals ausgerichtet und anschließend Innenleiter und Mantel an den vorgesehenen Augen bzw. Masseflächen verlötet werden. Die Nahaufnahme Bild 4 zeigt die richtige Installation dieser Leitungen. Es empfiehlt sich, die Semi-Rigid-Leitungen bei der Bestückung der Platine zuallererst einzubauen. Die in Bild 4 sichtbaren U-förmigen Leitungen sind bei der Platinenversion *PLB-13* nicht mehr erforderlich, sondern als Mikrostreifenleitung ausgeführt.

Ein- und Ausgänge der Platine verfügen über Steckverbinder. Selbstverständlich lässt sich eine Verkabelung auch mit kurz abisolierten dünnen Koaxialkabeln durchführen. Da BNC-Steckverbindungen bis <sup>1</sup> GHz definiert und äußerst praxisgerecht sind, habe ich, kompatibel zum NWT, auch in der Umschaltbox BNC-Buchsen eingesetzt. Der Stufenschalter ist außer mit den Leitungen für die entsprechende Parameterwahl mit LEDs nebst Vorwiderständen verbunden, sodass auch eine eindeutige optische Zuordnung der Messgröße gewährleistet ist.

Da Umschaltbox und NWT zusammen betrieben werden sollen, wurde die 12-V-Versorgung des NWT über eine kurze Kabelverbindung zum Steckkontakt in der Box weitergeführt. Den Umschalter habe ich, wie den NWT, in ein passendes Gehäuse integriert.

Zu beachten sind noch die Anschlüsse der Koaxialkabel an den BNC-Buchsen. Wie früher schon an den größeren N- und UHF-Buchsen mit Erfolg praktiziert, wird aus dünnem Blech – hier Neusilber – ein passendes U geschnitten und an den beiden Enden gelocht. Diese Enden werden umgekantet und diagonal mit zwei der vier Flanschbuchsenschrauben befestigt. Der

Mantel des Koaxialkabels kann nun, niederohmig und HF-gerecht, direkt auf die Mitte des U aufgelötet werden.

#### **Durchführung von Messungen**

Kalibriert wird der Umschalter in Stellung *S*<sup>21</sup> wie für normale Durchgangsmessungen (*Wobbeln*, *Eichen Kanal 1*, Messsonde *logarithmisch*, 40-dB-Dämpfungsglied in die Verbindung zwischen dem Ausgang der Box und dem Detektor einschleifen, *OK*, Dämpfungsglied durch ein kurzes Kabelstück ersetzen, *OK*, *Werte speichern*, Bezeichnung z. B. *S-Para-Box*, Dateiname *S-Para-Box.hfm*). Die Buchsen für den Anschluss des Messobjekts sind während des gesamten Kalibriervorgangs zu überbrücken!

Da der interne Richtkoppler 20 dB Auskoppeldämpfung aufweist, ist die Referenz für die Reflexion immer die -20-dB-Linie. Wer auch hier die 0-dB-Linie bevorzugt, muss in Stellung *S*<sup>11</sup> auf *Reflexionsdämpfung* kalibireren, siehe [2], [3] oder [4], Kasten S. 419.

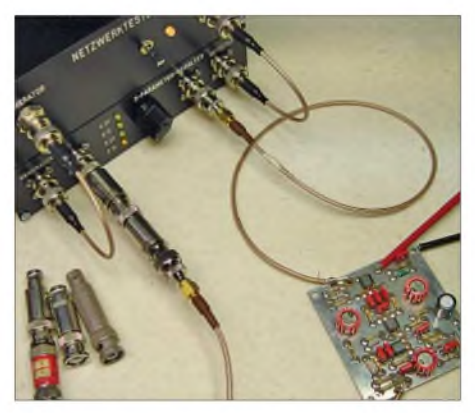

**Bild 8: Hier musste für Messungen an einem Treiberverstärker mit 30 dB Verstärkung mit einer entsprechenden Vordämpfung gearbeitet werden (links im Bild erkennbar). Fotos und Screenshot: DK4SX**

Ob das sinnvoll ist, hängt jedoch vom Messobjekt ab; so erfordern Kleinsignalverstärker unbedingt eine gewisse Vordämpfung, damit sie nicht durch die 4 dBmAusgangsleistung des NWT in die Sättigung geraten. Leistungsversärker bedürfen dagegen einer Nachdämpfung, da der NWT-Detektoreingang nur etwa 15 dBm Eingangspegel verträgt. Mitunter ist auch beides notwendig! Beim Fallbeispiel in Bild 9 habe ich bei der *S*<sub>21</sub>-/*S*<sub>12</sub>-Messung 20 dB Vordämpfung benutzt, sodass die -20-dB-Linie die gemeinsame Referenz bildet.

Das größere Problem stellt die Eingangsreflexionsmessung *S*<sup>11</sup> dar. Ein Verstärker hat u. U. eine ganz andere Eingangsanpassung, wenn er übersteuert wird. Daher ist ihm in diesem Fall ebenfalls eine Vordämpfung vorzuschalten. Die Reflexionsdämpfung erhöht sich dabei aber um den **doppelten** Betrag dieser Vordämpfung.

50 MHz. Diese wird bei der Kalibrierung kompensiert. Tabelle <sup>1</sup> auf S. 737 zeigt die maximal messbare Reflexionsdämpfung *S*<sup>11</sup> bei Abschluss des Eingangstors für das Messobjekt mit einem hochwertigen 50-Q-Abschlusswiderstand.

Schließt man an das Eingangstor des Messobjekts ein Dämpfungsglied an, so

**Bild 9: Messbeispiel Vorverstärker 1.35 MHz mit nahezu konstanter Verstärkung von 7 dB: grün Verstärkung** *S***21, violett Eingangsanpassung** *S***<sup>11</sup>, rot Ausgangsanpassung** *S22* **und orange Rückwärtsisolation** *S***<sup>12</sup>; Bezug für alle Parameter ist die -20-dB-Linie!**

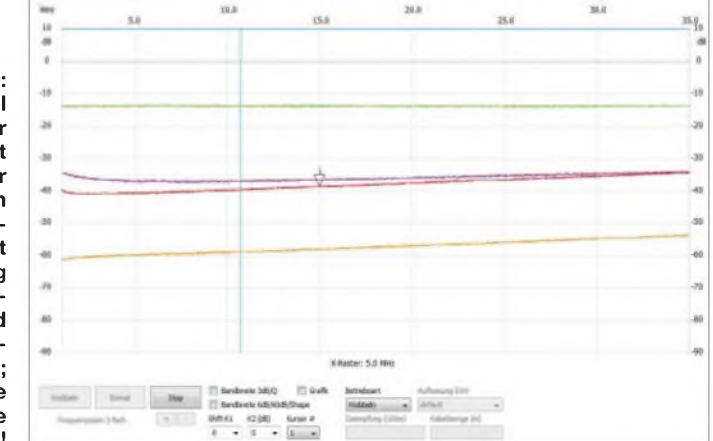

Bei sehr hoher Dämpfung reicht möglicherweise dieAnzeigedynamik des Detektors nicht aus, um *S*<sup>11</sup> noch anzeigen zu können - dann ist die Dämpfung zwischen Generator und Koppler zu schalten (nicht nach dem Koppler und vor dem Messobjekt) sowie in diesem Zustand neu zu kalibrieren. Man muss sich also im Vorfeld intensiv Gedanken machen, was und wie richtig zu messen ist. Im vorliegenden Fall ermöglichen einzelne steckbare Dämpfungsglieder auch im Hinblick auf die Belastbarkeit mehr Flexibiität als das automatisch steuerbare Dämpfungsglied *BX-150*.

#### **Abschließende Bemerkungen**

Die Tauglichkeit des S-Parameter-Umschalters hängt freilich von der wellenwiderstandsgerechten Verbindung zwischen NWT und Messobjekt ab. Obwohl die Mikrostreifenleitungen des Layouts so dimensioniert wurden, dass ihr Kapazitäts- bzw. Induktivitätsbelag die Blindanteile der Relaiskontakte anteilig etwas mitberücksichtigt, ist doch gegenüber der ausschließlichen Verwendung des Messrichtkopplers eine geringere Richtschärfe der Anordnung festzustellen. So reduziert sich die maximal messbare Reflexionsdämpfung bei 50 MHz auf etwa 28 dB. Die Gesamtdurchgangsdämpfung des Umschalters beträgt maximal etwa 1,5 dB bei

durchläuft das Generatorsignal dieses Dämpfungsglied bis zum offenen Ende, wird dort reflektiert, durchläuft es ein zweites Mal und wird dann als Reflexionssignal angezeigt. Ein am Ende offenes 6-dB-Dämpfungsglied muss daher 12 dB Reflexionsdämpfung anzeigen. Mit einem schaltbaren Dämpfungsglied wurden Reflexionsdämpfungen bis 24 dB eingestellt, um den maximalen Fehler bei 50 MHz zu ermitteln. Das Ergebnis ist in Tabelle 2 dargestellt.

Für alle üblichen Messungen im KW-Bereich - und das ist das Hauptanwendungsgebiet des S-Parameterschalters - sind diese Ergebnisse völlig ausreichend. Selbst die Baugruppen für einen 6-m-Transverter konnte ich bereits mit bestem Erfolg vermessen und optimieren.

#### *[dk4sx@darc.de](mailto:dk4sx@darc.de)*

#### **Literatur und Bezugsquellen**

- [1] Graubner, N., DL1SNG; Borchert, G., DF5FC: Bausatz Netzwerktester FA-NWT. FUNKAMA-TEUR 55 (2006) H. 10, S. 1154-1157; H. 11, S. 1278-1282; Bausätze und Baumappe unter S.  $12/8-1282$ ; Bausatze und Baumappe unterties [www.funkamateur.de](http://www.funkamateur.de)  $\rightarrow$  *Online-Shop*  $\rightarrow$  *BX-060*. *BX-069*, *BX-0600*
- [2] Nussbaum, H., DJ1UGA; Hegewald, W., DL2RD: Reflexionsmesskopf für den Netzwerktester FA-NWT. Beigabe zum Bausatz BX-066, Box 73 Amateurfunkservice GmbH, Berlin 2007; *Box 13* Amateurtunkservice GmbH, Berlin 2007;<br>*[www.funkamateur.de](http://www.funkamateur.de)* → *Online-Shop* → *Bausät*  $ze \rightarrow BX -066 \rightarrow$  (aktuellste Fassung ab 080418 des PDF-Files herunterladen)
- [3] Nussbaum, H., DJ1UGA: HF-Messungen mit dem Netzwerktester. Box 73 Amateurfunkservice GmbH, Berlin 2007, FA-Leserservice *X-9549*
- [4] Hegewald, W., DL2RD: Vorfilterbaugruppe für das 40-m-Band. FUNKAMATEUR 57 (2008) H. 3, S. 296-298, H. 4, S. 418-421; H. 5, S. 514-516
- [5] FA-Bauelementeinformation: Direktionale und bidirektionale Koppler PDC-xxx/TDC-xxx. FUNK-AMATEUR 55 (2006) H. 12, S. 1411-1412

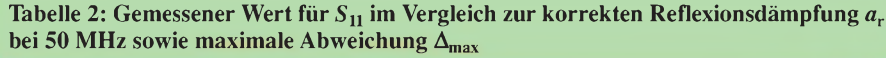

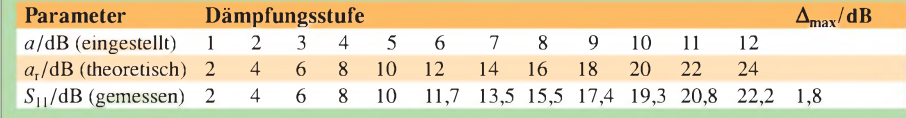

## *Breitbandige KW-Linearendstufe mit HF-Leistungs-MOSFET(1)*

#### *HARALD ARNOLD - DL2EWN*

*Nachdem sich Eigenbaulösungen für die Kurzwelle, auch wegen dertollen SDR-Projekte, wieder stärkerer Beliebtheit erfreuen, bechreibt diese Beitragsfolge einen Kleinleistungsverstärker mit 5 W Ausgangsleistung im Linearbetrieb und einem Frequenzbereich von 1,8 bis 54 MHz. Dabei werden wichtige Bauteile des Verstärkers detailliert untersucht und ihre Eigenschaften mit Messwerten belegt.*

#### *Ein Nachbau ist einfach und wird seitens des FA-Leserservice mindestens mit Platine und Spezialbauteilen unterstützt.*

Ursprung dieses Projekts war meine Suche nach einem 10-m- bzw. 6-m-softwaredefinierten Transceiver als völlig neue Basis für den Funk über den kommenden P3E-Satelliten. Dabei stieß ich im Internet auf den SD-Transceiver *AVALA-01* [1]. Das Konzept gefiel mir, alle Bauteile für den kompletten Transceiver befanden sich auf einer einseitigen Platine.

Der eingesetzte Schaltermischer mit dem 74HC4066N kann bei Telegrafie bis zu 10 mW abgeben, bei SSB und PSK31 sollten 4 mW PEP nicht wesentlich überschritten werden.

Die Ergebnisse meiner Messungen an diesem Linearverstärker deckten sich mit meinen schon mehrfach durchgeführten Untersuchungen an Leistungsverstärker-

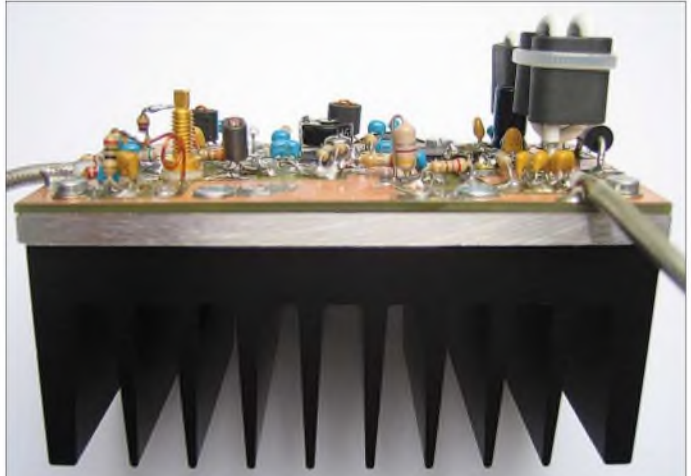

Mich interessierte zunächst die Linearität des Sendeverstärkers, da dieser großen Anteil an einem sauberen Sendesignal hat. Hierbei zeigten sich jedoch einige Defizite, die mich veranlassten, den Linearverstärker grundlegend zu überarbeiten. Daraus entstand letztlich eine separate Platine für einen zweistufigen Linearverstärker mit den in Tabelle <sup>1</sup> genannten Parametern.

#### **Untersuchung der PA nach [1]**

Der Linearverstärker enthält einen 2N3866 als Treiberstufe im A-Betrieb und einen Schalttransistor IRF510 als Endstufe im AB-Betrieb. Die Betriebsspannung ist mit 12 V angegeben. Die Unterlagen [1] enthielten weder Informationen zum Kernmaterial des PA-Ausgangstransformators noch Aussagen zur SSB-Linearität. Es gab lediglich Angaben zur maximalen Ausgangsleistung bei Telegrafie.

**platte und Kühlkörper) Foto: DL2EWN** stufen mit Schalter-MOSFETs. Diese Transistoren sind bei hohen Betriebsspannungen und geeigneter Schaltungstechnik durchaus für hochwertige Endstufen geeignet. Freilich muss auch der Ansteuertransceiver hinreichend linear arbeiten (richtig eingestellter Ruhestrom für Vorteiber, Treiber und PA), sonst nützt die beste Endstufe nichts.

**Bild 1:**

**Versuchsaufbau; Verstärker mit Kühlsystem (5-mm-Aluminium-**

Bei der im *AVALA-01* verwendeten Betriebsspannung von 12 V sind Linearitätsprobleme bei Ausgangsleistungen über 2 W PEPvorhanden. Bei Frequenzen über 7 MHz kommt obendrein der schädliche Einfluss der recht hohen Eingangskapazität des IRF510 von über 200 pF (im dynamischen Betrieb) hinzu. Dadurch wird der Treiberstufe (2N3866) bei steigender Betriebsfrequenz eine immer niedrigere Lastimpedanz angeboten. Stark vereinfacht kann man annehmen, dass der Quellwiderstand der Treiberstufe 50  $\Omega$  beträgt

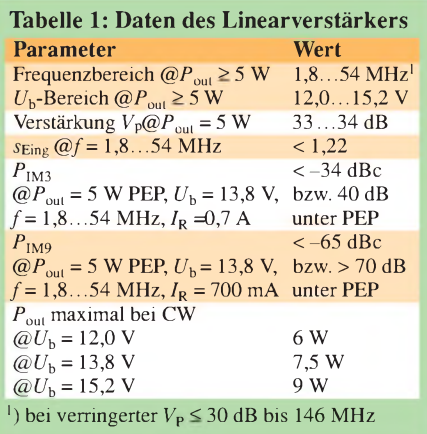

und der Lastwiderstand dem Betrag des kapazitiven Blindwiderstands der Eingangskapazität des IRF510 entspricht. Dieser Betrag

$$
X_c = 1 / (\omega \cdot C) = 1 / (2 \cdot \pi \cdot f \cdot C)
$$

ist frequenzabhängig. Mit steigender Frequenz wird er immer kleiner. Bei 3,5 MHz beträgt  $X_c = 227 \Omega$ , bei 21 MHz 38  $\Omega$  und bei 50 MHz nur noch 16 $\Omega$ . Mit steigender Frequenz erhält der IRF510 dadurch immer weniger HF-Spannung an seinem Steuereingang, die Durchgangsverstärkung des zweistufigen Linearverstärkers nimmt zu hohen Frequenzen hin ab.

Um trotzdem eine bestimmte Ausgangsleistung zu erzielen, muss man den Mischer weiter aussteuern und es bilden sich stärkere Intermodulationsprodukte. Am Originalverstärker habe ich z.B. bei 3,5 MHz eine Leistungsverstärkung von 30,5 dB bei einer Ausgangsleistung von 5 W (CW) gemessen. Bei 18,1 MHz waren es noch 20,5 dB bei einer Ausgangsleistung von nur 3 W (CW). Der Ruhestrom des IRF 510 war in meinem Fall auf 200 mA eingestellt.

Eine Erhöhung des Ruhestroms bringt bei tiefen Frequenzen (160, 80, bedingt 40 m) eine Verbesserung des Intermodulationsabstands, aber auch ein verstärktes thermisches Problem. Auf den Verstärkungsabfall bei hohen Frequenzen hat der Ruhestrom kaum Einfluss.

Eine Erhöhung der Betriebsspannung für den IRF510 verbessert den Verstärker, schafft aber andere Probleme (Kühlung, Verhalten bei Lastfehlanpassung, Ausgangsübertrager usw.).

All diese Varianten habe ich experimentell untersucht. Ich wollte aber bei Betriebsspannungen von 12 bis 15 V bleiben und eine möglichst konstante Verstärkung im Frequenzbereich 1,8 bis 54 MHz erzielen. Auch die QRP-Leistung von 5 W und die verzerrungsarme SSB-Tauglichkeit waren meine Vorgaben. Der Linearverstärker sollte auch weiterhin nur aus Treiber und PA bestehen.

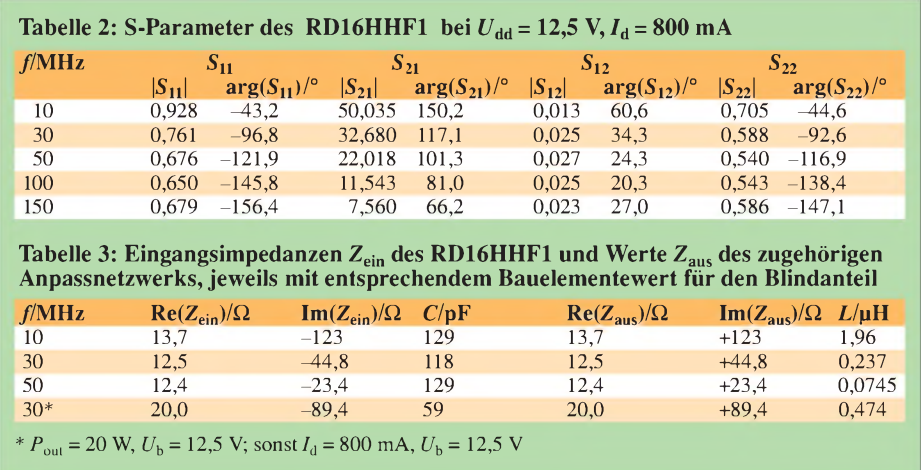

Aus dem bisher dargelegten Sachverhalt lassen sich zwei Schlussfolgerungen ziehen, um die Daten des Verstärkers zu verbessern:

- Die Ansteuerquelle (Treiberstufe) muss niederohmiger ausgelegt werden, z.B. durch einen 4:1-Transformator (Spannungstransformation 2:1, Widerstandstransformation 4:1) am Ausgang der Treiberstufe. Da die Treiberstufe am Ausgang eine gute Anpassung an 50  $\Omega$ hat (SWV  $s \approx 1,2$ ), sind es nach dem 4:1-Transformator etwa 12.5  $\Omega$ . Damit hat die schädliche Eingangskapazität des IRF510 wesentlich wenigerWirkung auf die Durchgangsverstärkung. Durch den Transformator verliert man aber maximal 6 dB an Spannungsverstärkung bei idealem Abschluss des Transformators mit 12.5  $\Omega$ .
- Es findet in der Endstufe ein besserer HF-Transistor Verwendung, der für 12 bis 15 V Betriebsspannung entwickelt worden ist und viel geringere Ein- und Ausgangskapazitäten aufweist.

Bei der Suche nach einem geeigneten Transistor für die Endstufe fiel meine Wahl auf den RD16HHF1, einem HF-Leistungs-MOSFET von Mitsubishi. Diese Transistoren gibt es erst einige Jahre und sie sind preiswert im FA-Leserservice erhältlich. Neben dem RD16HHF1 gibt es noch weitere Typen für Ausgangsleistungen von 0,3 bis 100 W (RD00HHS1 bis RD100HHF1).

#### **HF-Eigenschaften des RD16HHF1**

DerRD16HHF1 ist ein n-Kanal-Anreicherungstyp. Das bedeutet, dass am Drain-Anschluss die positive Betriebsspannung liegen muss und bei einer Gate-Spannung von 0 V kein Strom im Kanal zwischen Drain und Source fließt. Wird eine positive Spannung (gegen Source) an das Gate angelegt, fließt ab einer bestimmten Größe dieser Spannung Strom im Kanal. Der Kanal zwischen Drain und Source wird also umso niederohmiger, je höher die positive Spannung am Gate wird. Die positive Vorspannung für das Gate muss stabilisiert und einstellbar sein.

Die sogenannte Gate-Schwellenspannung, also die Höhe der Gate-Vorspannung, bei der der Stromfluss (z.B. <sup>1</sup> mA) zwischen Drain und Source einsetzt, kann laut Datenblatt zwischen 1,7 und 4,7 V liegen. Ausführliche Daten, Kennlinien und S-Parameter findet man im Internet [2]. Da im Datenblatt die S-Parameter für einige Fre-

quenzen im interessierenden Bereich angegeben sind (hier in Tabelle 2 wiedergegeben), lassen sich daraus die Ein- und Ausgangsimpedanzen ermitteln.

Diese Ein- und Ausgangsimpedanzen sind zur Berechnung von Anpassnetzwerken im schmalbandigen Betrieb (z.B. nur ein Amateurfunkband) zwingend erforderlich. Wenn der Transistor bei einer gewünschten Ausgangsleistung nicht mit

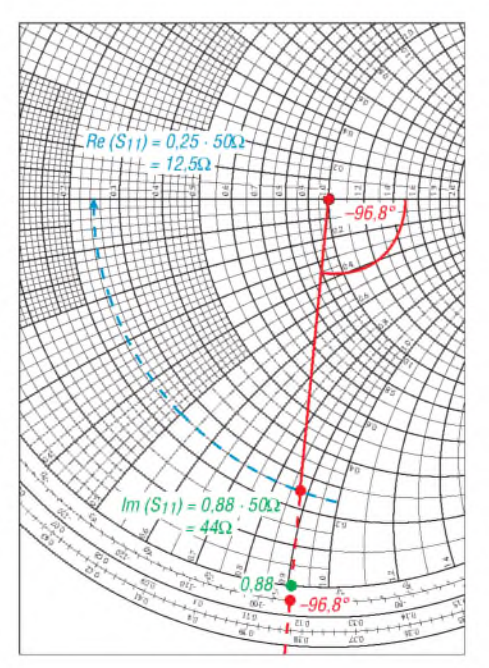

**Bild 2: Ermittlung der Eingangsimpedanz bei** *f* **<sup>=</sup> 30 MHz aus dem Smith-Diagramm, Vorlage nach [5]**

seiner optimalen Lastimpedanz abgeschlossen wird, wird er diese Leistung nicht oder mit einem sehr schlechten Wirkungsgrad erzeugen.

Die S-Parameter werden vom Transistorhersteller ermittelt, indem der Ein- bzw. der Ausgang des Transistors mit 50  $\Omega$  abgeschlossen wird. Die Werte *S*<sup>11</sup> und *S*<sup>22</sup> sind die Ein- und Ausgangs-Reflexionskoeffizienten nach Betrag (engl. *Magnitude*, *mag*) und Phasenwinkel (engl. *Angle*, *ang*, mathematisch korrekt auch *arg*). Die Werte für *S*<sub>12</sub> und *S*<sub>21</sub> sind ein Maß dafür, wie stark eine Impedanzänderung am Eingang die Ausgangsimpedanz beeinflusst und umgekehrt.

Beim RD16HHF1 sind die S-Parameter bei einer Betriebsspannung von 12,5 V und einem Drainstrom von 800 mA angegeben und gelten damit nur für den Kleinsignalbetrieb (A-Verstärker, geringe Ausgangsleistung). Bei Durchsteuerung des Transistors bis zur Restspannung ergeben sich dann abweichende Ein- und Ausgangsimpedanzen, wie das im Datenblatt auch für  $f = 30$  MHz und  $P_{\text{out}} = 20$  W ersichtlich ist.

#### **Berechnung der Impedanzen aus den S-Parametern [3]**

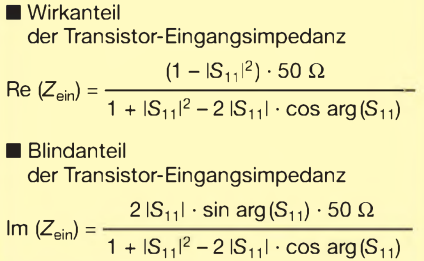

In [3] hatJosefGrimm, DJ6PI, ausführlich die Ermittlung der Ein- und Ausgangsimpedanzen aus den S-Parametern beschrieben. Beim Nachvollziehen der vereinfachten Berechnungen gemäß Kasten, z. B. mit einem Taschenrechner, erhält man die in Tabelle 3, Spalten 2 bis 4, dargestellten Werte.

Wer sich mit dem Smith-Diagramm auskennt, kann aus den S-Parametern in ganz kurzer Zeit Ein- und Ausgangsimpedanzen ermitteln. So zeigt z. B. Bild 2 die grafische Bestimmung der Eingangsimpedanz bei*f*<sup>=</sup> <sup>30</sup> MHz. Eine Diagrammvorlage zum Ausdrucken gibt es unter [4] und [5].

Wenn diese komplexen Eingangsimpedanzen im Frequenzbereich 10 bis 50 MHz optimal an eine Quelle (z. B. eine Treiberstufe) angepasst werden sollen, muss die Quelle den gleichen Wirkwiderstand aufweisen, und der Blindwiderstand muss bei gleicher Größe das entgegengesetzte Vorzeichen besitzen (konjugiert komplexer

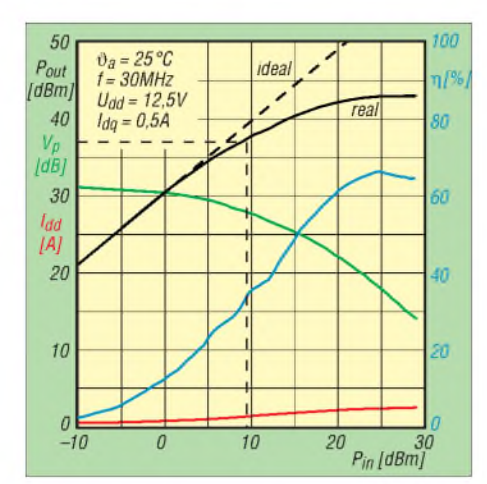

**Bild 3: Ausgangsleistung des RD16HHF1 in Abhängigkeit von der Eingangsleistung; bis**  $P_{\text{in}} \approx 9 \text{ mW}$  herrscht Linearbetrieb ( $P_{\text{out}} \approx 5 \text{ W}$ ).

Wert). Die entsprechenden Impedanzen der Ansteuerquelle (Reihenschaltung aus *R* und *L*) gehen aus Tabelle 3, Spalten 5 bis 7, hervor.

Aus den berechneten Werten ist ersichtlich, dass eine exakte breitbandige Anpassung zwar möglich, aber sehr aufwändig ist. Einfacher und dennoch praxistauglich ist die Variante mit dem 4:1-Transformator und 50- $\Omega$ -Ausgangsimpedanz der Treiberstufe.

All diese Ausführungen sollen das Prinzip der Anpassung beschreiben. Tatsächlich ist es viel komplizierter. Mit den vereinfachten Formeln und den S-Parametern schafft man sich einen brauchbaren Überblick über die Größenordnung der Einund Ausgangsimpedanzen und den zu erwartenden Blindwiderständen (kapazitiv oder induktiv).

Für den RD16HHF1 gibt es im Datenblatt auch ein Kennfeld, das die Ausgangsleistung (*P*out in dBm) in Abhängigkeit von der Eingangsleistung (*P*in in dBm) zeigt (Bild 3). Daraus kann man entnehmen, dass verzerrungsarmer SSB-Betrieb etwa

bis zu einer Ausgangsleistung von 6 W PEP, bei 12,5-V-Betriebsspannung, möglich ist. Da wir nur 5 W erzeugen wollen, liegen wir auch bei Bauteilstreuungen auf der sicheren Seite. Für eine Ausgangsleistung von 5 W  $(= +37$  dBm) werden etwa 10 bis 13 dBm (10 bis 20 mW) Steuerleistung benötigt. Da der RD16HHF1 gegengekoppelt betrieben wird, noch etwas mehr.

Die optimale Verstärkung des RD16HHF1 bei bestimmten Frequenzen lässt sich aus den S-Parametern berechnen. Für ausreichende Genauigkeit dient eine Formel, die man in zahlreichen Halbleiter-Datenbüchern findet, so z. B. in [6]:

$$
V_{\text{p\_opt}} = \frac{|S_{21}|^2}{(1 - |S_{11}|^2) \cdot (1 - |S_{22}|^2)}
$$

Diese optimale Leistungsverstärkung gilt wieder nur für den Kleinsignalbetrieb und den Arbeitspunkt der vorhandenen S-Parameter. Sie liefert aber einen guten Überblick über zu erwartende Verstärkungen in der Praxis.

Ich habe die folgenden Werte für die optimale Leistungsverstärkung berechnet:

$$
V_{p\_opt} \approx 46 \text{ dB bei } f = 10 \text{ MHz (!)}
$$
  
\n
$$
V_{p\_opt} \approx 36 \text{ dB bei } f = 30 \text{ MHz}
$$
  
\n
$$
V_{p\_opt} \approx 31 \text{ dB bei } f = 50 \text{ MHz}
$$
  
\n
$$
V_{p\_opt} \approx 22 \text{ dB bei } f = 150 \text{ MHz}
$$

Die hohe Leistungsverstärkung von 22 dB bei 150 MHz lässt gute Ergebnisse auch im 2-m-Band erwarten, die ich durch Messungen bestätigen konnte (mehr dazu in einer weiteren Folge).

Weitere Kennfelder zeigen Eingangskapazität, Ausgangskapazität und Rückwirkungskapazität. Diese Kapazitäten sind wesentlich geringer als jene beim IRF510. Damit sind verbesserte Verstärkereigenschaften bei höheren Frequenzen (10 bis 52 MHz) möglich.

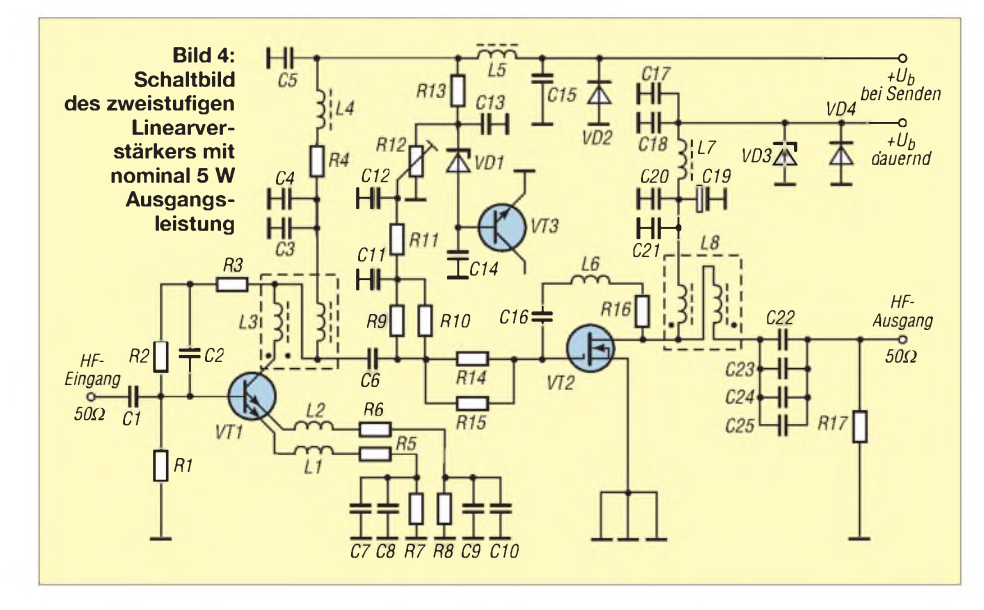

#### **Der RD16HHF1 im** *AVALA-01*

Auf der Platine des **AVALA-01** habe ich die oben beschriebenen Verbesserungen eingearbeitet. Die Endstufe wurde mit dem RD16HHF1 bestückt und zwischen Treiberstufe und Endstufe kam ein 4:1-Transformator. Das erforderte einige kleine Änderungen auf der Platine. Der RD16HHF1 erhielt ein Kühlblech aus Kupfer mit den Maßen  $75 \times 35 \times 2$  mm<sup>3</sup>. Dieses Kühlblech ist für PSK31 und lange Durchgänge in CW bzw. SSB zu klein!

Der Ruhestrom des PA-Transistors wurde auf 250 mA eingestellt. Für erwartete Verstärkungswerte (dem Datenblatt entnommen) musste dann noch eine induktivitätsarme Masseverbindung für die Source des MOSFET erfolgen. Der Source-Anschluss liegt an einem Anschlussbein und am Flansch des Transistors (Gehäuse ähnlich TO220).

Der Sourceanschluss genügt allein nicht für eine gute HF-Masse. So musste ich noch das Kühlblech in unmittelbarer Nähe des Transistors mit zwei angeschraubten Lötösen an Masse legen.

Danach stellten sich sofort die erwarteten Verstärkungswerte ein. Der Unterschied zum IRF510 war sehr groß. Es ergaben sich von 1,8 bis 52 MHz mehr als 5 W Ausgangsleistung, und die Durchgangsverstärkung ließ sich mit geeigneter Gegenkopplung am RD16HHF1 auf etwa 33 dB einstellen. Das Intermodulationsverhalten mit einem Zweiton-Ansteuersignal war sehr gut. Bei einer Ausgangsleistung von 5 W PEP blieb das Signal schmal  $(P_{IM3} = -33$  dBc sowie  $P_{IM9} = -65$  dBc). Das ist wesentlich besser als mit dem IRF510 bzw. bipolaren Endstufen gleicher Leistungsklasse.

Bei meinen Versuchen am Linearverstärker habe ich ferner festgestellt, dass sich in der Treiberstufe Markentypen des 2N3866 besser eignen als namenlose Typen mancher Versender. Bei den namenlosen Typen war nicht nur die Verstärkung bei höheren Frequenzen (über 10 MHz) geringer, auch die Ein- und Ausgangs-SWV waren deutlich schlechter. Mit Markentypen gab es diese Effekte nicht. Ich hatte in die Leiterplatte eine Präzisionsfassung für den 2N3866 eingebaut und konnte deshalb viele Typen erproben.

Die für den *AVALA-01* erarbeitete Lösung eines Linearverstärkers mit rund 33 dB-Verstärkung und mehr als 5 W PEP-Ausgangsleistung ist für viele Mischerkonzepte [1], [7] o. Ä. ein günstiger Verstärker, um spektralrein QRP-Leistungen zu erzeugen bzw. eine intermodulationsarme Ansteuerquelle für eine nachfolgende PA zu schaffen. Deshalb entstand eine separate Baugruppe Linearverstärker, die ge-

genüber der*AVALA-01* -Variante noch Verbesserungen aufweist. Das betrifft u. a. die Kühlung, den Ausgangstransformator, die Ruhestromstabilisierung und den Transistor in der Treiberstufe.

Auf Tiefpässe am Ein- bzw. Ausgang des Verstärkers wurde verzichtet, da hier jeder Anwender eigene Ideen und Vorstellungen hat. Nach den Schaltermischern (z. B. mit 74HC4066N o. Ä.) ist zwingend ein Tiefpass für das gewünschte Amateurfunkband erforderlich, da der Mischer sehr starke Oberwellen des Nutzsignals erzeugt. Vergisst man dieses Oberwellenfilter zwischen Mischer und nachfolgendem Linearverstärker, entstehen IM-Produkte im Nutzband. Diese lassen sich am Ausgang des Linearverstärkers nicht mehr beseitigen.

#### **Schaltungsbeschreibung**

Bild 4 auf Seite 743 zeigt den Stromlaufplan. Die Ansteuerleistung gelangt über C1 an die Treiberstufe mit VT1. Diese Stufe besitzt statt des 2N3866, der als Markentyp nur noch schwer beschaffbar ist, einen KT610. Dieser Si-npn-HF-Transistor hat für den vorgesehenen Einsatzzweck ähnliche HF-Eigenschaften wie der 2N3866 und ist, wie das Datenblatt, im

FA-Leserservice erhältlich. Die Treiberstufe enthält mehrere Gegenkopplungen, die den Gleichstromarbeitspunkt bei Änderung der Umgebungstemperatur stabilisieren (R1, R4 und R5 bis R8).

HF-Gegenkopplungen (R3, R1 bzw. R5, R6, L1, L2) dienen zur Erzielung der notwendigen Ein- und Ausgangsimpedanz, der gewünschten Leistungsverstärkung sowie zur Verbesserung der Linearität. Die Induktivitäten L1 und L2 bewirken eine Verbesserung des Eingangs-SWV bei Frequenzen oberhalb 20 MHz.

Im Kollektorkreis von VT1 liegt der bifilar gewickelte 2:1-Übertrager L3 (Impedanztransformation 4:1, von 50  $\Omega$  auf 12,5 Ω). In Verbindung mit R9, R10 und R14, R15 wird für den PA-Transistor VT2 eine niederohmige Ansteuerung realisiert. Obwohl bei dem für VT2 eingesetzten RD16HHF1 die Eingangs-, Ausgangsund Rückwirkungskapazitäten viel kleiner sind als beim IRF510, sind sie bei höheren Frequenzen störend.

Die niederohmige Ansteuerung bringt dann auch deutliche Vorteile und ergibt einen geraden Verstärkungsfrequenzgang bis weit über 54 MHz. Dies wird im später kommenden Kapitel Messwerte deutlich sichtbar.

Die Erzeugung der Gate-Vorspannung erfolgt mit R13, VD1 und VT3. Mit dem Widerstand R12 erfolgt die Einstellung der Gate-Vorspannung.

In der nächsten Folge geht es um einige Besonderheiten der hier in Bild 4 gezeigten Schaltung. Des Weiteren werden die Platine vorgestellt, der Aufbau und die Inbetriebnahme beschrieben sowie das Wickeln der Transformatoren detailliert erklärt. (wird fortgesetzt)

#### **Literatur**

- [1] Sinia, T., YU1LM: HF SDR S/H Sample and Hold Transceivers AVALA-01 and ADTRX-2 Make Them Simple as Possible with Outstanding Performances. *<http://yu1lm.qrpradio.com>*
- [2] Mitsubishi Electric Corp.: Mitsubishi RF Power MOS FETRD16HHF1. Datenblatt, 10.1.2006; *www.[mitsubishichips.com](http://www.mitsubishichips.com)*
- [3] Grimm, J., DJ6PI: Zweistufige, rauscharme Vorverstärker für die Bänder von 24 cm bis 12 cm. UKW-Berichte 19 (1979) H. 3, S. 130-141
- [4] Dellpserger, F., HB9AJY: Datei Smithchart.pdf. auch enthalten auf der FA-Jahrgangs-CD 2005, FA-Leserservice: *FC-005 [www.fritz.dellsperger.net/Downloads/smithchart.pdf](http://www.fritz.dellsperger.net/Downloads/smithchart.pdf)*
- [5] SSS Online, Inc., Spread Spectrum Scene: The Smith Chart. *[www.sss-mag.com/smith.html](http://www.sss-mag.com/smith.html)*
- Valvo: Transistoren und Module für HF-Anwendungen. Datenbuch, Hamburg 1984, S. 253
- [7] Rohde, D., DL7IY: Transceiver-IQ-Mischer mit AD 831. FUNKAMATEUR 57 (2008) H. 5, S. 503-505; FA-Leserservice: *BX-174, PLB-12*

### *Interessante Messungen an Baluns*

#### *HANS NUSSBAUM - DJ1UGA*

*Mit einem fertigen Übertrager aus dem Lieferprogramm des FA-Leserservice, nämlich dem T-622 von Mini-Curcuits, kann man auch Messungen an Baluns durchführen. Der nachfolgende Beitrag zeigt neben der Anwendung des FA-Netzwerktesters bzw. vergleichbarer Messeinrichtungen auch ein Messverfahren mit Sender und Lastwiderstand.*

Für die Messung der Daten von Antennenübertragern, die eine Transformation von symmetrischen auf unsymmetrische Leitungen durchführen (Baluns, *balanced*/*unbalanced),* benötigen wir 1:1- oder 1:4-Mess-Baluns, wie sie in den Bildern 2 und 3 dargestellt sind. Diese lassen sich, wie bereits in [1] gezeigt, durch entsprechende Beschaltung eines kommerziell gefertigten Übertragers T-622 von Mini-Circuits anfertigen. In einem ersten Schritt messen wir wieder analog zu Bild 8 in [1] die Dämpfung von zwei Rücken an Rücken geschalteten, baugleichen 1:4-Mess-Baluns. Das Ergebnis deckt sich weitgehend mit der Herstellerangabe in Bild 4 (für *einen* Übertrager).

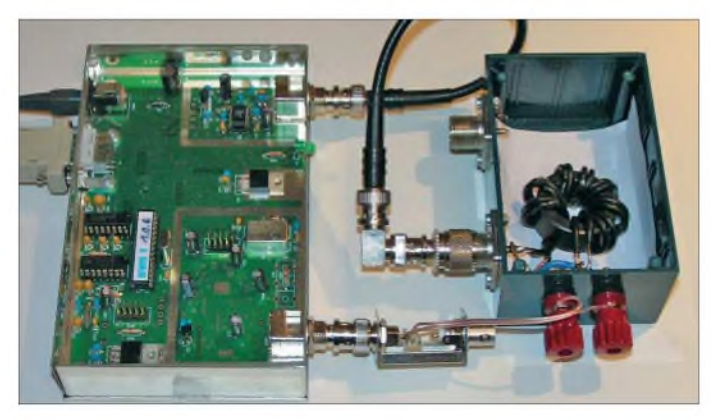

**Bild 1: 1:4-Balun auf einem Ferrit-Ringkern, Typ Amidon FT 140-77 Fotos und Screenshots: DJ1UGA**

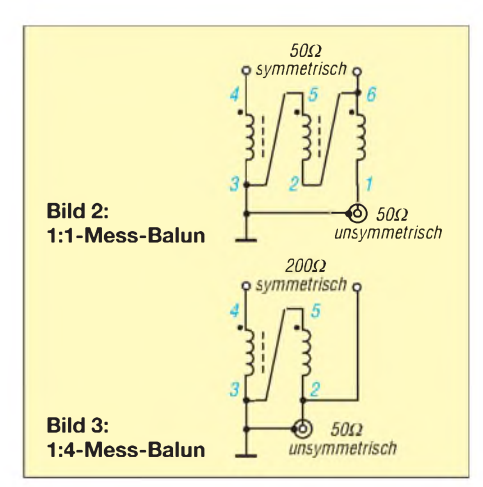

Nun wird der zu untersuchende 1:4-Balun mit seinem 200-Q-Ausgang an die hochohmige  $200 - \Omega$ -Seite des Mess-Baluns gelegt, wie Bild 5 erkennen lässt. Dabei interessiert nicht so sehr seine exakte Anpassung an z. B. 200  $\Omega$ , sondern vielmehr seine frequenzabhängige Dämpfung. Diese verringert tatsächlich das vom Sender gelieferte HF-Signal. Um dafür ein Gefühl zu bekommen, wurden drei Eigenbau-1:4-Baluns gemessen.

#### **Messung mit dem NWT**

Zunächst befassen wir uns mit einem Eisenpulverkern (Bild 6) sowie einem Balun auf einem Ferritstab (Bild 7). Die Dämpfung für den zu untersuchenden Balun er-

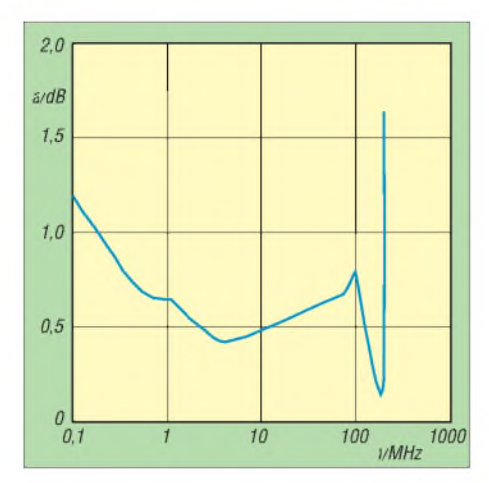

**Bild 4: Frequenzabhängiger Dämpfungsverlauf für einen 1:4-Messübertrager T-622 [2]**

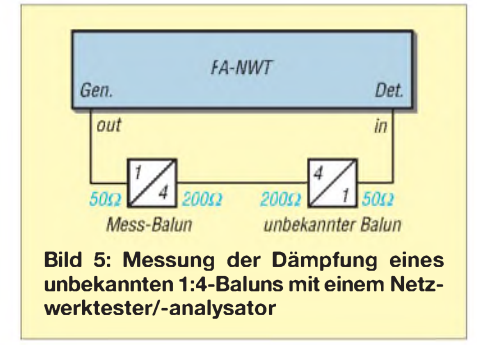

gibt sich jeweils nach Abzug der Dämpfung des Mess-Baluns gemäß Bild 4 von dem mit der linearen Sonde gemessenen Wert.

Bild 8 weist für beide Übertrager bei 1,8 MHz eine Zunahme der Dämpfung aus. Beim Ferritstab beträgt sie 0,5 dB, beim Eisenpulverkern etwa 0,9 dB. Aus Bild 4 entnimmt man bei 2 MHz den Dämpfungswert von etwa 0,5 dB. Dies bedeutet, dass der Ferritstab-Balun keine messbare, der Eisenpulverkern-Balun dagegen eine Dämpfung von 0,4 dB hat. Bild 9 zeigt des Weiteren den Dämpfungsverlauf bis 50 MHz. Beide Übertrager sind demnach für die Amateurbänder 160 und 80 m nicht gut geeignet. Deshalb habe ich einen dritten, in Bild <sup>1</sup> abgebildeten Eigenbau-Balun untersucht, der auf einen Ferrit-Ringkern Ami-

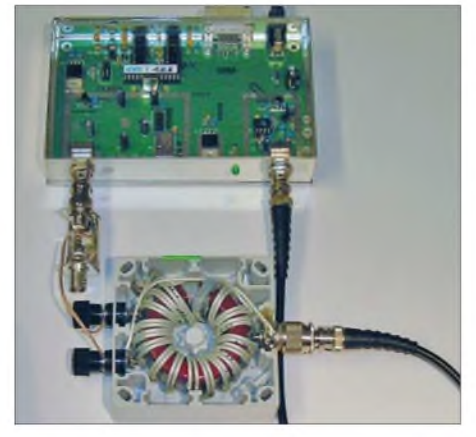

**Bild 6: 1:4-Balun auf einem großen Eisenpulver-Ringkern T200A-2 (rot)**

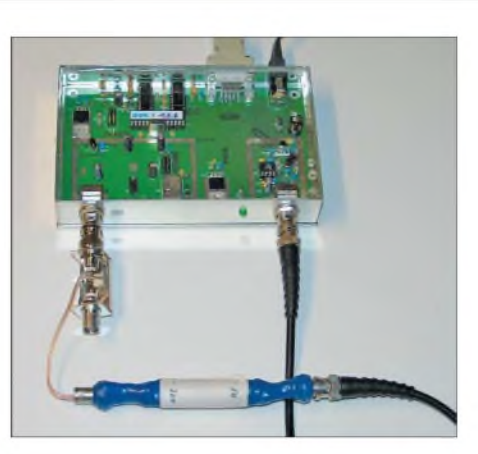

**Bild 7: 1:4-Balun auf einem Mittelwellen-Ferritstab für die Verwendung mit einer Magnetantenne**

don FT 140-77 gewickelt ist. Bild 10 lässt einen fast idealen Übertrager mit flachem Dämpfungsverlauf und geringer Dämpfung von <sup>1</sup> bis 50 MHz erkennen. Der Verlust beträgt hier bei 10 MHz 0,61 dB. Aus dem Herstellerdiagramm entnehmen wir bei dieser Frequenz einen Verlust von 0,5 dB für den Messübertrager. Der tatsächliche Verlust des Übertragers liegt daher bei 0,61 dB  $- 0.5$  dB = 0,16 dB.

#### **Messung bei 100 W**

Nun ist es allerdings wichtig zu wissen, dass die Messung der Übertragerverluste mit geringer Leistung (mit dem FA-NWT

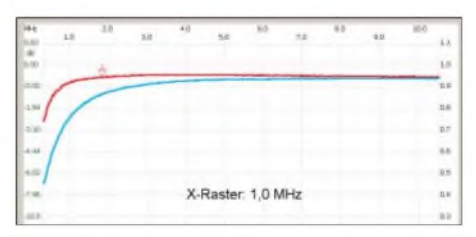

**Bild 8: Dämpfung zweier 1:4-Baluns von 0 bis 10 MHz; rot Ferritstab-Balun, blau der Balun auf einem Eisenpulver-Ringkern; Marker -0,5 dB bei 1,818 MHz, Maximum -0,37 dB**

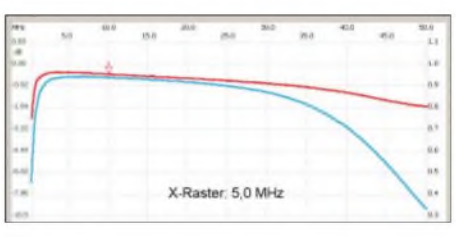

**Bild 9: Dämpfungsverlauf zweier 1:4-Baluns von 0 bis 50 MHz; rot Ferritstab-Balun, blau der Balun auf einem Eisenpulver-Ringkern**

| <b>ME</b><br>$\frac{0.10}{40}$ | 50 | 18.6 | 15.0 | 250 | $\rightarrow$     | 39.01 | za | 450 | es | 52.0<br>11    |
|--------------------------------|----|------|------|-----|-------------------|-------|----|-----|----|---------------|
|                                |    |      |      |     |                   |       |    |     |    | 380           |
|                                |    |      |      |     |                   |       |    |     |    | 21.0          |
| 1.74                           |    |      |      |     |                   |       |    |     |    | ii à          |
| 630                            |    |      |      |     |                   |       |    |     |    | o.            |
| 4.48                           |    |      |      |     |                   |       |    |     |    | ns            |
| ÷                              |    |      |      |     |                   |       |    |     |    | $\frac{1}{2}$ |
| i ia                           |    |      |      |     | X-Raster: 5,0 MHz |       |    |     |    | $_{\rm H,0}$  |
| 30.0                           |    |      |      |     |                   |       |    |     |    | <b>G.B.</b>   |

**Bild 10: Dämpfungsverlauf des 1:4-Balun auf einem Ferrit-Ringkern von <sup>1</sup> bis 50 MHz; Marker -0,61 dB, Maximum -0,48 dB**

sind es z.B. gerade mal etwa 2 mW) zu geringe frequenzabhängige Dämpfungswerte ergibt! Bei höheren Leistungen steigen die Ummagnetisierungs- und Kupferverluste an und es stellt sich eine höhere Gesamtdämpfung ein. Es lohnt daher, die Messung bei 100 W zu wiederholen.

Dazu benötigt man entweder zwei baugleiche Antennenübertrager (Fall 1) bzw. einen bekannten 1:4-Übertrager (Fall 2), der 100 W verträgt. Diese werden wieder Rücken an Rücken geschaltet, siehe Bild 11. An die 50-Q-Seite des einen Übertragers legt man den Sender, an die entsprechende Seite des anderen Übertragers ein Wattmeter, gefolgt von einem 50- $\Omega$ -Lastwiderstand.

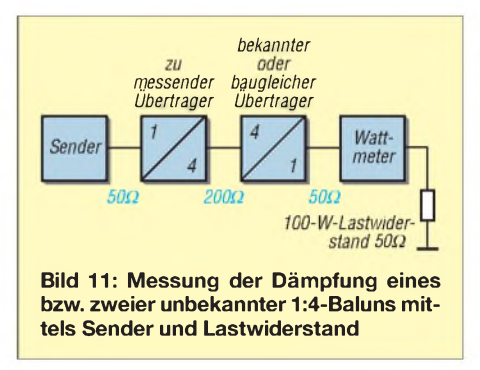

Man misst einmal bei maximaler Ausgangsleistung die Leistung nach den beiden Übertragern, bei einer zweiten Messung die Leistung ohne beide Übertrager. Die Differenz ergibt die Dämpfung für beide Baluns. Die Dämpfung eines Baluns erhält man im ersten Fall durch Halbierung des gesamten Dämpfungswerts bzw. durch Abzug des bekannten Dämpfungswerts für den einen Übertrager (Fall 2). Bei einer Messung mit zwei baugleichen Baluns auf Ferritkern FT 140-77 (Bild 1) zeigte das Wattmeter bei 1,850 MHz und 100 W am Sender eine Leistung von 92 W an. Für *einen* Balun ergeben sich daher 4 W bzw. entsprechend 10 log (100 W/ 96 W) = 0,18 dB Verlust. Dies sind 0,02 dB mehr als bei der vorherigen Messung mit dem Pegel von <sup>1</sup> mW.

Bei der Messung eines Baluns mit dem roten Eisenpulver-Ringkern und dem (nunmehr) bekannten FT140-77-Balun ergaben sich 85 W. Die Verluste für den roten Eisenpulverkern betragen daher 96 W  $(nach dem FT 140-77) - 85 W = 11 W, al$ so 10 log (96 W/85 W) = 0,53 dB. Dies entspricht einer Zunahme von 0,53 dB - $0,4$  dB = 0,13 dB gegenüber obiger Messung mit 2 mW. *[nwt@funkamateur.de](mailto:nwt@funkamateur.de)*

#### **Literatur**

- [1] Nussbaum, H., DJ1UGA: Schaltungen mit einem Messübertrager. FUNKAMATEUR 57 (2008) H. 5, S. 527-529
- [2] Mini-Circuits: RF Transformer T-622-X65. *[www.minicircuits.com/pdfs/T-622-X65.pdf](http://www.minicircuits.com/pdfs/T-622-X65.pdf)*

# *Einstieg in PSK31 (1)*

*JÜRGEN FÖVENYI - DG1NDE*

*PSK31 ist eine schmalbandige Fernschreibbetriebsart, die besonders beim Senden mit geringer Leistung oder schwierigen Übertragungsbedingungen Vorteile bietet. In diesem Beitrag wird gezeigt, wie der Einstieg in diese Betriebsart ohne Probleme gelingt.*

Als Mitte der 1990er Jahre die ersten Transceiver mit direkter digitaler Signalerzeugung (engl.: *DirectDigital Synthesis*, DDS) auf den Markt kamen, waren mit ihnen die Probleme mit der Frequenzkonstanz beseitigt. Außerdem standen erste Bauteile zur Verfügung, die eine digitale Signalverarbeitung (engl.: *Digital Signal Processing*, DSP) ermöglichten. So verwundert es nicht, dass der britische Funkamateur Peter Martinez, G3PLX, basierend auf einer Idee von

chen erhielten kürzer codierte Elemente als die eher selten vorkommenden Zeichen und Satzzeichen. Dadurch können Nachrichten möglichst schnell übertragen werden. Nebenbei bemerkt erkannte schon Samuel F. B. Morse diese Notwendigkeit – der von ihm entwickelte Morse-Code enthält ebenfalls unterschiedlich lange Code-Elemente. Die höchste Umtastfrequenz, die beim Varicode auftritt, beträgt beim Buchstaben H (Varicode 1010) 15,625 Hz.

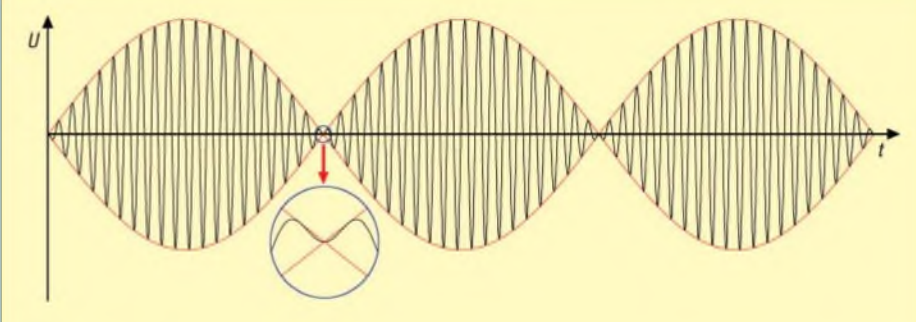

**Bild 1: Bei PSK31 erfolgt die Phasenumtastung im Nullpunkt des NF-Signals.**

Pavel Jalocha, SP9VRC, einen der DSP-Bausätze für die Phasenumtastung (engl. *Phase ShftKeying*, PSK) verwendete. Den 8-kHz-Takt der DSP teilte er auf 31,25 Hz, wodurch die Datenrate von 31,25 Bit/s entstand und das neue Übertragungsverfahren seinen Namen erhielt: PSK31. Beide erhielten dafür 2000 den Horkheimer-Preis.

#### **Grundlagen**

Gegenüber dem Funkfernschreiben (RTTY) wird bei PSK31, [1] bis [3], ein Code verwendet, dessen Zeichenlänge nicht konstant ist. Man bezeichnet ihn als Varicode. Die im Englischen häufiger vorkommenden Zei-

Betrachtet man PSK31 genauer, so fallen zwei Modi auf: BPSK und QPSK. Bei der binären Phasenumtastung (engl.: *Binary Phase Shift Keying*, BPSK) werden die Signale zwischen 0° und 180° umgeschaltet - das entspricht der Urform von PSK31. Die Quadraturphasenumtastung (engl.: *Quadrature Phase Shift Keying*, QPSK) nutzt zusätzlich die Phasenlagen bei 90° und 270°. Dadurch wird die doppelte Datenrate erreicht, die bei QPSK für eine zusätzliche Fehlerkorrektur ausgenutzt wird. QPSK ist daher auch noch bei verrauschten Verbindungen und schwächeren Signalen einsetzbar.

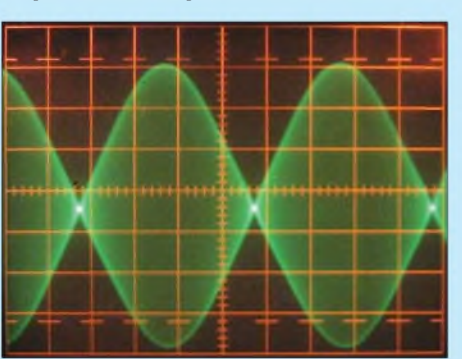

**Bild 2: Bei einem sauberen PSK-Signal sind keine Begrenzungen der Amplitude erkennbar und klare Nulldurchgänge zu sehen.**

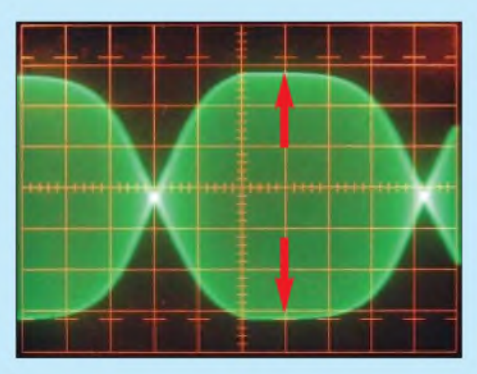

**Bild 3: Ist das zugeführte NF-PSK-Signal für den Transceiver zu groß, führt die automatische Verstärkungsregelung zur Begrenzung.**

Für die Sendeart PSK31 werden in der Regel SSB-Sender genutzt, die im unteren oder oberen Seitenband betrieben und mit einem phasenmodulierten NF-Signal angesteuert werden. Durch die Phasenumtastung eines mit konstantem Pegel ausgesendeten Trägersignals entstünden normalerweise Tastklicks, durch die die erforderliche Bandbreite steigen würde. Um dies zu verhindern, wird das NF-Signal amplitudenmoduliert. Dadurch erfolgt die Phasenumtastung jeweils beim Lautstärkeminimum des NF-Signals. Die notwendige Bandbreite ist damit sehr gering, wenn keine Information (keine Phasenwechsel) abgestrahlt wird: 31,25 Hz. Das modulierte PSK31-Signal benötigt etwas mehr Bandbreite. In der Praxis geht man von etwa 60 Hz aus. Durch die in den Sendern unvermeidlichen Verzerrungen entstehen zusätzlich Oberwellen, die sich bei Vielfachen von 15,625 Hz finden und die mit größer werdendemAbstand von der Trägerfrequenz immer schwächer werden.

#### **Mögliche Fehlerquelle**

Da die wichtigsten Stellen im ausgesendeten modulierten Signal die Nullstellen sind, ist bei PSK31 ein eventuell vorhandener Kompressor zwingend auszuschalten! Bei so einem Zusatz handelt es um eine Regelschaltung, die den Dynamikumfang der Sprache einschränkt. Durch den integrierten spannungsgesteuerten Verstärker wird der Pegel des zu bearbeitenden Signals umso mehr reduziert, je höher der Originalpegel ist. Dieser würde jedoch die Amplitudenmodulation des NF-Signals wieder ausgleichen und Tastklicks bei der Phasenumtastung und damit eine größere Bandbreite verursachen.

Des Weiteren muss man darauf achten, den Sender keinesfalls durch das zugeführte NF-Signal zu übersteuern. Das Gleiche gilt aber auch auf der Empfangsseite. Ein Vorverstärker sollte nur bei sehr leiser Station zugeschaltet werden, da sonst Probleme mit stärkeren Nachbarstationen entstehen.

Ist eine automatische Verstärkungsregelung des NF-Signals vorhanden, so sollte sie so

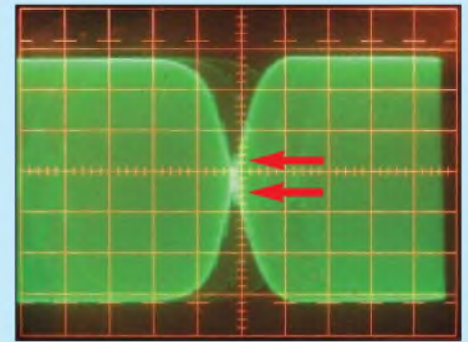

**Bild 4: Beim Zuschalten eines Kompressors erfolgt die Umtastung nicht mehr im Signalnullpunkt, wodurch die Bandbreite steigt.**

eingestellt werden, dass sie noch nicht anspricht-idealerweise schaltet man sie ganz ab. Beides zielt wiederum darauf ab, das NF-Signal unverfälscht zu übertragen. Wie das ausgesendete Signal idealerweise aussehen sollte, stellt Bild 2 dar. Aus dem

Signal in Bild 3 kann selbst der beste De-

sind eher einfache Programme zu empfehlen. Für leistungsfähigere Computer kann man je nach persönlichen Vorlieben auch Programme mit größerem Funktionsumfang wählen, die dann zum Beispiel den Simultanempfang mehrerer Funkverbindungen und weitere Betriebsarten ermög-

> **Bild 5:** *Digipan* **kann mehrere Signale gleichzeitig decodieren, erfordert jedoch einen etwas leistungsfähigeren**

**Rechner.**

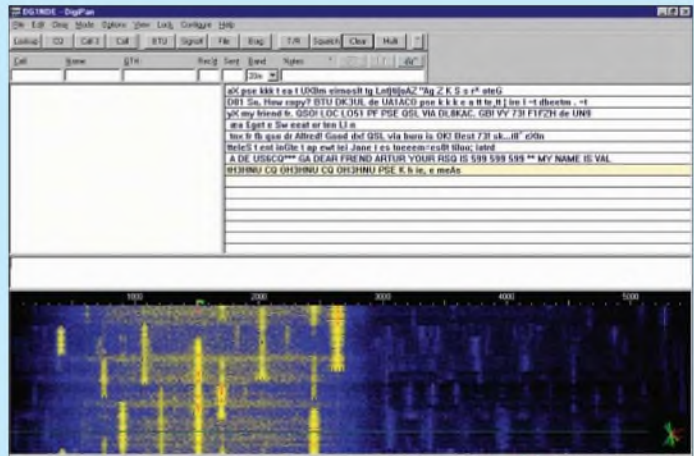

coder kein sinnvolles Signal mehr erzeugen, während das Signal in Bild 4 eine unverhältnismäßig große Bandbreite (den im Amateurfunk berüchtigten Lattenzaun) verursacht. Alle drei Schirmbilder wurden mit einem 10-MHz-Oszilloskop aufgenommen, wobei die Ausgangsfrequenz des Senders jeweils etwa 1,6 MHz betrug.

#### **Software allgemein**

Das PSK31-Signal lässt sich ohne Hilfe eines Rechners erzeugen und decodieren. Jedoch ist der dabei zu treibende Hardware-Aufwand nicht zu unterschätzen. Daher kommen heutzutage vorzugsweise Computer mit Soundkarte zur Modulation und Demodulation zum Einsatz. Hierfür gibt es inzwischen eine Vielzahl von Freeware-Programmen für unterschiedliche Betriebssysteme. Einige von ihnen habe ich bereits selbst getestet.

Der verwendete Computer muss dabei nicht das allerneueste Modell sein. Für ältere und damit nicht so leistungsfähige Exemplare

**Bild 6:** *PSK31 Deluxe* **ist im** *FT-817 Commander* **enthalten und gestattet den Simultanempfang mehrerer Signale.**

lichen. Für den Einstieg empfehle ich aber grundsätzlich auf eher einfache Programme zurückzugreifen.

Der Aufbau der Bildschirmfenster sowie die grundsätzliche Bedienung der einzelnen Programme sind vergleichbar. Für Besitzer schnellerer Rechner könnte das Programm *Digipan* [4] interessant sein, das mehrere Signale gleichzeitig decodiert und als Laufschrift anzeigt. CQ-Rufe werden dabei farblich hervorgehoben.

Besitzer eines Yaesu FT-817 sollten das Programm *PSK31 Deluxe*, welches mit der Software *FT-817 Commander*, [5] und [6], installiert wird, in Betracht ziehen.

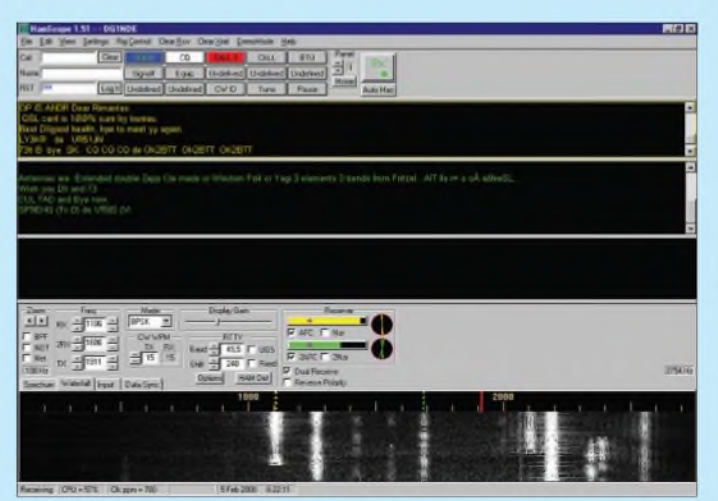

**Bild 7: Für langsame Rechner eignet sich** *Ham Scope***, das zwei Signale gleichzeitig decodieren kann und auch noch RTTY und CW beherrscht.**

**Fotos, Screenshots: DG1NDE**

Auch dieses Programm gestattet einen hier *SuperBrowser* genannten - Simultanempfang, scheint jedoch weniger Rechenleistung zu beanspruchen. Zusätzlich kann diese Software den Transceiver über den CAT-Anschluss steuern - jedoch stürzt ohne über CAT-Kabel angeschlossenen Transceiver das Programm bei mir regelmäßig ab.

Für langsamere Rechner sind beispielsweise die Programme *WinPSK* [7] und *HamScope* [8] geeignet. Letzteres kann zwei Signale gleichzeitig decodieren und beherrscht neben PSK31 z.B. auch noch RTTY und Telegrafie.

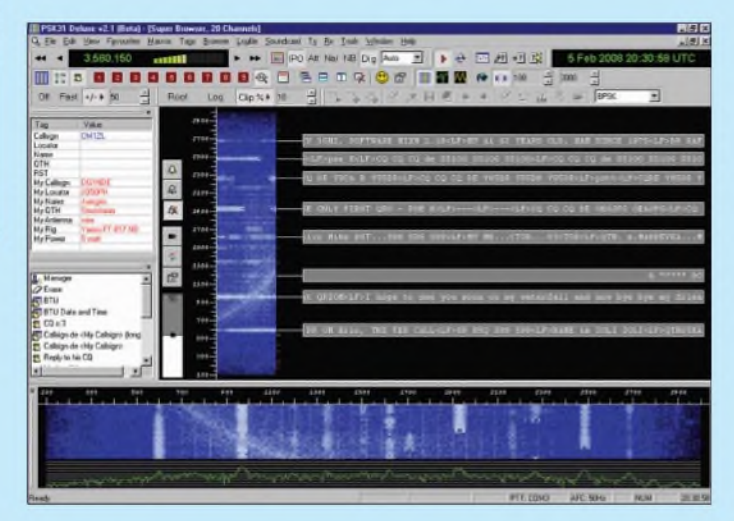

Ich selbst verwende meist *WinPSK*, welches auf meinem stationären Rechner und meinem Notebook (beide mit einer Taktfrequenz von 500 MHz) selbst unter Windows 98 einwandfrei funktioniert. Durch die Beschränkung auf einen Kanal ist die Oberfläche sehr übersichtlich. Außerdem können die Makros über Funktionstasten aktiviert werden, was im praktischen Betrieb meist komfortabler als eine reine Maussteuerung ist.

Im nächsten Teil zeige ich, wie sich das Programm *WinPSK* bedienen lässt und wie die Ankopplung an den Transceiver erfolgen sollte. (wird fortgesetzt) *[juergen@dg1n.de](mailto:juergen@dg1n.de)*

#### **Literatur**

- [1] Krause-Rehberg, R., DK5RK: PSK31 Der neue Fernschreibstandard im Amateurfunk? FUNK-AMATEUR 48 (1999) H. 3, S. 308-310
- [2] Salzwedel, M., DK4ZC: PSK31, eine schmalbandige Betriebsart. CQ DL 69 (1998) H. 6, S. 474 f. und *<http://det>.bi.ehu.es/~jtpjatae/psk31\_deu.html*
- [3] Salzwedel, M., DK4ZC: PSK31 mit sauberem Signal. CQ DL 70 (1999) H. 7, S. 574
- [4] Teller, H. S., KH6TY: DigiPan: *[www.digipan.net](http://www.digipan.net)*
- [5] Beischel, J. D., WB8NUT: FT-817 Commander. *www.wb8nut.com/downloads.html*
- [6] Kimpfbeck, T., DO3MT: Steuerungssoftware FT-817 Commander v 2.1. FUNKAMATEUR 51 (2002) H. 10, S. 1044-1045
- [7] Wheatley, M. S., AE4JY. WinPSK.
- *www.[moetronix.com/ae4jy/winpsk.htm](http://www.moetronix.com/ae4jy/winpsk.htm)* [8] Hansen, G., KD5HIO: HamScope.
- *www.[qsl.net/hamscope](http://www.qsl.net/hamscope)*

### *UAP DCW - derpraktische Einsatz kleiner Gleichspannungswandler*

*WOLFGANG FRIESE - DG9WF*

*Der Einsatz kleiner Gleichspannungswandler spart in manchen Fällen viel schaltungstechnischen Aufwand. In diesem Beitrag zeigen wir die Trägerplatine UAP DCW für einiger kommerziell hergestellter Module.*

Beim Betrieb abgesetzter geerdeterAntennensysteme ist es vorteilhaft, den Antennenanpassverstärker antennennah zu platzieren. Insbesondere bei der Auslegung für

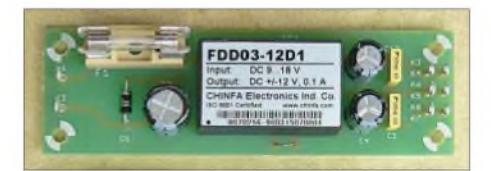

**Bild 1: UAP DCW bestückt mit Chinfa-Gleichspannungswandler ±12 V**

tiefe Frequenzen ist jedoch eine Fernspeisung in Bezug auf Brummschleifenbildung problematisch, wie [1] und [2] zeigen. Bei der Übertragung der Signalspannung lässt sich diese jedoch z.B. durch transformatorische Ankopplung unterbinden.

Die Leiterplatte UAP DCW wurde unter anderem als alternative Fernspeisemöglichkeit kreiert. Die kleine Platine ist in der Lage, Gleichspannungs-Wandlermodule kleiner Leistung von verschiedenen Herstellern aufzunehmen. Sie wurde so aufgebaut, dass sowohl die Bestückung von Modulen mit unipolarer, als auch mit bipolarer Ausgangsspannung möglich ist. Für den letzteren Fall wird lediglich eine kleine Brücke zusätzlich eingelötet.

Die bezugspotenzialfreie aufbereitete unipolare bzw. bipolare Ausgangsspannung eignet sich ideal für die Fernspeisung von Antennenanpassverstärker. Aber auch dort, wo beispielsweise eine höhere oder tiefere Spannung als gegeben zur Versorgung benötigt wird, ist das Gleichspannungs-Wandlermodul in der Lage, diese mit rela-

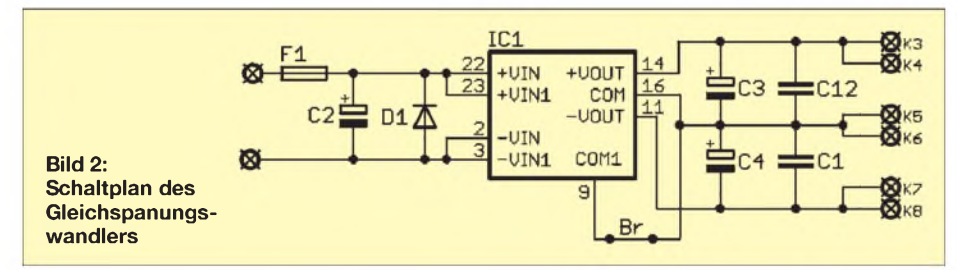

Die direkte Entnahme und Zuführung der Gleichspannungsversorgung, beispielsweise aus dem Empfangsgerät, ist aber zwangsläufig mit Ausgleichsströmen verbunden. Abhilfe würde ein gesondertes Netzteil oder die Versorgung durch einen Akkumulator schaffen. Doch der Einsatz eines kleinen Gleichspannungs-Wandlermoduls lässt eine effizientere Lösung zu.

tiv geringen Verlusten zu generieren. Die mit einem Modul für bipolare Ausgangsspannung bestückt UAP DCW eignet sich beispielsweise für den Einbau in unipolar versorgten Geräten, in denen nur wenige Schaltungsanteile mit geringem Leistungsbedarf eine bipolare Spannung benötigen. Auch für kleine Zusatzschaltungen mit Operationsverstärkern, bei denen eine

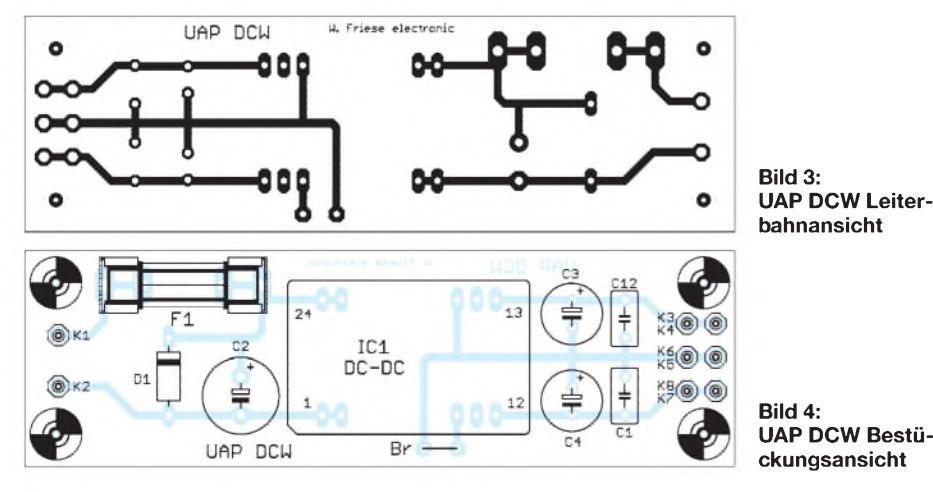

hoheAussteuerung erwünscht wird, ist der Einsatz der Module bestens geeignet. Diese ermöglichen beispielsweise die Gewinnung einer bipolaren Spannung von ±15 V aus einer einzigen 9-V-Blockbatterie. Zusätzlich zum Einbauplatz für das Gleichspannungs-Wandlermodul enthält die Platine eingangsseitig Bestückungsplätze für eine Sicherung, einer Diode als Verpolungsschutz sowie einen Stützelektrolytkondensator. Ausgangsseitig lassen sich ein- oder zweikanalig jeweils ein Stützkondensator sowie ein Elektrolytkondensator verschalten.

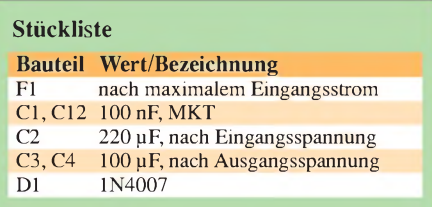

Die Wandlermodule der Hersteller Chinfa und Meanwell zeichnen sich durch ihre Kurzschlussfestigkeit aus. Die Isolationsspannungen betragen 1000 bzw. 1500 V. Die Chinfa-Module, die z.B. bei [3] verfügbar sind, werden für sechs Eingangsspannungsbereiche geliefert: 9 bis 18 V, 9 bis 36 V, 18 bis 36 V, 18 bis 72 V, 20 bis 60 V sowie 36 bis 72 V.

Für alle Bereiche gibt es Typen für unipolare Ausgangsspannungen mit 5 V, 12 V oder 15 V bzw. bipolare Ausgangsspannungen mit ±5 V, ±12 V oder ±15 V. Bei Letzteren lassen sich die Ausgangsspannungen auch in Reihe schalten, sodass dann eine unipolare Ausgangsspannung des doppelten Werts zur Verfügung steht. In der gleichen Leistungsklasse ist der Strom eines Ausgangs der bipolaren Ausführung selbstverständlich nur halb so groß, der addierte Strom beider Ausgänge genauso groß wie der eines vergleichbaren Moduls mit unipolarer Spannung.

Meine Befürchtung, dass der Betrieb der Module - sie arbeiten mit einer Schaltfrequenz von mindestens 50 kHz - zu Beeinflussungen diverser empfindlicher Schaltungsapplikationen führen könnte, hat sich bis jetzt nicht bestätigt.

*[wolfgangfriese@t-online.de](mailto:wolfgangfriese@t-online.de)*

#### **Literatur**

- [1] Friese,W.DG9WF: Sfericsempfang Band 1. Wilhelm Herbst Verlag, Dessau 2004, FA-Leserservice *H-5727*
- [2] Friese,W. DG9WF: Außergewöhnliche Empfangsantennen und ihre Anpassung für den Längst- bis Kurzwellenbereich. vth, Baden-Baden 2007, FA-Leserservice *V-8361*
- [3] Ing. Otto Folger elektronische Geräte GmbH, Blindengasse 36, 1080 Wien, Österreich, Tel. +43-1-4 02 51 21, Fax -4 08 72 59; *[www.folger](http://www.folger) elektronik.at*, *info@-folgerelektronik.at*

[4] Friese, W., DG9WF: *<wwwsfericsempfang.de>*

### **FUNKAMATEUR - Bauelementeinformation**

#### **Seriell programmierbarer Festfrequenzoszillator**

## **Si570 Si571**

#### **Grenzwerte**

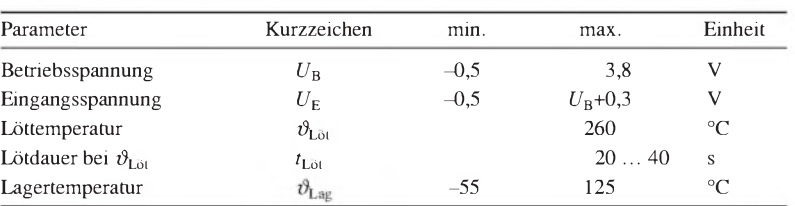

#### **Kennwerte**  $(\vartheta_B = -40... + 85 \degree C)$

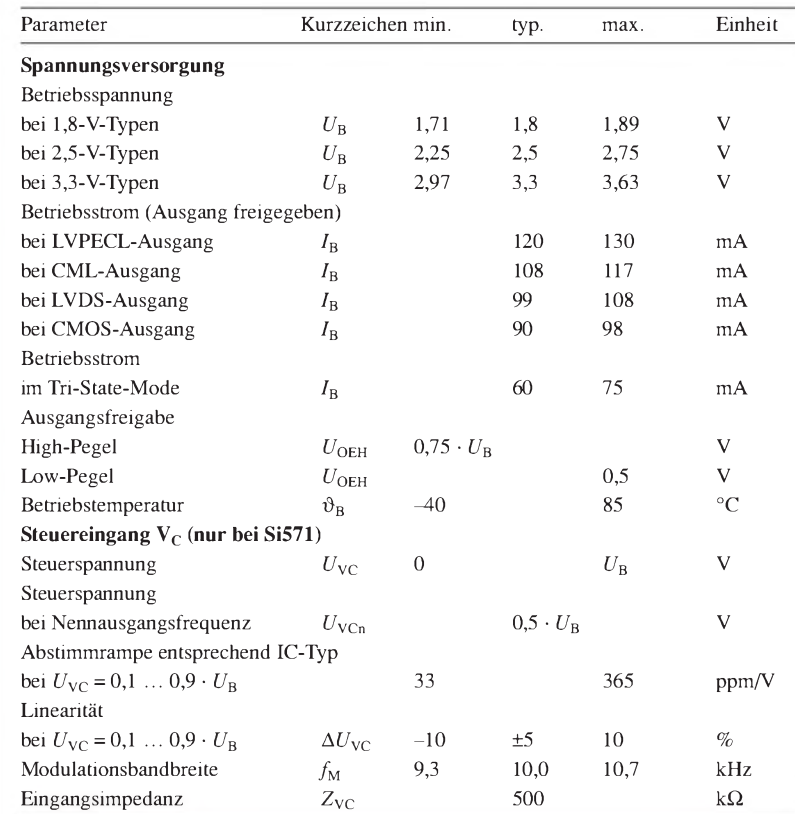

#### **Blockschaltbild**

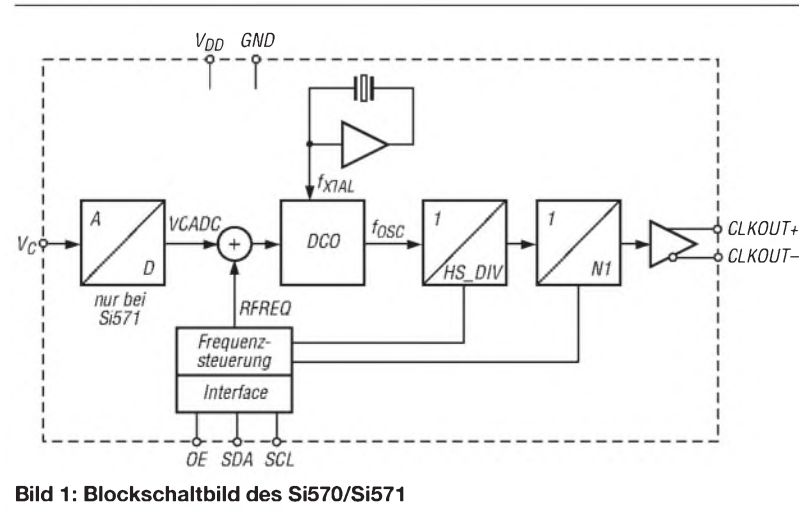

#### **Kurzcharakteristik**

- Betriebsspannung 1,8 V, 2,5 V oder 3,3 V, je nach Typ
- serielle Einstellung der Frequenz via I**2**C-Bus
- Si571 zusätzlich mit Eingang zur Änderung der Ausgangsfrequenz über angelegte Steuerspannung
- interner Quarzoszillator garantiert hohe Betriebssicherheit und geringe Alterung
- Bleifrei, RoHS-konform
- verfügbar mit LVPECL-, LVDS-, CML- oder CMOS-Ausgang
- im achtpoligen SMD-Gehäuse verfügbar (5 mm  $\times$  7 mm)

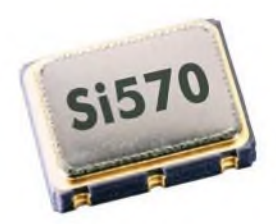

**Bild 2: Ansicht des Si570**

#### **Hersteller**

Silicon Laboratories Inc., 400 West Cesar Chavez, Austin, TX 78701, USA, *[www.silabs.com](http://www.silabs.com)*

#### **Bezugsquelle**

FA-Leserservice

#### **Anschlussbelegung**

Pin 1: nicht belegt (NC) bei Si570, Steuerspannung ( $V<sub>C</sub>$ ) bei Si571 Pin 2: Ausgangsfreigabe (OE) Pin 3: Masse (GND) Pin 4: Oszillatorausgang (CLKOUT+) Pin 5: komplementärer Oszillatorausgang (CLKOUT-), nicht belegt (NC) bei CMOS-Typen Pin 6: Betriebsspannung (VDD) Pin 7: serielle Daten (SDA) Pin 8: serieller Takt (SCL)

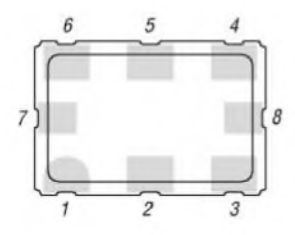

**Bild 3: Pinbelegung (SMD)**

#### **Kennwerte** (Fortsetzung)

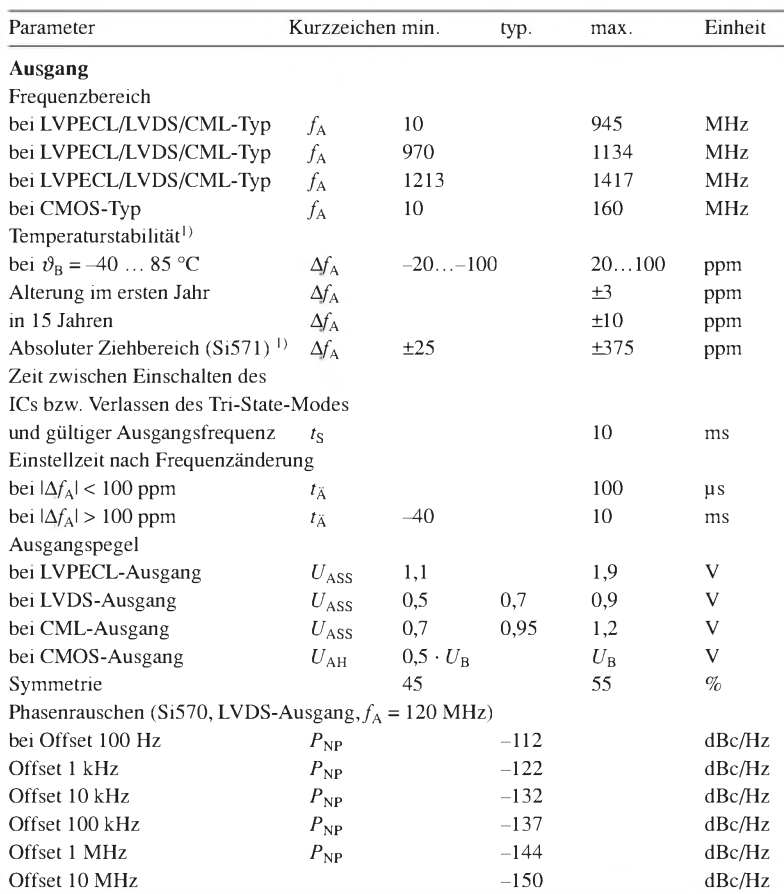

1) entsprechend IC-Spezifikation

#### **Schaltkreisvarianten Literatur**

Der Si570/Si571 erhält im Herstellungsprozess die gewünschten Eigenschaften, die in der Bestell-Nummer codiert sind.

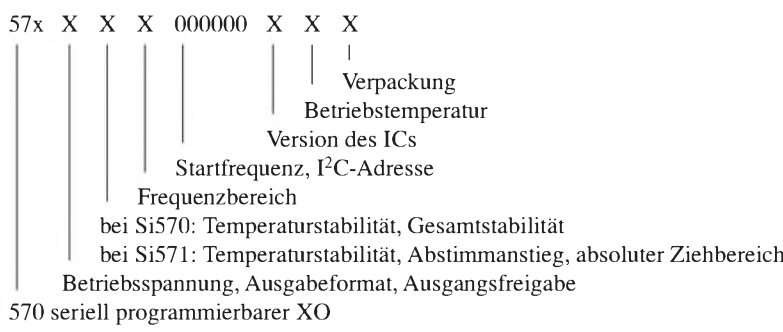

571 seriell programmierbarer VCXO

Die Generierung der Bestell-Nummer ist auf [1] möglich.

#### **Applikationsschaltung**

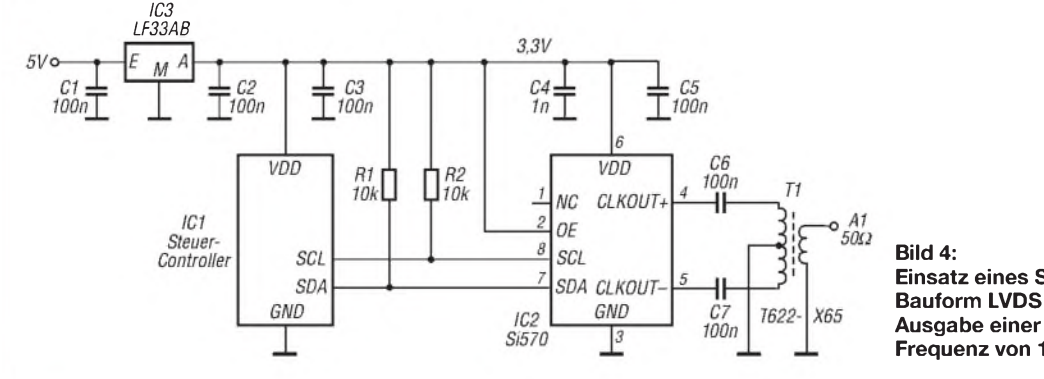

#### **Beschreibung**

Der Si570 und der Si571 sind seriell programmierbare Quarzoszillatoren, die auf der digitalen Signalverarbeitung basierende PLL-Schleifen (engl.: digital signal processing based phaselocked, DSPLL) benutzen, um ein Ausgangssignal mit geringem Phasenrauschen bei beliebigen Frequenzen zu erzeugen. Beide Schaltkreise können für jede Ausgangsfrequenz im Bereich von 10 bis 945 MHz und ausgewählte Frequenzen im Bereich bis 1400 MHz hergestellt werden. Die Einstellauflösung beträgt  $< 10^{-9}$ .

Der Si570/Si571 nutzt für alle Ausgangsfrequenzen nur einen Quarz. Die IC-basierte Methode der Quarzbenutzung ergibt eine außergewöhnliche Frequenzstabilität und Betriebssicherheit. Zusätzlich wird durch die DSPLL-Technologie ein geringes Phasenrauschen des Ausgangstakts erreicht. Als variabler Frequenzoszillator (VFO) sind beide ICs nicht einsetzbar, da die Einschwingzeiten zu groß sind und Abstimmgeräusche auftreten.

Die Übertragung der Steuerworte an den Si570/Si571 erfolgt über einen I<sup>2</sup>C-Bus.

- [1] Silicon Laboratories: XO/VCXO Part Number Selector. *[www.silabs.com/VCXOPartNumber](http://www.silabs.com/VCXOPartNumber)*
- [2] Baier, T., DG8SAQ: Minimalistischer hochwertiger Synthesizer mit USB-Steuerung. FUNKAMATEUR 57 (2008) H. 6, S. 622-624
- [3] Thomsen, A.; Huang, Y.; Hein, J. P.; Wei, D. C.: Voltage Controlled Clock Synthesizer. United State Patent US **3ynmesizer.** Office State Patent OS<br>7,288,998 B2. [www.pat2pdf.org](http://www.pat2pdf.org) → *Enter Number(s)*  $\rightarrow$  7288998

**Einsatz eines Si570 in der Bauform LVDS für die Ausgabe einer festen Frequenz von 10 bis 200 MHz**

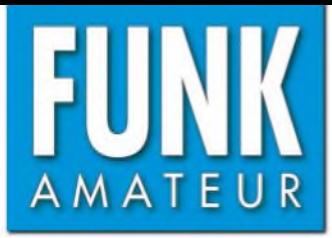

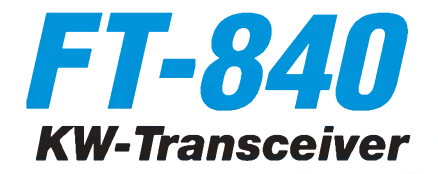

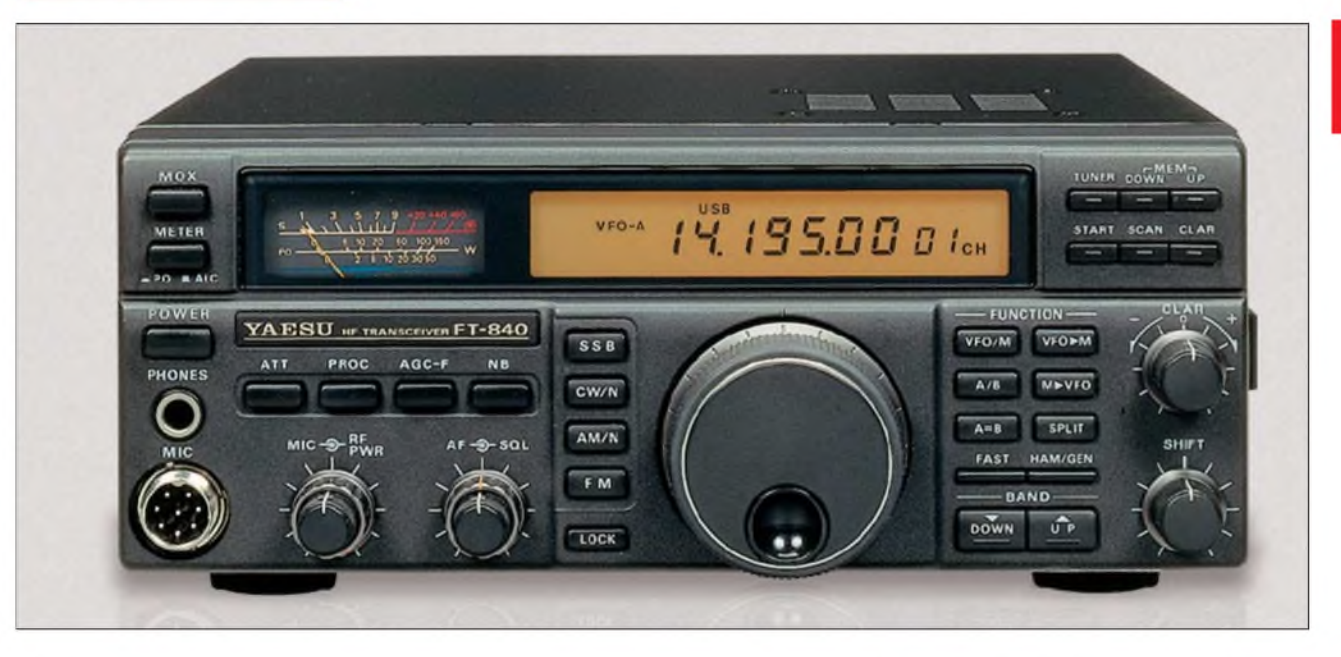

#### **Sender**

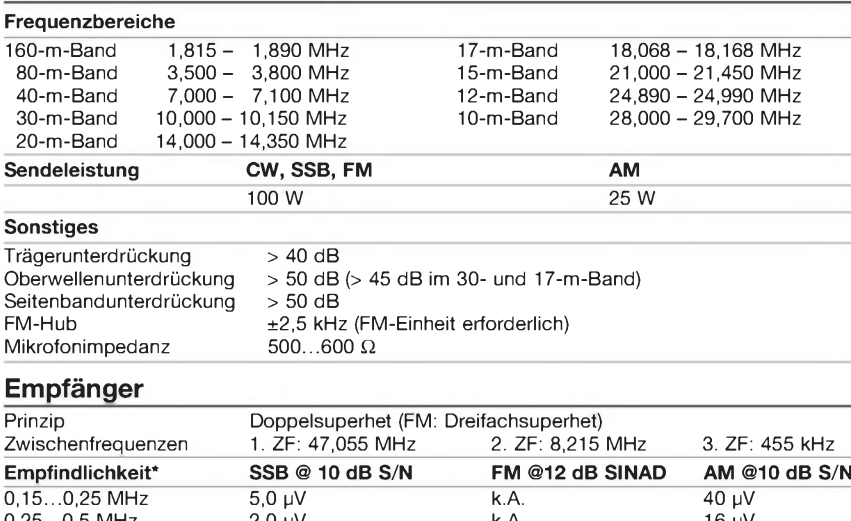

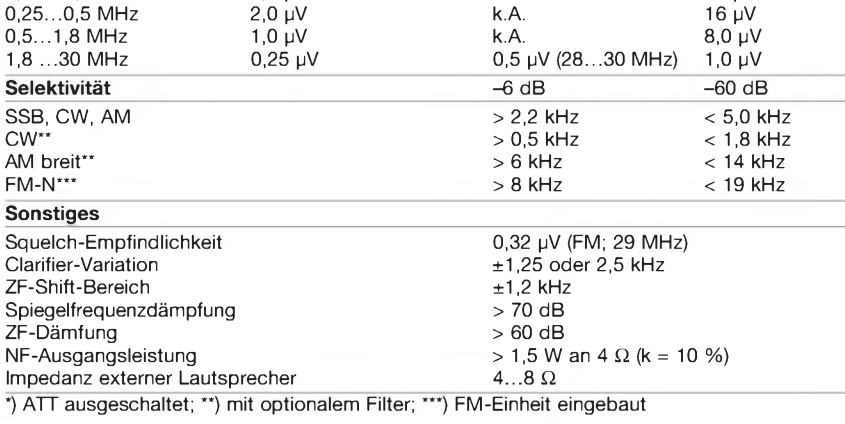

#### **Besonderheiten**

- 100 W Sendeleistung, einstellbar 12-dB-Eingangsabschwächer
- rauscharme Doppel-DDS AGC-Zeitkonstante umschaltbar
- 
- TCXO mit  $\pm 2$  ppm nachrüstbar<br>• 100 Speicherkanäle
- 
- externe ATUs als kompaktes Tischgerät Abstimmschrittweite umschaltbar oder zur Montage am Fußpunkt der (Faktor 2) Antenne verfügbar (1994) • verschiedene Suchlaufmöglichkeiten
- NF-Sprachkompressor
- 
- Passband-Tuning (ZF-Shift)<br>• Abstimmschrittweite umschaltbar
- 

• Störaustaster<br>• Split-Funktion

#### **Allgemeines**

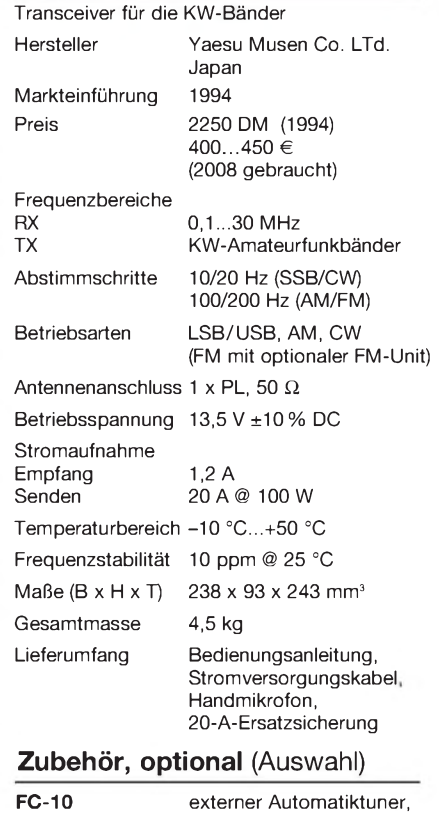

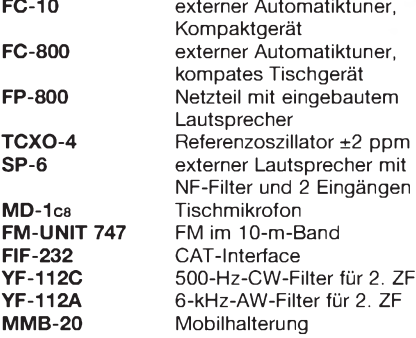

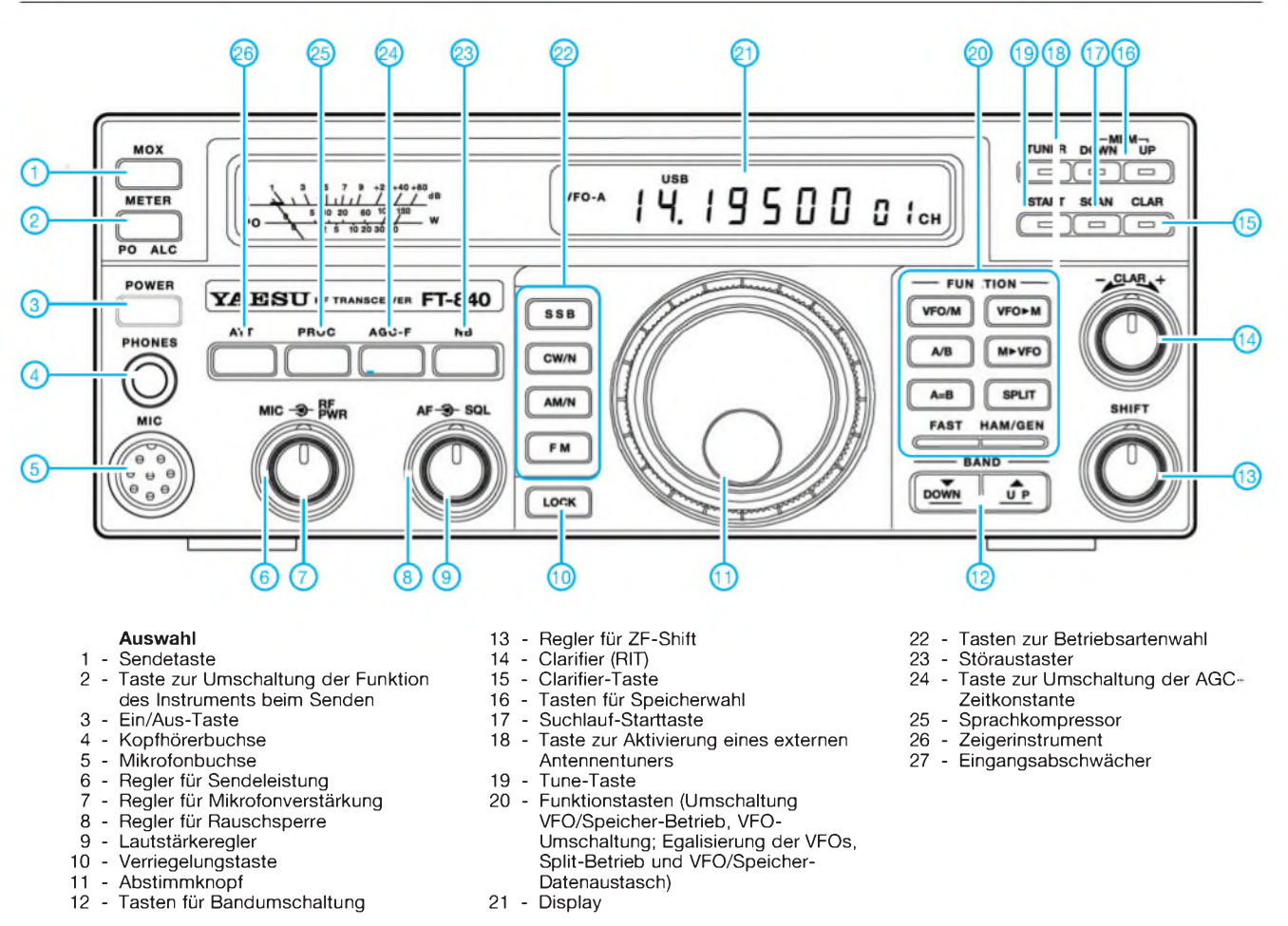

**Display** (alle Anzeigen und Symbole)

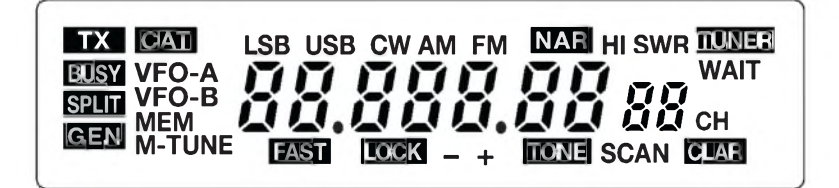

#### **Rückseite**

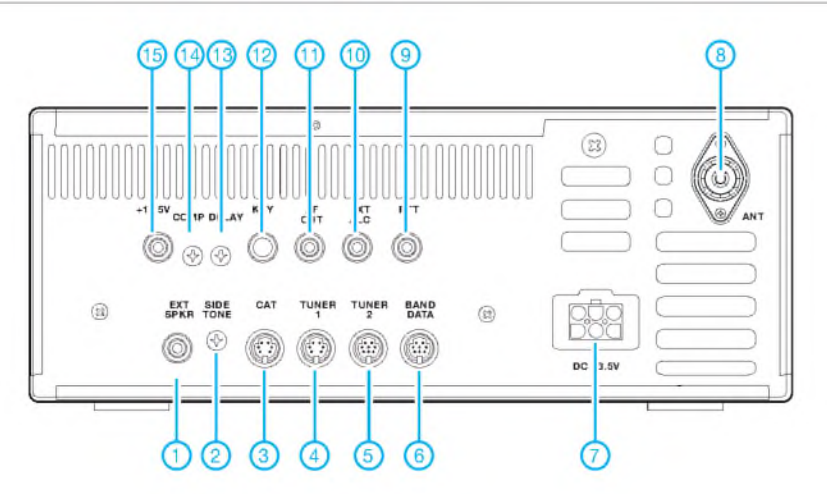

- <sup>1</sup> Klinkenbuchse für externen Lautsprecher
- 2 Einstellregler für Mithörtonhöhe<br>3 CAT-Buchse zur Fernsteuerung
- CAT-Buchse zur Fernsteuerung des Transceiver
- 4 Buchse (5-polig Mini-DIN) für externen Antennentuner FC-800
- 5 Buchse (8-polig Mini-DIN) für externen Antennentuner FC-10
- 6 Banddatenbuchse für externes Zubehör
- 7 Stromversorgungsbuchse 13,5 V DC 8 - PL-Antennenbuchse
- 9 PTT
- 10 ALC-Eingang (0...-4 V)
- 11 NF-Ausgang<br>12 Tastbuchse
- 12 Tastbuchse<br>13 Einstellreale
- 13 Einstellregler für Semi-BK-Haltezeit<br>14 Einstellregler für NF-Kompressions-Einstellregler für NF-Kompressions-
- grad 15 - Ausgangsbuchse 13,5 V DC

### *Leichtbau-Yagis für den Duobandbetrieb 2 m/70 cm*

#### *MARTIN STEYER - DK7ZB*

*Die Möglichkeit, mit einer Antenne und einem Speisekabel ohne Umschaltung oder Umklemmen aufzwei Bändern QRVzu sein, dürfte vielen Besitzern von Portabelgeräten entgegenkommen. Im Gegensatz zu den in [1] beschriebenen Duoband-Antenen, die jeweils das gesamte 2-mund 70-cm-Band überstreichen, sind die hier vorgestellten Ausführungen auf hohen Gewinn im CW-/SSB-Teil optimiert.*

Durch das frequenzharmonische Verhältnis von 1: 3 zwischen den Bändern 2 m und 70 cm ergeben sich überraschende Möglichkeiten, die 50-Q-Yagis für 2 m [2], [3], [4], [5] mit der dort beschriebenen Speisedrossel zum Teil auch auf *70* cm zu nutzen. Ausgangspunkt war zugegebenermaßen eine eher zufällige Beobachtung. Beim Portabeleinsatz und Messreihen mit zwei Yagis für die beiden Bänder hatte ich ken. Dabei ging es einmal um die Maspro-Yagi *WH59*, bei der die 2-m-Elemente mit Verkürzungsinduktivitäten aus der  $3\lambda/2$ -Resonanz für *70* cm gebracht werden. Zusätzlich wurden Duoband-Strahler mit parallelgeschalteten Dipolen und Entkopplungsstubs vermessen. Hier wird ein anderer Ansatz mit "open-sleeve"-Elementen (wortwörtlich: "offener Ärmel") gewählt und neuere Analyse-Software [7] eingesetzt.

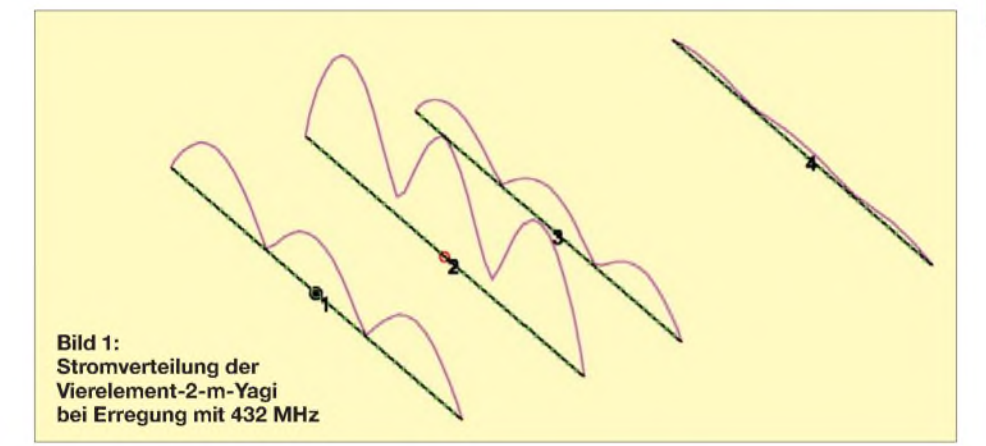

vergessen, am FT-817 beim Bandwechsel auf 70 cm das Antennenkabel zu wechseln. So stellte sich erst später heraus, dass der Funkbetrieb auf432 MHz mit der *144-* MHz-Antenne bei gutem SWV bestens geklappt hatte! Hier sollen die Erweiterungen bei zwei der Leichtbau-Yagis für 70 cm vorgestellt werden.

#### **Theoretische Grundlagen**

Das beschriebene Ereignis war Anlass, sich systematisch mit den Eigenschaften der 2-m-Leichtbau-Yagis mit den Elementen aus Alumimium-Schweißstäben für den Einsatz im 70-cm-Band *zu* beschäftigen. Ein Dipol lässt sich ja auch mit 2 x 3/4-k-Elementen bei einer Impedanz in der Nähe von 50 Ω aufbauen. Das Richtdiagramm hat dann die Form eines Kleeblatts mit vier Keulen.

Schon Günter Schwarzbeck, DL1BU, hat 1988 aufdie Problematik von 2-m- und 70 cm-Duoband-Antennen [6] hingewiesen und mit Messreihen untersucht, wie sich die <sup>3</sup> *k*/2-Resonanzen auf *<sup>70</sup>* cm auswirInteressant ist nun die Frage, wie entsprechend lange Reflektoren bzw. Direktoren zusätzlich wirken. Antwort gibt die Stromverteilung der <sup>1</sup> m langen Vierelement-Yagi bei Erregung auf 432 MHz (Bild 1). Der Stromverlauf*zeigt,* dass in den ersten

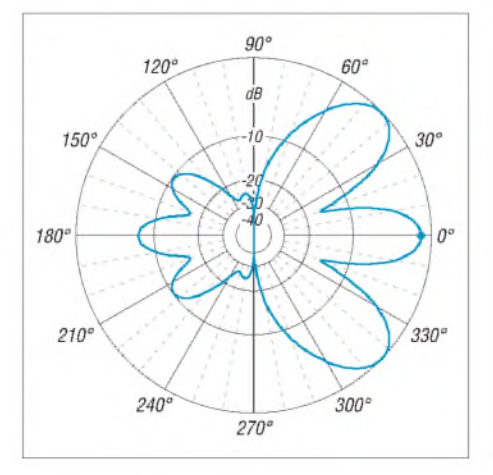

**Bild 2: Horizontales Richtdiagramm bei 432 MHz (0 dB = 5,39 dBd ohne zusätzliche 70 cm-Elemente**

drei Elementen jeweils drei Strombäuche vorhanden sind, deren Intensität und Verteilung durchaus auf Wirksamkeit schließen lassen. Direktor 3 ist zu weit entfernt, um noch in die Yagistruktur mit einzugehen. Das Azimutdiagramm (Bild 2) zeigt drei Vorwärtskeulen. Bei 0° haben sie 4,4 dBd und bei ±45° je 5,4 dBd Gewinn.

#### **Tabelle 1: Abstände, Längen und Wirkung der Elemente bei der 1 m langen Vierelement-50-Ω-2-m-Yagi mit vier zusätzlichen 70-cm-Elementen nach Bild 4; Durchmesser der Parasitärelemente 3,2 mm, Strahler 4 mm**

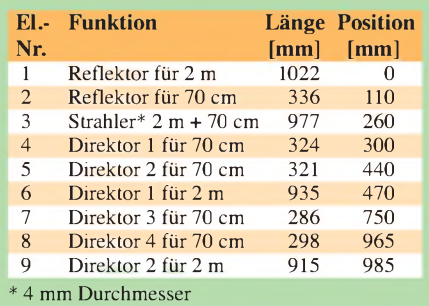

Trotz der an sich *zu* großen Abstände von Reflektor und Direktor <sup>1</sup> ist ein respektabler Gewinn ausweisbar. Bereits so kann man ohne weitere Maßnahmen mit tragbarem SWV auf 70 cm funken, sollte sich aber nicht über das etwas merkwürdige Diagramm wundern.

#### **Erweiterung für 432 MHz bei der Vierelement-Yagi**

Von diesem Ausgangspunkt ergaben sich weitere Experimente und Messreihen. Um die Richtwirkung der Keule bei 0° *zu* erhöhen, kommen drei weitere  $\lambda$ /4-Direktoren und ein Reflektor zum Einsatz. Deren Länge und Abstand zum Strahler habe ich unter Beobachtung des SWV und des Gewinns variiert. Das Ergebnis der Yagi mit den Abmessungen nach Tabelle <sup>1</sup> ist in Bild 3 zu erkennen. Die beiden Neben-

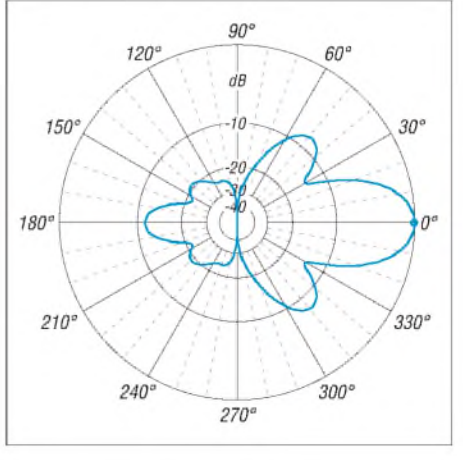

**Bild 3: Horizontales Richtdiagramm bei 432 MHz (0 dB = 9,01 dBd) mit fünf zusätzlichen 70-cm-Elementen**

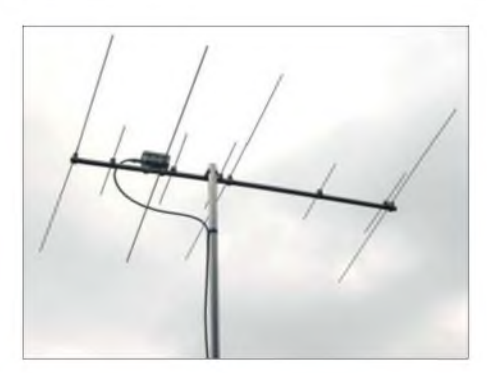

**Bild 4: Die erweiterte Vierelement-Yagi mit den 70-cm-Elementen**

keulen sind stark zurückgegangen und das Gewinnmaximum mit 9 dBd liegt bei 0°, wo es eigentlich hingehört. Das gemessene SWV-Minimum liegt nach manueller Korrektur von D1 auf432 MHz bei 1,2. Damit haben wir eine durchaus gebrauchsfähige Duobandantenne mit nur einem Speisepunkt. Auf 2 m verändern sich dadurch die Eigenschaften nicht. Allerdings fällt der Gewinn bei 435 MHz bereits wieder deutlich ab, aber das gilt es in Kauf zu nehmen. Das rückwärtige Diagramm sieht schlechter als bei einer Yagi üblich aus, was in der Praxis keine Bedeutung haben dürfte. Interessante Einblicke in die Wirkungsweise der Yagi auf 70 cm gewinnt man durch die Analyse der Stromverteilung in

Bild 5. Man erkennt, dass das Element 4 kein Direktor im eigentlichen Sinne ist und mehrere Aufgaben erfüllt:

mentes und ist damit für den Rückgang der beiden starken Nebenkeulen verantwortlich (vgl. Bild 2!).

- Es entfaltet noch eine gewisse Direktorfunktion und trägt auf diese Weise zur Gewinnerhöhung bei.

Auch die beiden Elemente 5 und 6, sowie 8 und 9 bilden gekoppelte Systeme, wie die Stromverteilung zeigt. Element 7 als dritter Direktor auf 70 cm hat eine zu niedrige Strombelegung. Es trägt dadurch nur noch wenig zur Gewinnerhöhung bei, verbessert aber das Richtdiagramm und ist wichtig, damit in der Wellenleiterzone die Kopplung zum letzten Direktor nicht abreißt. Die interessante Erkenntnis aus den untersuchten Strukturen ist, dass *open-sleeve*-Elemente nicht nur am Strahler eingesetzt werden können, sondern auch bei Direktoren die beiden zusätzlichen Strombäuche einer 3 Ä/2-Resonanz reduzieren können. Damit verringern Sie die starken Nebenkeulen und tragen zur Gewinnerhöhung über eine zunehmende Vorwärtsstrahlung bei. Die Dimensionen der <sup>1</sup> m langen Antenne ergeben sich aus Bild 4.

#### **Neu konzipierte Fünfelement-Yagi mit Ergänzung für 70 cm**

Die längeren, schon beschriebenen Leichtbau-Yagis wurden ebenfalls auf die Möglichkeit der Erweiterung auf 70 cm untersucht. Dies wird allerdings um so schwieriger, je mehr Direktoren auf 2 m vorhan-

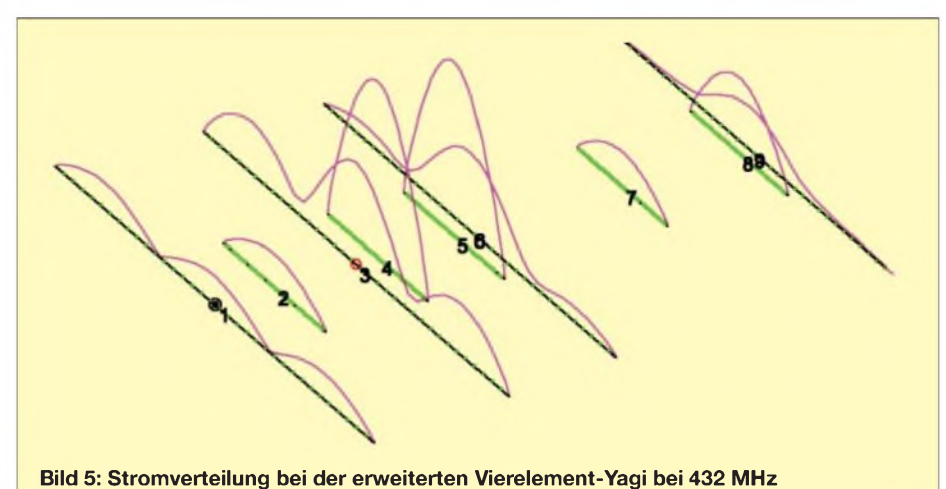

- Es führt einen höheren Strom als das gespeiste Element 3 und hat so *open-sleeve*-Eigenschaften, bildet somit den eigentlichen Strahler auf 432 MHz.
- Es führt durch die enge Nachbarschaft zum Speiseelement zu einer virtuellen Verlängerung von Element 3, das durch die 3 *Ä*/2-Resonanz einen stark kapazitiven Blindanteil hat.
- Es senkt den auf <sup>432</sup> MHz höheren Strahlungswiderstand auf 50  $\Omega$  ab.
- Es verringert die Amplitude der beiden äußeren Strombäuche des Speiseele-

den sind. Entscheidend ist auch der Abstand zwischen dem Erreger und dem Direktor <sup>1</sup> für das 2-m-Band.

Am besten eignet sich eine neu konzipierte Fünfelement-Yagi mit 1,50 m langem Boom (Bild 6). Deren Maße sind der Tabelle 2 zu entnehmen.

Auf beiden Bändern ergeben sich respektable Antennengewinne, auf 2 m sind es 8,45 dBd, auf 70 cm 9,1 dBd. Interessant ist auch hier die oben beschriebene Beobachtung, dass Direktoren ebenfalls *opensleeve*-Eigenschaften aufweisen können.

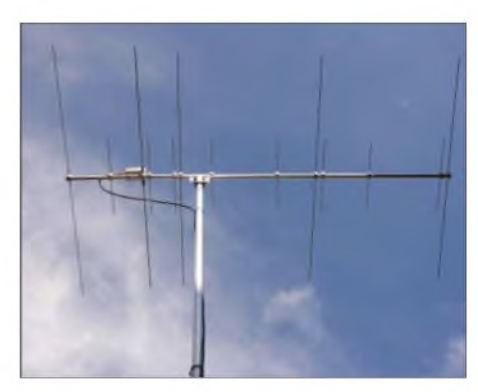

**Bild 6: Die neue 1,50 m lange Duoband-Yagi**

Diese verändern den Stromverlauf der sich in 3 Ä/2-Resonanz befindlichen 2-m-Direktoren analog zu der schon beim Strahler beschriebenen Wirkung, was dem Richtdiagramm und dem Gewinn zugute kommt. Wundern Sie sich daher nicht über die zum Teil recht merkwürdig anmuten-

#### **Tabelle 2: Abstände, Längen und Wirkung der Elemente bei der 1,5 m langen 5-Element-50-**Q**-2-m-Yagi mit 8 zusätzlichen 70-cm-Elementen nach Bild 7. Durchmesser der Parasitär' elemente 3,2 mm, Strahler 4 mm**

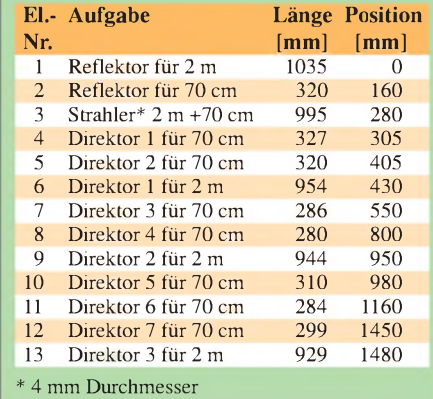

den Längen der 70-cm-Direktoren! Bild 7 vermittelt einen Eindruck von den komplexen Strömen in dieser Yagi beim Betrieb auf 70 cm.

Alle Simulationen habe ich mit EZNEC +5 [7] durchgeführt. Dabei ist es immer wieder erstaunlich, wie genau das Programm bei richtiger Handhabung solche komplizierten und sehr kritischen Konstruktionen erfassen kann.

#### **Mechanischer Aufbau**

Dieser orientiert sich an den in den genannten Bauanleitungen [2], [3], [4], [5] gemachten Ausführungen. Die Speisedrossel aus 370 mm Teflon-Kabel RG188 wird in der Strahlerdose mit untergebracht und ist für saubere Richdiagramme unerlässlich. Aus den Tabellen <sup>1</sup> und 2 sind die Längen und Montagepositionen der Elemente zu entnehmen. Als Boomrohr wird Aluminium mit 15 mm  $\times$  1 mm eingesetzt. Alle Parasitärelemente sind aus 3,2-mm-Alumi-

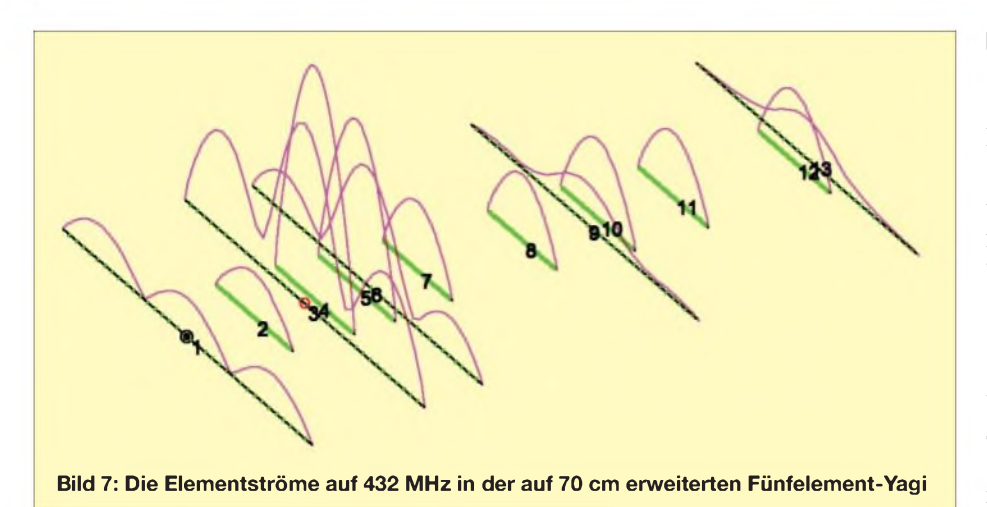

nium-Schweißstäben konfektioniert, der Strahler besteht aus 4-mm-Vollmaterial. Einen Eindruck vom Aufbau der erweiterten Fünfelement-Yagi vermittelt Bild 6.

Mechanisch ist zu beachten, dass die Anschlussdosen wegen der engen Nachbarschaft der Elemente mit der Buchse zur Reflektorseite hin montiert werden müssen (Bild 8). Der Strahler muss dabei sehr dicht am Dosenrand sitzen, um genügend Spielraum für das *open-sleeve*-Element für 70 cm zu haben. Dies ist für ein eventuelles Verschieben zum Abgleich notwendig.

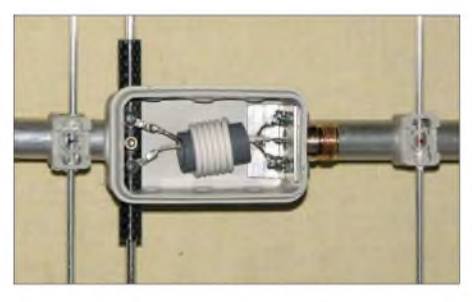

**Bild 8: Mittelstück der Fünfelement-Yagi mit der Strahlerdose und der Speisedrossel, die hier nur zur Symmetrierung dient**

**Fotos: DK7ZB**

Die Masthalterung passt bei der Fünfelement-Yagi genau zwischen die Elemente 4 und 5. Beide Details sind gut in Bild 4 zu erkennen.

#### **Praktische Ergebnisse**

Wie von EZNEC schon vorhergesagt, verändern sich die Eigenschaften auf 2 m durch das Einschachteln der kürzeren 70 cm-Elemente in keiner Weise. Beide Yagis kamen bei 432 MHz auf Anhieb auf ein

SWV < 1,4. Ein Feinabgleich auf nahezu Rücklaufnull ist durch Verschieben von D1 um wenige Millimeter möglich. Bei der 5-/8-Element-Ausführung kann auch ein Korrigieren des Abstandes von D7 zum letzten 2-m-Direktor noch eine geringfügige Verbesserung des Anpassungsverlaufs bringen. Das horizontale Richtdiagramm der 1,50 m langen Duoband-Yagi sieht auf 432 MHz schon recht ordentlich aus (Bild 9).

Erstaunlicherweise funktioniert auch die mit 2 m gestockte Anordnung 4 über 4 mit 3 dB Stockungsgewinn gut auf 432 MHz, obwohl derAbstand von 2 m eigentlich viel zu groß für das 70-cm-Band ist. Dabei bleibt die horizontale Richtcharakteristik erhalten. Die mit den zusätzlichen 70-cm-Direktoren ergänzteAusführung bringt es auf 11,2 dBd. Abzüglich der Stockungverluste sind immer noch mehr als 10,5 dBd zu verzeichnen. Auch hier profitieren wir von dem erfreulichen Sachverhalt, dass die zwei 3 Ä/4- Aufstockleitungen aus 75-Q-Kabel mit der dreifachen Länge von zweimal 9 Ä/4 auf 70 cm sehr gut funktionieren.

Damit stellt die Duoband-Gruppe 4 über 4 eine ideale Zweibandantenne für den Portabelbetrieb dar, auch dem Gewichtslimit beim BBT dürfte diese Konstruktion sehr entgegenkommen. Die eingesparte Masse kann man in die Stromversorgung und damit in eine höhere Sendeleistung stecken. Bei 2,30 m Stockungsabstand für die Fünfelement-2-m-Yagi sind beim Einsatz der Zweiergruppe auf 70 cm keine Wunder zu erwarten. Es zeigt sich jedoch, dass auch das mit 10 bis 11 dBd Gewinn geht.

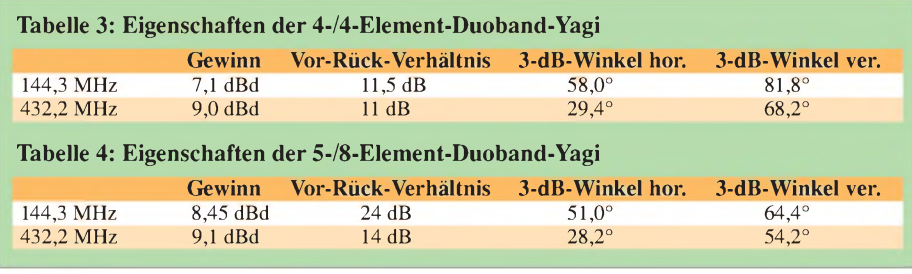

#### **Ausblicke auf weitere Duoband-Yagis**

Ich habe ferner auch die anderen 2-m-Leichtbau-Yagis auf Erweiterungsmöglichkeiten für 70 cm nach dem gleichen Prinzip untersucht. Dabei eignen sich nicht alle Yagis gleichermaßen, weil die Einflüsse der 2-m-Elemente auf die 432- MHz-Erweiterung sehr unterschiedlich ausfallen. Prinzipiell muss ich aber feststellen, dass die erreichbaren Gewinne zum Teil hinter den Erwartungen zurückbleiben. Je mehr 2-m-Direktoren sich in der Strahlungsebene befinden, desto mehr machen sich diese auf dem frequenzhöheren Band negativ bemerkbar.

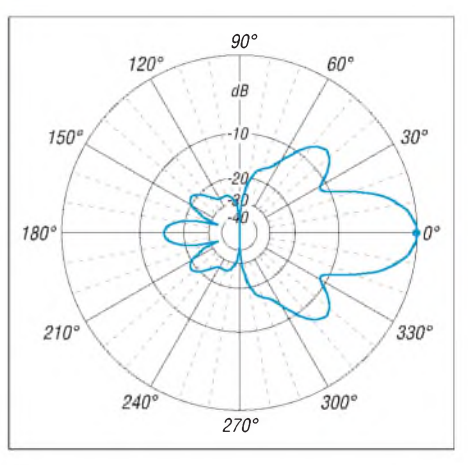

**Bild 9: Horizontaldiagramm der 1,50 m langen Duoband-Yagi auf 432 MHz (0 dB = 9,1 dBd)**

Am erstaunlichsten war allerdings die Beobachtung, dass auch Yagis der 28-Q-Baureihe für eine Erweiterung auf 70 cm geeignet sind. Dabei kommt der Vorteil zum Tragen, dass die Viertelwellen-Transformationsleitung mit zwei 75-Q-Kabeln auch auf 70 cm mit 3 Ä/4-Resonanz funktioniert. Nachteilig ist die Tatsache, dass sich das 28-Q-*open-sleeve*-Element sehr dicht am 2-m-Erreger befinden muss. Zu einem späteren Zeitpunkt soll darüber näher berichtet werden.

#### *[dk7zb@fox28.de](mailto:dk7zb@fox28.de)*

#### **Literatur**

- [1] Steyer, M., DK7ZB: Duoband-Yagis für 2 m und 70 cm mit gemeinsamem Speisepunkt. FUNK-AMATEUR 57 (2008) H. 6, S. 637-639
- [2] Steyer, M., DK7ZB: Leichtbau-Yagis für UKW. FUNKAMATEUR 57 (2008) H. 1, S. 64-67
- [3] Steyer, M., DK7ZB: Leichtgewichtige UKW-Antennen für SOTA und BBT. CQ DL 78 (2007) H. 4, S. 269-271
- [4] Steyer, M., DK7ZB: Praktische Ausführung leichter UKW-Yagis. CQ DL 78 (2007) H. 5, S.332-335
- [5] Steyer, M., DK7ZB: Leichtbau-Yagis für UKW. 52. Weinheimer UKW-Tagung 2007, Scriptum der Vorträge, S. 17.1-17.8
- [6] Schwarzbeck, G., DL1BU: VHF-/UHF-Mehrband- und Breitbandantennen, CQ DL 59 (1988) H. 2, S. 80-88
- [7] Lewallen, R., W7EL: EZNEC Antenna Software by W7EL, Version +5.0.6. P.O.Box 6658, Beaverton, OR, 97007, USA; *[www.eznec.com](http://www.eznec.com)*

### *D-STAR im Selbstbau: der DV-Adapter*

#### *JOCHEN BERNS - DL1YBL*

*Fürdas noch relativjunge Funkverfahren D-STAR gibt es bislang nur wenige geeignete Funkgeräte. Da Amateurfunk ein experimenteller Funkdienst ist und mancher nicht auf kommerzielle Geräte angewiesen sein möchte, entstand dieser DV-Adapter. Er macht viele herkömmliche Funkgeräte fit für den Betrieb mit D-StAR.*

Das Projekt*DV-Adapter* entstand imAugust 2007, nachdem der Wunsch laut geworden war, mit bereits vorhandener Ausrüstung am Funkbetrieb über die neuen D-STAR-Repeater teilnehmen zu können. Der Entwickler *Satoshi Yasuda*, 7M3TJZ, hatte die Idee, ein von Icom vertriebenes D-STAR-Modul über eine Adapterplatine am 9k6-Anschluss eines Funkgeräts zu betreiben. Dieser Adapter digitalisiert gemäß Die Idee, stattdessen auf ein fertiges D-STAR-Modul zurückzugreifen, erwies sich allerdings durch ihre Einfachheit und den besseren Kostenfaktor als zielführend.

Auf diesem winzigen Modul befinden sich nicht nur bereits der AMBE-Sprachvocoder und der GMSK-Modem-IC von CML, sondern auch diverse Peripherie und der für die normgerechte Abwicklung des D-STAR-Protokolls notwendige Prozessor.

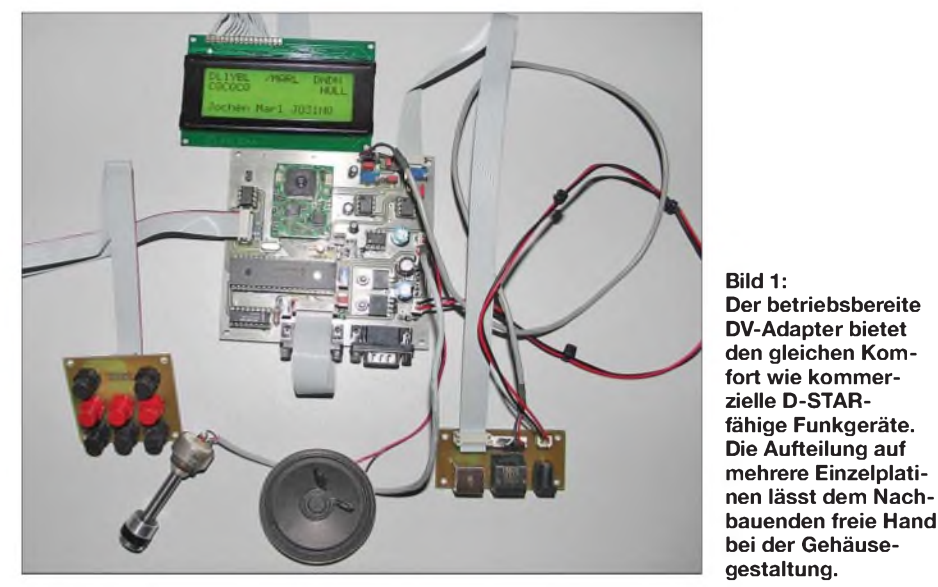

Bild 2 das vom Mikrofon kommende analoge NF-Sendesignal und setzt das digitale Empfangssignal wieder in ein am Lautsprecher hörbares um - funktioniert also wie ein Modem mit Bedienteil.

#### **Der Weg zum DV-Adapter**

Der erste Prototyp basierte noch auf einem Mikrocontroller PIC16F648 ohne Display und andere Bedienelemente; er funktionierte bei mir aufAnhieb. Leider war aufgrund der fehlenden Anzeige und Bedienelemente eine Umkonfiguration nur mit großem Aufwand möglich und der praktische Nutzen daher zunächst gering.

Nach vielen E-Mails entstand das jetzige Projekt, in das zahlreiche Wünsche eingeflossen sind; einen Prototyp zeigt Bild 1. Ursprünglich hatten wir geplant, allein aus dem Sprachvocoder-IC AMBE des Herstellers DVSI und dem GMSK-IC eine vollständige Eigenentwicklung durchzuführen.

Da lohnte sich schlichtweg keine Neuentwicklung mehr. Das Modul liegt dem Bausatz bei, ist jedoch auch im Funkfachhandel erhältlich.

#### **Funktionen im Überblick**

Was kann der Adapter nun? Vom Prinzip her bietet er die gleiche Funktionalität wie ein kommerzielles Gerät, beispielsweise IC-E91/92D oder IC-E2820. Das Menü erlaubt mittels weniger Tasten die einfache Eingabe des eigenen Rufzeichens, der Daten etwaig benötigter Repeater sowie der Statustexte.

(Neulingen auf diesem Gebiet sei zunächst die Lektüre von [1] und [2] empfohlen.) Es stehen drei mittels eigener Tasten direkt aufrufbare Speicherplätze für Adressierungen zur Auswahl. Dazu enthält der DV-Adapter im Speicher eine Datenbank, aus der die gewünschte Verbindung mittels Menü einfach auf eine der Tasten gelegt

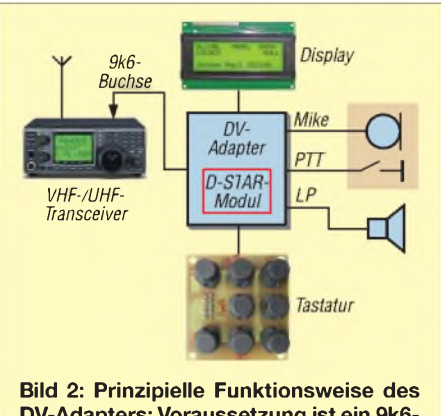

**DV-Adapters; Voraussetzung ist ein 9k6 fähiges Funkgerät.**

wird. Mit einem speziellen Programm kann jederzeit vom PC aus ein den eigenen Bedürfnissen angepasster Datensatz in den DV-Adapter geschrieben werden, gleichsam ein Telefonbuch für D-STAR. Der Adapter ist ferner in der Lage, empfangene GPS-Positionsdaten anzuzeigen. Mit einer optionalen Zusatzplatine, die in einem Folgebeitrag beschrieben wird, lassen sich zudem GPS-Datensätze im batteriegepufferten Speicher eines Echtzeituhr-ICs (RTC) sichern.

Der von den kommerziellen Geräten her bekannte Rufzeichen-basierende Code-Squelch ist ebenfalls implementiert, sodass auf Wunsch nur die an einen selbst adressierten Sendungen zu hören sind. Durch Vorgabe einer Nummer von 00 bis 99 lassen sich obendrein gezielt einzelne Ortsverbände oder sonstige Gruppen anspechen. Die wahlweise automatische Einstellung von *Pfad zu* und *Rufzeichen von* einer anrufenden Station ermöglicht eine direkte Antwort ohne weitere Bedienvorgänge.

#### **Aufbau und Inbetriebnahme**

Der FA-Leserservice [3] stellt etwa ab Anfang Juli 08 einen Teilbausatz *BX-190,* bestehend aus teilweise mit SMD (nur Bauformen 1206, 0805 u. ä. große) zu bestückender Hauptplatine, D-STAR-Modul, programmiertem PIC, Display und schwer beschaffbaren Spezialbauelementen, bereit. Zum Artikel *BX-190* gehören ferner zwei weitere, einfach zu bestückende Platinen, nämlich Tastatur- und Buchsenplatine (in Bild <sup>1</sup> unten links bzw. rechts).

Nach der Kontrolle der Vollständigkeit von allen Platinen, Kabeln, Steckern und Bauteilen kann der Aufbau beginnen. Einen Überblick liefert Bild 3, während Bild 5 die Schaltung und Bild 4 den Bestückungsplan der Hauptplatine zeigen. Weitere Details zur Bestückung werden aus der Baumappe hervorgehen.

Nach dem Einlöten der kleinen Bauteile gemäß Baumappe gilt es bei der Bestückung der größeren besonders aufmerksam zu sein. Der Mikrocontroller muss je nach Wunsch mit der englisch- oder deutschsprachigen Firmware programmiert sein. Nach dem Überprüfen aller Betriebsspannungen, wie der Versorgungsspannung (11,5 bis 13,8 V) und der 5 bzw. <sup>8</sup> <sup>V</sup> an den Spannungsreglern kann man nun wieder stromlos! – unter Beachtung von Bild 6 das Display an- und den Mikrocontroller einstecken. Die Platine für den Anschluss an Funkgerät und Mikrofon sowie die Tastaturplatine und das Display müssen richtig herum angesteckt sein. Zeigt das Display nach Stromanschluss keine Einschaltmeldung, ist irgendetwas nicht in Ordnung und es ist besser, sofort wieder die Stromversorgung zu trennen.

Im nochmals stromlosen Zustand wird zuletzt das D-STAR-Modul eingesteckt, das man mitdoppelseitigem Klebeband an der Hauptplatine fixieren kann.

Lässt sich nun mit der *Menü*- und den *Up*-/*Down*-Tasten in die einzelnen Menüs wechseln, funktioniert das D-STAR-Modul in der Schaltung. Jetzt kann das Verbindungskabel in die 9k6-Buchse des Funkgeräts (bisweilen auch *DATA*-Buchse genannt, meist sechspolig Mini-DIN) gesteckt werden. Nicht zu vergessen ist-falls notwendig - die Einstellung des 9k6-Modus im Funkgerät! Die Beispielkonfiguration gilt für einen IC-910H, die Anschlussbelegung ist bei Mini-DIN-Buchsen jedoch meist identisch. Der wichtige Kontakt *6*, an dem die Squelch-Spannung anliegt, heißt je nach Typ *SQ*, *SQC*, *SQL*, *SQLS*, *MSQ*, *Busy* - siehe Gerätehandbuch.

Oftmals unterschiedlich ist dagegen der notwendige Modulationspegel. Mit Hilfe

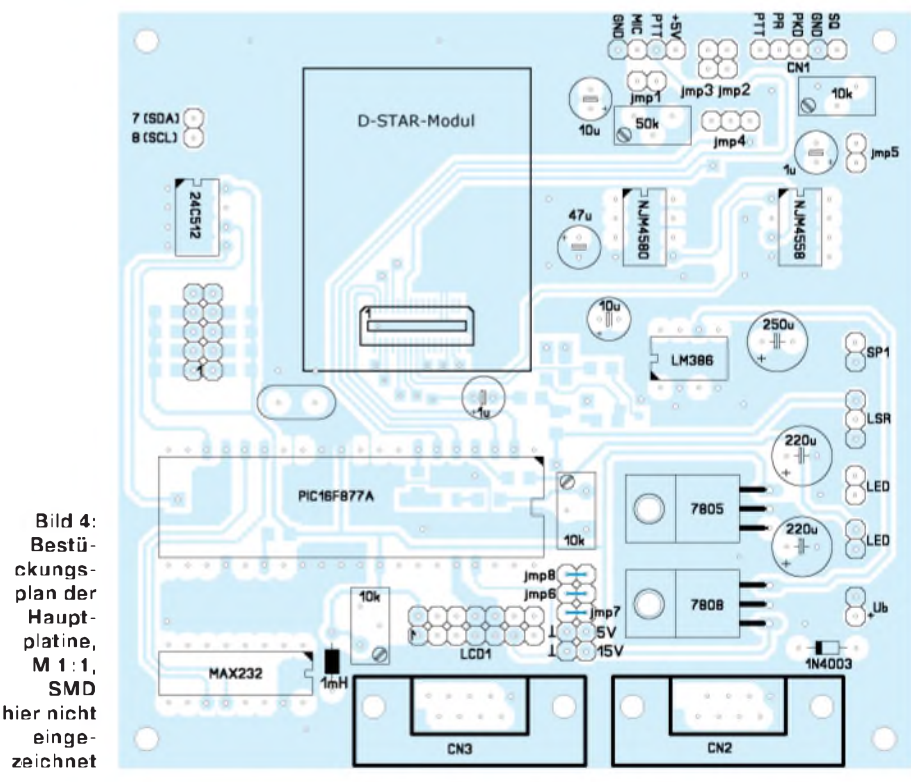

eines Oszilloskops ist am Trimmer VR3 die im Handbuch des Funkgeräts genannte Modulationsspannung einzustellen. Istdieser Pegel höher, verursacht das Gerät Nachbarkanalstörungen und sendet schließlich nicht mehr, weil seine PLL ausrastet. Zu niedriger oder zu hoher Pegel kann zudem Reichweite und Fehlerfreiheit ruinieren.

Es gibt noch eine hemdsärmelige Einstellmethode, falls kein Oszilloskop zur Hand ist: Mit einem FM-Empfänger, Rauschsperre offen, wird das Sendesignal nach Gehör so

eingestellt, dass das Rauschen des Sendesignals eine Spur leiser als das FM-Grundrauschen bleibt. Dennoch sollte zur Erzielung optimaler Ergebnisse baldmöglichst der exakte Wert eingestellt werden.

Die zweite notwendige Einstellung betrifft den Empfangszweig. Der DV-Adapter muss die Rauschsperre (*Squelch*) des Funkgeräts auswerten, um Rauschen nicht als Datensignal fehlzuinterpretieren. Da verschiedene Funkgeräte das Öffnen der Rauschsperre mal als High-, mal als Low-Pegel weiter-

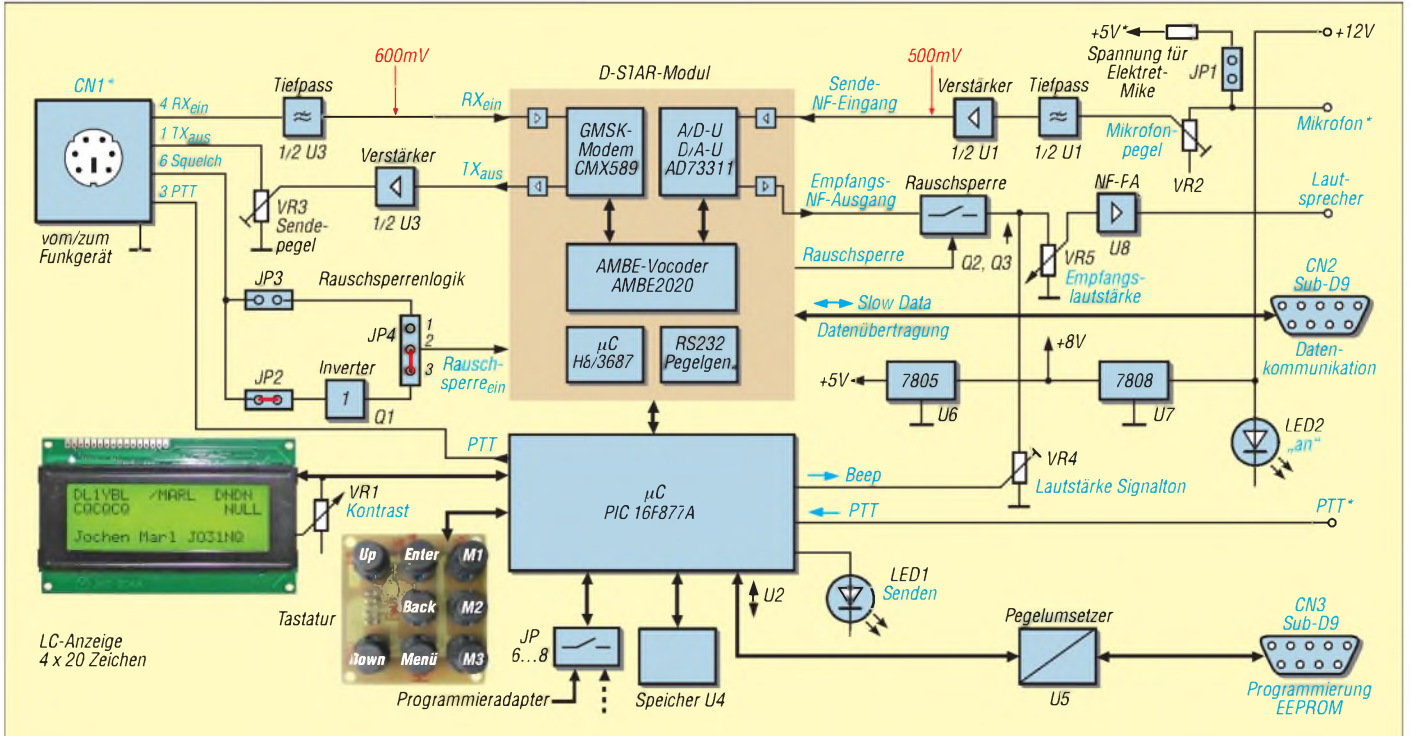

Bild 3: Blockschaltbild des DV-Adapters; die mit einem Stern gekennzeichneten Anschlüsse befinden sich auf der Buchsenplatine.

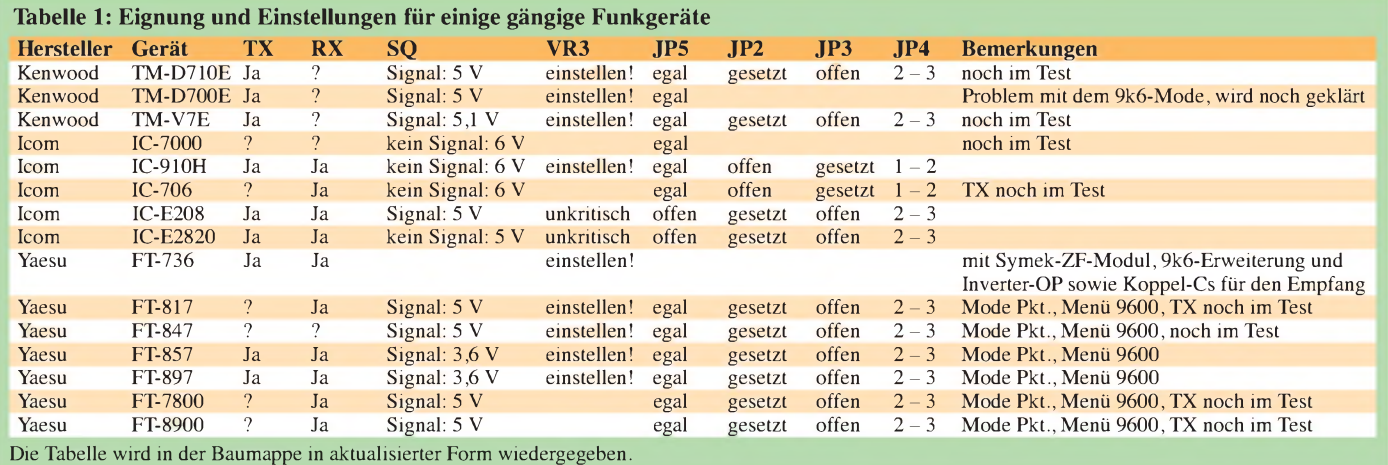

geben, verfügt der DV-Adapter über einen Inverter, der passend zu schalten ist: Mit Steckbrücke 3 offen, 2 gesetzt und 4 in Brückung 2-3 wird das Signal invertiert, mit 3 gesetzt und 4 in Stellung 1-2 bleibt es in originaler Polarität. Welche Funkgeräte sich nach aktuellem, noch nicht endgültigen Stand eignen, zeigt Tabelle 1. Die Ergebnisse wurden durch Ausprobieren ermittelt. Sie gibt ferner die notwendigen Einstellungen amAdapter an. Manche Funkgeräte lassen sich vielleicht noch durch eine Modifi-

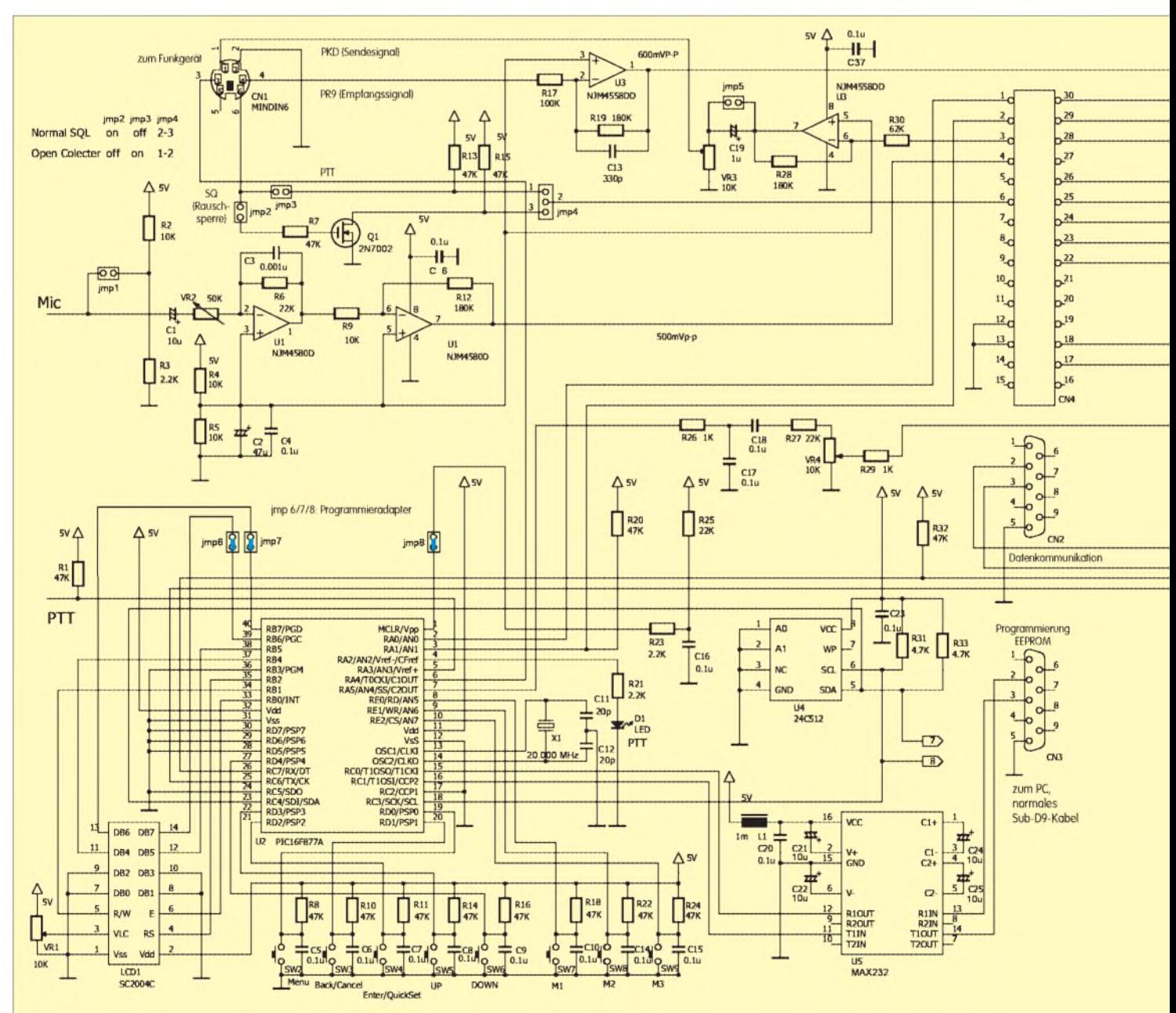

### *Amateurfunktechnik*

kation des Adapters (Änderung von Widerstandswerten o. Ä.) betreiben, nähere Hinweise dazu gibt es in der Baumappe. Die Tabelle soll hier lediglich einen ersten Eindruck vermitteln und erhebt keinerlei Anspruch auf Vollständigkeit.

Das Ausprobieren weiterer Geräte, z.B. auch des 9k6-fähigen Handys TH-F7E, ist selbstredend vorgesehen, kann jedoch noch einige Zeit in Anspruch nehmen. Das in Tabelle <sup>1</sup> aufgeführte Mobilfunkgerät IC-E2820 wurde hier lediglich der Vollständigkeit halber getestet und über die *Data*-Buchse betrieben, denn es ist nach Installation der optional erhältlichen UT-123- Einheit ja von Haus aus D-STAR-fähig.

#### П **Betrieb des DV-Adapters**

Nach dem Einschalten zeigt das Display in der Startmeldung die Firmware-Version an. Aktuell ist das die Version 00.67G.

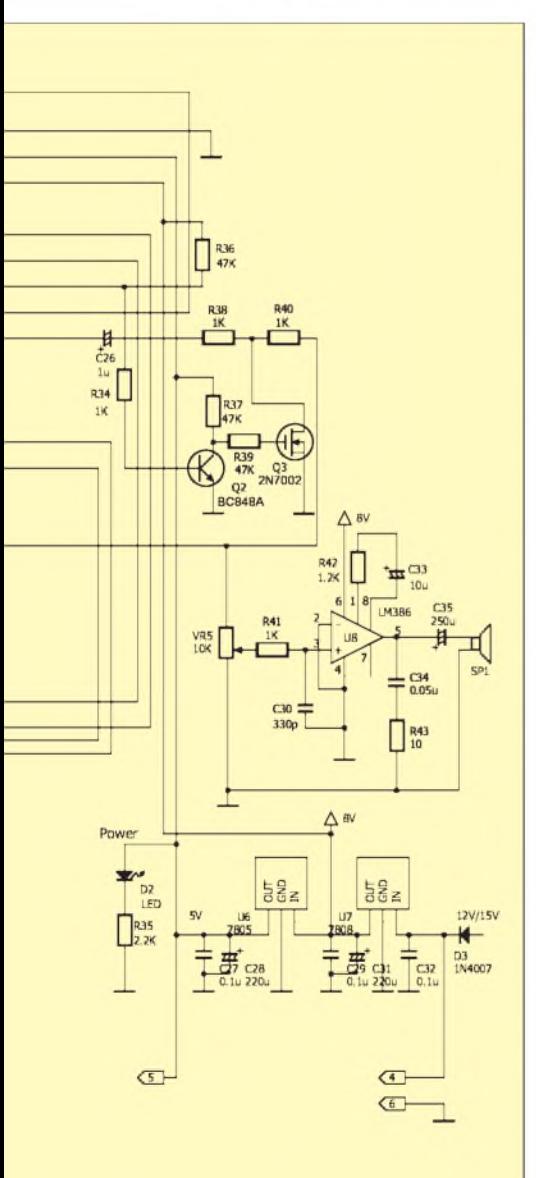

```
Bild 5: Schaltung des DV-Adapters
```
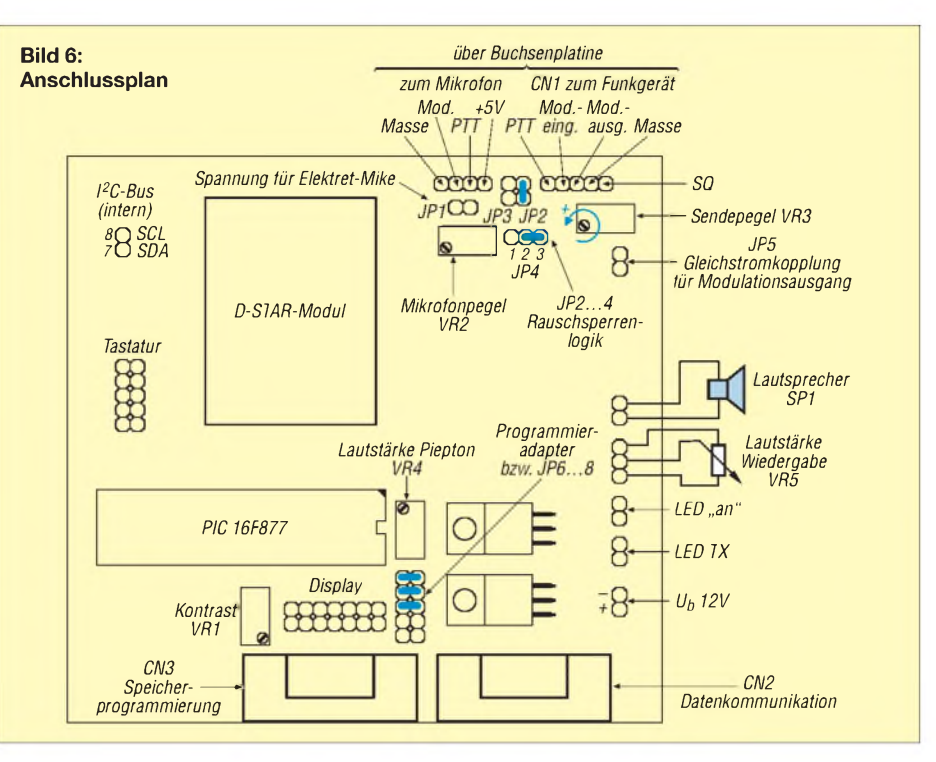

Das *G* hinter der Nummer steht für *german*, also die deutschsprachige Variante für alle Menüs und Statusmeldungen. Das kleine *d* in Bild 9 rechts oben zeigt an, dass das Modul mittels Rufzeichen-Squelch nur auf Sendungen an das eingetragene Rufzeichen mit einem doppelten Piepton und dem Einschalten des Lautsprechers reagiert.

Zur Empfangsanzeige führt die *Down*-Taste. Hier steht zunächst nur die aktuell wirksame Adressierung beim Senden. Nach Empfang eines Signals zeigt sie das Rufzeichen der sendenden Station, deren Adressierung und etwaige von ihr ausgesendete Statusmeldungen – siehe Bild 2. Mitden Tasten *M1* bis *M3* kann eine zuvor darauf abgelegte Adressierung sofort aufgerufen werden. Zudem kann an manche Funkgeräte zugleich noch die Frequenz und Ablage übertragen werden. Je nach Einstellung im Menü stellt der DV-Adapter auch nach Empfang eines Anrufs sofort den passenden Antwortpfad dorthin ein.

Die manuelle Eingabe bzw. Änderung geht ebenso, ist jedoch im Menü einzustellen. Dorthin führt die Taste *Menü*. Sollten keine Menüs auswählbarsein,stecktentweder das D-STAR-Modul nicht oder es liegt ein Defekt vor. Derzeit sind 24 Positionen mit den *Up*-/*Down*-Tasten auswählbar. Einzustellende Werte werden mit der *Enter*-Taste aktiviert. Der Cursor blinkt an der jeweiligen Stelle, die mit *Up*/*Down* zu ändern ist, so kann aus *CB0DUR B* schnell *DB0DUR B* werden.

Mit der *Enter*-Taste gelangt man zur nächsten Stelle, bis in diesem Fall mit der achten Stelle die Eingabe abgeschlossen istund die Sicherheitsabfrage mit *Enter* bestätigt oder

mit *Menü* die Eingabe abgebrochen wird. Zu beachten ist noch, dass ein in der Firmware integrierter Bildschirmschoner nach einiger Zeit ohne Aktivität das Display leert.

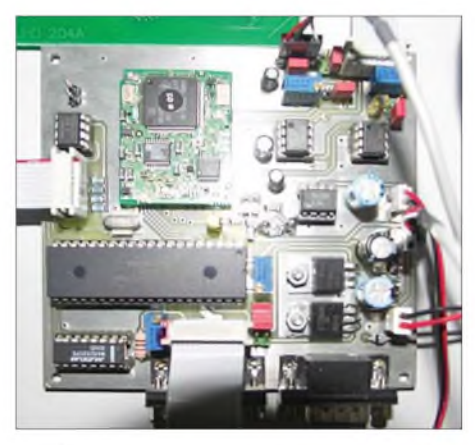

**Bild 7: Ansicht der bestückten Hauptplatine**

#### **Speicher-Details**

Wie bereits erwähnt, verfügt der DV-Adapter über eine Datenbank für die Adressierung und - je nach Funkgerät auch für Frequenzdaten. Diese wird in einem 512-KBit-EEPROM abgelegt. Die Programmierung erfolgt aus einer selbst anpassbaren Textdatei (siehe Kasten auf S. 760) auf dem PC, die mit einem speziellen Programm (beides zum Bausatz gehörig) über die serielle Schnittstelle übertragen wird. Dazu ist während des Einschaltens des DV-Adapters die Menütaste gedrückt zu halten. Es erscheint *Serial EEPROM Write* im Display. Überein serielles 1:1-Kabel an CN2 (Sub-D9; da kein Handshake nötig, genügt sogar ein dreipoliges Kabel) stellt die Batch-Datei mit dem

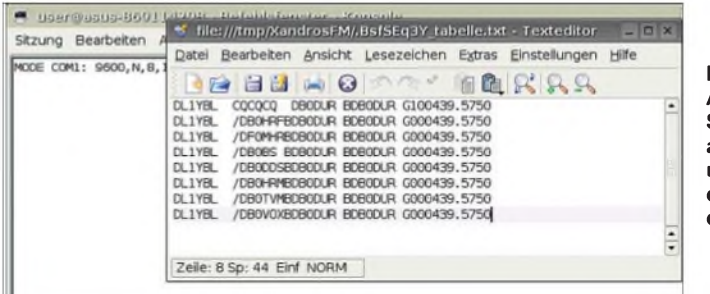

Programm die Verbindung her und überträgt die Daten.

Theoretisch sind über 1000 (!) Einträge möglich - ausprobiert habe ich das allerdings noch nicht. Denkbar wäre beispielsweise die Vorgabe jedes Einstiegs in Deutschland mit den jeweils denkbaren Zielrepeatern in Deutschland selbst und noch einigen interessanten mehr in aller Welt. Angaben zu Repeatern finden sich beispielsweise im D-STAR-QTC des FA. Das Display zeigt dann das Hochzählen der Speicheradressen. Nachdem der Speicher alle Informationen erhalten hat, kehrt der DV-Adapter in den Normalzustand zurück. Im zugeordneten Menüpunkt *Speicher lesen* (Bild 13) des DV-Adapters kann man, wie Bild 14 veranschaulicht, die Adressen durchblättern und bei den gewünschten Daten einfach *M1*, *M2* oder *M3* drücken, sie liegen anschließend auf diesen Tasten und sind darüber sofort aufrufbar. Die jeweils aktive Konfiguration zeigt das Display nach dem Drücken der *Menü*-Taste, bis keinerlei Informationen mehr zu sehen sind, und danach der *Down*-Taste.

**Bild 8: Ausschnitt aus der Speicherdatei, die auf dem PC editiert und anschließend in den EEPROM geladen werden kann**

> **Fotos und Screenshots: DL1YBL**

#### **Abschließende Bemerkungen**

Wenn man die Automatikfunktionen im Menü gesetzt hat, braucht es zumAntworten auf einen Anruf eigentlich nur noch das Betätigen der Sendetaste. Und für einen eigenen Anruf muss man eben die Adressierung mittels Menü eingeben fertig. Dann bis bald via D-STAR! Abschließend ein herzliches Dankeschön an Willi Süssmuth, DG3DQ, der mit unglaublicher Akribie diese Platinen entworfen und Probeaufbauten erstellt hat. Dank gilt ferner Dietmar Mülleneisen, DG3DAL, für seine Idee und seinen Ansporn, eine Platine zu realisieren.

#### **Literatur**

- [1] Flechtner, U., DG1NEJ: Sprech- und Datenfunk mit D-STAR in der Praxis. FUNKAMATEUR 57 (2008) H. 5, S. 521-523; H. 6, S. 643-645
- [2] Berns, J., DL1YBL: D-STAR: Digitaler Amateurfunkstandard für Sprache und Daten. FUNK-AMATEUR 56 (2007) H. 4, S. 370-343
- [3] FA-Leserservice, Berliner Str. 69, 13189 Berlin, Tel. FreeCall 08 00 73 73 800; Ausland +49 30 Tel. FreeCall 08 00 73 73 800; Ausland  $+49$  30<br>44 66 94-72, Fax -69; *[www.funkamateur.de](http://www.funkamateur.de) Online-Shop;* E-Mail: *[shop@funkamateur.de](mailto:shop@funkamateur.de)*

Der Bezug zurückliegender FA-Ausgaben ist über [3] möglich.

DU Adapter U00.67G d (C) Satoshi Yasuda 7M3TJZ/AD6GZ(DL1VBL)

**Bild 9: Startmeldung des DV-Adapters mit der deutschen Firmware-Version (***G***)**

Menue Mein Rufzeichen Aktuel.Wert:DL1YBL Neuer Wert :DL1YBL

**Bild 10: Steht hier noch DL1YBL, ist selbstredend das eigene Rufzeichen einzutragen!**

Menue Dein Rufzeichen Aktuel.Wert:CQCQCQ

**Bild 11: Hier kann entweder ein konkretes Rufzeichen oder** *CQCQCQ* **eingetragen werden.**

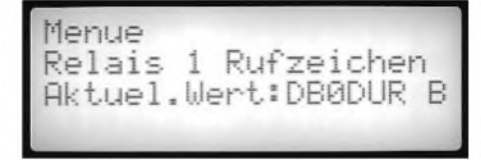

**Bild 12: Eingabe des lokalen Repeaters,** *B* **steht hier für die Eingabe auf 70 cm [1].**

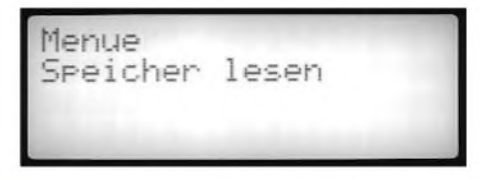

**Bild 13: Über den Menüpunkt Speicher lesen gelangt man zu den Einträgen im EEPROM.**

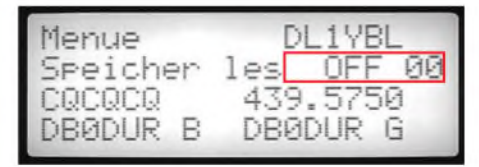

**Bild 14: Durchblättern des Speichers, hier ein Eintrag ohne gesetzten Rufzeichen-Squelch**

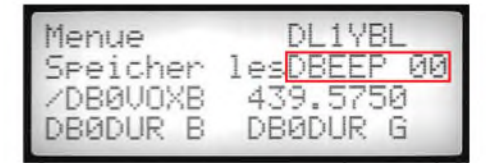

**Bild 15: Durchblättern des Speichers, hier ein Eintrag mit gesetztem Rufzeichen-Squelch**

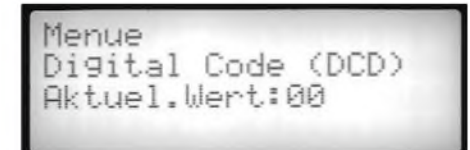

**Bild 16: Gezieltes Ansprechen von Stationen/Gruppen mittels Digital-Code DCD**

#### **Aufbau der Datei** *tabelle.txt* **für die Eingabe und Übertragung der Speicherdaten** Bytes

01...08 Mein Rufzeichen 09.16 Dein Rufzeichen 17...24 Repeater 1 Rufzeichen 25.32 Repeater <sup>2</sup> Rufzeichen

- 33 DSQL
- 34...34 DCD
- 35.43 Frequenz

1234567890123456789012345678901234567890123

#### Beispiel:

DL1YBL CQCQCQ DB0DUR BDB0DUR G100439.5750 DL1YBL /DB0HRFBDB0DUR BDB0DUR G000439.5750 DL1YBL /DF0MHRBDB0DUR BDB0DUR G000439.5750 DL1YBL /DB0BS BDB0DUR BDB0DUR G000439.5750 DL1YBL /DB0DDEBDB0DUR BDB0DUR G000439.5750 DL1YBL /DB0HRMBDB0DUR BDB0DUR G000439.5750 DL1YBL /DB0TVMBDB0DUR BDB0DUR G000439.5750 DL1YBL /DB0VOXBDB0DUR BDB0DUR G000439.5750

Jedes einzelne Feld hat eine Länge von acht Zeichen. Bei dem Rufzeichen DL1YBL sieht man das Auffüllen auf acht Zeichen mittels zwei Leerzeichen.

In der ersten Zeile sieht man exemplarisch den genaueren Aufbau der Konfigurationsdatei. Nach meinem Rufzeichen kommt das YOUR-Feld, in dem ein lokaler CQ-Ruf definiert ist. Danach folgt das Feld für Repeater <sup>1</sup> DB0DUR B und für Repeater 2 DB0DUR G, also den Gateway des Repeaters.

Die in diesem Beispiel folgende Ziffer <sup>1</sup> (DSQL) bedeutet, selektiv nur auf das eingespeicherte Rufzeichen DL1YBL zu reagieren (Grundeinstellung 0). Bild 15 zeigt die eingeschaltete Rufzeichen-Squelch-Funktion: Die beiden Nullen sind der Digital-Code *DCD*, also eine Möglichkeit, Gruppen mit Mitgliedern mit der gleichen Nummer gezielt rufen zu können (Standard = 00 )

### *DSP-Experimentalempfänger für 0,01 bis 32 MHz*

#### *Dipl.-Ing. GÜNTER RICHTER - DL7LA*

*Der folgende Beitrag ist nicht als kochbuchartige Bauanleitung zu verstehen, jedoch zeigt er, wie man mit Baugruppen aus dem FA-Leserservice zu einem leistungsfähigen Empfänger gelangen kann. Gleichzeitig wird dargestellt, welcherAufwand notwendig ist, um ein nebenwellenarmes Oszillatorsignal zu erzeugen.*

Meine Motivation zu diesem Projekt war der etwa seit 2003 bestehende Wunsch nach einem kompakten, portablen, aber universellen und vollwertigen Zweitempfänger von 0,01 bis 32 MHz. Neu- oder Gebrauchtkauf kam nicht infrage; eher reizte es mich, auf dem Stationstisch und in Schubladen schon lange lagernde Konzepte zusammenzustellen. Viel Zeit spart man dabei durch das Ausnutzen der Erfahnen 10-Bit-DDS einsetzt, war zudem störender Nebenempfang starker Stationen auf unerwünschten Nebenlinien im Ausgangsspektrum des Synthesizers festzustellen. Ein DDS-VFO fordert also immer außer einem Preselektor für die Empfangsfrequenz einen zweiten - gleichen oder häufig sogar aufwändigeren - für die Einspeisung der Oszillatorfrequenz (LO) am Mischer.

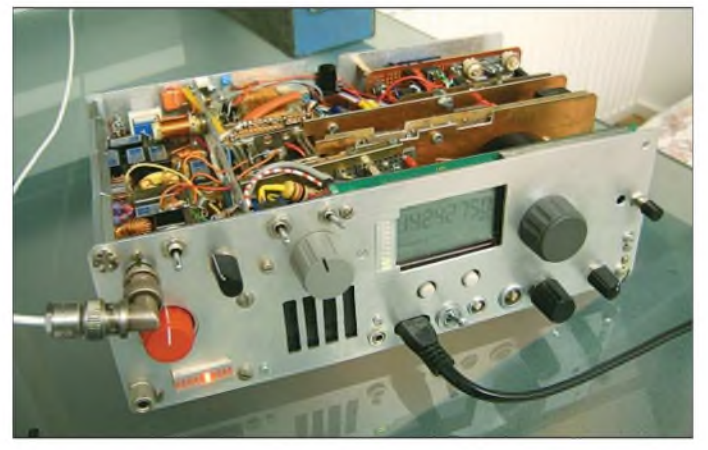

rungen und Entwicklungen anderer Funkamateure. Durch modulare Bauweise ist es möglich, später dem Stand der Technik durch Anpassung von Baugruppen zu folgen. So entstand die folgende Kombination eines eher klassischen Doppelsupers, aber mit DSP-ZF. Bild <sup>1</sup> zeigt die Ansicht des Geräteinneren.

#### **Vorgeschichte**

Ausgangspunkt der Entwicklung war das auf meiner Website [1] beschriebene ältere Projekt mit zwei Plessey-Mischern mit dem von Detlef Rohde, DL7IY, in [2] vorgestellten DSP-Empfänger *RX-2* (inzwischen zum Transceiver weiterentwickelt [3]). Als VFO hatte ich damals die fertige DDS-Entwicklung von ELV eingekauft [4]. Der Musteraufbau funktionierte zwar einwandfrei, erforderte jedoch in puncto Seitenbandunterdrückung im beabsichtigtem großen Frequenzbereich erheblichen Bauelemente- und Platzaufwand bei den erforderlichen 90°-Hybriden und war durch den 50-MHz-Takt des DDS-Oszillators auf 20 MHz beschränkt. Da ELV ei-

**Bild 1: Der kompakte Aufbau des kompletten Gerätes (250 x 80 x 160 mm3) auf überwiegend HF-Lochrasterplatten. Links neben der Frequenzanzeige das S-Meter in 10-dB-Schritten. Foto: DL7LA**

Mit demAufkommen der Schaltermischer konnten die 90°-Hybride entfallen, doch ergab sich nun die Notwendigkeit, die Ausgangsfrequenz des ELV-DDS zu verachtfachen. Dessen Software sieht geeignete Einstellparameter bereits vor. Eine Lösung für 0 bis 32 MHz bedingt Schaltfrequenzen von 0 bis 128 MHz.

Zunächst experimentierte ich mit zwei Oktav-VCOs der MCL-POS-Serie und weiteren digitalen Teilern in PLL-Konzepten, wobei sich folgende Probleme zeigten: Die exakte 90°-Phasenlage der digitalen Teilung ist wegen Laufzeiten und Schaltverhalten der Analogschalter bei Empfangsfrequenzen über 10 MHz immer schlechter einzuhalten. PC-Programme können dies in gewissen Grenzen ausgleichen, aber auf jeden Fall sinkt hierdurch die Empfindlichkeit stark.

Zum Zweiten ist der Eingangswiderstand der Schaltermischer schlecht an den Preselektor anzupassen [1]. Drittens ist an dessen Eingang durch die steilen Schaltflanken, kombiniert mit den Gleichspannungs-Offsets derAnschlussverstärker der Sample-Stufe, eine erhebliche Störstrahlung dieser bidirektional arbeitenden Mischer auf der Empfangsfrequenz festzustellen, die der Preselektor natürlich zur Antenne passieren lässt. Korrekterweise erfordert dies also stets zusätzlich einen Trennverstärker mit hohem IP3 und hoher Rückwärtsdämpfung, wenn man nicht bei guter Antenne die Umgebung mit Störträgern versorgen will.

Der vierte und ausschlaggebende Grund zur Konzeptänderung war der zu treibende große Aufwand in der PLL, das Phasenrauschen des VCOs niedrig zu halten und so im Empfänger reziprokes Mischen zu vermeiden. Trotz Teilung der VCO-Frequenz war das spektrale Endergebnis dann immer noch wesentlich schlechter als das DDS-Signal selbst.

#### **Übersicht**

Endergebnis aller Überlegungen war so wieder das Doppelsuperprinzip mit erster

**Bild 2: Blockschaltbild des Experimentalempfängers mit allen Baugruppen; die im FA-Leserservice erhältlichen sind blau gekennzeichnet. In den Bildern 3 bis 7 erfolgt die Beschreibung wesentlicher Details, nicht jedoch von Standardschaltungen wie NF-Verstärker usw.**

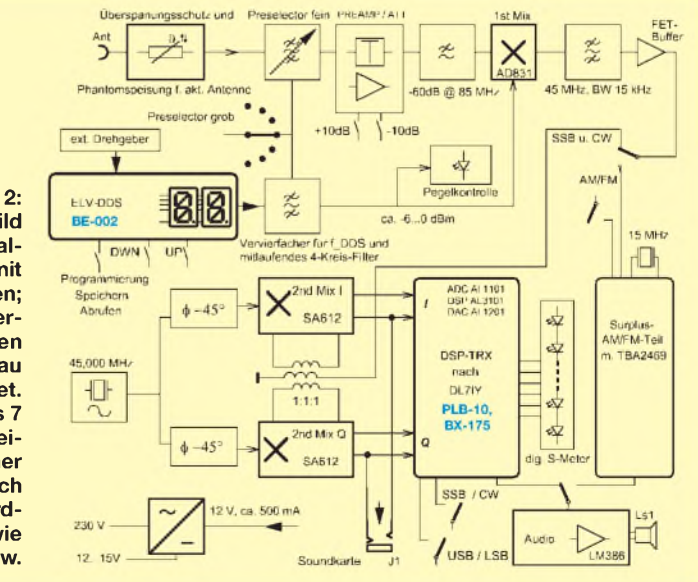

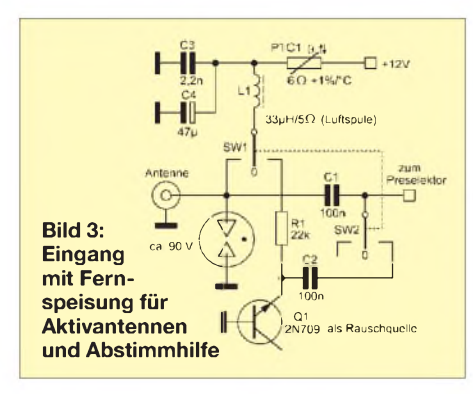

hochliegender ZF bei 45 MHz und anschließender Direktumsetzung in den NF-Bereich, sodass der 90°-Phasenschieber *jetzt* nur noch für eine Frequenz optimiert werden muss. Im Blockschaltbild Bild 2 gelangt das Antennensignal über eine Schutzschaltung mit Fernspeiseweiche für den Anschluss einer Ativantenne, den Preselektor, wahlweise direkt, über 10 dB-Abschwächer oder 10-dB-Vorverstärker sowie über einen 85-MHz-Tiefpass an den ersten Mischer mit einemAD831. Die Ausgangsfrequenz des ELV-DDS (11,25 bis 19,25 MHz) wird vervierfacht

und in einem mitlaufenden Filter spektral gesäubert. Nach einem 45-MHz-Filter wird im zweiten Mischer direkt in denNF-Bereich als I/Q-,,ZF" umgesetzt. SSB- und CW-NF werden dem *RX-2c*-Modul (bzw. nunmehr dem *DSP-TRX*-Modul [3]) von DL7IY entnommen, AM und FM aus einem Surplus-Modul aus einem ehemaligen drahtlosen Telefon gewonnen.

Zur Spektrumsdarstellung erhalten andere PC-SDR-Programme die I/Q-NF über eine Buchse auf der Frontplatte. Das Netzteil ist auch für den Anschluss an 12-V-Bordnetze ausgelegt, der NF-Verstärker treibt einen kleinen Lautsprecher.

#### **Ausgewählte Schaltungsdetails**

Einige Besonderheiten sollen nachfolgend hervorgehoben werden.

#### *Antenneneingang*

Wie Bild <sup>3</sup> zeigt, können bei BedarfAtivantennen mit 12 V kurzschlussfest gespeist werden. Die Speisedrossel L1 sollte keine zu niedrige Güte (>50) haben und nicht vom Speisestrom gesättigt werden können, sodass hier Ringkerndrosseln ausscheiden. Unter schlechten Empfangsverhältnissen dient in der Taststellung des Ein-Aus-Ein-Schalters SW1 das Rauschen von Q1 beim Basis-Emitterdurchbruch alsAbstimmhilfe zur optimalen Einstellung des Preselektors.

#### *Vorselektion*

Der Preselektor gemäß Bild 4 gestattet (neben der Unterbrechung des Signalflusses für Testzwecke) jede Selektion zu umgehen, ganze Bereiche über 500 kHz oder unter 1800 kHz zu unterdrücken oder in großen Stufen abhängig von der DDS-Frequenz mitlaufend grob umzuschalten (Prinzip nach DL7AV und BCC [5]). Legt man den Rotor von CV4 auf die Antennenseite, so sind kaum Handempfindlichkeit oder Antenneneffekt festzustellen.

#### *Vorverstärker*

Vorverstärker und Dämpfungsglied sind bei wechselndenAntennenverhältnissen unverzichtbar. Die Schaltung in Bild 5 folgt bekannten Prinzipien, wobei modernere Lö-

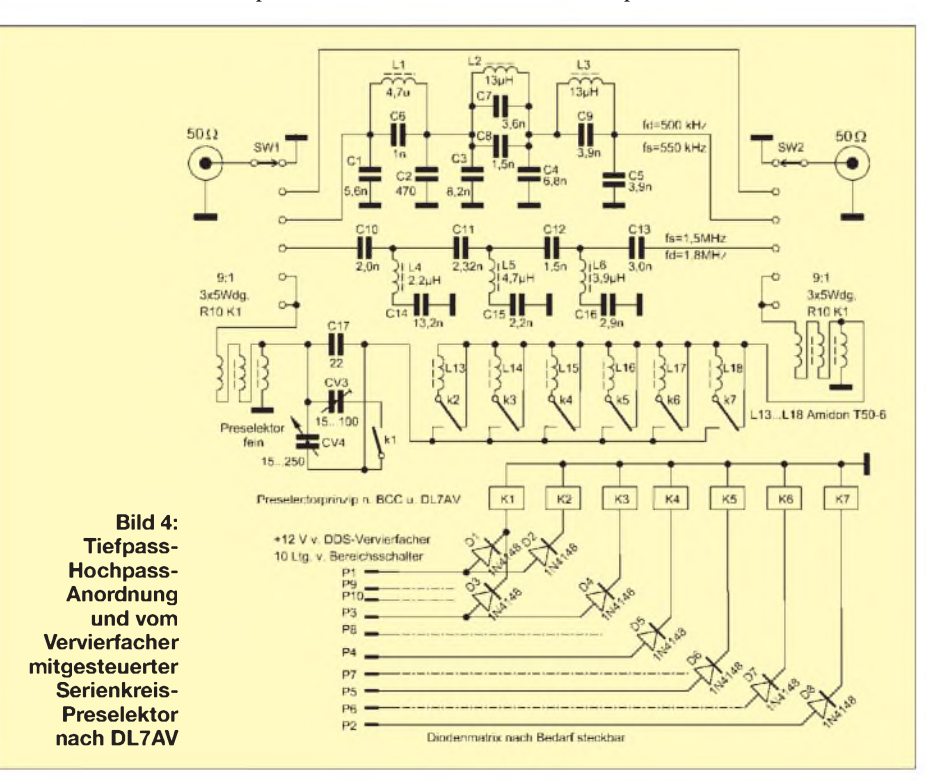

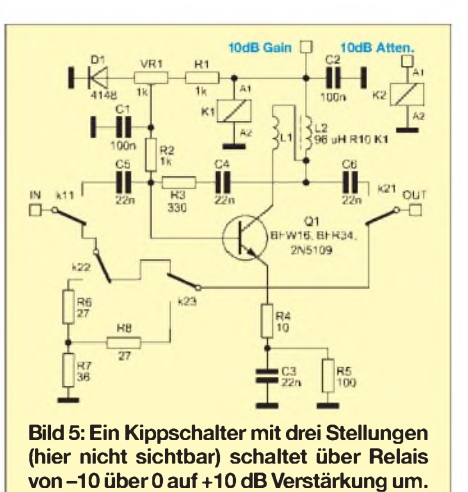

sungen mit ICs denkbar sind, hier aber nur in die Bastelkiste gegriffen wurde. Der Verstärker ist lediglich für Frequenzen über <sup>1</sup> MHz notwendig und dimensioniert.

#### *LO-Aufbereitung durch Vervierfacher*

Die Vervierfacher-Baugruppe im Bild 6 weist an der Achse eines Vierfach-Drehkondensators einen Schalter mit 24 Stellungen (Rastwerk ausgebaut) auf, sodass sich zehn Stellungen für die Einstellung des Frequenzbereiches und die Programmierung des Preselektor-Spulensatzes nutzen lassen. Die Schaltung verwendet zwei Gegentakt-Eintakt-Verdoppler (Q2, Q3 und Q5, Q6) mit je zwei einzelnen Selektionskreisen und einem Bandfilter, alle durch Pufferstufen Q1 und Q4 getrennt. *Zur* Maximumskontrolle wird die HF-Spannung amAusgang abgegriffen und einer LED-Anzeige auf der Frontplatte zugeführt. Auf diese Weise sind geringes Phasenrauschen und ausreichende Weitabunterdrückung des LO-Signals gewährleistet. Die Frequenzeinstellung am DDS und die Einstellung des Preselektors grob/fein sind unterschiedlichen Bedienknöpfen zugeordnet, was jedoch nur bei Bandwechsel etwas lästig ist.

Der Aufwand scheint lediglich im ersten Augenblick erheblich, nicht aber, wenn man ihn mit derAnzahl der Bandpässe des Konzepts nach [1] vergleicht.

#### *Der VFO*

Die Frequenzanzeige erfolgt in LCD-Technik mit etwa 10 mm hohen 7-Segment-Symbolen. Die Frequenzaufbereitung erlaubt bis zur höchsten Frequenz die Einstellung in 1-Hz-Schritten. Zur schnellen Verstellung lässt sich die Dezimalstelle für den Drehgeber mit zwei Tasten bis zur Megahertz-Stelle auswählen.

In der Praxis steht der Cursor meist auf der 100-Hz-Stelle. Auch derAnschluss externer Drehgeber mit 90°-Impulsversatz wird von der Software unterstützt. Weiter sind zehn Festfrequenzen speicherbar. Die Programmierung des VFOs erfolgt mit den drei Tasten auf der Frontplatte und dem Drehgeber.

#### *Mischstufen*

Der Signalfluss in der Mischerbaugruppe Bild 7 erfordert zur Unterdrückung von Interferenzen mit UKW-Rundfunk-Stationen unbedingt einen 85-MHz-Tiefpass direkt vor dem ersten Mischer. Eine Stufe mit dem AD831 stellt sich mit einem IP3 von +24 dBm bei nur-10 dBm Oszillatorpegel und 80 mA Stromaufnahme auch

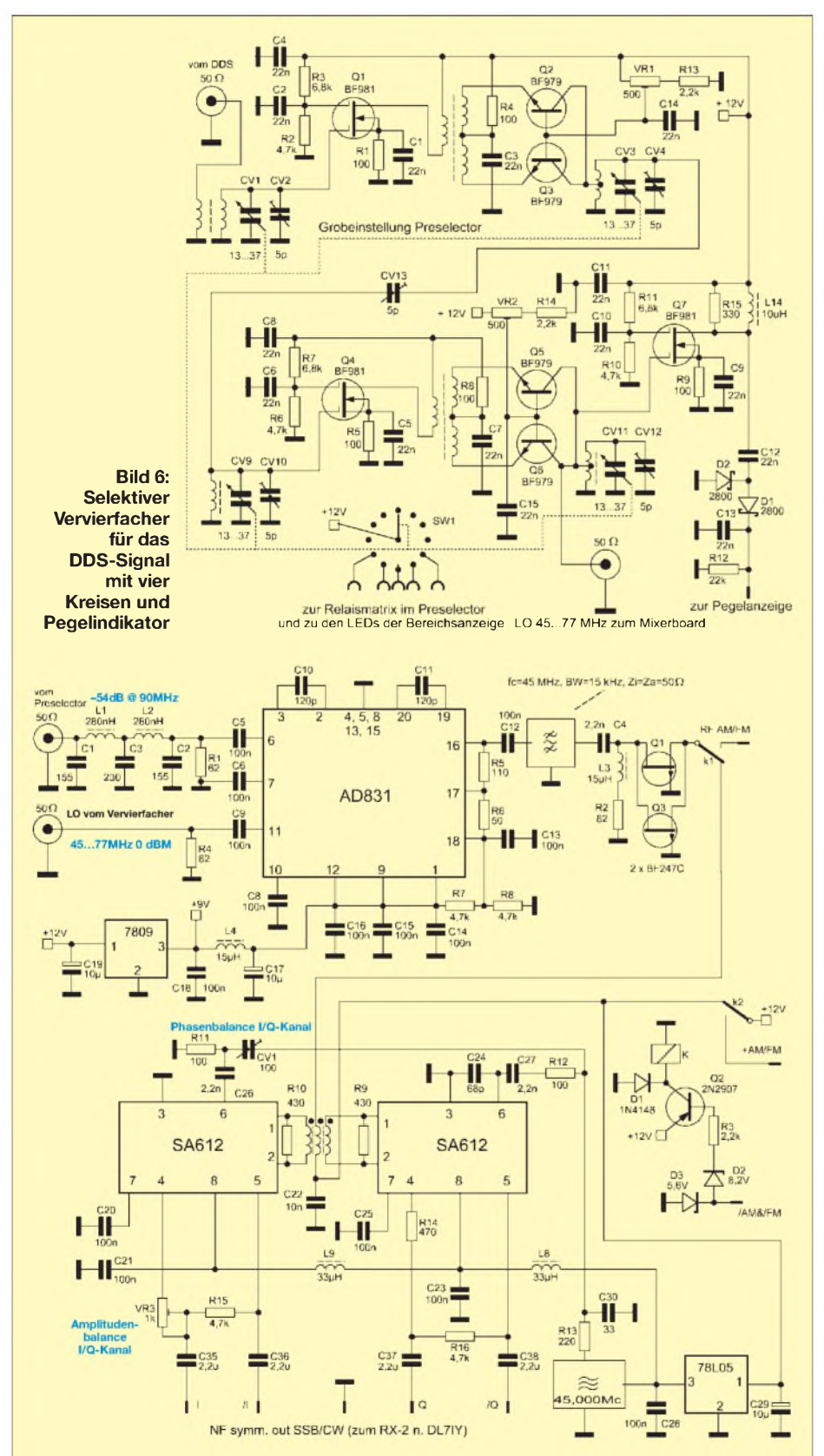

**Bild 7: Erster und Zweiter Mischer für den SSB/CW-Zug; das 45-MHz-Roofing-Filter ist beidseitig mit 50 Q abgeschlossen.**

wegen des geringen Schaltungsaufwands als günstigste Lösung dar.

Die 45-MHz-ZF wird in einem monolitischen Filter bandbegrenzt, um die nachfolgenden I/Q-Mischer zu entlasten. Das Oszillatorsignal entstammt einem Festfrequenzoszillator (hier aus einer alten Grafikkarte). Durch CV1 und VR3 werden die Iund Q-Komponente ausbalanciert und auf maximale Seitenbandunterdrückung abgeglichen. Es sind dabei durchaus > 60 dB erreichbar, infolge Temperaturschwankungen und anderer Effekte sind es längerfristig stabile >50 dB. Für weiter ab liegende NF-Frequenzen tritt das monolithische Filter in einer Roofing-Funktion an und entlastet so auch die ADU-Eingänge des DSP-Teils. Die *RX2c*- bzw. *DSP-TRX*-Baugruppe von DL7IY wird etwas modifiziert angesteuert, weil die symmetrischen Ausgangssignale direkt den ebenfalls symmetrischen A/D-Umsetzereingängen zugeführt werden können (die Vorverstärker AD8131 entfallen dann) [1]. Eine LED-Kette dient als S-Meter mit 10-dB-Stufen.

#### **Zusammenfassung und Ausblick**

Die Fortschritte in der DDS-Entwicklung der letzten Jahre sind am besten amAD9912 von Analog Devices zu erkennen, der mit 20facher Taktfrequenz, 4 Bit mehrAmplitudenauflösung und wesentlich längerem Phasen-ROM schon im hier interessierenden Frequenzbereich den Filteraufwand für das DDS-Signal zukünftig erheblich vermindern kann. Der DDS-VFO [6] wird den aufwändigen Vervierfacher dieses Konzeptes bald ersetzen. Dieser Fortschritt hat derzeit aber noch seinen Preis. Vorerst würden 14-Bit-DDS mit 250 MHz Takt den Vervierfacher dann zusammen mit einer einfachen Filterung ersetzen.

Für vorhandene oder ältere DDS dagegen sollte dieser Beitrag eine Lösung aufzeigen, wie man auch ohne großes HF- und Digital-Labor zu einem recht passablen Empfänger gelangen kann. *[dl7la@darc.de](mailto:dl7la@darc.de)*

#### **Literatur**

- [1] Richter, G., DL7LA: Schon SDR oder noch FDR? *www.[mydarc.de/dl7la/](http://www.mydarc.de/dl7la/)*
- [2] Rohde, D., DL7IY: Digitales Filter mit hohem Dynamikbereich. FUNKAMATEUR 51 (2002) H. 9, S. 924-928
- [3] Rohde, D., DL7IY: Basisband-DSP-Transceivermodul: Softwaredefiniertes Radio ohne PC. FUNKAMATEUR 56 (2007) H. 5, S. 508-512; FA-Leserservice: *BX-175*, *PLB-10*
- [4] Jungmann, H.: Bausatz: 20-MHz-DDS für Hobbyanwendungen. FUNKAMATEUR 53 (2004) H. 7, S. 694-695; FA-Leserservice: *BE-002*
- [5] Molière, T, DL7AV: Der BCC-Kurzwellen-Preselektor. FUNKAMATEUR 46 (1997) H. 1, S. 76 77; siehe auch: *[www.bavarian-ccntest-club.de/](http://www.bavarian-ccntest-club.de/) prcjects/presel/presel.pdf*
- [6] Rohde, D., DL7IY; Richter, G., DL7LA; Traving, W.-G., DL1FAC: High-End-DDS-VFOmitAD9912 vonAnalog Devices. FUNKAMATEUR 57 (2008) H. 3, S. 286-288; H. 4, S. 493-495

# *zum Anzeigenteil*

*weiter zur nächsten redaktionellen Seite*
### *Amateurfunkpraxis*

### *Arbeitskreis Amateurfunk & Telekommunikation in der Schule e. V*

#### **Bearbeiter: Wolfgang Lipps, DL4OAD Sedanstr. 24, 31177 Harsum E-Mail: [wolfgang.lipps@aatis.de](mailto:wolfgang.lipps@aatis.de)**

#### **Anfängerprojekt "Nervensäge" neu aufgelegt**

Die kleine, aber beliebte Schaltung BB47 besteht nur aus wenigen Bauteilen und lässt sich ohne besonderenAufwand aufbauen. Sie erlebt durch die Ergänzung von Fotowiderständen eine Erweiterung der ursprünglichen Tonvaria-

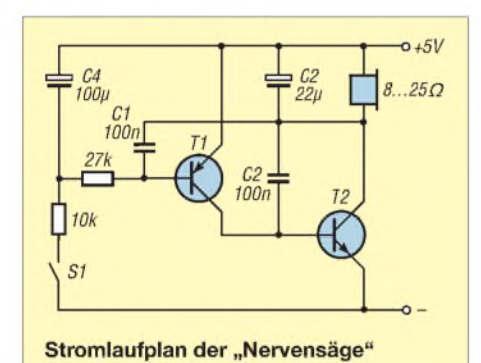

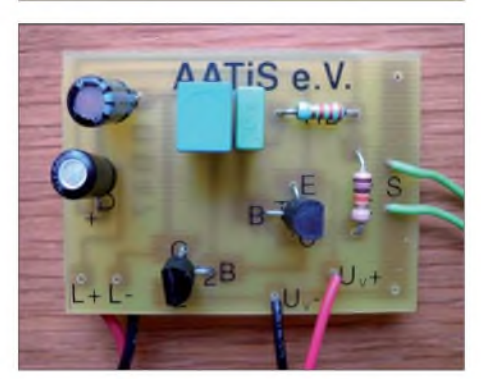

**Die Platine BB47 (34 mm** \* **48 mm) lässt sich sehr einfach bestücken. Die Ergänzung von zwei Fotowiderständen führt zu weiteren Tonvariationen, sodass die Bezeichnung "Nervensäge" dafür treffend ist. Foto: AATiS**

tion. Der Begriff "Nervensäge" umschreibt das bei Schülern beliebte "Klangbild" - es ähnelt eher einem "Zerrbild" - das durch diese Fotowiderstände noch unangenehmer wird. Die Schaltung verdient somit zu Recht die Bezeichnung "Nervensäge".

Die Platine ist gebohrt, sodass sofort mit der Bestückung begonnen werden kann. Der Platinenaufdruck ist eindeutig und reduziert somit mögliche Fehlerbei der Bestückung. Die Transistoren dürfen nicht verwechselt werden, die Widerstands- und Kondensatorwerte sind unkritisch und können in weitem Bereich voneinander abweichen. Bei einer größeren Gruppe, die diese Schaltung nachbaut, ergeben sich dadurch überraschende Toneffekte, die deutlich hörbare Unterschiede ergeben.

Nach der Bestückung und der Ergänzung externer Anschlüsse für die Spannungsversorgung ("Rot ist Plus"), des Tasters und des Lautsprechers kann die Schaltung in Betrieb ge-

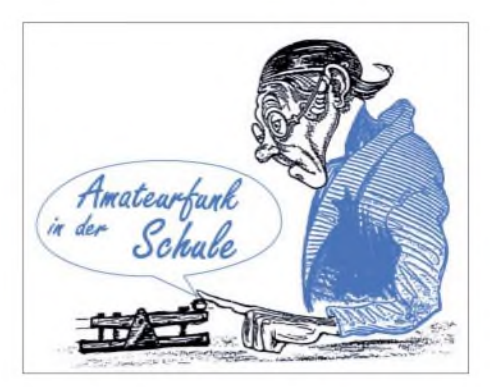

nommen werden. Sie wird sofort funktionieren, ansonsten sind die Lötstellen zu überprüfen. Auch können die Transistoren untereinander vertauscht worden sein oder falsche Einbaurichtung aufweisen. Die Abbildungen helfen dabei. Die Schaltung funktioniert von etwa 4,5 bis 9 V, wobei das Klangbild auch von der Versorgungsspannung abhängt.

Bei der Auswahl der Bauteile ist darauf zu achten, dass die beiden Transistoren den gleichen Stromverstärkungsfaktor aufweisen, also z. B. BC547B und BC548B. Im Einzelnen: T1: PNP-Transistor BC547B, T2: NPN-Transistor BC548B, C1: 0,15 μF, C2: 0,47 μF, R1: 10 kΩ, R2: 27 kQ, Platine BB47, Lautsprecher, Taster, Batterieclip, Litze.

Im Bausatz sind aktuell die folgenden Komponentenwerte enthalten: T1 = BC556B, T2 = BC546B, C1 = 100 nF, C2 = 470 nF, R1 = 11 k $\Omega$  und R2 = 33 k $\Omega$ . Dem Bausatz liegen ab sofort zwei Fotowiderstände (LDR) bei. Diese müssen noch mit je zwei verzinnten Drahtstücken auf der Bestückungsseite in die Schaltung eingefügt werden - und *zwar* parallel zu den bereits eingebauten Widerständen. Als Alternative lassen sich die abgezwickten Drahtreste der Widerstände von der Bestückungsseite an die Widerstände anlöten und diese wiederum mit dem Fotowiderständen verbinden, sodass die LDRs über den eingebauten Widerständen platziert werden.

Eine dritte Variante stellt den Einbau der beiden Widerstände auf der Unterseite der Platine dar. An den nur wenig gekürzten Anschlussdrähten werden nun auf der Platinenoberseite die Fotowiderstände angelötet. Bei gleicher oder unterschiedlicher Beleuchtung dieser LDRs - eine Abdeckung mit schwarzen Film-

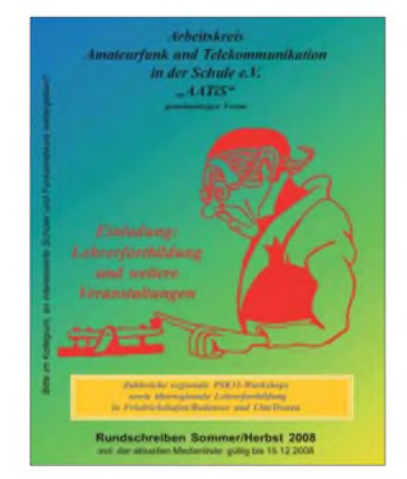

**Das Sommer-Rundschreiben, erstmals vierfarbig und in hoher Auflage gedruckt, wird am AATiS-Stand bei der Ham Radio und weiteren Veranstaltungen kostenlos an Interessenten ausgegeben. Es kann jedoch auch von der AATiS-Homepage** *www. <aatis.de>* **heruntergeladen werden. Foto: AATiS**

dosen bietet sich an - ergeben sich wechselnde Toneffekte. Weitere Klangerlebnisse können durch Parallelschalten, z.B. über Taster, von weiteren Kondensatoren an die bereits eingebauten erreicht werden. Diese Schaltung eignet sich also für kreatives Arbeiten der Schüler! Bitte bei Gerhard Schmid, DH3NHW, per E-Mail *[dh3naw@aatis.de](mailto:dh3naw@aatis.de)* die Lieferbarkeit dieses Bausatzes erfragen. **DL4OAD**

#### **Vorbestellungen**

Für alleAusstellungen und Messen gilt: Da der AATiS nur über ein kleines Handlager verfügt, sollten Bausätze, die über Einzelstückzahlen hinausgehen, grundsätzlich bei Gerhard Schmid, DH3NAW, zwecks Abholung amAA-TiS-Stand vorbestellt werden: *dh3naw@aatis. de.* Dies erspart zudem Porto!

#### Neu im Programm: AATiS-DVD

Neu in das Medienprogramm aufgenommen wurde die AATiS-DVD. Ihr Inhalt bezieht sich vorwiegend auf die Bundeskongresse von 2004 bis 2008. Fotos und eine detaillierte Auswertung der diesjährigen Ballonmission wurden durch ein Video mit eindrucksvollen Aufnahmen ergänzt. Eine Auswahl an Vorträgen, die zumeist als Powerpoint-Datei vorliegen, sollen nachfolgend aufgeführt werden.

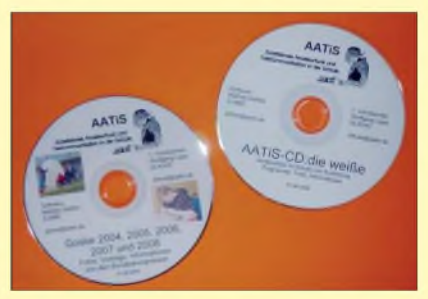

**Die beliebte weiße AATiS-CD wird nun durch**  $\overline{P}$  **eine DVD** ergänzt.

Dem Amateurfunk sind die Themen ARISS, Ballonmissionen, Treibboje, 80-m-Peilempfänger, PSK31-Modem, APRS, PACTOR, Kurzwel<sup>l</sup>en-Drahtantennen sowie Bergwandern (SOTA) zuzuordnen. Allgemein zur Telekommunikation, aber auch in enger Verbindung zum Amateurfunk, stehen die Bereiche Radio Frequency <sup>I</sup>dentification (RFID), Software Defined Radio (SDR) sowie Digital Radio Mondiale (DRM). Die Präsentationen über geophysikalische Messungen durch Satelliten, Infraschall, Leewellen und Radiosondenaufstiege sind der Geophysik zuzuordnen, ebenso das Thema Datenlogger und <sup>i</sup>hr Einsatz, während Roboter- und Softwarefreunde sich an den Vorträgen über Mini-Roboter, IL-Troll, BASCOM, EAGLE und Knoppix erfreuen dürften. Diese Vorträge dienen der eigenen Fortbildung getreu dem AATiS-Motto "Lebenslanges Lernen", lassen sich jedoch auch ohne besonderen Aufwand bei einem OV-Abend einsetzen.

Die "Weiße AATiS-CD", die zweimal jährlich überarbeitet und ergänzt wird, erfreut sich anhaltender Beliebtheit. Sie enthält nicht nur die vergriffenen Praxishefte als PDF-Ausgabe, sondern Arbeitshilfen und Ergänzungen zu den Praxisheften und Bauanleitungen. Auch die vergangenen Ausgaben der Rundschreiben stehen als PDF zur Verfügung.

Jeder Datenträger kostet 10 **€** und kann bei Mathias Dahlke, DJ9MD, Auf dem Damm 52, 28844 Weyhe, bestellt werden. Bitte eine Briefmarke zu 1,45 **€** pro Bestellung beilegen. Eine Bestellung via E-Mail ist ebenfalls möglich: *[cj9md@aatis.de](mailto:cj9md@aatis.de).*

### *CB- und Jedermannfunk*

#### **Bearbeiter: Harald Kuhl, DL1ABJ Postfach 25 43, 37015 Göttingen E-Mail: [cbjf@funkamateur.de](mailto:cbjf@funkamateur.de)**

#### **Burgfunk einmal anders**

Einmal jährlich fahren wir mit etwa zehn Vätern samt Kindern für einen Wochenendausflug zur Burg Bodenstein [1], einem spektakulär gelegenen Gästehaus und Seminarzentrum im westlichen Thüringen (QTH JO51EK; COTA THB-079 [2]). Etwa ein Drittel unserer Kinder ist jetzt im Grundschulalter oder kurz davor und in diesem Jahr waren für sie Funkgeräte eine Sensation.

Ohne Absprache hatten drei Väter-mit meiner Ausnahme keine Hobbyfunker - jeweils zwei PMR446-Geräte im Wochenendgepäck. Teilweise dienten sie früher als *Babyphone*-Ersatz und zufällig waren alle auf Kanal <sup>1</sup> eingestellt. So dauerte es am ersten Tag auf der Burg nicht lange, bis auf der Frequenz unerwartete Stimmen zu hören waren. Das anfangs große Rätsel löste sich bald beim spontanen Treffen der Minifunker auf dem Burghof. In den drei Tagen rund um die Burg waren die Handsprechfunkgeräte -bei den Kindern hießen sie bald *Walkie Talkie* - während aller Erkundungstouren im Dauereinsatz. Am zweiten Tag kamen aus einer anderen Besuchergruppe zwei weitere Grundschulfunker dazu; Funk verbindet.

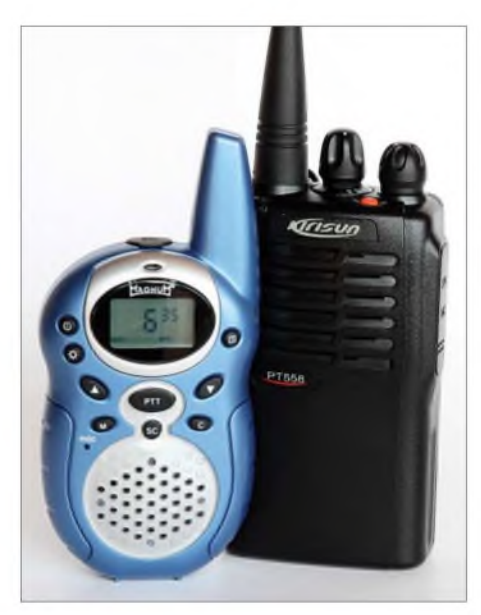

**PMR446-Funkgeräte sind nützliche Urlaubsbegleiter und eine gute Möglichkeit, Grundschüler mit dem Hobbyfunk vertraut zu machen.** 

Bald hatten die Kinder durch Probieren gelernt, wie man die Tastensperre aufhebt, um Kanäle und Signaltöne zu ändern. Zu den nicht selbst lösbaren Problemen zählten ungewollte CTCSS-Einstellungen oder versehentliche Aktivierungen der Sprachverschleierung. Für die Geräte war das Funkspiel im Gelände eine harte Probe und zumindest mein PMR446-Paar hat einige deutliche Spuren davon getragen. Aber egal:

Die Technik selbst hat durchgehalten und auch die integrierten Antennen waren bei derAbreise noch alle komplett - ein klarer Vorteil gegenüber CB-Handsprechfunkgeräten, deren Teleskopantennen früher immer zu den gefragten Ersatzteilen zählten. Die wichtigere Erkenntnis aber war, dass für Kinder-Jungen wie Mädchen - etwa ab dem Grundschulalter vom *Walkie Talkie* noch die gleiche Faszination ausgeht, wie bei meinen Funkfreunden und bei mir in der Anfangszeit des CB-Funks. Im Handumdrehen und ohne elterliche Beteiligung zogen die Kinder los und funkten, was die Technik hergab. Der potenzielle Funkernachwuchs ist also da, wir müssen ihn nur an die Geräte lassen. Im kommenden Jahr erweitere ich unsere Schatzsuche rund um die Burg Bodenstein zu einer Fuchsjagd.

#### **Teure Urlaubsschnäppchen**

Bleiben wir beim UHF-Jedermannfunk. Die USA sind ein attraktives und angesichts des für Reisende aus Europa derzeit günstigen Dollarkurses zudem preiswertes Reiseziel. Viele Urlauber nutzen ihren Aufenthalt in den Staaten daher auch zum Einkauf von allerlei Technik. Auf den Garantiefall, den Einfuhrzoll und die Einfuhrumsatzsteuer, die aus dem vermeintlichen Schnäppchen gegebenenfalls einen teuren Spaß machen, will ich an dieser Stelle gar nicht eingehen. Beim Kauf von Jedermannfunkgeräten in den USAkann man sich allerdings sicher sein, dass ihnen die Zulassung für Europa fehlt. Wobei der Erwerb und die Einfuhr etwa nach Deutschland nicht das Problem sind, sondern erst die tatsächliche Inbetriebnahme eine *Ordnungswidrigkeit* ist. Das hört sich harmlos an, kann aber teuer werden.

Das Thema hat einen aktuellen Anlass: Während des Burgwochenendes erzählte mir ein Freund, der meine Funkbegeisterung kennt, von seinen kürzlich in den USA gekauften Handfunkgeräten. Ich vermutete gleich, dass diese auf hier nicht für Jedermannfunk zugelassenen Frequenzen senden. Beim späteren Besuch bestätigte sich dieser Verdacht: Die Geräte der in Europa hauptsächlich für ihre Funkscanner bekannten Firma Uniden sind für Frequenzen des in Nord- und Südamerika verbreiteten *Family Radio Service* (FRS) programmiert. Diese Funkanwendung ähnelt dem europäischen PMR446-Funk: FRS-Handsprechfunkgeräte senden lizenz- und gebührenfrei mit 500 mW in FM über fest installierte Antennen auf UHF-Kanälen im 462/467-MHz-Bereich. Die Hersteller nennen eine vom Gelände abhängige Reichweite bis 3 km. Mittels CTCSS lassen sich Nutzergruppen direkt ansprechen, während die Rauschsperre bei anderen Empfangssignalen nicht öffnet.

In Deutschland sind die amerikanischen FRS-Kanäle laut Frequenznutzungsplan [3] professionellen Funkdiensten zugeteilt und für den Jedermannfunk tabu. Dem bei einer Störungsmeldung anrückenden Funkmessdienst der Bundesnetzagentur ist es egal, ob die Frequenzkaperung bewusst oder aus Unwissenheit geschah: Sie stellt dem Verursacher der Störung den personellen und materiellen Aufwand für die Peilung in Rechnung. Außerdem droht ein Bußgeld für die Ordnungswidrigkeit, sodass sich von den Gesamtkosten mühelos eine Großfamilie mit feiner Funktechnik ausstatten ließe. Selbst eine vielleicht mögliche Programmierung auf hiesige PMR446-Kanäle ist keine Lösung, denn den Geräten aus Übersee fehlt weiter die vom Hersteller vorzulegende Bestätigung, dass sie alle europäischen Vorschriften einhalten.

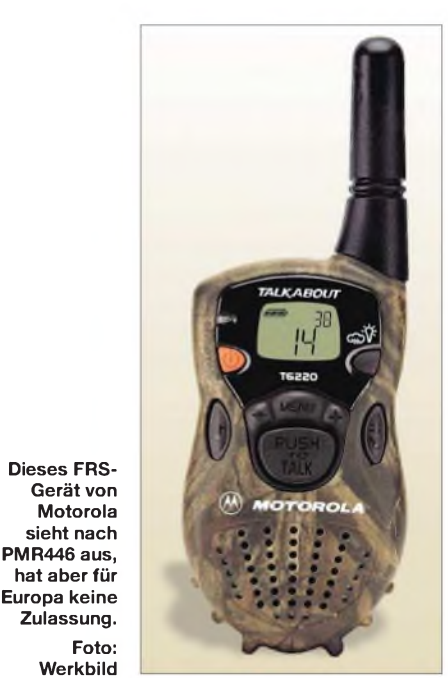

Umgekehrt darf ein in Europa zugelassenes PMR446-Gerät in den USA nicht auf Sendung gehen. Viele fachfremde Händler ignorieren diese Problematik und lassen ihre Kunden mit den potenziellen Folgen allein. So preist ein führender Ausstatter für Weltreisende in seinem Katalog PMR446-Geräte als idealen Begleiter für Fernziele außerhalb Europas an, obwohl deren Betrieb in den meisten Ländern unzulässig ist. Dabei verstehen auch die Behörden ferner Länder beim Thema Schwarzfunk wenig Spaß. Viele Verkäufer außerhalb des Fachhandels sind mit der Beratung ihrer Kunden offenbar überfordert und fragen gar nicht erst, wohin die Reise mit den praktischen neuen Funkgeräten gehen soll. Daher sind die Hersteller gefragt, die Käufer ihrer Geräte mit deutlichen Hinweisen in den Bedienungsanleitungen zu unterstützen und auch die Händler entsprechend zu informieren.

Eine aktuelle Übersicht der in europäischen Ländern zugelassenen Hobbyfunkbereiche samt nationaler Eigenheiten steht unter [4] im Internet (bei *Funk im Urlaub*). Informationen über Regelungen in außereuropäischen Ländern bekommt man bei der jeweiligen Botschaft (Kontakte bei [5] unter *Länder, Reisen und Sicherheit, dann Alle Länder A-Z*).

#### **Literatur**

- [1] Burg Bodenstein, Bodenstein: *wwwburg-<bodenstein.de>*
- [2] Castle on the Air Deutschland: *www. cota-team-germany. com*
- [3] Frequenznutzungsplan für Deutschland: *www bundesnetzagentur.de/media/archive/13358.pdf*
- [4] Alan Electronics, Dreieich und Lütjensee: *www<hobbyradio.de>*
- [5] Auswärtiges Amt, Berlin:
- *www.[auswaertiges-amt.de](http://www.auswaertiges-amt.de)*

### *Kurzwelle in Deutsch*

#### **Liste analoger deutschsprachiger Sendungen auf Lang-, Mittel- und Kurzwelle**

**<sup>I</sup>UTC Station -Frequenzen (kHz)** 0000-0200 Deutsche Welle - **<sup>6075</sup>** (GB-w <sup>+</sup> POR), <sup>9430</sup> (GB-r), <sup>9505</sup> (GB-r), 9545 (RRW), 12050 (RRW), 12095 (SLK) 0000-2400 Deutschlandradio Kultur - 990 0000-2400 DLF Köln - 153, 207, 549, 756, 1269, 1422, **<sup>6190</sup>** 0035-0044 Radio Ö1 International - <sup>9870</sup> (So, Mo 0030-0035) 0105-0114 Radio Ö1 International - <sup>9870</sup> (So, Mo 0100-0105) 0135-0144 Radio Ö1 International - <sup>9870</sup> (So, Mo 0130-0135) 0200-0400 Deutsche Welle - **<sup>6075</sup>** (GB-r <sup>+</sup> POR), <sup>7310</sup> (GB-r), 9825 (POR) 0230-0300 HCJB Global Quito - 9780 (für Amerika) 0300-0315 RTLRadio - <sup>1440</sup> (Mo-Sa) 0300-0330 HCJB Global Quito - <sup>9780</sup> (Plattdeutsch, für Amerika) 0300-2210 DRS Musigwälle – 531 0300-2400 Deutschlandradio Kultur - 177 0315-0330 Missionswerk W. Heukelbach - <sup>1440</sup> ( Mo-Fr; via RTL) 0315-0330 Stimme des Trostes - <sup>1440</sup> ( Sa; via RTL) 0330-0345 Missionswerk Freundes-Dienst - <sup>1440</sup> (Mo-Fr; via RTL) 0330-0345 Missionswerk W. Heukelbach - <sup>1440</sup> (So; via RTL) 0345-0400 Missionswerk W. Heukelbach - <sup>1440</sup> (Sa; via RTL) 0345-0400 RTL Radio - 1440 (Mo-Do, So) 0345-0400 Rundfunkmission - <sup>1440</sup> (Fr; via RTL; ab 2.5.: 0355-) 0345-2200 ERF Radio Wetzlar - 1539<br>0400-0600 Deutsche Welle **- 6075** (GB-w + POR), 9480 (GB-r),<br>9620 (RRW), 15 605 (SLK) 0400-0500 Radio Ö1 International - <sup>6155</sup> 0400-0415 Missionswerk W. Heukelbach - <sup>1440</sup> ( So; via RTL) 0400-0430 TWR Manzini - 3200, <sup>4775</sup> 0400-0500 WYFR Family Radio - **<sup>3955</sup> (via GB),** <sup>9985</sup> 0415-0430 RTL Radio - 1440 (So) 0420-0440 Radio Vatikan - 1530, 4005, 5965, **<sup>7250</sup>** 0430-0445 Missionswerk Freundes-Dienst - <sup>1440</sup> (So; via RTL) 0430-0500 RTLRadio - <sup>1440</sup> (Mo-Sa) 0430-0500 TWR Manzini - 3200, <sup>4775</sup> (Sa, So) 0445-0500 Radio Santec (Univ. Leben) - <sup>1323</sup> 0500-0600 Radio Ö1 International - **6155,**13730; Mo-Sa: <sup>17870</sup> 0500-0505 Radio Ö1 International - <sup>17</sup> <sup>870</sup> (So) 0500-0600 Radio Bayrak International - 6150 (Mittwoch) 0500-0600 RTLRadio - <sup>1440</sup> 0500-0600 WYFR Family Radio - <sup>7780</sup> 0500-0657 China Radio International - **<sup>15</sup> <sup>245</sup>**, <sup>17</sup> <sup>720</sup> 0500-1100 Radio France Bleu Elsass - <sup>1278</sup> (Mo-Fr; Elsässisch) 0515-0530 Missionswerk W. Heukelbach - <sup>1440</sup> (So; via RTL) 0530-0535 Radio Ö1 International - <sup>17</sup> <sup>870</sup> (So) 0530-0600 Radio Bulgarien - 7200, **<sup>9400</sup>** 0555-1801 Radio <sup>700</sup> - <sup>6005</sup> (geplant) 0600-0800 Deutsche Welle - **6075** (GB-w; -0627 + POR), 9480<br>(GB-w), 9545 (GB-w), 12045 (RRW), 13780 (GB-w) 15605 (GB-w), 17860 (RRW); 0700-: 15275 (POR) 0600-0609 Radio Ö1 International - **<sup>6155</sup>**, <sup>13730</sup> (So -0607) 0600-0625 Radio Rumänien International - 7125, **<sup>9740</sup>** 0600-0700 Radio Taiwan International - <sup>7780</sup> (viaWYFR; bis 30.6.) 0600-0700 Slowakischer Rdf. -Radio Patria - 702, 1017, 1098 (Mi, alle drei Wochen: 16.7., 6.8., 27.8.) 0615-0800 Radio Ö1 International - **<sup>6155</sup>**, <sup>13730</sup> (So 0611-) 0630-0700 HCJB Global Quito - **<sup>9740</sup>**, <sup>21455</sup> (Plattdeutsch) 0630-0700 Radio Prag - **<sup>5930</sup>**, <sup>7345</sup> 0700-0730 HCJB Global Quito - **<sup>9740</sup>**, <sup>21455</sup> 0720-0730 Radio Bukarest- <sup>909</sup> (So) 0730-0800 Radio Neumarkt (Tirgu Mures) - 1197, 1323, <sup>1593</sup> (So) 0730-0830 IRIB Teheran - <sup>15</sup> 085, **<sup>15</sup> <sup>430</sup>** 0800-1000 Deutsche Welle - **<sup>6075</sup> (GB-w)**, <sup>9480</sup> (GB-w), 9545 (GB-s), 9855 (NLA), 13780 (GB-w), 15605 (SLK) 0800-1000 Radio Ö1 International - **<sup>6155</sup>**, <sup>13730</sup> 0800-0827 Radio Slowakei International - **<sup>6055</sup>**, <sup>7345</sup> 0800-1000 Magyar Radio <sup>4</sup> - 873, <sup>1188</sup> 0900-0930 ERTAthen (Radio Philia) - <sup>11645</sup> (außer Di) 0900-1000 Christliche Wissenschaft - 6055 (So; via Wertachtal) 0900-1000 Hamburger Lokalradio - <sup>6045</sup> (1. So im Mo., viaWertachtal) 0900-1000 Radio Joystick - <sup>9290</sup> (1. Sa im Monat/via LAT) 0900-1000 Stimme Russlands - <sup>603</sup> (Berlin), <sup>630</sup> (Braunschweig), 1323, 1431 (Dresden), 1575, 7330, **15455** 1000-1200 Deutsche Welle – 5905 (NLA), 6075 (GB-r), 9425 (USA),<br>9545 (GB-s), 13780 (GB-w), 17635 (SLK), 21780<br>(RRW), 21840 (POR); ab 1100: 13735 (CAN)<br>1000-1200 Radio Ö1 International – 6155, 13730 1000-1030 Radio Prag - **<sup>6055</sup>**, <sup>9880</sup> 1000-1100 Radio Temeswar (Timisoara) - <sup>630</sup> 1000-1200 Stimme Russlands - <sup>603</sup> (Berlin), <sup>630</sup> (Braunschweig), 1323, 1431 (Dresden), 1575 1030-1100 Ev. Missions-Gemeinden - <sup>6055</sup> (Sa, So; via Wertachtal) 1030-1100 Radio Bulgarien - 11700, **<sup>15</sup> <sup>700</sup>** 1030-1100 Radio France Int. - <sup>1179</sup> (Mo-Fr; via Heusweiler/Saar)

**<sup>I</sup>UTC Station -Frequenzen (kHz)** 1100-1200 Radio Bukarest- <sup>909</sup> (Mo-Sa) 1100-1200 Radio Casablanca WS - <sup>9290</sup> (Sa alle vier Wochen - 19.7., 16.8. /via LAT) 1125-1130 Radio Bayrak International - <sup>6150</sup> (Mo-Fr; Beginn evtl. bis zu 5 Min. früher) 1130-1155 Polskie Radio - **<sup>5965</sup>**, <sup>5975</sup> (viaWertachtal) 1130-1225 Stimme der Türkei - <sup>13760</sup> 1200-1400 Deutsche Welle - **<sup>6075</sup> (GB-r)**, **<sup>9545</sup> (GB-s)**, <sup>9565</sup> (SLK), 13780 (POR), 17845 (SNG) 1200-1205 Radio Ö1 International - **<sup>6155</sup>**, 13730, <sup>17715</sup> 1200-1300 Radio Ö1 International - **<sup>6155</sup>**, <sup>13730</sup> (Sa, So) 1200-1230 Radio Azerbaijan Int. - <sup>6111</sup> 1200-1230 Radio Prag – **6055**, 7345<br>1200-1300 MV Baltic Radio – 6140 (1. So. im Monat; via Wertachtal) 1200-1300 Radio Gloria Int. - <sup>6140</sup> (4. So. im Monat; via Wertachtal) 1205-1215 Radio Ö1 International - **<sup>6155</sup>**, 13730, <sup>17715</sup> (Di-Fr) 1215-1245 Radio Ö1 International - **<sup>6155</sup>**, <sup>13730</sup> (Di-Fr) 1220-1230 Radio Ö1 International - **<sup>6155</sup>**, 13730, <sup>17715</sup> (Mo) 1230-1235 Radio Ö1 International - **<sup>6155</sup>**, 13730, <sup>17715</sup> 1235-1245 Radio Ö1 International - <sup>17715</sup> (Mo-Fr) 1235-1300 Radio Ö1 International - **<sup>6155</sup>**, <sup>13730</sup> (Mo) 1300-1400 Radio Ö1 International - **<sup>6155</sup>**, <sup>13730</sup> 1300-1400 RTR <sup>1</sup> (Radio Traumland) - <sup>5945</sup> (So; via Jülich) 1330-1357 Radio Slowakei International - 6055, **<sup>7345</sup>** 1400-1600 Deutsche Welle - **<sup>6075</sup> (GB-r), <sup>9545</sup> (GB-s)**, 13780 (GB-w), 15275 (RRW), 17 840 (POR) 1400-1600 Radio Ö1 International - **<sup>6155</sup>**, <sup>13730</sup> 1400-1415 Radio Vatikan - 5885, **<sup>7250</sup>**, <sup>9645</sup> 1430-1445 Radio Pridnestrovye - <sup>12135</sup> (Mo-Fr) 1500-1515 Radio Ö1 International - 13775 (via Sackville/CAN; Mo, Sa, So -1505) 1500-1530 Radio Prag - <sup>5930</sup> 1500-1552 Stimme Russlands - 1215, 1323, 7330, **9795**; außer Do:<br>603 (Berlin), 630 (Braunschweig), 1431, 1575 1515-1530 Radio Pridnestrovye - <sup>12135</sup> (Mo-Fr) 1520-1530 Radio Ö1 International - <sup>13775</sup> (via Sackville/CAN; Mo) 1530-1545 Radio Ö1 Int. - <sup>13775</sup> (via Sackville/CAN; Sa, So -1535) 1530-1555 Polskie Radio - <sup>5975</sup> (viaWertachtal) 1530-1600 Radio Bayrak International  $-6150(So)$ 1552-1557 Radio Santec (Univ. Leben) - 1215, 1323, 7330, **<sup>9795</sup>**; außer Do: 603 (Berlin), 630 (Braunschweig), 1431, 1575 (via Stimme Russlands) 1600-1800 Deutsche Welle - **<sup>6075</sup> (GB-w)**, <sup>6150</sup> (RRW), **<sup>9545</sup> (GB-w)**, 13780 (GB-w), 15275 (GB-w), 17650 (SLK) 1600-1700 Radio Ö1 International - **<sup>6155</sup>**, <sup>13730</sup> 1600-1615 Radio Pridnestrovye - <sup>12135</sup> (Mo-Fr) 1600-1627 Radio Slowakei International - 5920, **<sup>6055</sup>** 1600-1630 Radio Serbien International - 7200 1600-1655 Stimme Koreas - **9325, <sup>12015</sup>** 1600-1700 Radio France Int. - <sup>1179</sup> (Mo-Fr; via Heusweiler/Saar) 1600-1700 Stimme Russlands - <sup>603</sup> (Berlin), <sup>630</sup> (Braunschweig), 1215, 1323, 1431, 1575, 7330, **9795**, 12010 1600-1630 RTLRadio - <sup>1440</sup> 1600-1757 Radio China International - **<sup>5970</sup>**, <sup>7155</sup> (via ALB) 1600-2208 "RADI**Ö1**476" (ORF) - <sup>1476</sup> (Sa So -2205; zeitweise rel. RÖ1 Int. und fremdsprachige Sendungen) 1630-1700 Radio Bulgarien - 7200, **<sup>9400</sup>** 1630-1700 Radio Prag - <sup>11</sup> <sup>825</sup> (via Krasnodar/RUS) 1630-1700 KBS World Radio - <sup>1440</sup> (via LUX) 1645-1700 Radio Pridnestrovye - <sup>12135</sup> (Mo-Fr) 1700-1800 Radio Ö1 International - <sup>6155</sup> 1700-1730 HCJB Global Quito - <sup>6015</sup> (Plattdeutsch; via Issoudun/F) 1700-1800 Radio Santec (Univ. Leben) - 1215, 1323, **<sup>7330</sup>**, 12010 (So; via Stimme Russlands) 1700-1800 Radio Ukraine International - <sup>7490</sup> 1700-1800 Stimme Russlands - 1215, <sup>1323</sup> (Di -1730), **<sup>7330</sup>**, 12010 (außer So; Mi -1743) 1700-1800 WYFR Family Radio - **<sup>3955</sup>** (viaWertachtal), <sup>17750</sup> 1715-1730 Ev. Missions-Gemeinden - <sup>1440</sup> (Di; via RTL) 1715-1730 Stimme des Trostes - <sup>1440</sup> (vierzehntäglich Sa ; via RTL) 1730-1745 Missionswerk Freundes-Dienst - <sup>1440</sup> (via RTL) 1730-1800 HCJB Global Quito - <sup>6015</sup> (via Issoudun/F) 1730-1800 Radio Santec (Univ. Leben) - <sup>1323</sup> (Di; via Stimme Russl.) 1730-1830 IRIB Teheran - **<sup>6180</sup>**(via LTU), 9940, <sup>15085</sup> 1730-1825 Stimme der Türkei - <sup>11</sup> <sup>835</sup> 1743-1758 Die Lutherische Stunde - 1215, 1323, **<sup>7330</sup>**, 12010 (via Stimme Russlands, Mi) 1745-1800 Missionswerk W. Heukelbach - <sup>1440</sup> (via RTL) 1800-2000 Deutsche Welle - **<sup>6075</sup> (GB-w)**, <sup>6150</sup> (RRW), <sup>9545</sup> (GBw + POR), 9735 (GB-w), 15275 (RRW), 17610 (GB-w) 1800-2000 Radio Ö1 International - <sup>6155</sup> 1800-1827 Radio Slowakei International - **<sup>5920</sup>**, <sup>6055</sup> 1805-1835 Radio Tirana - <sup>1458</sup> (Mo-Sa) 1800-1843 Stimme Russlands - <sup>603</sup> (Berlin), <sup>630</sup> (Braunschweig), **1215**, 1323, 1431, 1575, 7310, **7330** (So + Di -1825; Mi -1900) 1800-1855 Radio Rumänien International - 7160, (9775 zzt. inaktiv) 1800-1855 Stimme Koreas - **9325,** <sup>12015</sup> 1800-1855 Radio Neumarkt (Targu Mures) - 1197, 1323, <sup>1593</sup> (Mo-Sa) 1800-1900 Stimme Indonesiens - <sup>11785</sup> (alt 9525, 15150)

1800-1900 WYFR Family Radio - <sup>7320</sup> (via RUS), <sup>21455</sup>

- 1800-1957 Radio China Int. **<sup>1440</sup> (via LUX), <sup>7170</sup>**, <sup>11</sup> 650, <sup>11775</sup>
- 1800-2000 Radiostation Belarus **<sup>7105</sup>**, 7360, 7390(ab 1900: 1170) 1805-1905 Radio Damaskus - <sup>9330</sup>

1820-1840 Radio Vatikan - 1530, 4005, 5885, **<sup>7250</sup>**, <sup>9645</sup>

1100-1115 Stimme des Trostes - <sup>5945</sup> (So; via Wertachtal) 1100-1155 Radio Rumänien International - 9525, **<sup>11775</sup>**

**<sup>I</sup>UTC Station -Frequenzen (kHz)** 1825-1840 Missionswerk Freundes-Dienst- <sup>603</sup> (Berlin), 630 (Braunschweig), **1215**, 1323, 1431, 1575, 7310, **7330** (So + Di; via Stimme Russlands) 1843-1858 Missionswerk W. Heukelbach - <sup>603</sup> (Berlin), 630 (Braunschweig), **1215**, 1323, 1431, 1575, 7310, **7330** (via Stimme Russlands, außer Mi) 1900-1905 Stimme von Kroatien - 1134, **<sup>6165</sup>** 1900-1955 Stimme Koreas - **<sup>9325</sup>**, <sup>12015</sup> 1900-2000 Radio Bulgarien - 5900, **<sup>9700</sup>** 1900-2000 Radio Kairo - <sup>11550</sup> 1900-2000 Radio Taiwan International - <sup>6185</sup> (via UK) 1900-2000 WYFR Family Radio - <sup>7320</sup> (via RUS) 1930-1955 Polskie Radio - 6110, <sup>6135</sup> (via Jülich/Wertachtal) 1930-1958 Stimme Vietnams - <sup>9430</sup> (via GB) 1931-1959 Radio Tirana - <sup>7465</sup> (Mo-Sa) 2000-2200 Deutsche Welle - **<sup>6075</sup> (GB-w)**, <sup>7330</sup> (SLK), 9545 (GB-w + POR), 9875 (RRW) 2000-2055 Radio Ö1 International - 5945, **<sup>6155</sup>** (Sa So -2100) 2000-2015 Radio Thailand - <sup>9680</sup> 2000-2028 Stimme Vietnams - <sup>9430</sup> (via GB) 2000-2030 Radio Serbien International - **<sup>6100</sup>**, <sup>7200</sup> (außer Sa) 2000-2100 KBS World Radio - <sup>3955</sup> (via GB) 2000-2100 Radio Taiwan International - <sup>15</sup> <sup>600</sup> (via WYFR; bis 30.6.) 2000-2100 Radio Ukraine International - <sup>7490</sup> 2000-2145 WYFR Family Radio - <sup>15695</sup> 2034-2038 Radio Slovenija - <sup>918</sup> 2100-2208 Radio Ö1 International - <sup>6155</sup> (Sa, So -2205) 2100-2155 RAE Buenos Aires - 9690, <sup>15345</sup> (Mo-Fr) 2100-2200 Radio Taiwan International - **<sup>3965</sup>** (via F) 2200-2400 Deutsche Welle - **<sup>6075</sup> (GB-w <sup>+</sup> POR)**, <sup>9545</sup> (UAE), 9775 (RRW), 11 865 (POR); 2300-: 5955 (SLK) 2200-2300 OldieStar Radio - <sup>1575</sup> 2230-2300 HCJB Global Quito - <sup>12040</sup> (Plattdeutsch, für Amerika) 2245-2300 Radio Pridnestrovye - <sup>6040</sup> (Mo-Fr)

2300-2400 HCJB Global Quito - <sup>12040</sup> (für Amerika) 2300-2400 Radio Ukraine International - <sup>7510</sup>

#### 2330-2345 Radio Pridnestrovye - <sup>6040</sup> (Mo-Fr)

#### **Sendungen im DRM-Modus ("Kurzwelle digital")**

**UTC Station -Frequenzen (kHz)** 0000-2400 DLF - <sup>855</sup> (Berlin) 0000-2400 WDR <sup>2</sup> Klassik - <sup>1593</sup> 0000-0300 Deutschlandradio Kultur - 177 0002-0100 DW-Radio M (D+E) – 3995 (POR; Sa So)<br>0100-0200 Deutsche Welle – 3995 (POR; Sa So)<br>0300-0315 Missionswerk W. Heukelbach – 1440 (So; via RTL) 0315-0330 Missionswerk Freundes-Dienst- <sup>1440</sup> (So; via RTL) 0400-2205 BR 5 aktuell München – 6085<br>0500-0600 Deutsche Welle – 3995 (GB-s) 0600-0659 Deutsche Welle - <sup>6130</sup> (AUT) 0600-1600 RTL DRM - 1440 0630-1500 RTLDRM - <sup>6095</sup> (zeitweise relig. Sendungen) 0715-0730 Missionswerk W. Heukelbach - 6095 (via RTL) 0730-0745 Missionswerk Freundes-Dienst-6095 (via RTL) 0800-0900 Deutsche Welle - <sup>13</sup> <sup>810</sup> (POR) 0800-1400 OldieStar Radio - <sup>1575</sup> 0900-1000 Stimme Russl. - <sup>693</sup> (Berlin - Simulcast), **12060,** <sup>15</sup> <sup>545</sup> 0900-1000 DW-Radio M (D+E) - 13 810 (POR) 1000-1200 Stimme Russlands - <sup>693</sup> (Berlin - Simulcast), <sup>15</sup> <sup>545</sup> 1100-1200 Deutsche Welle - <sup>13</sup> <sup>810</sup> (POR) 1300-1359 Deutsche Welle - <sup>13</sup> 810(POR) 1300-1330 Radio Prag - <sup>9850</sup> (Fr, Sa; via GB-w) 1400-1459 DW-Radio <sup>M</sup> (D+E) - <sup>13</sup> <sup>660</sup> (POR) 1400-1415 Radio Vatikan - <sup>7190</sup> 1500-1559 Deutsche Welle - <sup>13790</sup> (POR) 1500-1600 Stimme Russl. - <sup>693</sup> (Berlin - Simulcast; außer Do), <sup>9750</sup> 1530-1800 RTLDRM - <sup>6095</sup> (zeitweise relig. Sendungen) 1600-1630 Radio Rumänien International - <sup>7460</sup> (via NOR) 1600-1700 Stimme Russlands - <sup>693</sup> (Berlin - Simulcast), <sup>9810</sup> 1630-1645 Missionswerk Freundes-Dienst- <sup>6095</sup> (via RTL) 1700-1800 Deutsche Welle - <sup>3995</sup> (GB-s) 1730-1745 Missionswerk Freundes-Dienst- <sup>6095</sup> (via RTL) 1745-1800 Missionswerk W. Heukelbach - <sup>6095</sup> (via RTL) 1800-1900 Stimme Russlands - <sup>693</sup> (Berlin - Simulcast) 1900-2000 Deutsche Welle - <sup>3995</sup> (GB-s) 2000-2200 DW-Radio <sup>M</sup> (D+E) - <sup>3995</sup> (GB-s, ab <sup>2100</sup> POR) 2100-2130 HCJB Global Quito - <sup>15350</sup> (Plattdeutsch) 2130-2200 HCJB Global Quito - <sup>15</sup> <sup>350</sup> 2210-2230 Radio Vatikan - <sup>1611</sup> 2200-2300 DW-Radio <sup>M</sup> (D+E) - <sup>3995</sup> (GB-s; Fr Sa) 2300-0300 RTLDRM - <sup>1440</sup> 2300-0400 OldieStar Radio - <sup>1575</sup>

**Die Deutsche Welle sendet von eigenen Relais und angemieteten Sendern aus folgenden Ländern:** AUT - Österreich (Moosbrunn), CAN - Canada (Sackville), GB - Großbritannien (Rampisham-r, Skelton-s, Woofferton-w), NLA - Niederl. Antillen (Bonaire), POR - Portugal (Sines), RRW - Rwanda (Kigali), SLK - Sri Lanka (Trincomalee), SNG - Singapur (Kranji), UAE - Vereinigte Arabische Emirate (Dhabayya), USA - USA (Cypress Creek, SC)

Die am besten hörbaren Frequenzen sind in **Fettdruck** wiedergegeben. Hans Weber

### *BC-DX-Informationen*

#### **Radio 700 testet täglich**

*Radio <sup>700</sup>- Das Europaradio* testet die Kurzwelle 6005 kHz (1 kW vom Standort Kall-Krekel bei Euskirchen) jetzt täglich von 0800 bis 2000 UTC. Bei guten Ausbreitungsbedingungen gelingt derEmpfang je nach Tageszeit in weiten Teilen Europas. BC-DXer mit *spitzen Ohren* sowie leistungsfähige Antennen hörten das Signal bereits in Übersee, darunter in Nordamerika. Laut der vorliegenden Frequenzzuteilung durch die Bundesnetzagentur (BNetzA) sendet die Station für Europa sowie das westliche Nordafrika; Deutschland gehört offiziell nicht zum Zielgebiet. Demnach ist *Radio 700* ein Auslandsdienst und steht in Konkurrenz zur *Deutschen Welle*, die ihre deutschsprachigen Kurzwellenhörer in Europa mittelfristig aufgibt.

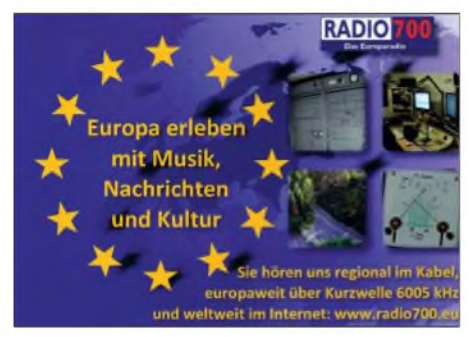

*Radio 700* **testet seinen 1-kW-Sender und bestätigt Empfangsberichte mit dieser QSL-Karte. QSL: HKu**

Seit dem 31. Mai präsentiert Markus Weidner (*Mike Andersson*) alle zwei Wochen samstags von 1305 bis 1400 UTC ein Medienmagazin im Programm von *Radio 700*. Die erste Ausgabe berichtete über deutschsprachige Radiosender in Nordamerika, brachte aktuelle Meldungen über digitalen Rundfunk (DVB-S, DVB-T), portraitierte das frühere *Radio Sommerwelle* in Südtirol und erinnerte an die Geschichte der europäischen Seesender. Sonntags von 1400 bis 1600 UTC wendet sich *Radio 700* mit einem Grußprogramm an seine Kurzwellenhörer; es ist auch per Internet unter *[www.radio700.eu](http://www.radio700.eu)* zu hören. Nachrichten zur vollen Stunde kommen überwiegend vom *Deutschlandfunk*. Wochentags übernimmt man zudem Programme von *RAI Sender Bozen* (1000 UTC), *Nordschleswiger* (1200 UTC), *Radio Prag* (1300 UTC), *Radio Vatikan* (1500 UTC), *Radio France Internationale* (1800 UTC), *Radio Schweden* (2000 UTC) und *Radio Slowenien International* (2100 UTC). Anschrift für Empfangsberichte: Radio <sup>700</sup> - Das Europaradio, Kuchenheimer Straße 155, 53881 Euskirchen (E-Mail: *[kurzwelle@funkhaus-euskirchen.de](mailto:kurzwelle@funkhaus-euskirchen.de)* und *info@ funkhaus-<euskirchen.de>*). Oderman wendet sich mitseinem QSL-Wunsch direkt an Christian Milling (*[christian.milling@funkhaus-euskirchen.de](mailto:christian.milling@funkhaus-euskirchen.de)*).

#### **BNetzA vergibt BC-Kurzwellen**

Die Bundesnetzagentur für Elektrizität, Gas, Telekommunikation, Post und Eisenbahnen (BNetzA) hat in ihrem Amtsblatt 9/2008 diese Kurzwellen zur Zuteilung ausgeschrieben: 6005 kHz vom Standort Euskirchen für den Zeitraum vom 6.11.08 bis 31.12.15 sowie 9410, 9750, 11765, 11 855, 13 670 und 13 780 kHz vom Standort Jülich für den Zeitraum vom 1.1.09 bis 31.12.15. Anwärter für diese Frequenzen gibt es bereits (siehe oben); die Antragsfrist endet am 2.7.08. Die BNetzA vergibt Rundfunkfrequenzen grundsätzlich zeitlich begrenzt: Nach den aktuellen Richtlinien gelten für analoge Lang-, Mittel- und Kurzwellen Befristungen bis längstens 31.12.15, während Frequenzen mit digitalen Ausstrahlungen (DRM) in diesen Wellenbereichen erst am 31.12.25 auslaufen.

#### **Neuer Sender für 1422 kHz**

Im Mai haben der *Deutschlandfunk* (DLF) und der *Saarländische Rundfunk* (SR) einen neuen Sender für die Mittelwelle 1422 kHz am Standort Heusweiler eingeweiht. Der 400-kW-Sender lief bereits seit März im Testbetrieb und ersetzte einen 35 Jahre alten Röhrensender der Firma Thomson. Uns Radiohörern bringt diese Umstellung eine deutlich bessere AM-Klangqualität der auf 1422 kHz übertragenen DLF-Programme. Der neue Sender in Heusweiler wurde vom Berliner Unternehmen *Transradio* aufgebaut und ist auch für den Digitalradiostandard DRM (*Digital Radio Mondiale*) gerüstet. Vom gleichen Standort überträgt auf 1179 kHz (10 kW) der *Saarländische Rundfunk* sein deutsch-französisches Programm*Antenne Saar*. Anschriften fürEmpfangsberichte: Deutschlandfunk, Raderberggürtel 40, 50968 Köln (E-Mail: *[sendemetzbetrieb@dradio.de](mailto:sendemetzbetrieb@dradio.de)*). Saarländischer Rundfunk, Funkhaus Halberg, 66100 Saarbrücken (E-Mail: *technik@sr-online. de*).

#### **Englisch aus Singapur**

Der *BBC World Service* sendet weiter auf der Kurzwelle 3915 kHz über die Relaisstation Kranji (Singapur) und ist mit dem englischen Programm von 2100 bis 2200 sowie von 2300 bis 2400 UTC oft in Europa aufzunehmen. Von 2200 bis 2300 UTC läuft eine Sendung in *Bahasa Indonesia*. Empfangsberichte gehen direkt an die Sendestation: BBC Far East Relay Station, 51 Turut Track, Singapore 718930, Singapur.

#### *Radio Nederland* **stoppt DRM**

Noch bis Anfang Juli überträgt der niederländische Auslandsdienst sein Musikprogramm für Fernfahrer tagsüber auf 5955 kHz in DRM. Danach wechselt *Radio Nederland* bis August wieder zur Betriebsart AM und sendet auf 5955 kHz für niederländische Urlauber.

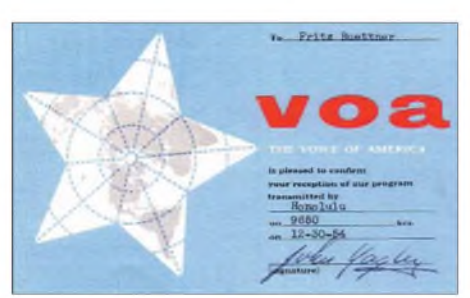

**Die** *Voice of America* **sendete 1954 auf 9650 kHz über eine Relaisstation auf Hawaii für Hörer in Asien. QSL: Bü**

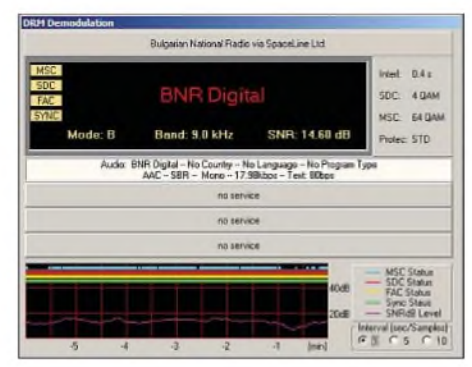

**Der** *Bulgarische Rundfunk* **sendet in DRM für Europa. Allerdings reicht das Signal auf 11 900 kHz oft nicht für einen Empfang ohne Aussetzer. Bild: HKu**

#### *Radio Bulgarien* **startet DRM**

Der *Bulgarische Rundfunk* hat Ende Mai mit Testsendungen in DRM auf Kurzwelle begonnen. In den kommenden sechs Monaten überträgt man eine Mischung aus den Inlands- und Auslandsprogrammen von *Horizont*, *Hristo Botev* sowie *Radio Bulgarien*, die auch bulgarische Bürger im Ausland erreichen sollen: auf 11900 kHz von 0600/0900 bis 1200 UTC sowie auf 9700 kHz montags bis donnerstags von 1300 bis 1600 UTC. Die Station erhofft sich von DRM im Vergleich zu AM sinkende Übertragungskosten sowie eine deutlich bessere Klangqualität. Skeptiker bemängeln die weiter fehlenden preisgünstigen DRM-Empfänger und befürchten, dass die Tests unter Ausschluss der Hörer laufen. Empfangsberichte erreichen den verantwortlichen Sendetechniker per E-Mail (*[dmbulgaria@gmail.com](mailto:dmbulgaria@gmail.com)*).

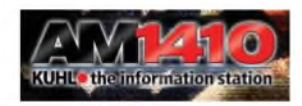

**Auch kleinere MW-Stationen übertragen ihr Programm weltweit per Internet, darunter** *KUHL Radio*  $\overline{a}$ us Kalifornien ([www.am1410.com](http://www.am1410.com)).

#### **Venezuela plant Kurzwelle**

In den kommenden Monaten errichtet *Radio Nacional de Venezuela* eine neue Kurzwellenstation. Vom imLandesinneren gelegenen Standort Calabozo im Bundesstaat Guarico will man primär Hörer in Nord-, Mittel- und Südamerika erreichen. Priorität hat zunächst die Versorgung Nordamerikas mit Programmen auf Englisch und Spanisch. Seit Anfang der 1980er-Jahre war *Radio Nacional de Venezuela* nur sporadisch über einen altersschwachen KW-Sender aktiv und selten auch in Europa zu hören. Derzeit nutzt *Antena Internacional*, der Auslandsdienst Venezuelas, Sendezeit bei einer Kurzwellenstation in Kuba: 1900 bis 2000 UTC auf 15 290 kHz, 2000 bis 2100 UTC auf 17 705 kHz, 2200 bis 2300 UTC auf 11670 kHz, 2300 bis 2400 UTC auf 13 680 und 15 250 kHz. Die Programme sind überwiegend in spanischer Sprache mit gelegentlichen englischen Beiträgen. Für korrekte Empfangsberichte kommt mit etwas Glück eine QSL-Karte: Radio Nacional de Venezuela -Antena Internacional, Final Calle Las Marias, El Pedregal de Chapellin, Caracas DF 1050, Venezuela.

*Die Berichte und Illustrationen stammen von Friedrich Büttner (Bü) und Harald Kuhl (HKu).*

### *Ausbreitung Juli 2008*

#### **Bearbeiter:**

**Dipl.-Ing. Frantisek Janda, OK1HH CZ-251 65 Ondrejov 266, Tschechische Rep.**

Seit Anfang dieses Jahres wiederholt sich auf der Sonne etwa folgendes Szenarium: Ab und zu erscheint in der Photosphäre für ein paar Tage ein Sonnenfleck (oder eine Fleckengruppe) in höheren heliografischen Breiten, was man zunächst als eine Versicherung dafür ansehen kann, dass sich etwas tiefer im System der "Förderbänder" des Sonnenplasmas der nächste Elfjahreszyklus wirklich vorbereitet. Viel mehr passiert aber nicht. Es überwiegt die Aktivität von Flecken in der Nähe des Sonnenäquators, die nicht nur mit ihrer Lage, sondern auch mit der Magnetorientierung noch zum gerade endenden Zyklus gehören. Deshalb scheint immer noch die vertrauenswürdigste Vorhersage für den Beginn des neuen Zyklus die des IPS zu sein, *[www.ips.gov.au/Solar/1/6](http://www.ips.gov.au/Solar/1/6)*, wonach dieser wahrscheinlich im Oktober 2008 beginnen und diemagische Sonnenfleckenrelativzahl *R* = 100 am Anfang des Jahres 2011 erreicht wird.

Die geglättete Sonnenfleckenzahl nach SWPC für Juli:  $R = 6,3$  (resp. im Konfidenzintervall 0)  $-18,1$ ), nach IPS  $R = 6,1$  und nach SIDC  $R = 2$ nach der klassischen Methode oder*R* = 11 nach der kombinierten Methode. Für unsere Vorhersage der Höhe der benutzbaren KW-Frequenzen gilt  $R = 4$  (resp. Solarflux  $SF = 67$ ).

Im Hochsommer ist die Kurzwellenausbreitung über die F-Schicht ziemlich konstant, während sporadische E-Schichten für ständige Veränderungen des lonosphärenzustands sorgen. Hauptsächlich auf den niedrigen KW-Bändern kann die sporadische E-Schicht die Signale sowohl verstärken als auch schwächen (wenn sie ihnen im Weg steht). Die Signalunterschiede betragen oft mehrere 10 dB, also einige S-Stufen. Die üblichen Vorhersagediagramme mit den durchschnittlichen Werten für den Juli findet man unter *<http://ok1hh.sweb.cz/Jul08/>*.

In unserer monatlich weitergeführten Übersicht erwähnen wir zunächst die markante Verschlechterung der Bedingungen vom 24. bis 27.4. Noch ungünstiger waren die Tage zwischen dem 1. und 3.5. sowie der 6.5. Danach überraschte uns die höhere Aktivität aufgrund sporadischer E-Schichten zwischen dem 8. und 13.5.

Es folgte eine ruhige Phase mit Pazifiköffnungen des 14-MHz-Bandes (KH6WO auf 14,1

MHz) und des 18-MHz-Bandes nach Nordamerika. Ein mäßiger Anstieg der Geomagnetaktivität am 19.5. fiel zusammen mit der Ankunft des Meteorstroms Lyriden. Dies erhöhte auch die Aktivität der sporadischen E-Schicht, was man übrigens um den 20.5. herum wie ein Zeichen des sich nähernden Sommers jährlich auch erwartet. Der erste diesjährige Gipfel der E**s**-Aktivität zwischen dem 24. und 25.5. fiel glücklicherweise mit dem WPX CW zusammen.

Die Entwicklung im Mai 2008 ist charakterisiert durch folgende Indizes: durchschnittlicher Solarflux (Penticton) 68,4 s.f.u., Index der Geomagnetaktivität (Wingst)*A***<sup>k</sup>** 9,2 und Durchschnitt der Sonnenfleckenzahl *R* = 2,9. Mit seiner Hilfe berechnet man den geglätteten Durchschnitt für den November 2007:  $R_{12} = 5.7$ .

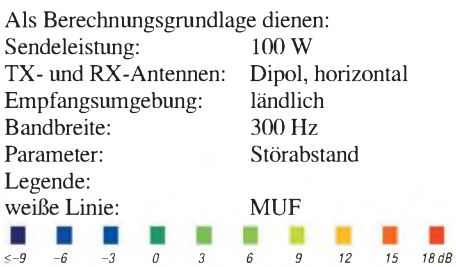

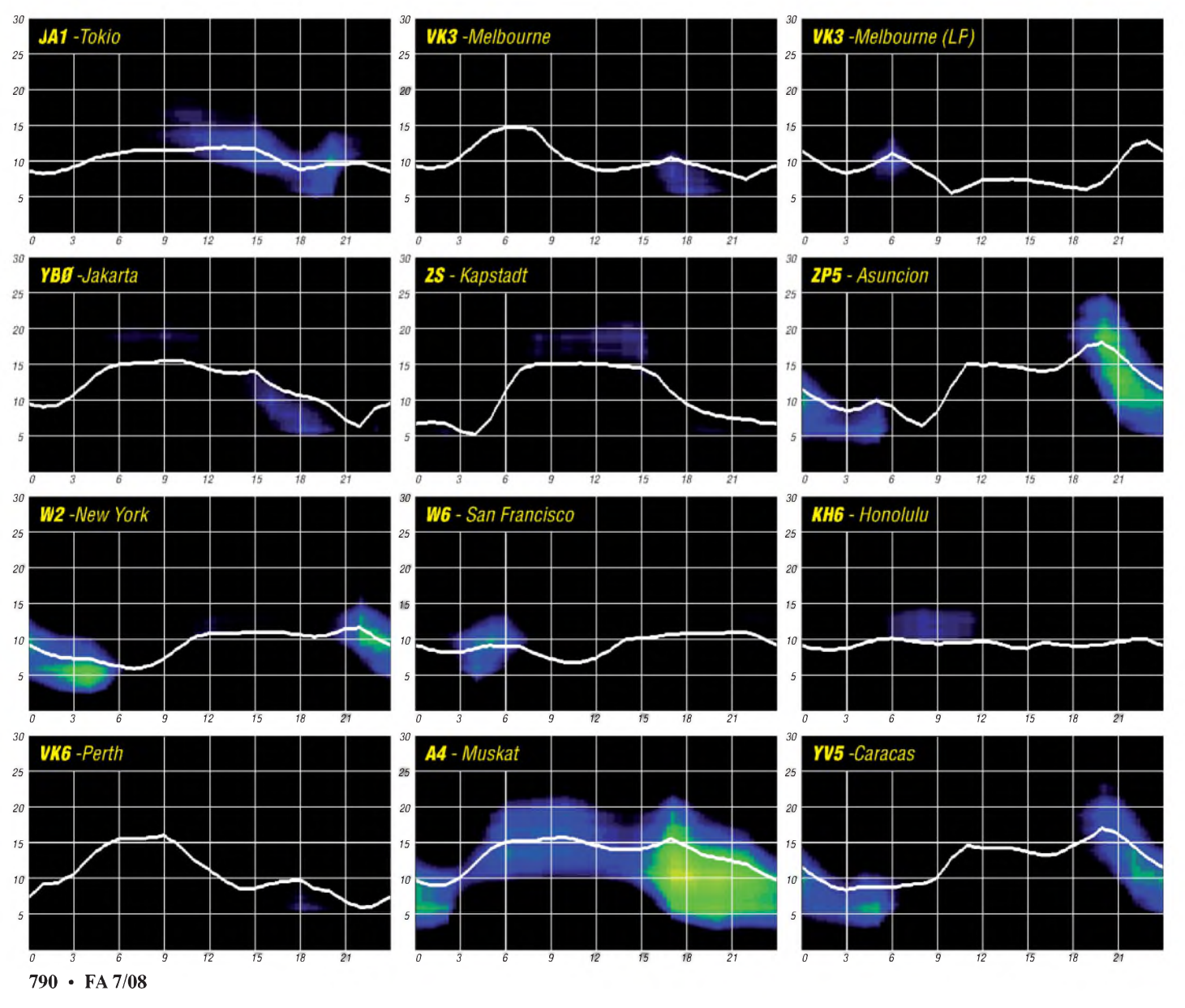

### *DA0HQ: Blick hinter die Kulissen*

Am Wochenende vom 12. zum 13.7.08 ist es wieder soweit: Die deutsche Landesvertretung der Funkamateure wird abermals mit zwölf Stationen auf Kurzwelle antreten, um Contestspaß vom Feinsten zu organisieren. Auf den für Contestbetrieb zugelassenen Kurzwellenbändern von 160 m bis 10 m werden gleichzeitig jeweils zwei Stationen arbeiten und QSO-Partner in SSB und CW erwarten. Es dürfte ein spannender Wettkampf werden, denn es gilt, den 2007 mit einem Vorsprung von nur 4 % errungenen Weltmeistertitel zu verteidigen. In der Geschichte dieser IARU-Kurzwellen-Weltmeisterschaft ist es dem Team von DA0HQ gelungen, den neunten WM-Titel nach Deutschland zu holen.

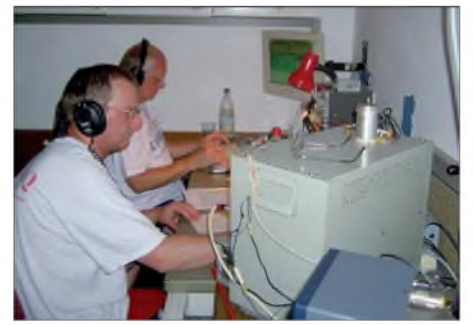

**Erik, DL9AWI (vorn), und Peter, DL3APO, auf 160 m**

Der Sieg im Jahr 2007 fiel knapp aus: Nach den bei "3830" veröffentlichten "geclaimten" Ergebnissen lagen wir mit 1,3 % Vorsprung vor TM0HQ. Das war so hauchdünn, dass nach dem Logcheck des Veranstalters, bei dem bei Fehlern die dreifache Punktanzahl als Strafe abgezogen wird, alles möglich gewesen wäre. Aber unsere OPs hatten gut und exakt gearbeitet: Bei DA0HQ wurden 4 % des Ergebnisses gestrichen, bei TM0HQ waren es 8 %. Glück gehabt? Nicht nur: Die Ausbreitungsbedingungen können wir nicht beeinflussen, wohl aber unsere Betriebstechnik. Wenn Unklarheiten bestehen, dann muss man halt nachfragen! Übrigens: der entscheidende Punktevorsprung kam natürlich von Euch, den 2600 DL-Stationen, die 12500 QSOs mit uns gefahren haben. Das sind 200 mehr als im vergangenen Jahr - einfach Spitze! Wir haben uns schon öfter gefragt, ob diese Zahlen überhaupt noch zu steigern sind, doch es ist jedes Jahr etwas hinzugekommen. Die Summe der Stationen ist nahezu konstant geblieben, aber die QSO-Zahlen sind gestiegen. Das bedeutet, dass die Anzahl der gearbeiteten Bänder und Sendearten pro Station zugenommen hat, womit wir wieder beim Betriebsdienst sind.

Wir versuchen, mit zusätzlichen Antennen und OP-Doppelbesetzungen der Stationen auch noch die leisesten Signale herauszufischen. Das klappt nicht immer, wie uns Eure E-Mails und QSL-Anfragen beweisen. Speziell 160 m und die höherfrequenten Bänder sind eindeutige Problemfälle. Gerade hier ändern sich die Ausbreitungsbedingungen relativ rasch, sodass wir Euch nurmotivieren können, es immer wieder zu versuchen. Ebenso bemühen wir uns, die angegebenen Frequenzen einzuhalten, mitunter zwingt uns die aktuelle Situation auf einem Band

jedoch auch dazu, etwas auszuweichen. Von den vereinzelt auftretenden mutwilligen Störern wollen wir hier lieber gar nicht erst reden.

Insgesamt haben es dieses Jahr 335 Stationen geschafft, 12 Punkte für die Sprintwertung und das DA0HQ-Diplom ins Log zu bringen. Bei den Top-Platzierungen im Sprintwettbewerb gibt es - neben den schon üblichen Verdächtigen - auch einige neue Rufzeichen zu sehen. Für Martin, DK7ZB, und Jörg, DL3BUE, war der Contest schon 1213 UTC beendet, jedenfalls aus unserer Sicht. Auch Martin, DL4NAC, hat wieder aus vollen Rohren geschossen und in der Sprintklasse 2 mit 4 min für 12 QSOs die Grenzen des Machbaren fast erreicht. Weitere Details sind auf unserer Internetseite unter *[www.da0hq.de](http://www.da0hq.de)* zu finden. Dort kann man auch einen Logcheck bzw. QSL-Anfragen vornehmen. QSLs in Papierform sind dann nicht mehr erforderlich. Wir bitten alle Sprinter, uns ihre Einordnung in Low-Power und QRP auch über dieses Formular mitzuteilen. Außerdem gibt es wieder das DA0HQ-Diplom zu erarbeiten - für 22 angesammelte Verbindungen, und mit Stickern für jeweils weitere 11 Punkte. Hier hat sich in der Spitzengruppe nicht viel getan, da alle OMs 12 Punkte zulegen konnten.

#### **DA0HQ-Standorte**

Was die eingesetzten Stationen von DA0HQ angeht, wollen wir erneut mit dem bewährten Team an den Start gehen. Lediglich ein Bandwechsel (20 m CW zu 40 m CW) zwischen DF3CB in München und DR1A in Weeze wird vorgenommen. Die aktuelle Verteilung und die avisierten Frequenzen sind in der Tabelle aufgeführt. Wie die vergangenen Jahre gezeigt haben, ist die Konkurrenz ständig härter geworden. Im Jahr 2006 war das russische Team als R9HQ aus dem asiatischen Teil am Start und hatte auch Glück mit tollen Ausbreitungsbedingungen nach Europa, wobei der Punktezähler nur so klingelte. Im Jahre 2007 lief es nicht so gut und R9HQ findet sich hinter vielen europäischen HQ-Stationen auf Platz 22 in der Welt wieder!

Das französische Team hat dementsprechend auch taktisch seine QTHs verteilt: Die oberen Bänder werden von der Atlantikküste aus bedient und die niederfrequenten nahe an der Grenze zu DL. Dadurch, dass Frankreich in ITU-Zone 27 liegt, bekommen sie 3 Punkte für jeden Mitteleuropäer aus der ITU-Zone 28, wodurch sie bei weniger QSOs und Multiplika-

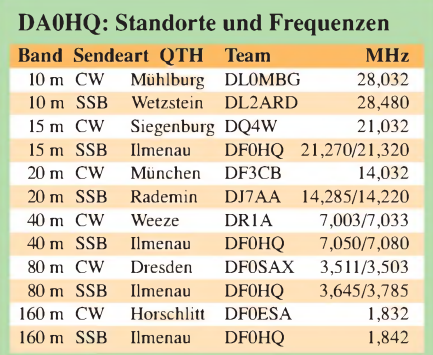

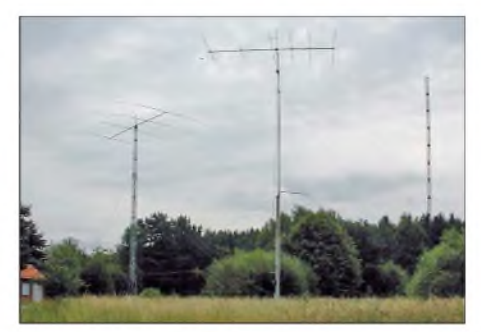

**Das QTH in Horschlitt mitVierelement-40-m-Beam, KT34XA** und Gittermast für 160 m

toren OM7HQ und SN0HQ hinter sich lassen konnten. Clever gemacht.

Doch zurück zu unseren Standorten: Da wir einen Einblick auch hinter die Kulissen geben wollen, werden sich künftig die einzelnen Stationen vorstellen. Dieses Jahr folgt der Bericht von Wolfgang, DL1AWI, über den Standort Horschlitt bei Eisenach:

"Dieser Standort von DA0HQ (160 m CW) liegt nahe der Autobahn A4 im thüringischen Wartburgkreis. Ein ehemaliges Gelände zur Tonförderung für die damalige Ziegelei Gerstungen wird von uns seit 1979 für Conteste genutzt. Es war zunächst nur Portabelbetrieb möglich, da wir keine regulären Nutzer waren. Doch schon ein Jahr später stand fest, dort ein Dauer-QTH einzurichten. Nachdem die bürokratischen Hürden überwunden waren, begannen der Bau einer Zweielement-Quad. Als Mast dienten ausgesonderte Rohre für Bohrgestänge von Tiefbohrungen. Damals baute man zufällig Unterflurspeicher und der Bohrtrupp war gerade einmal 2 km von uns entfernt. Für 80 und 40 m befestigten wir Sloper am Mast. Die QSO-Zahlen gingen im Vergleich zu den vorherigen Portabeleinsätzen deutlich in die Höhe. Der Abstand zu den führenden Stationen war dennoch

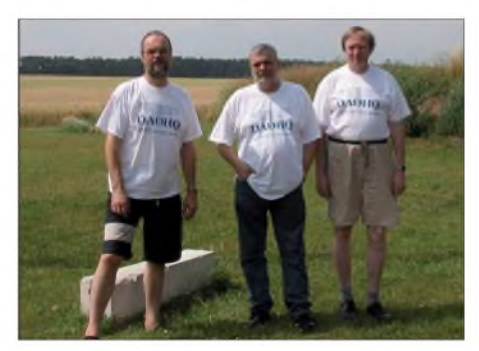

**Das Rademin-Team DL2OE, DJ7AA und DK1BT (v. l.). Seit Jahren funken die OMs auf 20 m in SSB.** zu groß, um mitreden zu können. Also musste eine ordentliche Endstufe her. Wir beantragten ein Sonderrufzeichen für Conteste, verbunden mit einer Leistungserhöhung. Dem wurde stattgegeben und wir erhielten das Contestrufzeichen Y38I mit einem genehmigten Input von 1,5 kW auf den Bändern von 80 bis 10 m. Von nun an ließ es sich gut mitmischen. Mehrere vordere Plätze unter den Top-Six im WAE-Contest und in der damaligen Kurzwellenmeisterschaft der DDR waren der Lohn der Anstrengungen.

Mit der Wende 1989 änderten sich auch die Nutzungsverhältnisse. Nun wurden wir von heute auf morgen alleinige Nutzer der Liegenschaft und des Gebäudes. Vorher hingen wir an einer für die Tonförderung gebauten 10-kV-Trafostation mit Wandlerzählung. Der zählte aber erst bei einer Abnahme von 30 kW. Das

EVU beauftragte uns, diesen Zustand umgehend ändern zu lassen. Also musste unser Anschluss umgebaut werden, was tiefe Furchen in den privaten Kassen hinterließ. Die Räume wurden unter tatkräftiger Mitwirkung einiger OMs umgebaut und renoviert.

1994 sprach mich Lothar, DL3TD, an, ob wir denn bereit seien, unter DA0HQ bei der IARU-Weltmeisterschaft mitzumachen. Das war für

#### Die DA0HQ-Sprintwertung

**Klasse1:** Wer macht alle 12 QSOs mit DA0HQ in der kürzesten Zeit ab 1200 UTC?

**Klasse 2:** Wer schafft die 12 QSOs mit DA0HQ in der kürzesten Zeitspanne?

**Klasse 3 QRP:** Wer erreicht die meisten QSOs mit DA0HQ mit maximal 5 W HF?

In den Klassen <sup>1</sup> und 2 erfolgt eine getrennte Low-Power-Wertung (<100 W). Diese Tatsache (auf Vertrauensbasis) bitte über das Formular "Logcheck" auf der DA0HQ-Website *(www. <da0hq.de>)* mitteilen.

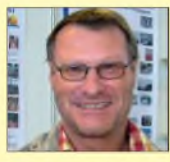

**Sprint-Sieger** Martin, DK7ZB, KI. 1 HP

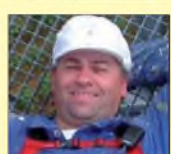

Martin, DL4NAC, schaffte alle 12 QSOs mit DA0HQ in nur 4 min.

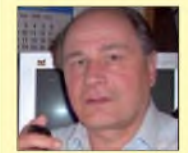

Hans-Volker, DL5AKF, gelangen mit QRP-Leistung immerhin 10 DA0HQ-QSOs!

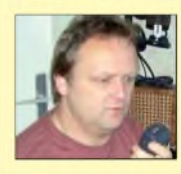

Andreas, DL2AND, belegte im Sprint Platz 3, KI. 1 LP

uns eine Gelegenheit, wieder als größere Mannschaft aufzutreten. Nun wurde von uns 160-m-CW- und 20-m-CW-Betrieb übernommen. Im gleichen Jahr entstand ein Mast mit zugehörigem Vierelement-Beam für 40 m, nachdem schon ein Jahr zuvor die Zweielement-Quad einer KT34XA wich. Ein durch DL5XU und DL5AWI organisierter Gittermast wurde 1998 aufgebaut und dient seitdem mit seinen 32 m Höhe als Vertikalstrahler für 160 m. Erfreulich ist, dass wir keine negative Kritik bezüglich Hörbarkeit erhielten. Das stimmt uns zufrieden und optimistisch, auch 2008 einen Beitrag zum erfolgreichen Abschneiden des DA0HQ-Teams leisten zu können."

Bleibt abschließend nur noch, denWunsch nach gutenAusbreitungsbedingungen zu äußern. Wir werden da sein und warten auf Eure Anrufe. Für weitere Infos, Fragen, Kritiken, Berichte usw. stehen wir unter der Adresse *[da0hq@darc.de](mailto:da0hq@darc.de)* zur Verfügung.

*PS: Wir suchen immer noch den Drehmelder Typ 1951.5 vom Elektromotorenwerk Hartha. Info bitte an Ben, [dl5ant@darc.de](mailto:dl5ant@darc.de). Danke!*

**Ben Bieske, DL5ANT, Wolfgang Ziegler, DL1AWI, Dr. Lothar Wilke, DL3TD**

### *QSL Collection*

Es begann ganz simpel mit einer Schuhschachtel voller QSL-Karten. QSLs und Kinderzeichnungen wirft man nicht weg, die bewahrt man. Und schon war der Geist aus der Flasche: Heute ist das Dokumentationsarchiv Funk in Wien mit 7 Mio. Objekten das mit Abstand weltgrößte seiner Art – viel gefordert und doch wenig gefördert.

#### **Vergangenheit, Gegenwart, Zukunft**

Seit nunmehr einem Vierteljahrhundert kümmern wir uns um die Rettung und Bewahrung unserer Funkgeschichte. Angefangen haben wir als QSL Collection und sind es für viele Freunde bis heute geblieben. Da kämpft jemand sein ganzes Funkerleben lang um diese komischen "Postkarten", erleidet Glücks- und Schmerzgefühle der ungeahnten Art und dann sollen diese wertlos/unersetzlichen Trophäen im Müll landen?

Das darf nicht sein, war unser naiver Ansatz. Dassjede QSL-Karte ein Stück Funkgeschichte erzählt, ebenso wie jedes Foto, jeder Brief, jedes Exemplar eines Rundschreibens oder einer Zeitschrift, haben wir erst später kapiert. Und bis heute bleibt uns unbegreiflich, dass und warum die weltweite Funkgemeinschaft so leichtfertig mit ihrem stolzen Erbe umgeht. Es kann, es darf doch nicht sein, dass wir uns fast allein so umfassend, interdisziplinär und engagiert Jahr um Tag um die Funkgeschichte kümmern! Jeder zweite OV hat seine Chronisten, jeder zehnte OM pflegt sein privates Archivgärtlein - und ausgerechnet wir Kleinen, Schwachen sollten jenen universalen Blick und Anspruch haben, der doch eigentlich den nationalen und internationalen Verbänden gebührte? Sollte nicht so sein, ist aber leider so.

#### **Abraumhalde verkannter Schätze**

Aus aller Welt erreichen uns Zeugnisse der Vergangenheit und Gegenwart; derzeit betreuen wir etwa 1500 Vor- und Nachlässe: Fotos, Autografen, Rundschreiben, Publikationen, Periodika, Bücher, Bild- und Tondateien, uralte Negative und brandneue Silberscheiben usw., auch QSLs und Diplome. Das alles muss penibel

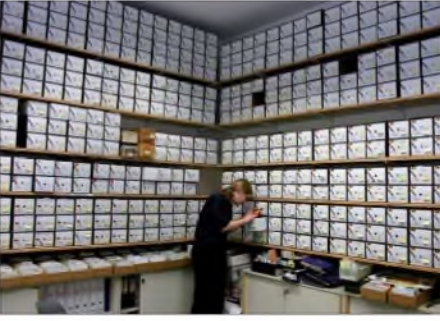

**Christian, ein Mitarbeiter, im DDR-QSL-Archiv**

erfasst, dokumentiert, nach Möglichkeit digital gesichert, zu- und eingeordnet und sachgerecht gelagert werden. Wer uns seine Schätze anvertraut, muss die Gewissheit haben, dass wir sie zu hegen und pflegen wissen. Und es genügt nicht, einen Schatz bloß irgendwo zu verstauen, er muss auch historisch ausgewertet werden: Das bedeutet unermüdliche Forschungsarbeit,

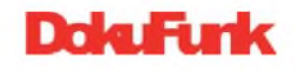

die dazu führt, dass wir systematisch alle erreichbaren Archive durchforsten, relevante Dokumente kopieren, scannen und beschlagworten, dass wir Zeitzeugen interviewen und das Internet abfischen, das flüchtigste aller Medien. Und weil uns mittlerweile nicht nur die Ortsverbands-Annalenschreiber als wichtige Quelle entdeckt haben, nicht nur die neugierig gewordenen Funker-Nachfahren, sondern vor allem auch die Redaktionen und Universitätsinstitute, die Studierenden und Historiker, die Rundfunkreporter und Medienforscher, sind wir bis über die Ohren mit Nachfragen und Recherchen beschäftigt.

Und selbstverständlich will jede(r) sofort und komplett und perfekt bedient werden - wie es unsere Satzung als gemeinnütziger Verein gebietet: grundsätzlich zum Nulltarif. Sie kennen das selbst, wenn Sie in den Technikladen gehen, in die Buchhandlung, in den Plattenshop: Nicht die hunderttausend anderen Bauteile, Bücher oder CDs interessieren Sie, nur das eine Ding, das Sie brauchen, aber prestissimo. Und wehe, falls Sie enttäuscht werden, dann taugt der ganze Laden nicht! Unter diesem Druck und nach diesem aufwändigen Prinzip ist auch ein Archiv wie unseres zugange.

#### **Vom Applaus wird keiner satt**

Dies alles kostet nicht nur Zeit, sondern auch Geld. Viel Geld. Obwohl viele Mitarbeiter (innen) ehrenamtlich am Werk sind, lässt sich die intensive Forschungsarbeit nur mit Menschen bewältigen, die kompetent und bereit sind, ein Sachgebiet regelmäßig für ein symbolisches Honorar zu betreuen. Rechnet man die Raummiete, die Energiekosten, die Kosten für die Archivmittel usw. dazu, ist rasch erklärt, dass der monatliche Mindestaufwand 2500 € beträgt, das summiert sich auf Jahreskosten von 30000 $€$ .

Dieses Geld aufzubringen, Monat für Monat, Jahr um Jahr, ist eine endlose, eine zermürbende Herausforderung. Ihr stellt sich der Förderkreis im Dokumentationsarchiv Funk, der allein für die Beschaffung der Mittel verantwortlich ist und ihre widmungsgemäße Verwendung kontrolliert, denn wir erhalten keine finanziellen Zuwendungen von Funkverbänden, keine Forschungsförderung von öffentlichen Einrichtungen oder Firmen! Jeder Euro kommt als solidarische Spende von Menschen, denen die Sicherung der Funkgeschichte, die Erhaltung der Spuren und die Fortschreibung des Heute ins Morgen ein Anliegen ist. Hin und wieder, dem Funkgott sei Dank, hilft uns eine kleine Erbschaft, der Erlös einer Benefizveranstaltung oder der Griff eines Mäzens in die Brieftasche aus der Bredouille.

Erstaunlich genug: Bisher sind wir stets mit Mühe und Not über die Runden gekommen. In vergangener Zeit aber ist der Spendenfluss so dramatisch zurückgegangen, sind die Kosten so drastisch explodiert, dass wir einen Teil unserer Projektarbeit einstellen mussten – hoffentlich nur vorübergehend. An Applaus mangelt es nicht, doch mit großer Ernüchterung mussten wir bisher registrieren, dass Spendenaufrufe geradezu spektakulär verpuffen. Vor allem für jene im Team, die seit langerZeit mitwirken, ist das der perfekte Motivationskiller.

#### **Beispiel DDR-Projekt**

Ein Wort zur Struktur: Das Dokumentationsarchiv Funk ist ein als internationales Kuratorium in Österreich registrierter gemeinnütziger Verein, der - zur Rechtssicherheit - von drei Einrichtungen ideell getragen und in allen Bereichen kontrolliert wird: dem ORF, dem ÖVSV und dem Hörerverband ADXB. Die Archiv- und Sammeltätigkeit umfasst in den Be-

| if a met               | Ort                                | Straybe                          | $DM-AT$                    |
|------------------------|------------------------------------|----------------------------------|----------------------------|
| Hanne Rollmach         | Luptery<br>D J F                   |                                  | Creatment Jo - ABM 0011 15 |
| v Wolfgang Usbroth     | DS                                 | 5 2 1 marco - Str. 173 4 DM 0012 |                            |
| Bloodert Jechte        | N22<br><b>COLL</b>                 | Dangersagering 7 a LAEM 00-13    |                            |
| Wenner Nieller         | 33                                 | $m/2$ weg Jo                     | WACH DOW                   |
| Gunder J Leon          | Colhau Japan.                      | Desiduation making +             | $L = AFM0015$              |
| Tian Andrai            | Latte J.                           | Hochumster 6                     | $1 - 10H000$               |
| ornat vaniel           | <b>Allen Ave</b>                   | Frankiscott 15                   | <b>CACHOOIA</b>            |
| Joachum Tosahe         | aria e contra la contra della con- | righterff.3                      | $-4070045$                 |
| Heinz Morawa Drosalers |                                    | Lupsager Str.                    | $ ABLDO19L$                |

**Auszug von Seite <sup>1</sup> der Kladde von 1954 mit den ersten DE- bzw. DM2-Genehmigungen**

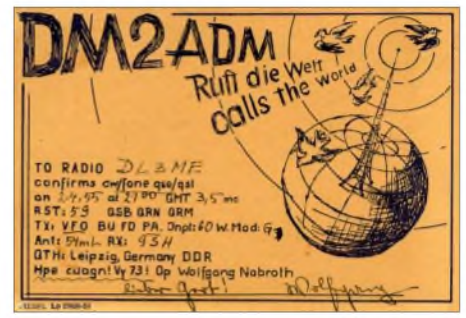

**Aus der Datenbank: QSL-Karte von DM2ADM**

reichen Rundfunk und Amateurfunk jeweils die Dokumentation von Schrift- und Bildgut, Publikationen und Periodika, Bild-, Ton- und Datenträgern. Einen winzigen Einblick in die Bestände und Sachgebiete - wenn auch immerhin mit einem Terabyte an Material – bietet der Webauftritt bei *[www.dokufunk.org](http://www.dokufunk.org).*

Jeder Forschungsbereich ist in exakt formulierte Projekte gegliedert, für jeweils ein halbes Jahr werden dazu Paten gesucht. Basis der Forschung und Dokumentation im Bereich Amateurfunk Deutschlands, Österreichs und der Schweiz sind (unser ganzer Stolz!) die in allen Details und jeder nur denkbaren Kombination voll recherchierbaren Datenbanken. Hier werden im Idealfall alle bei uns und sonstwo erreichbaren Informationen jeglicher Art zusammengefasst. Es gibt nichts Vergleichbares, behaupten wir, wenn es rasch und exakt, kompetent und objektiv um Auskunft geht für redaktionelle Beiträge, für ein Jubiläum, für personenbezogeneAngaben (stets unter strikter Wahrung der Datenschutzbestimmungen).

Für den Amateurfunk in Deutschland gibt es drei Projekte: DASD (bis 1945), DARC (zunächst 1945 bis 1960) und DDR. Bleiben wir beim letzten Beispiel. Dafür sind wir - weder Wessis noch Ossis, nur an der Sicherung der Fakten interessiert - recht kompetent. In 3500 ehrenamtlichen Arbeitsstunden haben wir die Datenbasis für die Datei geschaffen: sämtliche Angaben in allen Rufzeichenlisten wurden erfasst, alle Querverbindungen inklusive (manche haben es ja auf ein halbes Dutzend und mehr Rufzeichen/Anschriften gebracht).

Der viel gelästerte "Schrott", die "nutzlosen" QSLs aus der DDR, ist nun für uns wertvollstes Archivgut: Wir haben aus unseren Beständen mittlerweile die ersten 60000 DDR-QSLs aussortiert, sie müssen einzeln in die Datenbank eingegeben und mit den offiziellen Daten abgeglichen werden. Wir haben alle erreichbaren Periodika und Publikationen zusammengetragen - auch sie müssten nun Detail für Detail in die Datenbank eingegeben werden. Wer hat wann und wo zu welchem Thema publiziert oder wurde aus einem anderen Grund namentlich erwähnt. Aus fremden Archiven und uns überlassenen Unterlagen haben wir an die 40000 Blatt Dokumentation gesiebt, die anderswo nicht oder nur mit größter Mühe zugänglich sind. Und dann gibt es noch die Fotos und die Briefe und all das andere Material, das vielleicht auch Sie jetzt ergänzen werden - denn wir haben das permanente Bedürfnis, uns noch mehr aufzuladen, ehe der Wettlauf gegen die Zeit verloren ist: Gleich auf der Startseite unseres Webauftritts finden Sie den Link zu den wichtigsten Beständen des DDR-Archivs.

#### **Ohne Hilfe sind wir hilflos**

Reden wir nicht lange um den heißen Brei herum: Dieses Projekt, wie auch alle anderen, ist gefährdet, wenn es nicht finanziell unterfüttert wird. Wie kann man uns also helfen? Am einfachsten mit dem Beitritt zum Förderkreis. Der ist moderat und fair und unbürokratisch organisiert: Ab 2,50  $\epsilon$  pro Monat ist man dabei, also mit einem jährlichen Mindestbeitrag von 30 € (es darf natürlich auch ein bisschen mehr sein). Ohne jede weitere Verpflichtung, jede(r) entscheidet selbst, ob man später weiterhin helfen will. Wie war das? Wir brauchen 30 000 € und wir hätten gern 30 €? Ja: Um gedeihlich existieren zu können, benötigen wir tausend Freunde. Tausend Menschen zu einer Spende zu animieren, ist denn das überhaupt möglich? Nein, wenn wie bisher alle Angesprochenen die Augen verschließen und sagen: Sollen das doch die Anderen machen! Ja, wenn auch nur ein Funke unseres Engagements endlich auf die Funkamateure überspringt.

Vertrauen ist gut – Kontrolle ist besser: Alles über unsere Tätigkeit können Sie unter *www.* <dokufunk.org> finden. Auf der Portalseite gibt es detaillierte Auskünfte über den Förderkreis, über unsere Projekte, das Anmeldeformular und den aktuellen Spendenstand. Gerne informieren wir auch über *[office@dokufunk.org](mailto:office@dokufunk.org).*

Den Förderbeitrag kann man via Paypal oder Kreditkarte direkt auf unserer Website überweisen oder auf das PSK-Konto 920 460 10, BLZ 60000 ("Kuratorium QSL Collection") einzahlen. Bitte vergessen Sie nicht, die Namen, Anschriften und ggf. Rufzeichen der Förderer anzuführen bzw. die Angaben des Verantwortlichen für eine Sammelaktion. Alle Spendeneingänge werden bestätigt. Eine spezielle Danksagung für Beträge über 100 € erfolgt direkt auf unserer Website.

Oder Sie kommen an unserem Stand A1-220 bei der HamRadio vorbei. Dort können Sie sich persönlich von unserem Tun überzeugen und die DDR-Datenbank einsehen, die aus Datenschutzgründen nicht im Internet zugänglich ist. Am 28.6.08 stellen wir übrigens um 12.15 Uhr im Raum Liechtenstein "Kuriositäten und Raritäten aus dem Dokumentationsarchiv Funk" vor. **WolfHarranth, OE1WHC**

### *4. Funkertreffen*

Gemeinsam mit Funkamateuren der DARC-Ortsverbände Y33, Y24, D25, V30 hatte der Ortsverband Schönau (S65) am Wochenende vom 29. bis 30.9.07 zum 4. Funkertreffen mit Biwak eingeladen. Reiseziel war dieses Mal der Bunker "Wollenberg" in der Nähe von Bad Freienwalde. Die Mitglieder des Vereins "Militärhistorisches Sonderobjekt 301 Wollenberg e.V.", der die Anlage der Öffentlichkeit zugänglich macht, waren erstmalig Gastgeber eines Amateurfunktreffens und freuten sich mit uns über den regen Zuspruch zur Veranstaltung. Trotz Dauerregens hatten sich fast einhundert Interessierte auf den Weg in die Mark Brandenburg gemacht.

Spannende Führungen durch die einzige erhaltene Troposphärenfunkstelle 301 des Systems "BARS" des ehemaligen Warschauer Paktes

gaben einen Einblick in die militärisch genutzte Gigahertz-Funktechnik mit einer Senderleistung von 2000 W. Amateurfunkbetrieb mit ehemaliger Militärtechnik, DOK-Börse sowie ein kleiner Flohmarkt ergänzten die Veranstaltung.

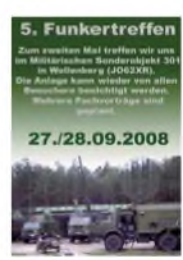

Am Samstagnachmittag lüftete FrankWeber in einem Vortrag weitere Geheimnisse zu Erdantennen, die in der damaligen DDR in einer Vielzahl von militärischen Objekten zum Einsatz kamen. Untersuchungen und Messungen, die von OMs in den vergangenen Jahren an der vergrabenen Antenne des Bunkers "Kossa" gemacht wurden, können jetzt in neuen Zusammenhängen gesehen werden. Mit dem Skript zum Vortrag steht uns eine ersteAbhandlung zu diesem Thema zur Verfügung, mit der kursierende Gerüchte entzaubert werden können.

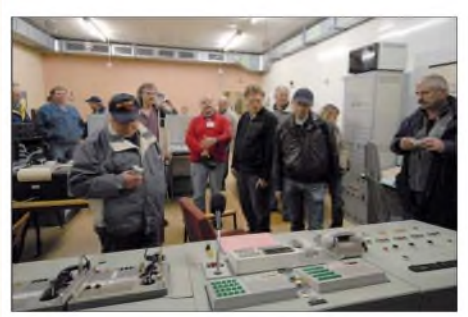

**Besichtigung einer Bunker-Schaltzentrale Foto: DL7UMG**

Eine Fahrt zur nahe gelegenen Technikausstellung in Harnekop, bei der eine umfangreiche Sammlung von Funktechnik unterAmateurfunknutzung bestaunt werden konnte, rundete das Treffen ab.

Ein Dankeschön geht an die Mitglieder des Vereins vom Wollenberger Bunker. Sie hatten die Veranstaltung mit viel Engagement organisiert. Den Campern standen Stromanschluss und WC zur Verfügung. VomParkplatz brachte ein Pendelbus die Gäste trocken zum Treffen und wieder zurück. Weitere Informationen, auch zum diesjährigen 5. Treffen, das vom 27. bis 28.9.08 stattfindet, finden Sie unter *www.[dk0zn.de](http://www.dk0zn.de).* **Gerd Balg, DL7UMG**

### *Amateurfunkpraxis*

### *DX-QTC*

**Bearbeiter: Dipl.-Ing. Rolf Thieme, DL7VEE Boschpoler Str. 25, 12683 Berlin E-Mail: [rolf@dl7vee.de](mailto:rolf@dl7vee.de) URL: [www.dl7vee.de](http://www.dl7vee.de)**

Alle Frequenzen in kHz, alle Zeiten in UTC Berichtszeitraum: 7.5. bis 2.6.08

#### **Conds**

Allgemein weiterhin entäuschend schwache Conds bei einem Flux unter 70. Allerdings boten die häufigen E**s**-Öffnungen mit großen Feldstärken auf den höherfrequenten Kurzwellenbändern eine willkommene Abwechslung. Auch der WPX-CW-Contest profitierte dadurch mit einer hohen Aktivität auf 10 m. Erstaunlicherweise konnte man mittags auf diesem Band Japaner arbeiten (Mehrfach-Es-Hop), und selbst gegen 2130 UTC konnte ich noch HC8N arbeiten. Europäische Nachbarländer sowie UA1 bis UA9 waren noch mit S9 zu hören. Durch die wenigen Nachtstunden und das QRN ist die Aktivität auf den niederfrequenten Bändern in Europa saisonbedingt

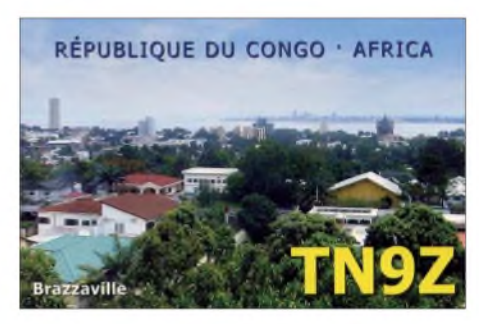

niedrig. Die meist durchgängig offenen 20 m und 17 m erlaubten Mittelamerika-QSOs während der Nacht.

#### **DXpeditionen**

**TK7C** war mit drei Station in der Luft und häufig in CW, SSB und RTTY QRV. Am letzten Tag konnten die Europäer noch von einer Shortskip-Öffnung auf 12 und 10 m profitieren. QSL kommt zuverlässig über F9IE.

**FJ/AC8G** von St. Barthélemy war oft auf20 m zu finden, jedoch nur in SSB ORV.  $-$ Ab 5.5.08 war **JD1BMM** für drei Wochen erneut von Minami Torishima aktiv. Dieses Mal wurde oft 6-m-Betrieb mit Japan getätigt. Bei der vorletzten Operation kamen 1900 QSOs ins Log, davon immerhin 70 % außerhalb Japans.

**ZF2GU** (OP Gerd, DL7VOG) musste trotz hübscher Urlaubsresidenz mit schlechten Ausbreitungsbedingungen vorliebnehmen. So stellten die geloggten 4500 QSOs nicht unbedingt ein Wunschergebnis dar, sondern waren den mauen Conds geschuldet. - **3D2A** von Fidschi war eine Vater- und Sohn-DXpedition, leider mit wenig Europa-QSOs. - **OJ0B** (WPX-CW) und **OJ0J** (WARC-Bänder mit viel RTTY) waren dank Sporadic-E auf allen Bändern gut zu erreichen. Nur 6 m erwies sich von Norddeutschland aus als Hürde.

**4U1UN** wurde durch G3SXW und LA5IIA an einem Maiwochenende aktiviert. In 8 h standen 1200 QSOs im Log. Beim 160-m-Betrieb gab

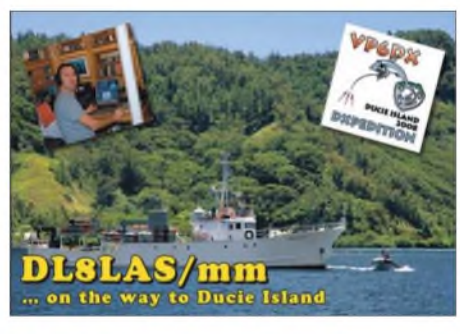

es für Europa wegen der sommerlichen Jahreszeit keine Chance. -Leider gab es immer noch nicht den großen Betrieb von Marion Island durch **ZS8T,** doch OM Petrus bleibt noch etliche Monate auf der Insel.

#### **Kurzinformationen**

Aus Hongkong ist anlässlich der Olympischen Spiele **VR2008O** QRV. Betrieben wird die Station von VR2XMT auf den Bändern von 40 m bis 6 m. QSL nur direkt. - Aus China werden zur Olympiade fünf Stationen unter **BT1O** QRV sein, die die fünf olympischen Farben verkörpern. QSLs an BA4EG über Büro oder direkt. - In England beginnt man jetzt die **M6-**Präfixreihe auszugeben, hauptsächlich für Novice-Lizenzen. - In Italien wurde das 40-m-Band auf sekundärer Basis von 7100 bis 7200 erweitert.

Das legendäre OH2AQ-Internet-Cluster **DX-Summit** leitete vor zehn Jahren eine neue Ära ein und wurde dafür nun in den USA geehrt. -Den DXCC-Status der Niederländischen Antillen, der schon im Dezember 2007 neu definiert werden sollte, will man jetzt bis 1.1.10 regeln. -Auf der HamRadio besteht erneut die Möglichkeit, alle **DXCC-Diplomanträge** einschließlich der 160-m-Kontakte von ARRL-Vertretern prüfen zu lassen und sich zudem gegen Vorlage eines Passes und der Genehmigungsurkunde für das LOTW anzumelden.- Anlässlich 50 Jahre "Radio Club de Honduras" ist **HQ50RCH** bis zum Jahresende QRV. QSL direkt über HR2RCH.

#### **Vorschau**

**S79WF** ist das Rufzeichen von DL6NBR vom 14.6. bis 4.7.08 auf den Seychellen. Mit dabei ist DH3NB als **S79GB.** - Nach der Ham Radio wird eine große belgische Truppe aus Liechtenstein **(HB0)** für eine Woche auf Kurzwelle aktiv sein.-Michael, G7VJR, will als **JX/G7VJR** von Jan Mayen zwischen dem 27.6. und 4.7.08 funken. Er plant Betrieb ab 40 m aufwärts und will gemeinsam mit SQ4MPmit Ver-

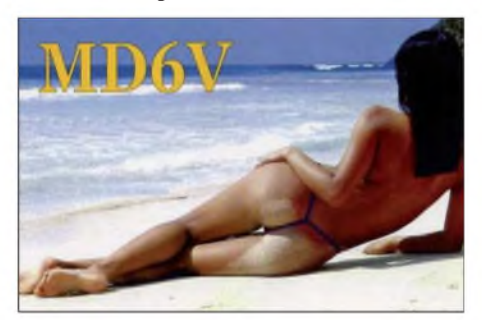

tikal, 100-W-Transceiver und Generator auskommen. QSL via Heimatrufzeichen, direkt oder Büro *([www.jx08.eu/](http://www.jx08.eu/)).*

**ZF2BI** (K4BI) und **ZF2ZD** (K2ZD) sind vom 27.6. bis 6.7.08 aktiv. - St. Barthélemy **(FJ),** durch W7XU und W0SD, ist für den 28.6. bis 6.7.08 geplant, auch auf 6 m und nachts auf 40 bzw. 30 m.

Viele Kurz-DXpeditionen sind zum IARU-Contest am 12. und 13.7.08 ausgerichtet, wie **9Y4HQ, D4C** und **K9ZO/VP9.** - **VP5/ WB2REM** will vom 2. bis 12.7.08 in CW und SSB funken. QSL nur direkt. - Jim, N6TJ, ist vom 1. bis 15.7.08 wieder auf allen Bändern als **ZD8Z** QRV.

**YN2KDJ** wird durch W5KDJ an der YN2N-Conteststation aktiviert. Vom 3. bis 14.7.08 soll viel Betrieb auf den niederfrequenten Bändern erfolgen. - Von St. Pierre **(FP)** melden sich KV1J und W1MAT vom 9. bis 14.7.08. -Eine größere Funkaktivität von den Christmas-Inseln wird vom 8. bis 20.7.08 mit CT1BWW **(VK9XWW),** EA3GHZ **(VK9XHZ),** EA5EOR **(VK9XOR)** und EC5BME **(VK9XME)** stattfinden. Bis zu drei Stationen sind vorgesehen, davon eine mit Linearendstufe auf 160 bis 6 m. QSLs über die Heimatrufzeichen. - OH2FFP (mit Antarktiserfahrung) will im Juli 20 Tage von Spitzbergen **(JW)** aus funken. - Ab 9.7.08 wird Alain, **FH/F6BFH,** für vier Wochen von Mayotte an der Station von FH1LE auf allen KW-Bändern Betrieb machen. - **TF/DL3PS** hält sich vom 17.7. bis zum 5.8.08 auf verschiedenen isländischen Inseln auf.

Eine Multi-OP-DXpedition in Mosambik **(C9)** durch K5LBU, W5SL, NZ5N, NQ7R, K9SM und ZS6WB ist vom 16. bis 30.7.08 vorgesehen. Dabei sollten alle Bänder mit guter Ausrüstung bedient werden. So gibt es einen Beam für die oberen Bänder, eine 25 m hohe Vertikal für 160 m und Foursquares für 80 und <sup>40</sup> <sup>m</sup> sind geplant. - **CU2/F5LMJ** funkt vom 19. bis 26.7.08, danach bis 1.8.08 als **CU3/ F5LMJ** auf allen Bändern (bis 2 m).

#### **WINQSL-PRO - die etwas andere QSL-Manager-Datenbank**

QSL-Manager-Datenbanken gibt es viele. Eine davon, die von Manfred, DF6EX, seit 1992 gepflegte und mehrfach im Jahr online aktualisierte Datei, hat von Anfang an eine interessante Seite integriert: die QSL-Moral-Bewertung der Manager. Dabei wird auf einer Skala von acht Merkmalen unterschieden.

Das erscheint mir ein wichtiger Gesichtspunkt. Man kann sich somit überlegen, z. B. während eines Pile-Ups, nicht weiter längere Zeit mitzurufen, falls der QSL-Manager sowieso nur sehr schlecht oder kaum QSOs bestätigt- oder

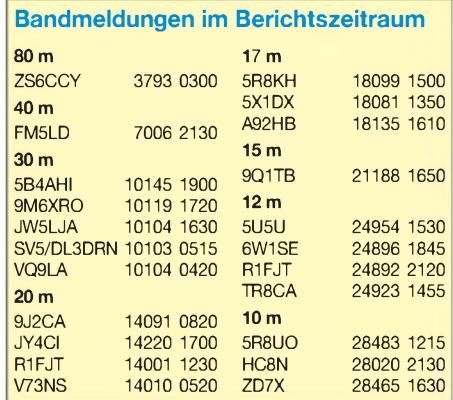

sich auch einmal länger anstellen, wenn man weiß, dass es 100 % eine QSL-Karte via Büro gibt. Manfred plant momentan eine Überarbeitung seines Produkts. Hiermit rufe ich interessierte DXer zur Mitarbeit mit ihren Erfahrungen auf.

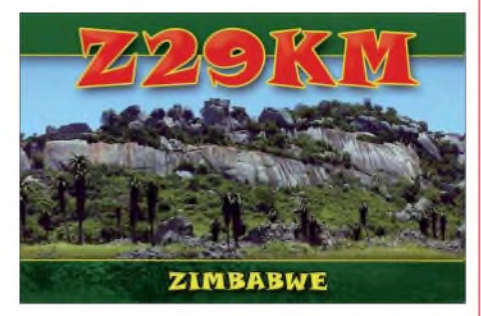

Bitte aber gewissenhaft damit umgehen; es kann durchaus sein, dass ein Brief mal nicht ankommt oder auch eine QSL via Büro verschwindet! Je mehr mitmachen, desto mehr sollte sich insgesamt eine relativierte Einschätzung ergeben. Mehr Informationen auf *www. <winqsl.de>.*

#### **G3TXF - ein außergewöhnlicher DXpeditionär und QSL-Manager**

Nigel, G3TXF, ist ein exzellenter CWist, DXpeditionär und Contester sowie auch ein 100%iger gewissenhafter QSL-Bestätiger. Innerhalb kürzester Zeit gibt es die erwünschte QSL, meist eine hübsche Farbkarte. Man kann,

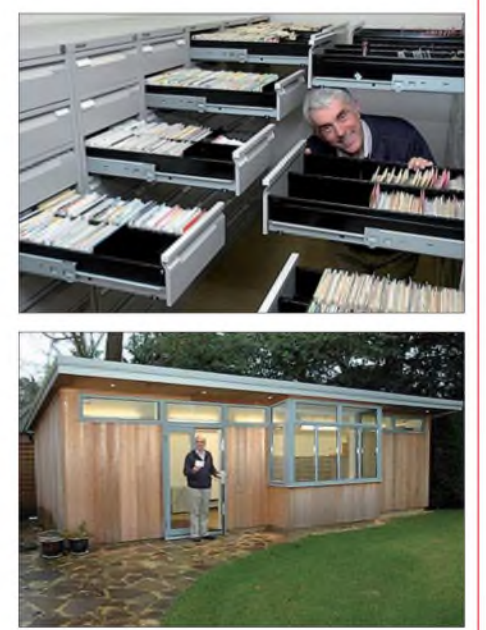

**Nigel, G3TXF, innerhalb und außerhalb seiner**  $r$ iesigen **QSL-Karten-Sammlang** 

falls man nicht direkt schicken möchte, eine QSL per Büro absenden und dazu eine Meldung der QSO-Daten per E-Mail sofort an Nigel senden. Damit spart man einige Monate Wartezeit.

Nigel möchte jedoch die Karten trotzdem für seine Sammlung haben. So hat er inzwischen von mehr als 300000 verwalteten Verbindungen über 180000 QSOs bestätigt. Der Clou: Er baute sich auf seinem Grundstück ein Häuschen nur für die Aufbewahrung der QSL-Karten. Nachzulesen ist dies alles auf seiner Website *[www.g3txf.com](http://www.g3txf.com).*

### *IOTA-QTC*

**Bearbeiter:**

**Dipl.-Ing. (FH) Mario Borstel, DL5ME PSF 113527, 39034 Magdeburg E-Mail: [dl5me@darc.de](mailto:dl5me@darc.de)**

#### **Insel-Aktivitäten**

**Europa:** Frank, DL1FT, wird Saaremaa, **EU-034,** als ES0FTZ in derZeit vom 8. bis 18.7.08 auf <sup>80</sup> <sup>m</sup> bis <sup>20</sup> <sup>m</sup> in SSB aktivieren. - Unter SX5C funkt in der Zeit vom 25.7. bis 4.8.08 eine Gruppe griechischer OPs von Strogili, **EU-001** (LH-0237). - Franz, DL3PS, plant vom 17.7. bis 5.8.08 die Aktivierung sämtlicherisländischerIOTA-Referenzen **(EU-021, EU-071, EU-168).** Rufzeichen ist jeweils TF/ DL3PS. QSL via DL3PS.

Charlie, M0OXO, wird als GB0LMI vom 18. bis 20.7.08 die Insel Holy, **EU-120,** und vom 23. bis 29.7.08 unter GB8LMI Les Minquiers, **EU-099,** aktivieren. - Michael, DL6MHW, ist vom 18.7. bis 4.8.08 von Bornholm, **EU-030**, mit vorangestelltem OZ-Präfix QRV. - Market-Riff (OJ0), **EU-053** (LH-0542), wird von einem sechsköpfigen multinationalen Teamunter OJ0VR vom 11. bis 14.7.08 aktiviert. QSLvia OH1VR. Eine Teilnahme am IARU-Contest ist vorgesehen. - Didier, F4ELJ, plant vom 19. bis 27.7.08 eine Aktivität von Groix, **EU-048. Afrika:** Tom, ZD7X, plant ab Juli unterZD9X von Tristan da Cunha, **AF-029,** QRV zu sein. **Nordamerika:** Yuri, N3QQ, John, KE7V, und Yuri, UA9OBA, planen die Aktivierung einer der noch vorhandenen IOTA -"New-One" in Alaska. Unter KL7DX soll vom 21. bis 27.7.08 Chuginadak, **NA-234,** aktiviert werden.

Finger Hill, **NA-194,** wird von Cezar, VE3LYC, und Ken, G3OCA, vom 30.7. bis 4.8.08 unter VO2/G3OCA bzw. VE3LYC/ VO2 in CW und SSB aktiviert. - Ralph, K9ZO, hat Betrieb von Bermuda, **NA-005,** vom 10. bis 15.7.08 mit Fokus auf den WARC-Bändern unter K9ZO/VP9 angekündigt. - Providenciales, **NA-002,** willJim, VP5/WB9REM, vom 2. bis 12.7.08 aktivieren. - Die groß angekündigte kubanische IOTA-DXpedition als T47C nach **NA-086** wurde kurzfristig abgesagt.

**Ozeanien:** Vom 8. bis 20.7.08 beabsichtigen CT1BWW, EA3GHZ, EA45EOR sowie EC5BME, Christmas, **OC-002,** auf allen Kurzwellenbändern in die Luft bringen. QSL via EA4URE. Mehr im DX-QTC bzw. auf *www. <dxciting.com/vk9x/>.* -Nick, VK1AA/2, machte tadellosen CW-Betrieb von **OC-223.** Mit 75 W

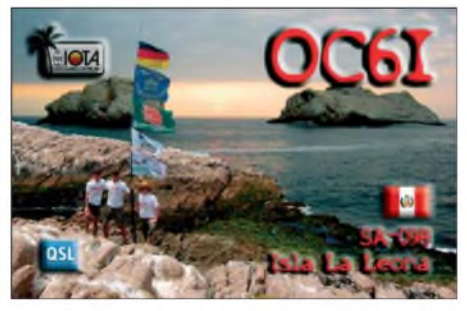

und Vertikalantenne bekam er 1716 Stationen ins Log, davon viele aus Europa. Auf *www. <youtube.com/watch?v=ia6EAoJbSMs>* ist ein Video seiner Einmann-Aktivität zu sehen.

**Südamerika:** QSL-Karten von OC1I **(SA-076)** und OC6I **(SA-098)** sind vom DL-Team für die Januar-DXpedition via DL5WM direkt eingegangen. -OA4BHY/3, **SA-074** (LH-0907), war mit den OPs DL2JRM, DL5YWM, DL3ALF und OA4BHYAnfang Mai für einige Tage überraschend von der raren peruanischen IOTA-Insel Blanca hauptsächlich in CW aktiv. Etwa 2000 QSOs konnten dank der prima Telegrafie-OPs bei wirklich schlechten Condx getätigt werden. QSL via DL2JRM. Fehlt jetzt noch die sehr seltene OA-Inselgruppe La Libertad, **SA-075,** (nur 2,9 % Bestätigungen weltweit). Vielleicht schlägt das erfolgreiche DL-IOTA-Team demnächst wieder zu, warten wir ab.

#### **IOTA-Contest 2008**

Das IOTA-Contest-Wochenende vom 26. bis 27.7.08 wirft seine Schatten voraus. Bis Ende Mai waren schon diverse Aktivitäten avisiert (siehe Tabelle).

**IOTA-Contestaktivitäten 2008**

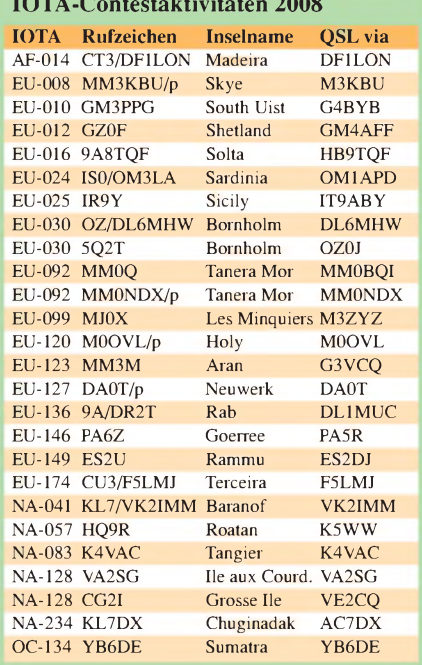

Weitere lOTA-Aktivitäten werden vermutlich in den Monaten Juni und Juli angekündigt und sind auf den einschlägigen IOTA-Webseiten, z.B. *[www.rsgbiota.org/index.php](http://www.rsgbiota.org/index.php),* nachzulesen. Unabhängig davon tauchen zum Contest viele IOTA-Unternehmungen auf, die auf eine Ankündigung verzichten.

Der alljährlich stattfindende IOTA-Contest bietet zudem die einzige Möglichkeit, IOTA-Inseln auch ohne Vorlage einer entsprechenden QSL-Karte bestätigt zu bekommen, sofern die jeweilige IOTA-Station ein Computerlog einreicht, die Verbindungsdaten übereinstimmen und die Aktivierung den gültigen IOTA-Regeln entspricht.

Die Anerkennung der jeweiligen IOTA-Referenznummer ist nur bei der Online-Abrechnung beim RSGB-Hauptquartier möglich, ein Internetzugang für diesen Arbeitsmodus ist also zwingend notwendig. Vor Ende des jeweiligen Jahres ist allerdings nicht mit einer Bereitstellung der "Insel-Logs" des IOTA-Contestes auf den Webseiten zu rechnen.

### *Amateurfunkpraxis*

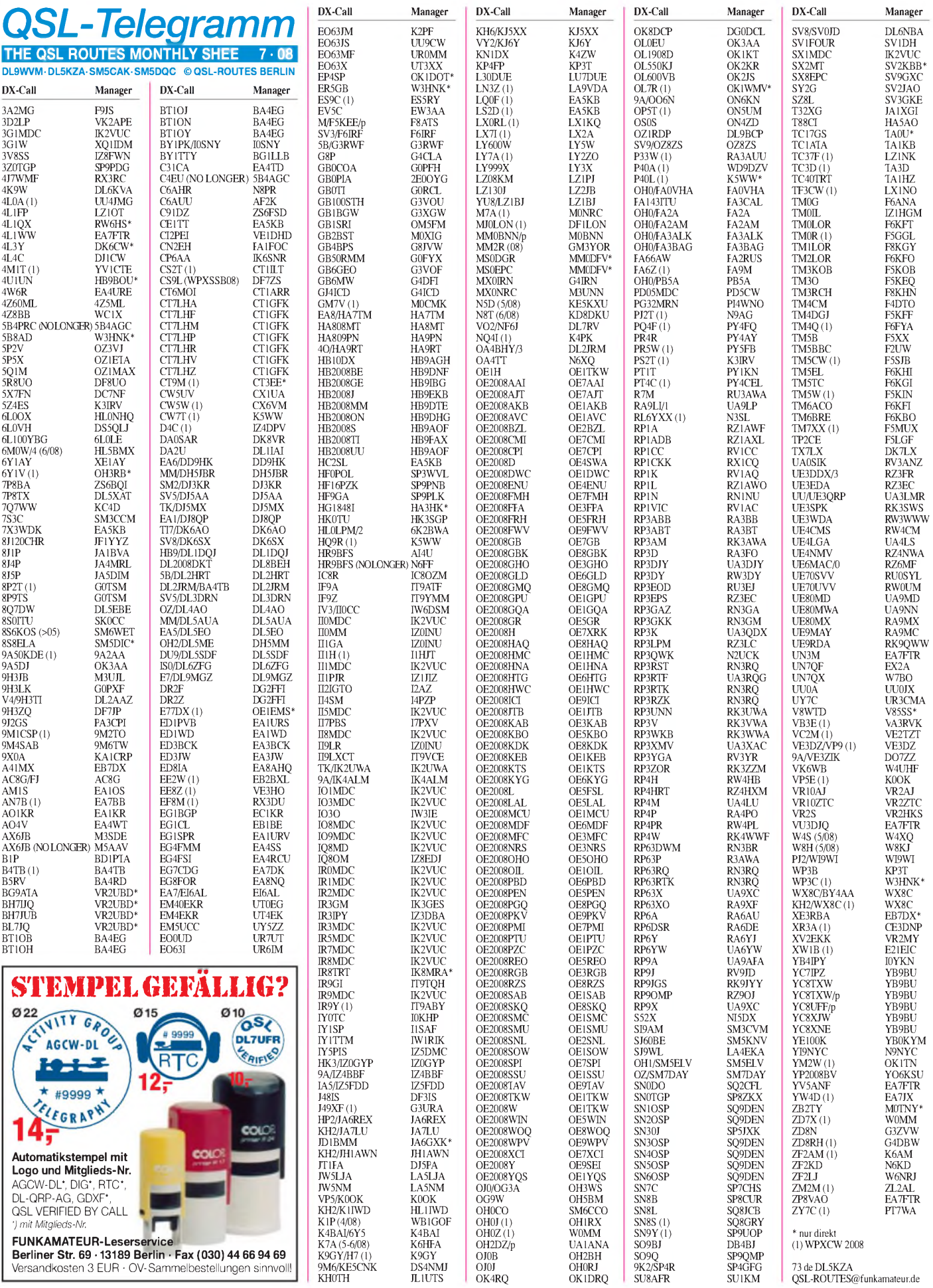

### *QSL-Splitter*

Im Berichtszeitraum gab es unter anderem die folgenden **direkten** QSL-Eingänge: CE0Z/ DL2AH (GDXF), E21YDP, PZ5RA, VP8DLG (GDXF), YU8/G3TXF, YK9G sowie **via Büro** (meist via Manager): 3A/K4ZLE, 3XM6JR, 4J0DX, 5W0KI, 5W0YY, 6Y6L, 7P8DJ, 9H3RY, BD7OH, BV4KR, C31LJ, C91CW, C98BWW, EA9/EA7RU, GJ/ON4QJ, J68AM, J68ID, J8DX, JW/CT1BWW, K8YU/KH2, LX2007G, PJ2T, PJ4/DL1CW, S92BWW, SV5/OQ1C, SV9CJO, TY5WP, TZ6MF, W8GEX/KP2, VCA3WET/HR6, VP2MKK, VP5X, VQ9JC und VU2UR.

In Malaysia, 9M (Ost- und West), sind noch bis Jahresende diverse Sonderstationen landesweit unter **9M1CSx-**Rufzeichen aktiv und kommen speziell zum Asia Pacific JOTA (2. bis 3.8., 0000/2359 UTC) sowie zur World JOTA (18. bis 19.10.08, 1800/2359 UTC) zum Einsatz. Im Einzelnen sind das: 9M1CSA (Perak), 9M1CSB (Sungai Besar, Selangor), 9M1CSC (Pahang), 9M1CSD (Kelantan), 9M1CSF (Muar, Johor), 9M1CSI (Segamat, Johor), 9M1CSJ (Johor Bahru, Johor), 9M1CSK (Kedah), 9M1CSM (Malacca), 9M1CSN (Negeri Sembilan), 9M1CSP (Penang Island), 9M1CSQ (Sarawak), 9M1CSR (Perlis), 9M1CSS (Sabah), 9M1CST (Terengganu), 9M1CSW (Federal Territory of Kuala Lumpur), 9M1CSY (Cyberjaya Secondary School) sowie 9M1CSZ (Gombak, Kuala Lumpur). Beachten Sie bitte: 9M1CSS vertritt 9M6, die anderen 9M2; und 9M1CSP (Penang Group) war schon im WPX-CW-Contest QRV. QSL via 9M2-Büro oder direkt an 9M2TO: P.O. Box 125, GPO 10710, Penang. Weitere Details unter *<http://jota.scouts.my>.*

Jose, **CT1EEB,** berichtet: Nach einigen Verzögerungen beim Druck der QSL-Karten für Pessegueiro Island (IOTA EU-167) gingen schließlich sämtliche Direktanfragen bis zum 26.5.08 in die Post. Bei Unklarheiten bitte eine E-Mail an *[zemurtosa@mail.telepac.pt](mailto:zemurtosa@mail.telepac.pt)* senden.

Petr, OK1DOT, gibt an, dass er seit dem 5.5.08 neuer QSL-Manager von **EP4SP** ist. Petr ist über *[petr.gustab@seznam.cz](mailto:petr.gustab@seznam.cz)* erreichbar. Für weitere Details seiner QSL-Managertätigkeit besuchen Sie bitte *<http://ok1dot.blog.cz>.*

Online-Logdaten von **HG80HQ** (QSL via HA7PL), **HA80MRASZ** (HA1DAE) sowie **HG80MRASZ** (HA1DAE) finden Sie auf *<http://ha1dae.atw.hu>.* Diese Sonderstationen sind anlässlich des 80. Jahrestages des Bestehens der Ungarischen Radio Amateur Vereinigung (MRASZ) noch bis zumJahresende QRV. Weitere Informationen, z.B. über ein Sonderdiplom, gibt es unter *[www.mrasz.hu](http://www.mrasz.hu).*

Der QSL-Manager **OM2SA** hat eine neue Anschrift: Juraj Sipos, P. O. Box 29, 94603 Kolarovo, Slovak Republic.

Die Michurinsk Contest Group (UA3R) funkte zwischen dem 5. und 9.5.08 sowie im CQ-Mir-Contest als **RP63RQ, RP63RTK, RP3RST** und **RP3RZK.** QSLs gehen an RN3RQ übers Büro oder direkt an Jack Yatskiv, P. O. Box 30, Michurinsk 393760, Russia. LoTW sollte ab Juni 2008 möglich sein. QSLs für **UA3RAR, RX3RXX** und **RP3RTK** gehen ebenfalls nur über RN3RQ (Jack hat die Logs ab Januar 2002). Falls Sie Fragen haben oder eine QSL vermissen, nutzen Sie bitte die E-Mail-Adresse *[rn3rq@tamb.ru](mailto:rn3rq@tamb.ru)*.

Kadek, **YB9BU,** ist nunmehr neuer QSL-Manager für nachfolgende Stationen: YC8TXW (OC-210), YC8TXW/p (OC-022), YC8TXW/p (OC-236), YC8UFF/P (OC-236), YC8RSW/p (OC-236), YC7IPZ (OC-166), YC8XNE (OC-076) und YC8XWJ (OC-076).

**ZA-QSL-Karten:** Alfredo, IK7JWX, bietet bei eventuell fehlenden QSLs von Albanien an, ihm eine E-Mail mit den betreffenden QSO-Daten zu übersenden *([ik7jwx2003@yahoo.it](mailto:ik7jwx2003@yahoo.it)).* Dieses Angebot schließt folgende Aktivitäten ein: ZA0IS und ZA0/IK7JWX (2002; Sazal Island, EU-169), ZA3/IK7JWX (2003) sowie (ZA1-2-3-4/IK7JWX; 2006).

G3TXF hat die QSOs mit **YU8/G3TXF** am Unabhängigkeitstag des Kosovo bestätigt, sowie auch die mit der britischen DXpedition in Syrien (YK9G).

#### **Tnx für die QSL-Karten via DC9ZP, DG0ZB, DJ1TO, DL5ME und DL7VEE.**

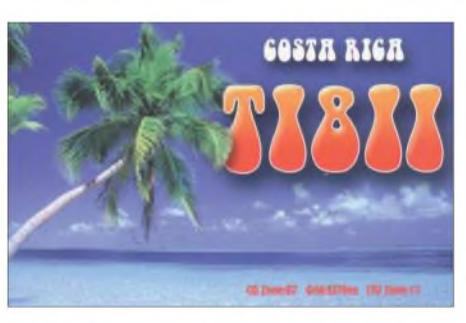

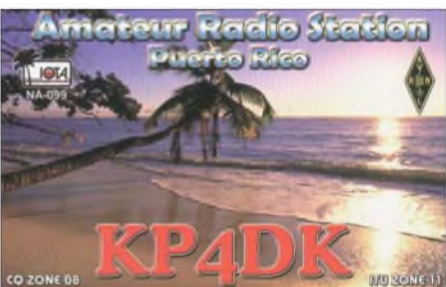

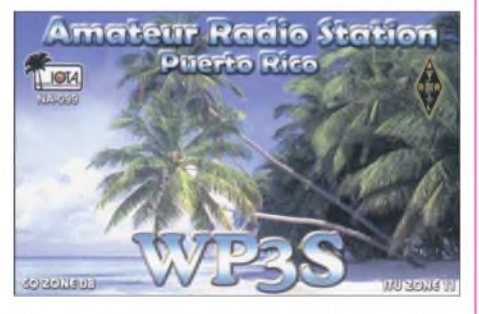

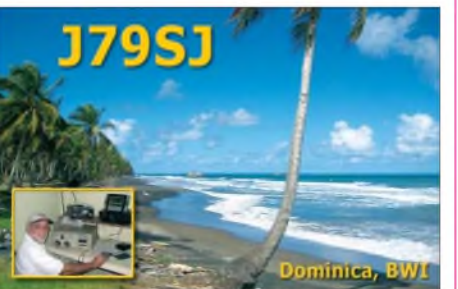

#### **Rufzeichen Adresse**

8R1AK

 $\overline{D}$ 

 $\Gamma$  $\overline{D}$ 

 $\mathbf F$  $\overline{P}$ 

 $\overline{F}$ 

P  $\overline{P}$ 

> $\overline{1}$  $\overline{1}$  $\overline{1}$  $\overline{1}$

 $\overline{\nu}$  $\overline{v}$  $\mathbf{v}$  $\bar{\mathbf{X}}$ 

YB9BU

 $\overline{z}$ 

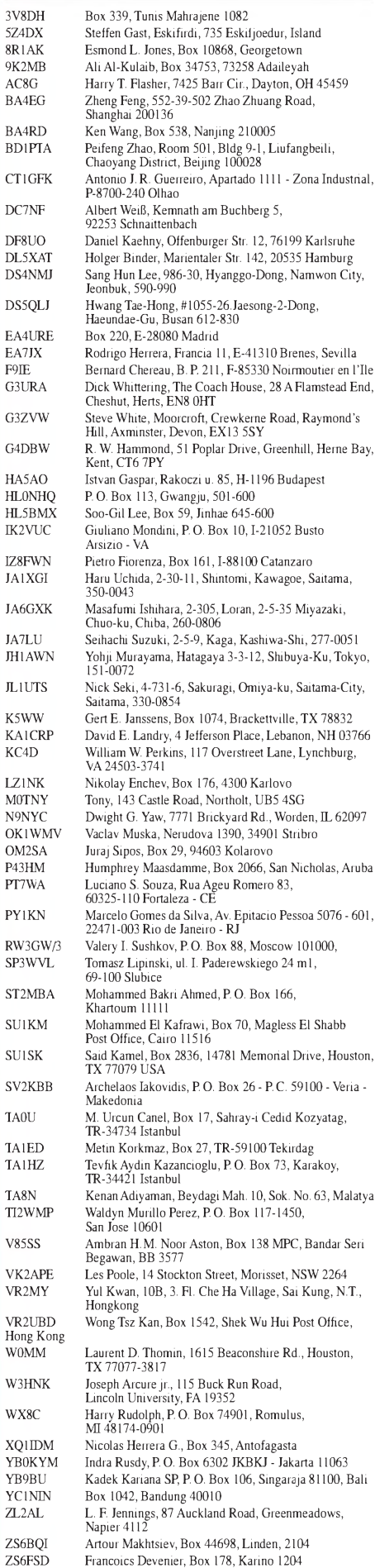

### *SOTA-QTC*

**Bearbeiter:**

**Dipl.-Ing. Harald Schönwitz, DL2HSC Försterweg 8, 09437 Börnichen E-Mail: [dl2hsc@darc.de](mailto:dl2hsc@darc.de)**

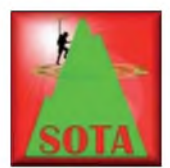

#### **Ham Radio**

Auch in diesem Jahr wird das SOTA-Programm, dieses Mal als Gast am Stand des DARC-DX- und HF-Funksportreferates (Stand

A1-340), aufder Messe in Friedrichshafen vertreten sein. Vor Ort zur Standbetreuung werden Uli, DL2LTO, und Andy, DL2LUX, vom Management-Team SOTA-DM sowie Dzianis, DD1LD, und Andreas, DL2DVE, vom Management-Team SOTA-DL und weitere aktive OMs anwesend sein.

Vorbereitet sind Informationsblätter, Aufkleber und eine Videopräsentation am Stand. Alle Standbetreuer stehen natürlich für die in diesem Jahr sicherlich zahlreichen Anfragen zur Verfügung. Sehr positiv ist, dass beide deutsche Assoziationen eine gemeinsame Präsentation haben. Erwartet werden Bergfunker aus ganz Europa. GW0DSP, G1INK und andere OMs von der britischen Insel haben vor, für eine Woche in DM/BW zu bleiben und die Zeit zur Aktivierung zahlreicher 10-Punkte-Berge zu nutzen (nur Kurzwelle, siehe auch unter *www.[sotawatch.org](http://www.sotawatch.org)*).

#### ■ SOTA-DM-Jugendpokal-Start

Nach der Teilnahme an der Amateurfunktagung in Morgenröthe-Rautenkranz am 31.5.08 stand für DL0GYM als erste Jugendpokalaktivierung in diesem Jahr traditionsgemäß der Auersberg **(DM/SX-002)** auf dem Programm. Bereits am Fuß des Berges (Sauschwemme) war ein erstes Donnergrollen zu hören. Auf 1018 m ü. NN angekommen, war Richtung Norden nur noch eine schwarze Wand zu sehen, aus der beachtliche Blitze zuckten. Deshalb verzichteten wir auf den Aufbau von Antennen und benutzten nur die Handfunkgeräte. Die bekannte Trefffrequenz für Bergaktivitäten war wie so oft durch eine Ortsrunde belegt. Da es zwischen den Durchgängen weder Pausen noch Rufzeichennennungen gab, erwies es sich als schwierig, die auf dieser Frequenz auf uns wegen der Ankündigung in SOTAwatch wartenden Stationen (die von ihrem Standort aus natürlich nicht hören konnten, dass die Frequenz für uns belegt war) über einen Frequenzwechsel zu informieren.

So blieb uns nur, einmal kurz trotz belegter Frequenz blind die Mitteilung der neuen Aktivitätsfrequenz durchzugeben. Die Reaktion darauf möchte ich hier nicht wiedergeben. Immerhin gelang es noch, bevor uns das Gewitter zum Abstieg zwang, wenigstens vier QSOs durchzuführen, sodass wir zwar (fast) keine Wertungspunkte für den Jugendpokal erreichten, die Aktivierung aber auch nicht ganz umsonst war. ZumFunkertag am 14.6.08 wollten wir auf alle Fälle erneut aktiv sein **(DM/SX-099).** Bleibt zu hoffen, dass die Funkstellenbetreiber, die schon den Funkbetrieb einiger Ausbildungsstationen (DN1ERZ und

DN1HSC) zum "Europatag der Schulfunkstationen" am 5.5.08 über DB0ANA und DM0FI mit viel Interesse und einem starken Träger verfolgten, an diesem Tag nicht aktiv sind.

#### **SOTA-Touren**

Am langen Wochenende rund um den ersten Mai fanden zahlreiche Bergfunkaktivitäten statt. Matthias, DL1JMS, schreibt: "Zum Wandern im Harz, aber auch um weitere Dinge für SOTA zu bedenken, trafen sich Uli, DL2LTO, mit XYL, Andy, DL2LUX, und Matthias, DL1JMS, mit XYL im Harz. Da die gemeinsame SOTA-Aktivität auf dem Achtermann **(DM/NS-002)** begann, gesellte sich Andy, DK6AN, aus St. Andreasberg bei diesem Gipfel noch dazu. Der Weg führte uns dann weiter, zunächst zur Gr. Klippe **(DM/NS-005)** unterhalb des Wurmbergs, danach direkt auf den Wurmberg **(DM/NS-001)** und am Gr. Winterberg **(DM/SA-004)** entlang wieder zurück zum Parkplatz. Zahlreiche QSOs auf 2 m gelangen Uli und Andy; auf40 m war DL1JMS dann vom Wurmberg QRV.

Während der Wanderung wurden Fragen zu den neuen Gipfellisten mit der "Prominence" von 100 m, die Standbetreung zur Ham Radio sowie das Aktivitätswochenende im August diskutiert. Um die Arbeiten zum Deutschen Bergwettbewerb in Thüringen zu unterstützen, wurden bereits alle zur Verfügung stehenden

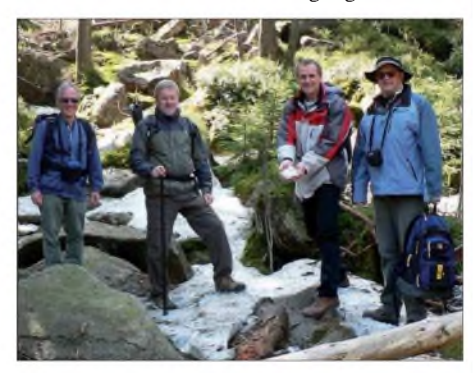

**DL1JMS, DL2LTO, DK6AN und DL2LUX (mit Rest** $schnee$ )  $aut$   $dem$   $Wurnberg$ 

bisherigen Gipfeldaten der Assoziation Roberto, DJ2AY, zur Verfügung gestellt, sodass alle Bergfunkaktivitäten weiterhin durchführbar sind und sich im neuen Jahr entweder bei SOTA oder dem Bergwettbewerb abrechnen lassen können.

Im Mittleren Erzgebirge bewegte sich am 1.5.08 unter Leitung von DL0GYM eine Gruppe von 15 XYLs und OMs, um Gipfel im Rahmen des Bergwettbewerbs und des SOTA-Programms zu aktivieren **(DM/SX-094, DM/ SX-151, DM/SX-140)** sowie dabei etwa 25 km zu wandern. Damit wurden zugleich die Bedingungen für das Wanderabzeichen der Tourismusvereinigung "Mittleres Erzgebirge" erfüllt.

Mit diesem Verein arbeitet der Distrikt Sachsen zur Verbesserung der Öffentlichkeitsarbeit für den Amateurfunk und speziell für das Bergfunken eng zusammen. Der Teilnehmer mit der weitesten Anreise kam übrigens aus Sydney (Australien) und verbrachte in Deutschland ein paar Tage Heimaturlaub.

*Dankefür die Informationen an DL1JMS.*

### *Packet-QTC*

#### **Bearbeiter:**

**Jürgen Engelhardt, DL9HQH Azaleenstr. 31,06122 Halle Packet-Radio: DL9HQH@DB0ZWI E-Mail: [dl9hqh@gmx.de](mailto:dl9hqh@gmx.de)**

#### **Digipeater**

#### *DB0BRV (Bremervörde)*

Der Digipeater ist seit einiger Zeit mit einem herkömmlichen Browser zu erreichen - die Adresse lautet 44.130.3.60. In der Befehlsleiste gibt es die Möglichkeit, die Mailbox unter DB0EWB-8 zu erreichen. Aus Sicherheitsgründen ist momentan nur ein Auslesen von Nachrichten möglich. Um die Stromkosten zu Minimieren, wurde der Link zu DB0HHW (Uetersen) abgebaut. Auf der Jahreshauptversammlung hat man die Auflösung der PRIG Elbe-Weser zum 31.12.08 beschlossen. Die laufenden Kosten sind durch die Mitgliedsbeiträge nicht mehr zu decken. Falls bis zum Jahresende keine Lösung für die Finanzierung von DB0BRV gefunden ist, droht das Aus.

#### *DB0CPU (Mannheim)*

AmLinktransceiver zu DB0AAI (Kalmit) wurden die Sende- und Empfangsfrequenz justiert. Leider arbeitete der Link nur kurze Zeit, bevor er erneut ausgefallen ist.

#### *DB0HFT (Bremen)*

Wegen Überhitzung des Transceivers (VCO) ist der Link zu DB0SHG (Süntelturm) Anfang Mai ausgefallen. Durch einige Umbauten ließ sich der Defekt beheben, sodass die Verbindung erneut funktioniert. Über den 110 km entfernten Link zu DB0SHG ist der Süden und Westen per Funk an das PR-Netz angebunden.

#### *DB0WST (Lohmar)*

Der Antennenmast und die Antennenanlage wurden beimErsatz-Digipeater DB0WST wieder komplett aufgebaut. Somit ist der Digipeater voll einsatzbereit.

#### *DB0SHG (Süntelturm)*

Nach langer Pause ist DB0SHG nun wieder lizenziert und nach einer umfangreichen Instandsetzung am gleichen Standort wieder in Betrieb gegangen. Vorerst wurde eine Grundkonfiguration installiert. Die ehemals vorhandenen Links werden nicht alle wieder in Betrieb gehen. Genehmigt und aktiv sind die Links zu DB0HOL (Holzminden) und DB0HE (Minden). Technisch ist der Knoten komplett mit TNC3S auf Tokenring-Basis ausgestattet, sodass dem aktuellen Trend nach höheren Baudraten auf den Links gefolgt wird. Die Zugangsfrequenz ist auch an DB0HFT (Bremen) vergeben. Eventuelle Störungen werden durch Zusammenarbeit beider Sysops zu verhindern versucht. Als Einstieg wurde ein Duo-Einstieg mit 1k2 und 9k6 eingerichtet. Es bleibt zu hoffen, dass DB0SHG trotz der momentanen PR-Müdigkeit weiterhin eine Zukunft hat. Die Technik entwickelt sich digital weiter und das Prinzip von Packet-Radio ist eine solide Basis dafür.

### *QRP-QTC*

#### **Bearbeiter: Peter Zenker, DL2FI Molchstr. 15, 12524 Berlin E-Mail: [dl2fi@dl-qrp-ag.de](mailto:dl2fi@dl-qrp-ag.de) Packet-Radio: DL2FI@DB0GR**

#### **Junge Funkamateure und solche,**  $\blacksquare$ **die es werden wollen**

Wenigstens einmal im Jahr jammern, dass wir überaltern, einmal im Jahr ein wenig darüber trauern, dass imZeitalter von Internet und tragbarem Telefon der Amateurfunk ausstirbt. Das hilft über die eigene Untätigkeit hinweg und beruhigt das Gewissen. Schuld sind die Umstände, der Lifestyle, die Industrie und wahrscheinlich auch noch der Klimawandel.

Wie? Miesmachend kennt ihr mich gar nicht? Stimmt, das bin ich auch nicht, doch habe ich mir erlaubt, einige Diskussionen zu diesem Thema in drei Sätzen zusammenzufassen; sozusagen einen synthetischen Funk-Opa benutzt, um wiederzugeben, was mir als Hauptargument der verschiedenen Gesprächspartner im Gedächtnis geblieben ist. Es ist schon irre: Funkamateure reden sich selbst in Endzeitstimmung, sprechen ihrem Hobby jede Existenzberechtigung in der heutigen Zeit ab, während all jene, die sich aktiv mit Schülern beschäftigen, das Gegenteil berichten. Großes Interesse bei jungen Menschen, Begeisterung, wenn ein in der Bastelgruppe gebautes Geräte die ersten Lebenszeichen von sich gibt - und Faszination bei einem Probe-QSO an der Ausbildungsstation.

Zu Ostern hatten im Schwarzwald, dank der Initiative vormaliger Mitglieder des ehemaligen DARC-Referates für Jugend-, Aus- und Weiterbildung (Klaus, DF3GU) Kinder aus ganz Deutschland an einem Amateurfunkkurs teilnehmen können und - hervorragend abgeschlossen. Von 45 Einzelprüfungen wurden 42 bestanden (siehe S. 801). BeimRuhr-Treffen der DL-QRP-AG in Unna am letzten Mai-Wochenende haben Kinder mit Begeisterung unter Anleitung von Florian, DO8DAP, LED-Taschenlampen gelötet.

Freunde der QRP-AG berichten immer wieder, wie viel Spaß sie hatten, wenn sie als Tutoren einer Ferienaktion mit begeisterten Kindern Bausätze der "Jugend Technik Schule Berlin" oder eigene kindgerechte Elektronik-Bausätze zum Leben erweckt haben. Es geht also, deswegen erneuere ich am Weltkindertag 2008 meinen Aufruf aus dem Jahre 2001, der damals mit mehr als 500 Stück gemeinsam gebauten Fernempfangsradios ein sehr gutes Echo erfuhr. An alle QRPer, HF-Bastler und überhaupt an alle Funkamateure: Tu Dir einen Gefallen, bau ein Radio mit einem Kind! Es lohnt sich, etwas Zeit zu investieren - Opa, Papa, gib dir einen Ruck, werde wieder jung! War es damals ein Audionempfänger für den allgemeinen Rundfunkempfang, so ist es heute vielleicht interessant, einen 80-m-Empfänger zu bauen, mit dem die jungen Funker einen eigens für sie ausgestrahlten Rundspruch empfangen können. Der "Funkspruch für junge Funker und solche die es werden wollen", über den ich bereits informiert habe, ist inzwischen aus dem

Planungsstadium heraus. Das Redaktionsteam hat eine Informationsseite unter *[www.dnlkid](http://www.dnlkid).* de/ eingerichtet. Der Start der Rundspruchserie sollte zum Zeitpunkt des Erscheinens dieses QTCs bereits geschehen sein. Ich finde die Ankündigung des DNIKID-Teams so gelungen, dass ich sie hier eins zu eins wiedergeben möchte und Euch bitte, ausnahmsweise einmal Eure Kinder, Enkel, Urenkel dieses QTC lesen zu lassen, es in Schulen und amArbeitsplatz zu verteilen.

#### **DN1KID: für junge Funkamateure**

Du brauchst ein "Radio", um uns empfangen zu können. Wir nennen dieses Gerät Kurzwellenempfänger oder abgekürzt RX. Nun gibt es mehrere Möglichkeiten:

1. Du wendest Dich an einen Funkamateur in Deiner Nähe, damit Du in seinem Shack (Bretterbude), den Rundspruch hören kannst.

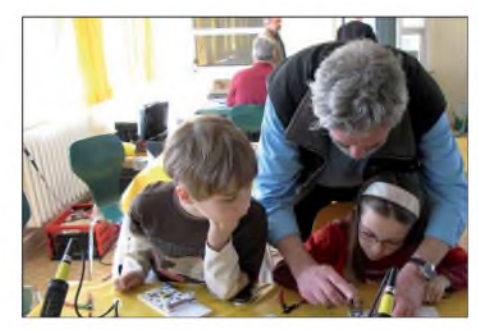

**Beim hilfreichen Basteln: Peter, DL2FI Foto: FI**

2. Der Funkamateur leiht Dir einen RX und erklärt Dir, wie Du damit empfangen kannst.

3. Der Funkamateur bastelt mit Dir einen Empfänger. Oder er hilft Euch, wenn Du lieber mit Deinen Eltern oder Freunden basteln möchtest. 4. Du und Deine Eltern oder Wer-Weiß-Wer-Noch basteln gerne und haben Erfahrungen (!) mit elektronischen Bausätzen. Ihr baut Euch einen Kurzwellenempfänger! Wirhaben Dir einige Adressen zusammengestellt, wo es Bausätze gibt: "Mini"-Kurzwellenempfänger (AS-088) vom Arbeitskreis Amateurfunk in der Schule AATiS e. V. ([www.aatis.de](http://www.aatis.de)). Der 80-m-RX ist dort als Bausatz erhältlich. 80-m-DC-RX - Komplettbausatz BX-005/80 im Shop des FUNKAMATEUR.

5. Du erfährst von einem Radioklub in Deiner Nähe, wo Du den Rundspruch hören kannst oder wo es gar Bastelgruppen für Kinder und Jugendliche gibt. Die Adresse des nächsten Radioklubs erfährst du auf der Homepage des DARC ([www.darc.de](http://www.darc.de)). Klicke dort in der linken Spalte auf Ortsverbände, klicke Deine Region auf der Karte an und suche Dir einen Ortsverband in Deiner Nähe.

6. Deine Eltern haben das Taschengeld und kaufen Dir einen gebrauchten Empfänger.

7. Falls alle Stränge reißen, fragst Du einfach *[redaktion@dn1kid.de](mailto:redaktion@dn1kid.de).*

Mit einem normalen Radio geht jedenfalls nichts. Die Radiosender nutzen meist andere Frequenzen. Außerdem senden wir, um Platz zu sparen, nur mit einer Hälfte des Radiosignals. Mit einem normalen Radio würde sich das so anhören: "grmpfmmpfsumpfdumpfbrabbel" oder so ähnlich.

*Wir sehen uns auf der Ham Radio am Stand A658 in der Halle A1 (siehe Plan S. 806).*

### *24. Original-QRP-Contest*

Seit 1996 veranstaltet die QRPCC den Original-QRP-Contest (OQRPC), der jeweils am Wochenende nach Weihnachten und am ersten Juliwochenende bis zu 300 Teilnehmer mit Original-QRP-Geräten auf die Bänder lockt.

**Termin:** 5.7., 1500 UTC, bis 6.7.08, 1500 UTC. 9 h Mindestpause max. zwei Teilen. **Teilnehmer:** Betreibervon Original-QRP-Geräten, kommerziell oder selbstgebaut. Nur vorübergehend auf QRP heruntergeregelte QRO-Geräte (Sender und Transceiver über 20 W Output) berechtigen nicht zur gewerteten Teilnahme, sie werden als Checklog gelistet.

**Bänder:** CW-Segmente im 80-, 40- und 20-m-Band. **Anruf:** OQRP Test. Klassen: VLP (1 W out/2 W in), QRP (5 W out/10 W in), MP (20 W out/40 W in). Keine QRO-Klasse. **Betrieb:** Single-OP CW. Es dürfen mehrere, aber zu jedem Zeitpunkt nur jeweils ein TX oder TRX betrieben werden. **Austausch:** RST, QSO-Nr. und Klasse, z.B. 559001/VLP. QSO-Punkte: 4 Punkte für ein QSO mit einer Conteststation, deren Log vorliegt (andere QSOs <sup>1</sup> Punkt).

**Handmade-Bonus:** Zur Förderung der kreativen Aspekte von QRP wird der Betrieb eines vom OP selbstgebauten TX oder TRX mit einem QSO-Punktaufschlag von 15 % für einen Bausatz (KIT) und von 30 % für einen individuellen TX/TRX (Unikat) honoriert. Es ist zulässig, den Handmade-Bonus z. B. nur für ein Band zu beanspruchen und auf den anderen Bändern einen kommerziellen TX/TRX zu betreiben. Es ist nachfolgende Erklärung abzugeben: "Im OQRPC habe ich auf dem 80-/40-/20-m-Band mit einem von mir selbstgebauten Bausatz/Unikat teilgenommen" (Zutreffendes kennzeichnen).

**Multiplikator:** 2 Multiplikatorpunkte für jedes DXCC-Gebiet (+IT9) aus einem QSO mit einer Conteststation, deren Log vorliegt. Ansonsten zählt jedes DXCC-Land 1 MP-Punkt pro Band. **Endpunkte:** Summe der QSO-Punkte multipliziert mit der Summe der MP-Punkte der drei Bänder. Die Berechnung der Endpunkte kann nur durch den Auswerter erfolgen, da der Teilnehmer nicht vorhersehen kann, ob die Gegenstation ihr Log einsenden wird oder nicht.

**Abrechnung:** Anzugeben sind Name, Rufzeichen, Adresse und die Zeiten der Mindestpausen sowie alle verwendeten TX oder TRX mit Output oder Input nach Herstellerangaben oder gemessen. Bei Selbstbaugeräten bitte zumindest das Aufbereitungsprinzip und PA-Transistor oder -Röhre angeben.

**Logs:** Die QSOs sind in Papierlogs nach Bändern sortiert aufzuführen. Unsortierte Logs können zurWertung als Checklog führen. Multiplikatoren durch Eintrag des DXCC-Präfixes hinter den QSO-Daten kennzeichnen. Logs bis 31.7.08 an Dr. Hartmut Weber, DJ7ST, Schlesierweg 13, 38228 Salzgitter.

E-Mail-Logs zur elektronischen Auswertung möglichst im STF-oder Cabrillo-Format an *[oqrpc@qrpcc.de](mailto:oqrpc@qrpcc.de).* Empfohlen wird auch die Windows-Version von LM (DL8WAA). Bitte unbedingt in der Betreffzeile das Rufzeichen und die Teilnahmeklasse nennen. Abrechnungsbögen und weitere Informationen finden Sie unter *[www.qrpcc.de](http://www.qrpcc.de).*

**Hartmut Weber, DJ7ST**

# *CW-QTC*

#### **Neues von der AGCW**

Gehören Sie zu den vielen Funkamateuren, die prinzipiell in Fonie oder in den digitalen Sendearten arbeiten? Wollen Sie Ihre Freude am Hobby wesentlich steigern? Es gibt einen einfachen Weg, das zu tun: Arbeiten Sie in Telegrafie. CW kann mit minimalem Aufwand erlernt und betrieben werden und erzeugt ein außerordentlich befriedigendes Gefühl, weil hier, mehr als bei allen anderen Sendearten eine eigene Leistung erbracht werden muss: Die Decodierung und Codierung des empfangenen bzw. gesendeten Textes durch unser "Human Interface" - also der Kette aus Ohr, Kopf und Finger. Die AGCW-DL kann Ihnen helfen, CW-Kenntnisse zu erwerben oder wieder aufzufrischen. Wir bieten Ihnen ein breites Spektrum an Hilfen an, die Sie auf unseren Webseiten unter *[www.agcw.org](http://www.agcw.org)* finden.

Das Spektrum reicht von computergestützten Lernprogrammen nach verschiedenen Methoden, Übungstexten und Gebevorlagen über unser Elmer-Programm, bei dem Sie von erfahrenen Telegrafisten so lange auf den Bändern unterstützt werden, bis Sie sich ein eigenstän-

### *D-STAR-QTC*

**Bearbeiter: Dipl.-Ing. Jochen Berns, DL1YBL Heyerhoffstr. 42, 45770 Marl E-Mail: [dl1ybl@db0ur.de](mailto:dl1ybl@db0ur.de)**

#### **Neues von D-STAR**

Seit dem 20.5.08 istmit **DB0WK** eine neue D-STAR-Relaisfunkstelle mit Standort auf der Wasserkuppe (Rhön) auf  $439,4625$  MHz (-7,6) MHz) in der Luft. Die Relaisfunkstelle läuft zunächst ohne Internetzugang. Verantwortlich für die Technik ist Michael, DG7FBS, Relaisverantwortlicher Markus, DK9MS. Hörberichte sind an *[dk9ms@vfdb.net](mailto:dk9ms@vfdb.net)* erwünscht!

Michael, DG7FBS, hat schon Versuche unternommen, die Empfindlichkeit zu optimieren. Bisherige Methode war die Erhöhung des Pegels am RX-Eingang des RP4000 durch einen Vorverstärker. Durch Messung am ZF-IC des RP4000 konnte man feststellen, dass die Grundempfindlichkeit vorhanden ist. Auch kann man den Aufbau der ZF des RP4000 erkennen und über die Google-Suchmaschine Filterkurven im Internet finden. Der Umsetzer verfügt also über "echte" Filter für das 6,25kHz-Raster, im Gegensatz zu Hand- und Mobilfunkgeräten. Dazu stehen auch noch Feldmessungen der BER im 6,25-kHz-Raster aus. Dabei soll die Verträglichkeit der digitalen Systeme untereinander getestet werden. Die BNetzAhat schon Frequenzen im 70-cm-Band für das 6,25 kHz-Raster ausgegeben. Hierzu gibt es eine Empfehlung des RTA zur Belegung von Frequenzen im Mischbetrieb D-STARund analoge Repeater. Man kann nur durch die Einführung von GAP (Schutzabständen) zu den analogen Umsetzern und Entkopplung durch entsprechende Entfernungen Probleme vermeiden. Auch eine Messung der BER durch ein Ein-

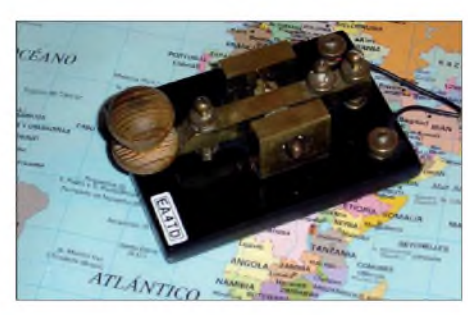

diges Arbeiten zutrauen, bis hin zu unserer Mailing-Liste. Hier können Sie Ihre CW-Themen einbringen oder Fragen stellen zu allen Themen der Telegrafie, gleich ob Einsteiger, Anfänger, Wiedereinsteiger oder praktizierender CWist. Jede Frage wird kompetent von erfahrenen OPs beantwortet. Diese Liste steht Mitgliedern und Freunden der Arbeitsgemeinschaft Telegrafie (AGCW-DL) offen. Zudem möchten wir Sie auf unsere periodisch erscheinende AGCW-DL-Info mit vielen interessanten Themen rund um CW hinweisen. Ein Probeheft unserer Klubzeitschrift erhalten Sie bei Lutz Schröer, DL3BZZ, Am Niederfeld 6, 35066 Frankenberg, Tel. (06451) 25285, E-

Mail *[dl3bzz@agcw.de](mailto:dl3bzz@agcw.de)*. **Dr. Detlef Petrausch, DL7NDF**

greifen in die Logikeinheit ist möglich. Das Ändern derJustierung der Schwellwerte scheint sinnvoll zu sein. Eine Referenzliste zu echten BER-Werten und analogen proportionalen Spannungen werde ich dazu erstellen.

Welche neuen Relaisstellen sind nun im 6,25 kHz-Raster dazugekommen? Besonders freut mich die neue Relaisstelle **DB0HSK\_B** in Meschede auf 439,50625 MHz  $(-7,6$  MHz). Der Verantwortliche des Systems ist DD2DB, jetzt 1. Vorsitzender des VFDB. Der Umsetzer soll in Kürze eine Gateway- und eine Internetanbindung erhalten. Der Standort ist auf dem Fernmeldeturm Meschede - erfreulich, dass hier zum analogen Umsetzer noch mehr Technik aufgebaut werden konnte. - **DB0HAA\_B** (439,5875 MHz; -7,6 MHz) arbeitet mit Gateway im Probebetrieb in Hagen.

Auch der Essener Süden dürfte sich bald mit dem Rufzeichen **DB0WE** auf 439,5125 MHz melden. Essen, **DB0DDE\_B,** ist nun mit Gateway im Netz unter *<dstarusers.org>* zu sehen.

Michael, DL6EO, der Verantwortliche von DB0DDE, hat in diesem Zusammenhang nach Möglichkeiten gesucht, Repeateruntereinander zu verbinden. Die neue *G2-*Software bot schon die Möglichkeit von Multicast Groups, doch OMs von den britischen Inseln haben noch eine zusätzliche Möglichkeit mittels virtueller Zonen geschaffen. Dieses System heißt Reflector und wird mit einem Gateway-Rechner, der in Großbritannien steht, gebündelt. Der Benutzer merkt davon nichts, dass er auf mehreren verschiedenen Relais weltweit zu hören ist, da alle eine Einheit bilden. Ein lokales QSO ist nicht mehr möglich, wenn der Reflector nicht vom Benutzer ein- oder ausgeschaltet werden kann. Diese Zusammenschaltung muss noch weiter diskutiert und überprüft werden, zeigt aber die Stärken von D-STAR, die einfache, weltweite Vernetzung auch durch das Programmieren neuer Softwaretools.

### *Sat-QTC*

**Bearbeiter: Thomas Frey, HB9SKA Holzgasse 2, 5242 Birr E-Mail: [hb9ska@amsat.org](mailto:hb9ska@amsat.org) Packet-Radio: [HB9SKA@HB9PD.CHE.EU](mailto:HB9SKA@HB9PD.CHE.EU)**

#### **AO-7 in Mode-B**

Am 22.4.08 schaltete der Timer von AO-7 zum letzten Mal regulär von Mode-A nach Mode-B. Am 23.4.08 "flatterten" die Transponder zwischen "A", "OFF" und "B". Seitdem ist nurnoch der B-Transponder in Betrieb. Auch die Bake auf 145,972 MHz ist aktiv. Die Frequenz 145,958 MHz ist für "footprint stretching"-DX-QSOs vorgesehen. Da lohnt es sich, bei QRP-Leistung die Ohren aufzuhalten.

#### **Vorerst letzter Bericht über UO-11**

Seit mehr als zwölf Jahren schreibt Clive, G3CWV, den monatlichen OSCAR-11-Rapport. Wegen des sich verschlechternden Zustands von UO-11, gestartet vor über 24 Jahren, ist dies der letzte Bericht, falls sich keine unvorhergesehene Änderung ergibt: Zwischen dem 17.3. und 21.4.08 wurde UO-11 nicht mehr gehört. Der Satellit durchfliegt nun während jedem Orbit Eklipsen. Langzeitvorhersagen zeigen, dass die Eklipsen bis 2019 andauern werden.

#### **Notabschaltung von AO-16**

Das AO-16-Kommando-Teamuntersuchte Berichte vom Verstummen des Satellits. Es besteht jedoch kein Grund zur Beunruhigung. Mark, N8MH, teilte mit, dass AO-16 von voller Sonnenbestrahlung mit bis zu mehr als 250 min Eklipsen betroffen war. Da der Bordcomputer ausgestiegen ist, lässt sich derAusfall mit einer Notabschaltung erklären, da die Batteriespannung zu stark abgesunken sein dürfte. Wenn AO-16 ausgeschaltet ist, werden die Batterien mit einem minimalen Strom geladen, um

die wichtigsten Funktionen zu erhalten. Dank eines brillianten Designs ist der Satellit hart im Nehmen und exzellent beim Selbstschutz. AO-16 war auch mit 1k2-BPSK im MBL-Telemetrie-Modus auf 437,026 MHz zu hören.

#### **Software für AO-27-Betrieb**

Das*AO-27Satellite Scheduler-*Programm (*www. cs.rit.edu/~cjh9783/programs/satsched.php)*,

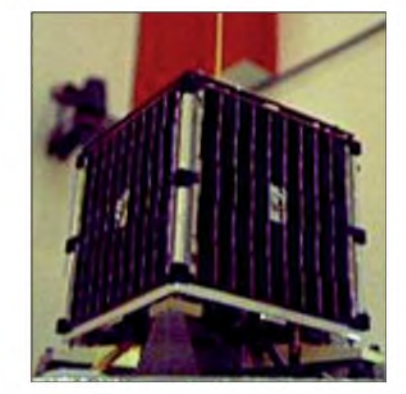

**AO-27 kurz vor dem Start Foto: AMRAD**

kann jetzt auch auf *<http://home.earthlink.net/> ~ka3hsw/ao27/* heruntergeladen werden.
# *SWL-QTC*

#### **Bearbeiter:**

**Andreas Wellmann, DL7UAW Angerburger Allee 55, 14055 Berlin E-Mail: [andreas.wellmann@t-online.de](mailto:andreas.wellmann@t-online.de) Packet-Radio: DL7UAW@DB0GR**

#### **EI0IPG - neuer 10-m-Umsetzer mit Echolink-Anbindung**

Eigentlich sollte die irische 10-m-Relaisfunkstelle bereits im vergangenen Jahr ihren regulären Betrieb aufnehmen. Aber erst seit 31.5.08 ist die Relaisfunkstelle im 10-m-Band auf der Frequenz 29,680 MHz (RH3) in FM QRV. Die Repeatershift beträgt 100 kHz. Um im 10-m-Band über diese Relaisstelle arbeiten zu können, müssen Sendestationen auf der Eingabefrequenz 29,580 MHz zusätzlich einen CTCSS-Ton von 67 Hz aussenden.

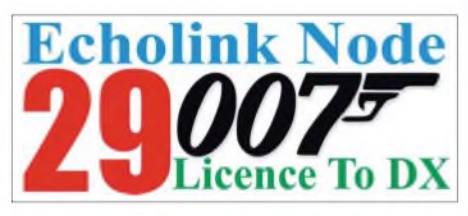

Interessante Betriebsmöglichkeiten ergeben sich auch durch die realisierte Echolink-Anbindung. Auf den höherfrequenten Kurzwellenbändern geht es auf Grund des noch vorherrschenden Sonnenfleckenminimums meist extrem ruhig zu, ausgenommen während der momentanen guten Ausbreitungsbedingungen über die sporadische E-Schicht.

Die Möglichkeiten der Echolink-Vernetzung können diese Durstrecke recht gut überbrücken und somit auch bei ungünstigen Ausbreitungsbedingungen weltweite Verbindungen ermöglichen. Der Repeater EI0IPG ist unter der Nodenummer 29007 global erreichbar. Für Zu-

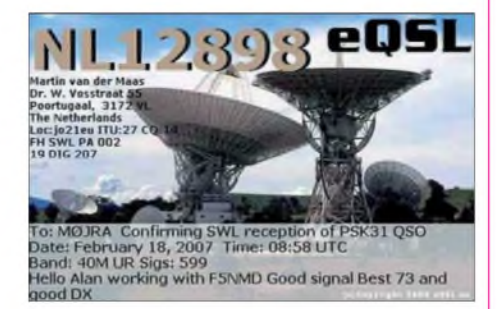

hörer gibt es zudem die Möglichkeit, unabhängig vom Echolink-System, den Audiostream im Windows-Mediaplayer abzuhören. Im Mediaplayer ist unter dem Menüpunkt "Datei/URL öffnen" nur die Adresse *http:// homers.hopto.org:5000* einzugeben und danach die Wiedergabe zu starten. SWL-Berichte für die direkt auf der Ausgabefrequenz im Kurzwellenbereich beobachteten Aussendungen, können über E-Mail *([ei2gyb@eircom.net](mailto:ei2gyb@eircom.net))* an den Relaisbetreiber Steve, EI2GYB, geschickt werden - sie sind gerne gesehen.

Die neue 10-m-Relaisfunkstelle befindet sich in der Nähe von Malin Head, im Norden von Donegal, der nördlichsten Grafschaft der Republik Irland. Der Locator lautet IO65JG, die Sendeleistung beträgt 20 W.

# *Osterlehrgang 2008 erfolgreich*

Der Osterlehrgang 2008 des Lehrteams von *funken-<lernen.de>* ist mit zwölf neuen Zulassungen für den Amateurfunkdienst beendet worden. Lediglich drei Teilnehmer müssen jeweils einen Prüfungsteil nachholen, was sie bis zur Ham Radio erledigt haben wollen.

Nach den Osterlehrgängen 2006 und 2007 (damals vom Landesjugendverband Hessen des DARC e.V. getragen) hat das Lehrteam um Klaus Kuhnt, DF3GU, auch im Jahr 2008 wieder einen Lehrgang zur Erlangung der Amateurfunkzulassung der Klasse E organisiert. Diesmal waren der DARC-Distrikt Baden und der Funkamateurklub Basel die Veranstalter.

Erstmals sollte grenzüberschreitend eine Amateurfunkausbildung für die deutsche Zulassung der Klasse E und den schweizer Einsteigerausweis HB3 erfolgen. Da aber die Schweizer größtenteils keine zweiwöchigen Schulferien hatten, meldeten sich nur Teilnehmer aus Deutschland an.

In den Osterferien 2008 haben sich die 16 Teilnehmer (imAltervon 13 bis 23 Jahren) und das Lehrteam im Sonnenheim in Elbenschwand/ Südschwarzwald getroffen und intensiv für die Prüfung gelernt. Davon war ein Teilnehmer, der sich in der gewohnten Umgebung seines Lehrteams auf die Zusatzprüfung für Klasse A vorbereitet hat.

Bereits vor dem Präsenzlehrgang hatten die Teilnehmer Infobriefe bekommen, um die ersten Dinge (Landeskenner, Q-Gruppen und Buchstabieralphabet) zu Hause zu lernen. Schon am ersten Abend gab es nach einer kurzen Einführungs- und Kennenlernrunde eine Übungsprüfung im Fach Betriebstechnik.

Täglich wurden vier Unterrichtseinheiten zu je 90 bis 120 min durchgeführt. Neben Vorträgen vom Lehrteam gab es natürlich die praktische Ausbildung durch Ausbildungsfunkbetrieb und auch Fragestunden für die Teilnehmer, damit diese ganz gezielt ihre Wissenslücken füllen konnten. Jeden Abend gab es dann noch eine vollständige Übungsprüfung in allen drei Fächern (Technik, Betriebstechnik und Gesetzeskunde), in welcher der bis dahin gelernte Stoff abgefragt wurde. Insgesamt wurden an den zwölfTagen mehr als 500 Übungsprüfungsteile geschrieben und auch vom Lehrteam korrigiert.

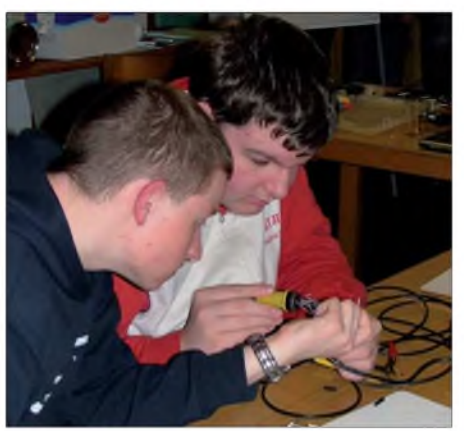

**Gemeinsam geht es besser - zwei der Probanden bei Elektronikbastelarbeiten**

Statt der Ostereier haben wir am Ostersonntagnachmittag einen Geocache gesucht. Dieser Cache war gut getarnt in einem Steinhaufen hinter einem Baum versteckt.

Über den Prüfungsstoff hinaus wurden noch zwei Bastelprojekte durchgeführt: Der Jugendtechnikklub aus Freiburg *([www.techniclub.de](http://www.techniclub.de))* hat uns unter Leitung von Clemens Schweigler, DH5TC, besucht und mit den Teilnehmern einen Durchgangsprüfer gebaut, der auch als Morsetaste verwendet werden kann.

Im zweiten Bastelprojekt hat jeder Teilnehmer seine erste eigene Antenne bauen können: Die

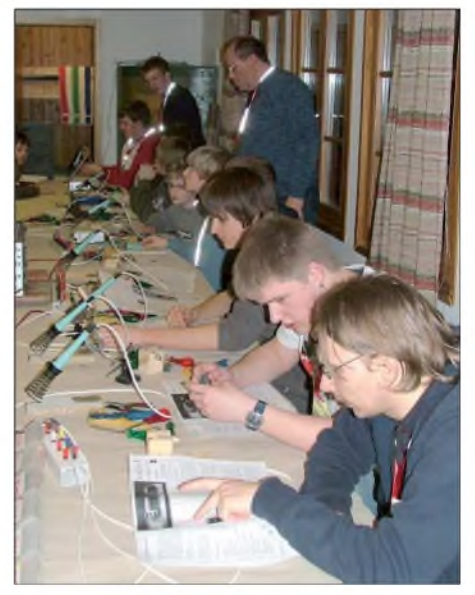

**Praxisunterricht mit dem TechniClub aus Freiburg Fotos: DH8DAP**

J-Antenne aus UKW-Bandleitung für 2 m und 70 cm wurde von Klaus Kuhnt, DF3GU, am Schluss noch in ein PVC-Rohr eingebaut und konnte so von jedem Teilnehmer stolz den Eltern präsentiert werden.

In der letzten Übungseinheit hat jeder Teilnehmer eine Selbsterklärung gemäß der Verordnung zur Begrenzung von elektromagnetischen Feldern für die Ausbildungsstation erstellt. Dies zählt zwar nicht zum prüfungsrelevanten Wissen, aber es erleichtert den schnellen Einstieg in den praktischen Amateurfunk nach Erhalt der Zulassung.

Am Freitag nach Ostern war dann der Prüfungstag gekommen. Die Prüfungskommission, bestehend aus Rainer Olk, DJ5RO, als Vorsitzendem und Ralf Schiffner, DH8FAP, als Beisitzer war nach Elbenschwand gekommen, umvor Ort die Prüfung abzunehmen. Die Prüflinge waren trotz der guten Vorbereitung sehr nervös, weil es bei den meisten das erste Mal war, dass sie zu einer staatlichen Prüfung antraten. Die Prüfer haben aber die Nervosität schnell abbauen können und so waren die ersten schon nach weniger als einer Stunde mit der Prüfung fertig.

Weitere Informationen zum Osterlehrgang 2008 und den geplanten Ausbildungsprojekten sind auf der Webseite [www.funken-lernen.de](http://www.funken-lernen.de) zu finden.

**Frank Nockemann, DH8DAP**

# *UKW-QTC*

**Aktuelles, Aurora, MS, EME: Dipl.-Ing. Bernd J. Mischlewski, DF2ZC Auf dem Scheid 36, 53547 Breitscheid E-Mail: [df2zc@web.de](mailto:df2zc@web.de)**

**Magic Band, Topliste, Conteste: Dipl.-Ing. Peter John, DL7YS Am Fort 6, 13591 Berlin E-Mail: [dl7yspeter@gmx.de](mailto:dl7yspeter@gmx.de) Packet-Radio: DL7YS@DB0BLO**

#### **Sporadic-E auf 144 MHz**

Zugegebenermaßen, es gehört schon recht geringe prophetische Begabung dazu, für Ende Mai die ersten Sporadic-E-Öffnungen auf 144 MHz vorherzusagen. Und tatsächlich, mit hoher Verlässigkeit ging es in der zweiten Monatshälfte mit dieser Ausbreitungsart los. Am 24.5.08 stieg die MUF (Maximum Usuable Frequency), die höchste nutzbare Frequenz für eine Reflexion in der Ionosphäre, schon am frühen Morgen stark an, bis hoch ins 2-m-Band. In Süddeutschland (JN58) waren erreichte er mit 400 W an einer Zehnelement-Langyagi nach DK7ZB in SSB sieben SV-Stationen aus den Locatoren KM17, KM18, KM08 und KM46. Beim letzten QSO um 1549 UTC mit SV5BYR (KM46CK) wurden 2156 km überbrückt; bei allen anderen Funkkontakten lagen die Entfernungen zwischen 1761 und 1848 km.

Olli berichtet, dass es aber nicht durchgängig via E<sub>S</sub> ging: "Zunächst war das Band eine halbe Stunde nach SV1 in KM08/17/18 offen, danach warjedoch über 30 min lang kein DX mehr zu hören, bis plötzlich abermals SV1 für 2 min durchkam. Danach gab es abermals nur Rau-

**Die erste längere Sporadic-E-Öffnung des Jahres 2008 am 27.5., grafisch aufbereitet. Deutlich zu sehen: die Reflexionszonen über der nördlichen Adria und über Serbien. Quelle:** *[www.mmmonvhf.de](http://www.mmmonvhf.de)*

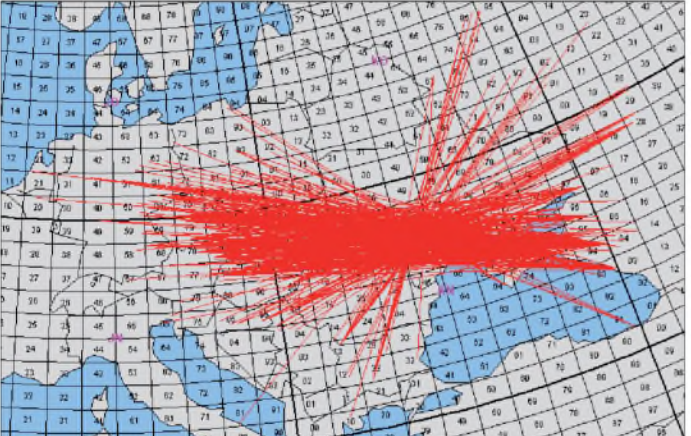

gegen 0750 UTC Stationen aus Rumänien und Bulgarien zu hören, und südwestlich von Berlin arbeitete Ronny, DL1RNW (JO62GH), mit YO8TK (KN27) seine erste Station des Jahres via E<sub>S</sub>, selbstredend mit beiderseits 59. Auch Steffen, DD0VF, freute sich in Dresden (JO60UX) über sein erstes  $E_S$ -QSO der Saison, allerdings erst um 1201 UTC mit EB1YK (IN73DH). Zwischen 1530 und 1600 UTC am gleichen Tag ging das Band dann noch zwischen Ostengland und Russland auf.

Diese erste Öffnung war also eher bruchstückhaft und bei weitem noch nicht so flächendeckend und stabil, wie man es eher im Juni und Juli kennt. Es ging immer mal kurz hier und da das Band auf- ein überlanger CQ-Ruf der DX-Station reicht da schon aus, dass es nicht mehr zum QSO reicht. Aber es war ja auch nur die Ouvertüre: Auch am folgenden Tag ging 2 m wieder auf; diesmal zwischen OK und UA6.

Schließlich, am 27.5.08, hatten sich die Reflexionswolken endlich auch einmal stabiler ausgebildet: Zwischen etwa 1400 und 1600 UTC herrschten E**S**-Überreichweiten von fast ganz Deutschland nach Griechenland und der Türkei. Im äußersten Nordosten war Olli, DH8BQA, mit von der Partie. Aus JO73CE

schen, bis wiederum eine halbe Stunde später SV5BYR von Rhodos für 2 min hörbar war. Fürs QSO hatte das gereicht. Nur aus Kreta war leider kein Signal zu vernehmen, obwohl während der Öffnung wenigstens drei Stationen von dort Betrieb machten."

500 km weiter südlich war Mathias, DH4FAJ, in JN49EX während der Öffnung ebenfalls im Shack. Mit 160 W und einer Gruppe von vier Neunelement-Yagis von M2 loggte er in SSB dreimal SV (u. a. SV5BYR aus KM46CQ über 2168 km und J49K aus KM25CK über 2061 km) und gleichzeitig die drei verschiedenen DXCC-Gebiete Griechenland, Rhodos und Kreta.

Und auch im Süden Baden-Württembergs öffnete das 2-m-Band via Sporadic-E: Erwin, DK5EW aus JN47NX, glückte bereits um 1407 UTC sein erstes E<sub>S</sub>-QSO dieses Jahres, mit TA2ZAF in Ankara (KM69KV) über 2091 km. Das war dann auch gleich das ODX dieser Öffnung. Erwin hörte TA2ZAF fast durchgehend 1? Stunden lang mit 59+, wobei OP Pavel, OK1MU, in der türkischen Hauptstadt nur mit 10 W an einer Zehnelement-Yagi sendete. Bis 1551 UTC loggte DK5EW dann noch SV1EN (KM18VA), SV7AYM (KN20WU), TA1YB (KN41LB), SV1FJN (KM17VV), J49K

(KM25CK) und TA1D (KN41LB); stets mit S9-Rapporten bei Distanzen zwischen 1600 und 1800 km. Darüber hinaus hatte Erwin noch einige weitere Stationen gehört, aber nicht angerufen, da er diese bereits früher schon gearbeitet hatte und das Pile-Up nicht unnötig vergrößern wollte. Manch ein Funknachbar mag es ihm gedankt haben. DK5EW arbeitet mit 500 W an zwei 13-Element-Yagis.

#### **DXpeditionen im Juli**

Seine für Juni vorgesehene 2-m-DXpedition nach Tunesien musste Frank, DL8YHR, um einige Wochen verschieben. Neben dem Termin

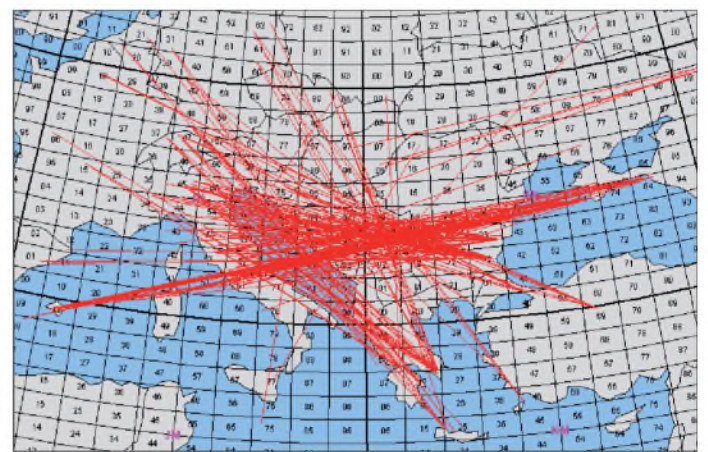

**Auch am 30.5.08 herrschten auf 2 m Sporadic-E-Bedingungen, wenngleich DLs kaum zum Zuge kamen. Über Moldawien hatte sich eine umfangreiche Reflexionszone ausgebildet, die QSOs vor allem zwischen Tschechien und Südrussland ermöglichte.**

hat sich auch das Ziel geändert. Nun will Frank vom 27.6. bis etwa 3.7.08 von Ägypten (SU) aus (Locator KL59) QRV werden, wobei sich der Zeitraum noch um jeweils ein, zwei Tage nach vorne oder hinten verschieben könnte. Mit Meteorscatter dürfte es allerdings dann Richtung Deutschland schwierig werden, bei um die durchschnittlich 3000 km. Aber vielleicht helfen ja troposphärische Überreichweiten über dem östlichen Mittelmeer in Verbindung mit einer Sporadic-E-Öffnung? Ansonsten bleibt nur der EME-Funk. Die Erstverbindung zwischen DL und SU auf 144 MHz fand allerdings schon statt  $-$  im Jahr 2006 zwischen SU/KJ9I und DL8YHR.

André, HB9HLM, wird unter dem Rufzeichen CN2DX während seines Urlaubs in Marokko vom 26.7. bis 8.8.08 wieder aus IM63BM auf 2 m und 6 m QRV sein. Auf 2 m will CN2DX wie üblich mit etwa 500 W an zwei Siebenelement-Yagis arbeiten. Das istmehr als genug für Sporadic-E-Verbindungen. Und während der vergangenen Jahre hat André über diese Aus-

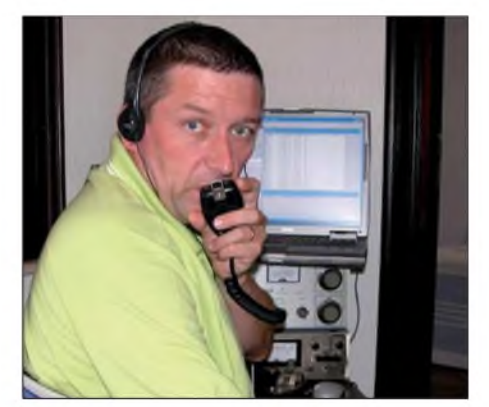

**André, HB9HLM (CN2DX), in seinem Shack in Casablanca Foto: HB9HLM**

breitungsart Hunderten von OMs zum auf 2 m doch recht seltenen DXCC-Gebiet Marokko verholfen.

Eugen, **SV8/DL3ZAL,** plant während eines Urlaubs in Griechenland Funkbetrieb auf 144 MHz. In der Zeit vom 4. bis 24.7.08 will er auf der Insel Korfu sowohl aus dem Feld JM99 als auch aus KM09 via Tropo, Sporadic-E und Meteorscatter funken. Die Stationsausrüstung besteht aus einem IC-706 und einer Zehnelement-Yagi.

9A7YY, 9A7PJT und 9A5ST haben vor, vom 4. bis 7.7.08 aus dem relativ seltenen Mittelfeld **JN83BA** auf 50 MHz und auch auf 144 MHz QRV zu werden. Ein Sonderrufzeichen ist beantragt, war bei Redaktionsschluss jedoch noch nicht bekannt.

#### **200 DXCC-Gebiete auf <sup>144</sup> MHz - ohne Satellit!**

Fast zeitgleich vermeldeten Gary, KB8RQ, und Dave, W5UN, im April ihr 200. gearbeitetes DXCC-Gebiet. Bob, ET3AA (siehe Bericht im vergangenen UKW-QTC), verhalf zum zweiten kompletten Hundert, wobei beide OMs nur mit Hilfe terrestrischer Ausbreitung und Erde-Mond-Erde QSOs machen.

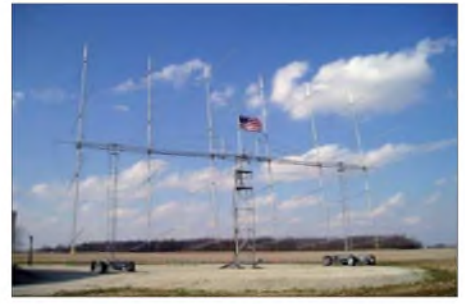

**Ohne Fahrwerksunterstützung lässt sich ein derartiges Array nicht bewegen: die 24 x 13 x 9-Gruppe von KB8RQ.**

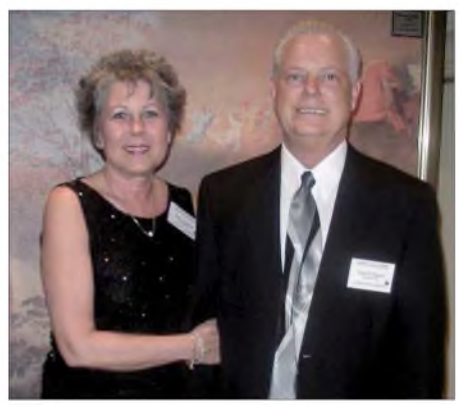

**Gary, KB8RQ, mit seiner XYL Barbara, N8DFN Fotos: KB8RQ**

Ein klein wenig die Nase vorn hatte hierbei Gary, der zuerst ET3AA loggte. KB8RQ aus Brookville im Bundesstaat Ohio (EM79SV) arbeitet mit einem Array von 24 horizontal polarisierten 13-Element-Yagis und 24 vertikal polarisierten Neunelement-Yagis mit jeweils etwa 26 dBd Gewinn. Im Shack stehen ein FT-847 und eine Linearendstufe mit einer 8877; im Mast befindet sich ein GaAs-FET-Vorverstärker mit dem MGF-1801.

Nach dem Erhalt seiner Lizenz 1979 entdeckte Gary schnell das 2-m-Band für sich und dort vor allem die EME-Ausbreitung. Für die ersten

100 DXCCs benötigte er von 1981 bis 1992; bei den zweiten Hundert kamen 16 Jahre zusammen. Angesichts der Tatsache, dass es mit steigendem Länderstand schon auch auf Kurzwelle und erst recht auf 2 m nicht leichter wird, eine beeindruckende Leistung. Beigetragen hat dazu zweifelsohne auch die WSJT-Software. Deren EME-Modul ermöglicht es vielen unterdurchschnittlich ausgerüsteten Stationen, mit KB8RQ ins QSO zu kommen. Auch 50 W und eine Vierelement-Yagi reichen unter Umständen aus.

Weitere Information zu Garys EME-Aktivitäten findet man auf seiner Website *www. <spasalon.com/kb8rq/>.*

#### **144-MHz-Meteorscatter-Sprint-Contest**

Ein weiterer Meteorscatter-Contest? Warum nicht? Schließlich führt der Bavarian Contest Club (BCC) bereits seit Jahrzehnten während des Meteoritenschauers der Geminiden im Dezember seinen traditionellen BCC-MS-Contest durch. Das VHF-DX-Portal MMMonVHF *([www.mmmonvhf.de](http://www.mmmonvhf.de))* führt in diesem Jahr in Zusammenarbeit mit den Fachmagazinen DUBUS und Funk-Telegramm das erste Mal seinen neuen 144-MHz-Meteorscatter-Sprint-Contest durch, während des Maximums der Perseiden. Auch zukünftig soll dieser Wettbewerb regelmäßig am Tag des Schauermaximums abgehalten werden.

2008 findet der Sprint-Contest am 12.8.08 zwischen 0000 und 2400 UTC statt; das Maximum der Perseiden wird für diesen Tag von 1130 bis 1400 UTC berechnet. Letzten Endes gilt es, während dieser 24 Stunden so viele unverabredete MS-QSOs wie möglich zu tätigen, in SSB, WSJT oder auch HSCW.

Bei der Punktewertung zählt die jeweilige Entfernung zwischen den beiden Standorten; das Gesamtergebnis ergibt sich aus der Summe der einzelnen Punktzahlen. Bei diesem Wettbewerb wird nicht nach Single- oder Multi-OP-Betrieb unterschieden. Ausschließlich in bezug auf die eingesetzte Sendeleistung gibt es eine Unterscheidung. Teilnahmeklasse "1 QRP" gilt für alle Stationen, die mit maximal 150 WAusgangsleistung an einer einzelnen Yagi arbeiten, Teilnahmeklasse "2 QRO" gilt für alle anderen Stationen. Die Logs sind bis spätestens zum 30.9.08 an *[mssprint@mmmonvhf.de](mailto:mssprint@mmmonvhf.de),* Betreffzeile: MSSPRINT "CALL", zu senden.

Auf der ersten Seite des Logs sind anzugeben: Rufzeichen, Anschrift, Locator, Stationsbeschreibung und gewählte Teinahmeklasse. Auf der letzten Seite ist die Gesamtpunktzahl zu vermerken. Die ersten drei Stationen jeder Klasse erhalten ein Zertifikat. Zudem werden alle Ergebnisse im VHF-DX-Portal MMMon-VHF, in der DUBUS, dem Funk-Telegramm sowie im FA bekannt gegeben.

#### **Magic Band - Saisonstart <sup>2008</sup>**

Irgendwie geht mir bei der Beobachtung des 6 m-Bandes der Film "Und ewig grüßt das Murmeltier" nicht aus dem Sinn. Jedes Jahr um dieselbe Zeit liegen die Länder- und Mittelfeldjäger ab Mai auf der Lauer, irgendwann tauchen "neue" seltene Vögel aus "neu besetzten" Locatoren auf, es gibt ein Mords-Pile-Up, irgendwann haben alle das "neue Feld" im

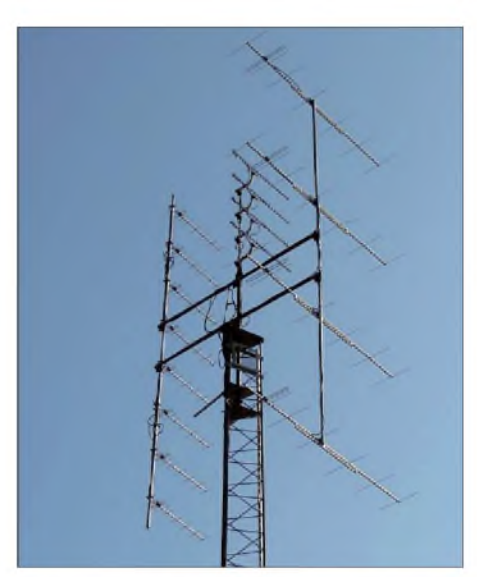

**Antennen der bekannten Conteststation SK7MW. Diese recht rege Gruppe an der südschwedischen Küste ist vor allem auch jeden Dienstag bei den skandinavischen Aktivitätswettbewerben QRV und kann selbst bei normalen Ausbreitungsbedingungen auf 2 m noch in Süddeutschland gearbeitet werden. Quelle:** *[www.sk7mw.se](http://www.sk7mw.se)*

Kasten, und dann kehrt Ruhe ein. So auch 2008. Der 17.5. bescherte den südeuropäischen Stationen QSOs mit OD5KU (KM73), 4X4DK (KM72) sowie EA8AVI und EA8CCG. Mehrere Stunden lang war die Bake OD5SIX/B auf 50,078 MHz in weiten Teilen Europas zu hören. Dann tauchte am 21.5.08 ein "neues Feld" aus dem Rauschen auf. TA7OM brachte KN90 in die Luft und arbeitete das Pile-Up nach Kräften ab. Am 25.5.08 machten CU2JT (HM77) und 5B4AHY ganz Europa verrückt, und am Abend desselben Tages gab es via E<sub>S</sub>-Doppel-Hop NP4A und WP3UX im Doppelpack. Den 26.5.08 verbrachte UT7IL offenbar den ganzen Tag an der 6-m-Station. Er meldete im Cluster QSOs mit UN9LGB, JL8GFB, JE2KUC, JA2FTL und JA8DMB. Bereits einen Tag zuvor hatte EA7KW nach W4 hinübergelangt. Richtig rund ging es am 31.5.08 Aus der Karibik traten V44KAI, FM5AN, KP4EIT, KP2BH, FJ5DX und 8P9TS an, und dieses Mmal kamen auch DLs zum Zuge. Der 1.6.08 brachte schließlich die erste ergiebige E**S**-Öffnung der Marke Doppel-Hop zu den USA auch für nordeuropäische Stationen. Es waren die üblichen Verdächtigen K1SIX, K1TOL und K2ZD (FN21), die nach West- und Nord-EU arbeiteten.

#### **[www.kontest.de](http://www.kontest.de)**

Wer verbirgt sich hinter welchem Contest-Rufzeichen? Wolfgang, DK9VZ, verwaltet eine spezielle Website, auf der sich alle UKW-Contestgruppen - national und international und auch Einzelteilnehmer mit ihrer jeweiligen Website registrieren können. Schauen Sie mal rein - und beim nächsten UKW-Contest hat man dann auch ein Bild vor Augen, wenn man Punkte vergibt.

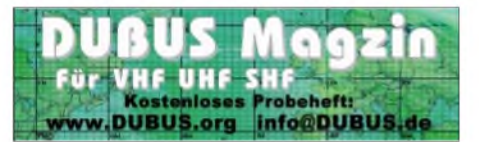

# *Amateurfunkpraxis*

# O *DL-QTC*

#### **Bundesumweltminister an RTA**

Im Zuge der Schaffung des Umweltgesetzbuches, im speziellen UGB IV, wird es bei den bestehenden und bewährten Regelungen, insbesondere der Grenzwerte zum Schutz von Personen in elektromagnetischen Feldern, bleiben. Diese Information teilte der Bundesminister Sigmar Gabriel (SPD) dem Runden Tisch Amateurfunk (RTA) auf ein RTA-Schreiben vom 10.1.08 mit. Zum Gesamtpaket des Umweltgesetzbuches wird es noch eine Anhörung geben, an der der RTA beteiligt wird.

**DL-Rundspruch des DARC Nr. 21/2008**

#### **Mitgliederversammlung des VFDB wählte neuen Vorstand**

Franz Brieden, DD2DB, wurde auf der Mitgliederversammlung des Verbandes der Funkamateure in Telekommunikation und Post e. V. (VFDB) zum Vorsitzenden gewählt. Stellvertreter sind Dr. Fritz Dintelmann, DL8ZBF, und Wilfried Grams, DF6SA. Weiterhin wurde Bernd Neuser, DK1HI, als beisitzender Vorstand bestätigt und Rainer Ernst, DL1FF, als ebensolcher gewählt.

**DL-Rundspruch des DARC Nr. 22/2008**

#### **Thesenpapier zu EMV-Themen**

Zum Thema "Elektromagnetische Störungen verhindern und elektromagnetische Verträglichkeit herstellen" hat der Runde Tisch Amateurfunk (RTA) ein Thesenpapier erstellt. Angestrebt wird ein gemeinsames Gespräch mit der Bundesnetzagentur, dem Beirat der Behör-

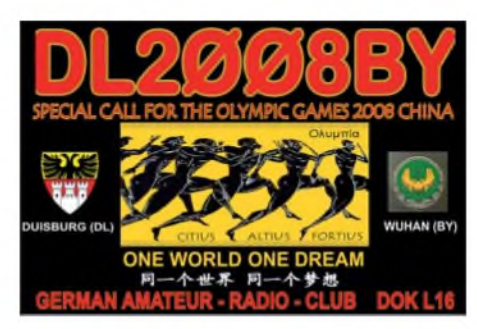

nerschaft mit der chinesischen Stadt Wuhan gegründet. Wir möchten mit diesem Rufzeichen auf den olympischen Gedanken grenzenloser Freundschaft, den auch der Amateurfunk vertritt, aufmerksam machen und sind in allen Sendearten sowie auf allen Bändern QRV.

**Walter Böke, DK7EM**

#### **Ham Radio mit Sonderausstellung zu Amateurfunksatelliten**

Gemeinsam mit der AMSAT-Deutschland informiert der DARC auf der Ham Radio über das Thema "Satelliten - Weltraumaktivitäten im Amateurfunk". Die Sonderausstellung ist vom 27. bis 29.6.08 im Foyer West zu sehen. Die AMSAT-DL hat sich neben Planung, Entwicklung, Bau und Betrieb von Satelliten besonders in der gemeinnützigen Forschung und der Entwicklung von Nachrichten- und Raumfahrttechnik engagiert. Besonderes Augenmerk wurde dabei auf die Förderung des Technikverständnisses junger Menschen gelegt.

Weitere Informationen zur Ham Radio finden Sie unter *[www.hamradio-friedrichshafen.de](http://www.hamradio-friedrichshafen.de)* sowie im FA 5/08 und 6/08.

**DL-Rundspruch des DARC Nr. 23/2008**

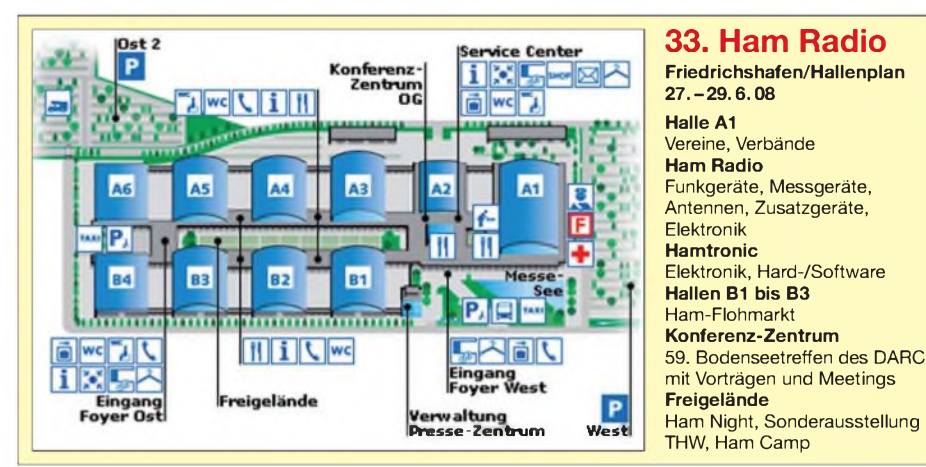

de und dem RTA zu den einschlägigen Themen. Das Schreiben wurde an Bundestagsabgeordnete und Mitglieder des Beirates der BNetzA versandt. Es ist als Vorstandsinformation auf der DARC-Webseite veröffentlicht.

**DL-Rundspruch des DARC Nr. 23/2008**

#### **Sonderrufzeichen DL2008BY**

Noch bis 31.12.08 ist der DARC-Ortsverband Duisburg Huckingen (L16) mit einem Sonderrufzeichen anlässlich der Olympischen Sommerspiele unter dem Motto "One World One Dream" mit einer ansprechenden QSL-Karte aktiv (1.7. bis 1.8.08 mit Sonder-DOK BY08). Im Jahre 1982 hat Duisburg als erste Stadt der Bundesrepublik Deutschland eine Städtepart-

Vom 3. bis 6.7.08 findet in Böhlen bei Leipzig das 10. Zeltlager der Kreisjugendfeuerwehr LeipzigerLand statt. Aus diesemAnlass gibt es am 5.7.08 ab 10 Uhr einen Familientag, zu dem auch Verwandte und Freunde der Jugend-

**Zeltlager der Kreisjugendfeuerwehr**

feuerwehr-Kids eingeladen sind. Die Mitglieder des OV Borna (S42) wollen an diesem Tag vor Ort Funkbetrieb auf 80, 40 und 2 m sowie 70 cm machen. Mit einem Ausbildungsrufzeichen wird vorrangig in Fonie gefunkt, um interessierten Kindern und Jugendlichen die Möglichkeit zu geben, einmal selbst funken zu können. Auch die Klubstationen DK0FIH (Sonder-DOK "FIH") und DL0BNA sind aktiv. Um das Jubiläumszeltlager auf den Bändern zu popularisieren, wird DK0FIH in der Woche vom 1. bis 6.7.08 aus dem Landkreis "Leipziger Land" ORV sein und damit Punkte für das FIH-Diplom vergeben.

**Sascha Neubert, DH2SN**

#### **Astronaut und Funkamateur verstorben**

Kürzlich verstarb der US-Astronaut und Funkamateur Ronald Parise, WA4SIR. Er nahm an zwei Weltraummissionen, 1990 mit der Columbia und 1995 mit der Endeavour, teil.

#### **Alois Krischke, DJ0TR**

#### **Überprüfung von Amateurfunkstellen**

Wie kürzlich bekannt wurde, wird die Bundesnetzagentur bald mit stichprobenartigen Überprüfungen von Amateurfunkstellen beginnen. Dabei könnten sowohl Parameter der Sendefunkstelle die imZusammenhang mit derAmateurfunkverordnung als auch der BEMFV im Mittelpunkt stehen. Vielleicht ist jetzt ein guter Zeitpunkt, die Unterlagen der Amateurfunkstelle - insbesondere deren Dokumentation noch einmal auf Vollständigkeit zu prüfen. Einer Prüfung wird dem Vernehmen nach eine Anmeldung vorausgehen, die ggf. noch Gele-

genheit lässt, Unklarheiten mit einem Mitarbeiter im EMV-Referat abzuklären. Hilfestellung erhalten Sie auch bei der Technischen Verbandsbetreuung in der Geschäftsstelle des DARC e. V.

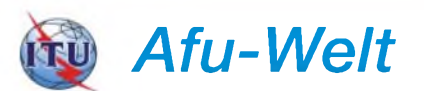

#### **IARU-Region-1-Konferenz**

Vom 16. bis 21.11.08 findet in Cavtat (Kroatien) die nächste IARU-R1-Konferenz statt. Die Mitgliedsverbände der Region treffen sich dort, um wichtige Probleme des Amateurfunks zu besprechen. Anträge und Konferenzpapiere sind seit kurzem unter *[www.iaru-r1.org/Cavtat](http://www.iaru-r1.org/Cavtat) %20qwopaskl.htm* abrufbar.

#### **Neue 10-m-Bake**

9H1LO/B lautet das Rufzeichen einer neuen Bake, die mit 5 W in CW an einer Groundplane auf 28224,5 kHz aus Sliema (Malta) sendet. Empfangsberichte bitte über die Website *www. <9h1lo.net>* senden.

#### **DARC-Auslandsreferat informiert**

Deutsche Funkamateure, die im Besitz einer ehemaligen CEPT-Klasse 2-Genehmigung sind, dürfen in Griechenland weiterhin nur auf Frequenzen ab 144 MHz und aufwärts funken. Zwar hat Deutschland die CW-Kenntnisse als Voraussetzung für den KW-Betrieb bereits 2003 abgeschafft, in Griechenland jedoch muss dieser Nachweis immer noch erbracht werden. Gastlizenz-Merkblätter ereichen Sie über *www. <darc.de/ausland/new>*.

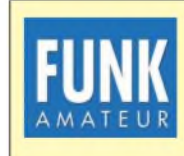

**Die Mitarbeiter des FUNKAMATEUR mit QSL-Shop und FA-Leserservice erwarten ihre Besucher in Halle A1, Stand 102.**

# *HB9-QTC*

#### **Bearbeiter:**

**Perikles Monioudis, HB9IQB Hohlstr. 86 b, CH-8004 Zürich E-Mail: [hb9iqb@uska.ch](mailto:hb9iqb@uska.ch)**

#### **1. Internationales Funkertreffen**

Vom 29. bis 31.8.08, findet auf dem Nollen (Gemeinde Wuppenau - JN47NL) das 1. Internationale Funkertreffen statt. Das teilt Bruno, HB9PNR, dem FA mit. Eingeladen sind alle interessierten Funkfreunde. Es ist genügend Platz, um Wohnmobile und Antennen mitzubringen. AmFreitagabend findet ein Grillfest statt, am Samstag und Sonntag Diskussionen zu diversen Themen des Amateurfunks. Auch ein Flohmarkt wird organisiert. Veranstalter ist die IG Nollen *([www.ig-nollen.ch.vu](http://www.ig-nollen.ch.vu)).* Eine Einweisung gibt es auf 145,425 MHz.

#### **1. Notfunkübung erfolgreich**

Stefan, HB9TTQ, hat dem FA folgenden Bericht zukommen lassen: "Am 3.5.08, unmittelbar vor der von der IARU veranstalteten GlobalSet, fand die erste nationale Notfunkübung statt. Pünktlich um 18 Uhr waren die beiden Leitstationen HB9NBA/D und HB9SP/D an den Standorten Basel und Birmensdorf einsatzbereit und auf Empfang. Überwacht wurden jeweils vier verschiedene Relaisfunkstellen pro Standort. Vor allem in der Region Zug/Luzern fand ein reger Verkehr zwischen den einzelnen

Stationen statt. Die dabei übermittelten Meldungen kamen auch nach kurzer Zeit bei HB9SP/D an. Dabei machten wir die erfreuliche Beobachtung, dass die Meldungen von jeder Station vorbildlich quittiert, also wörtlich wiederholt wurden und dadurch auch präzise und unverfälscht beim Empfänger ankamen.

Ein Punkt ist mir als Organisator dieser Übung besonders aufgefallen: Keine der erhaltenen Meldungen entsprach den ursprünglichen Vorgaben derAusschreibung. Ich führe das in erster Linie darauf zurück, dass die Ausschreibung zu kompliziert war und werde versuchen, dies in späteren Übungen zu korrigieren. Das Übermitteln von bloßen Klartextmeldungen mit "notfallrelevanten" Inhalten wie "Bergsturz in XY. Benötige ..." wird es auch in künftigen Übungen nicht geben. Diese Meldungen sind zum Einen gemäß Vorschriften über den Amateurfunkdienst im Übungsfall verboten, und sie können zum Anderen, insbesondere wenn sie nicht direkt als Übungsmeldungen gekennzeichnet sind, zu erheblicher Verwirrung und im schlimmsten Fall zu einem unnötigen Aufgebot von Rettungsmitteln führen.

Trotz bzw. gerade wegen all dieser kleineren und größeren Probleme lieferte uns die Übung wertvolle Erkenntnisse. So stellten wir fest, dass die existierenden UKW-Relaisfunkstellen nur dann zumEinsatz kommen können, falls für die Verbindung nicht mehr als ein Repeater eingesetzt werden musste oder wenn die Verbindung über mehrere Relaisstellen durch eingespielte Teams aufgebaut wird. Ausnahmen bilden Verbindungen über Echolink. Daneben

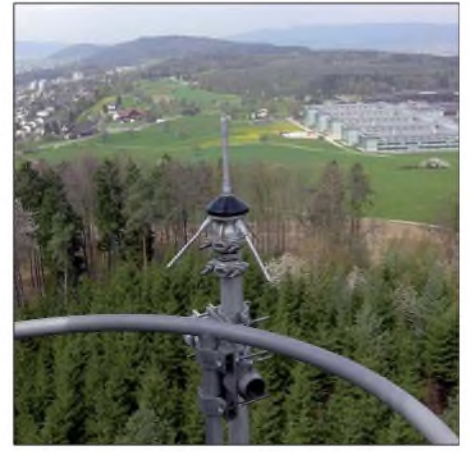

**Die 70-cm-Antenne der Relaisfunkstelle HB9SP/D in** der Nähe von Zürich (JN47GJ).

ist im Bereich der Information, insbesondere bei den Funkamateuren, noch einiger Nachholbedarf vorhanden." Die nächste nationale Notfunkübung gibt es am 8.11.08 (siehe auch *[www.notfunk.ch](http://www.notfunk.ch)).*

#### **NISV kontrovers**

Der Vorstand der USKA-Sektion-Zürich empfiehlt allen Stadtzüricher Funkamateuren, der behördlichen Aufforderung zur Eingabe von NIS-Standortblättern nicht nachzukommen. Die Sektion Zürich stellt unter *[www.hb9z.ch](http://www.hb9z.ch)* eine Zusammenstellung und Kommentierung der wichtigsten NISV-Rechtsgrundlagen sowie ein Musterschreiben an die Behörden zur Verfügung. Betreibt ein Funkamateur seine Station weniger als 800 Stunden im Jahr, ist er nicht verpflichtet, ein Standortblatt über nichtionisierende Strahlung (NISV) einzugeben.

# *OE-QTC*

#### **Bearbeiter: Ing. Claus Stehlik, OE6CLD Murfeldsiedlung 39, 8111 Judendorf E-Mail: [oe6cld@oevsv.at](mailto:oe6cld@oevsv.at)**

#### **Landesverband Vorarlberg mit neuer Homepage**

Der Landesband Vorarlberg (OE9) hat unter *[www.oe9.at](http://www.oe9.at)* wieder eine eigene Homepage, die Informationen und Neuigkeiten aus dem "Ländle" bietet.

#### **21. Fieldday in Dobl/Graz**

Vom 4. bis 6.7.08 veranstalten die Ortsstellen Graz (ADL601) zusammen mit Graz-Umgebung (ADL619) und dem Team "Sender Dobl" den 21. Fieldday in Dobl bei Graz - am Fuße des denkmalgeschützten Sendemasten. Es gibt wieder Führungen durch den Sender Dobl und die "Antenne Steiermark". Die GPS-Daten vom Fieldday-Platz lauten: 46,57,00 N und 15,22,47 O (JN76QW).

Für Camper ist es möglich, bereits eine Woche vorher anzureisen und eine Woche länger zu bleiben. Wasser, Strom, Internetanschluss für jeden Besucher (also Computer nicht vergessen) sowie Parkplatz, Toilettanlagen und Duschen sind vorhanden. Eine E-Mail-Adresse wurde ebenfalls schon eingerichtet *(fieldday@ sender-dobl.at).* Bereits eine Woche vorher wird mit demAufbau der Zelte, Antennen usw.

begonnen, der ADL-Abend findet im Vorfeld in Dobl statt.

Das Programm enthält u.a. am 5.7.08: Besichtigung Radio "Antenne Steiermark" mit Museumssender-Führung (14 Uhr); Führung durch das EMV-Zentrum von Magna (dazu gibt es weitere Informationen unter *www. sender-dobl.at/EMV.pdl).* Die Abfahrt erfolgt mit Fahrgemeinschaften um 16 Uhr vom Fieldday-Gelände. Bitte um Anmeldung unter Angabe von Mitfahrgelegenheiten, sodass Fahrgemeinschaften gebildet werden können. Die EMV-Halle ist etwa 16 km entfernt (nur gegen Voranmeldung unter *[atv@sender-dobl.at](mailto:atv@sender-dobl.at)*.

Der Sonntag, 6.7.08, bietet ab 11 Uhr einen 80-m-ARDF-Bewerb; das Briefing erfolgt um

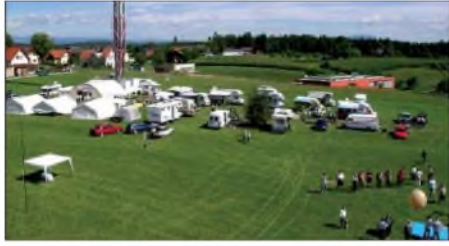

**Auf dem traditionellen Fieldday in Dobl/Graz ist**  $s$ tets für Abwechslung gesorgt.

10.30 Uhr sowie ab 14 Uhr eine weitere Museumssender-Führung.

Zu besichtigen gibt es zudem das erweiterte digitale ATV-Relais und die neu eingerichtete Fieldday-Cam, die neue D-STAR-Relaisfunkstelle mit Informationen über D-STAR, das neue Pactor-Igate.

Während der gesamten Veranstaltung findet auch ein Flohmarkt für Elektronik und Amateurfunkgeräte statt (Tische sind mitzubringen). Auch das beliebte YL-Treffen wird ausgerichtet und es sind ausreichend Gegrilltes sowie Getränke zu Ham-Preisen verfügbar.

#### **XXIV. Internat. Amateurfunktreffen in Gosau**

Auch in diesemJahr zeichnen, heuer vom4. bis 6.7.08, in gewohnter Weise Ingo, OE2IKN mit tatkräftiger Hilfestellung von Georg, OE2GUM - und das Team des Gasthofes "Gamsjäger", unterstützt vom Tourismusbüro Gosau, für die Ausrichtung des Treffens verantwortlich.

Selbstverständlich können auch die "Gosauer Amateurfunk-Leistungsnadel" (Gold, Silber oder Bronze) sowie das "Gosauer Fossilien-Diplom" erarbeitet bzw. aufgestockt werden. Das Sonderrufzeichen OE5XXM (auch Leitstation auf 145,712,5 MHz; OE5XKL/R4x) steht uns erneut zur Verfügung. Treffpunkt ist, wie immer der Gasthof "Gamsjäger" in Gosau-Hintertal.

Auf dem Program stehen u. a. eine Fahrt mit dem "Gosauer Bummelzug" zu den Schleifsteinbrüchen mit anschließender Führung durch die historischen Steinbrüche und über das romantische Löckernmoos und Löckernsee (Teil der Oberösterreichischen Landesausstellung).

Weitere Informationen sind über Ingo König, OE2IKN, Tel. +43 (0) 6227 7000, E-Mail *[oe2ikn@oevsv.at](mailto:oe2ikn@oevsv.at),* erhältlich.

# *Juli 2008*

# *1.7.*

0000/2359 UTC RAC Canada Day Contest (CW/Fone) 1700/2100 UTC NAC/LYAC 144 MHz (CW/SSB/FM) 2000/2230 UTC G-Aktivitätscontest 144 MHz (CW/SSB)

## $3.7.$

1700/2100 UTC NAC 28 MHz (CW/SSB/FM/Digi)

### *4.7.*

1800/2200 UTC Digital Pentathlon (5) (THROB)

# $4 - 5.7$

2300/0300 UTC MI-QRP Club Sprint (CW)

# $4. - 6.7.$

17. Fieldday des OV Nördlingen (T09). Infos unter *www. <darc.de/t09/Darc/fieldday/fieldday>.htm.*

XXIV. Internationales Amateurfunktreffen in Gosau/Dachstein. Ausführlich auf S. 805.

Fieldday in Dobl bei Graz. Mehr Informationen auf S. 805. Fieldday des OV Linzer Höhe (K30) auf der Erpeler Ley. Wei-tere Infos unter *[www.darc.de/k30](http://www.darc.de/k30).*

# $5, -6, 7$

Sommerfest (Fieldday) ab 9 Uhr in Hennweiler bei Kirn. Mehr auf *[www.darc.de/distrikte/k/19](http://www.darc.de/distrikte/k/19).*

0000/2400 UTC Independence of Venezuela (CW/SSB) 1100/1059 UTC DL-DX-RTTY-Contest (RTTY, PSK) 1400/1400 UTC DARC-VHF/UHF-Mikrowellenwettb. (All) 1500/1500 UTC Original-QRP-Contest (CW)

## . 7.

0800/1500 UTC ARI 50 MHz Contest Lario (CW/SSB) 1100/1700 UTC DARC-10-m-Contest Corona (Digital)

## 8. 7.

1700/2100 UTC NAC/LYAC 432 MHz (CW/SSB/FM) 2000/2230 UTC G-Aktivitätscontest 432 MHz (CW/SSB)

*10.7.*

1700/2100 UTC NAC/LYAC 50 MHz (CW/SSB)

## *11.-13.7.*

**Funker-Camping-Wochenende** des OV Cham (U03) in<br>Wullendorf. Funkbetrieb mit Ausbildungsrufzeichen (auch<br>UKW und CB). Einweisung durch DL0CH/p über DB0YC<br>(145,675 MHz) bzw. 145,375 MHz, APRS DL0CH oder<br>DL4RBV, CB Kanal 1. Fieldday des OV I50 ab 12 Uhr. Infos unter *[www.ov-golden](http://www.ov-golden) stedt.de.tl.*

# *12.7.*

Funkertreffen (auch CB) ab 16 Uhr in Wangen (Allgäu). Alle Informationen auf *[www.funkertreffen.net](http://www.funkertreffen.net).* 1700/2100 UTC FISTS Sprint Contest (CW)

# *12. -13. 7.*

1200/1200 UTC IARU HF-Weltmeisterschaft (CW/SSB)

# *13.7.*

0800/1100 UTC OK/OM-V-/U-/SHF-Contest (CW/SSB) 2000/2400 UTC QRP ARCI Homebrew Sprint (CW)

# **75.7.**

1700/2100 UTC NAC/LYAC 1,3 GHz (CW/SSB/FM) 2000/2230 UTC G-Aktivitätscontest 1,3/2,3 GHz (CW/SSB)

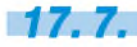

## *19.7.*

3. Fuchsjagd des OV Karlsruhe (A07) ab 10.30 Uhr am Siedlerheim, Holohstr. 100, 76189 Karlsruhe (mit vorherigem Peilseminar am 12.7.08 um 10 Uhr). Infos auf *[www.fuchs](http://www.fuchs) jagd-<a07.de.be>.*

0200/0300 UTC Feld-Hell Club Sprint (1) (Hell) 1000/1100 UTC Feld-Hell Club Sprint (2) (Hell) 1800/1900 UTC Feld-Hell Club Sprint (3) (Hell)

## *19.-20.7.*

1200/1200 UTC DMC Contest (RTTY) 1800/2100 UTC CQ World-Wide VHF-Contest (All) 1800/0600 UTC North American QSO Party (RTTY)

## 20. Z.

0900/1200 UTC RSGB Low Power Field Day (1) (CW) 1300/1600 UTC RSGB Low Power Field Day (2) (CW)

1700/2100 UTC NAC 2320 MHz (CW/SSB) 2000/2230 UTC G-Aktivitätscontest 50 MHz (CW/SSB)

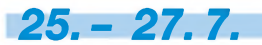

Sommerfieldday mit Mobilwettbewerb in Ludwigslust. Mehr auf *[www.ov-v28.de.vu](http://www.ov-v28.de.vu).*

Fieldday des OV Regensburg (U13) am Adlersberg. Infos unter *www.<darc.de/distrikte/u/13>.*

## *26.-27.7.*

Ferien(s)passaktion (11 bis 17 Uhr) in Bremerhaven mit Jubiläumsralley zur 60-Jahr-Feier von I05. Ausführlich auf *[www.darc.de/i05](http://www.darc.de/i05).*

1200/1200 UTC IOTA SWL-Contest (CW/SSB) 1200/1200 UTC RSGB IOTA-Contest (CW/SSB)

*Quellen: SM3CER Contest-Service, DARC-Contest-Kalender, WA7BNM Contest Calendar. Sämtliche Angaben ohne Gewähr.*

# *Vorschau Heft 8/08* **erscheint am 29.7.2008**

**E4/OM2DX: DXpedition von Bethlehem** Nach einigen Aktivitäten 1999 und 2000 herrscht seit etlichen Jahren nahezu Funkstille in Palästina. Im Dezember 2007 gelang jedoch slowakischen Funkamateuren mit der Aktivierung dieses so selten gewordenen Funklandes eine kleine Sensation. Sie bescherten bei fast 30000 Funkkontakten vielen DXern ein "New One". Foto: OM3JW

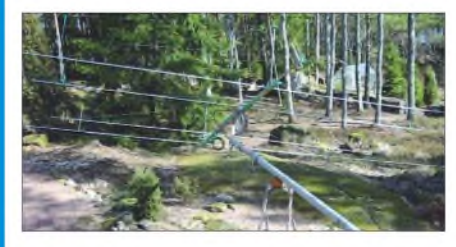

#### **Störungssuchempfänger**

Funkstörungen durch elektrische bzw. elektronische Geräte sind auf den Amateurbändern allgegenwärtig. Zu Ihrer Lokalisierung dient ein von DL9AH entwickelter Breitbandempfänger, der dank Platine (FA-Leserservice)<br>leicht nachzubauen ist. Foto: Red. FA leicht nachzubauen ist.

- **... und außerdem:**
- **Ham Radio <sup>2008</sup>**
- **Datenfunk und mehr auf <sup>23</sup> cm mit dem ID-1**
- **Schwachstellen an Röhren-PAs**
- **Simulation von Reusenantennen**
- 1700/2100 UTC NAC 70 MHz (CW/SSB) **Energieeffiziente Uhr mit LED-Anzeige**

# *Inserentenverzeichnis*

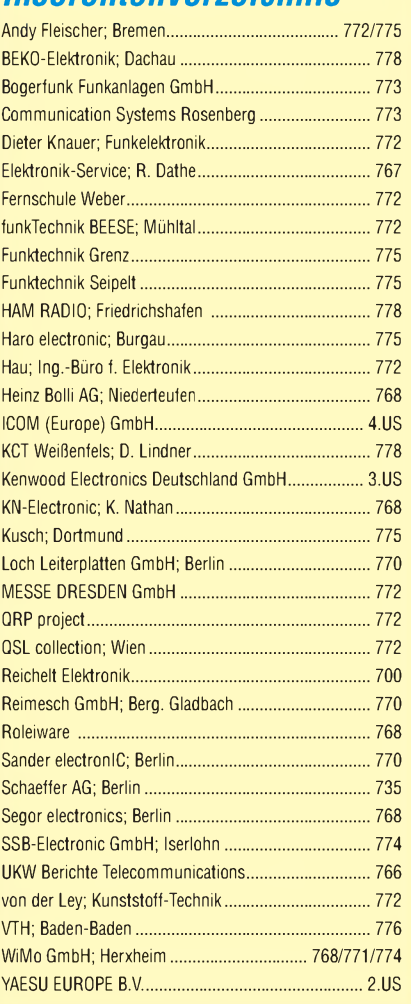

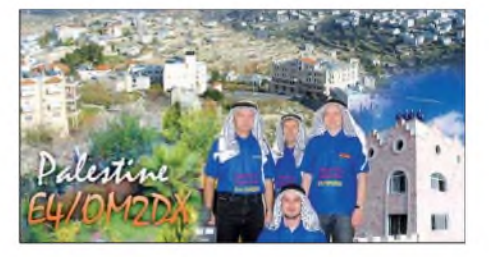

#### **Yagi-Antenne für 30 bis 6 m**

Diese Yagi-Antenne besitzt in Anlehnung an die bekannte DJ4VM-Quad zwei, jeweils über Paralleldrahtleitungen und Antennenkoppler gespeiste Elemente. Auch die mechanische Ausführung weist einige Raffinessen auf, so lässt sich die Antenne beim Umlegen des Mastes über ein Gelenk kippen. Foto: DK4ZC

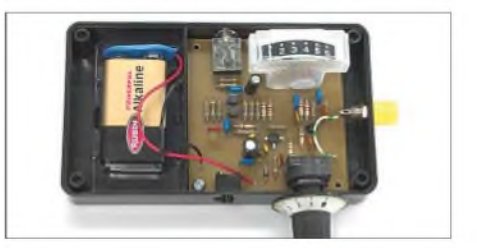

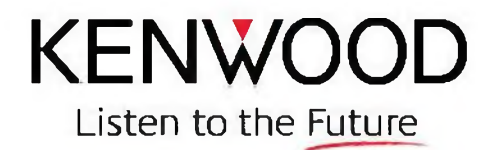

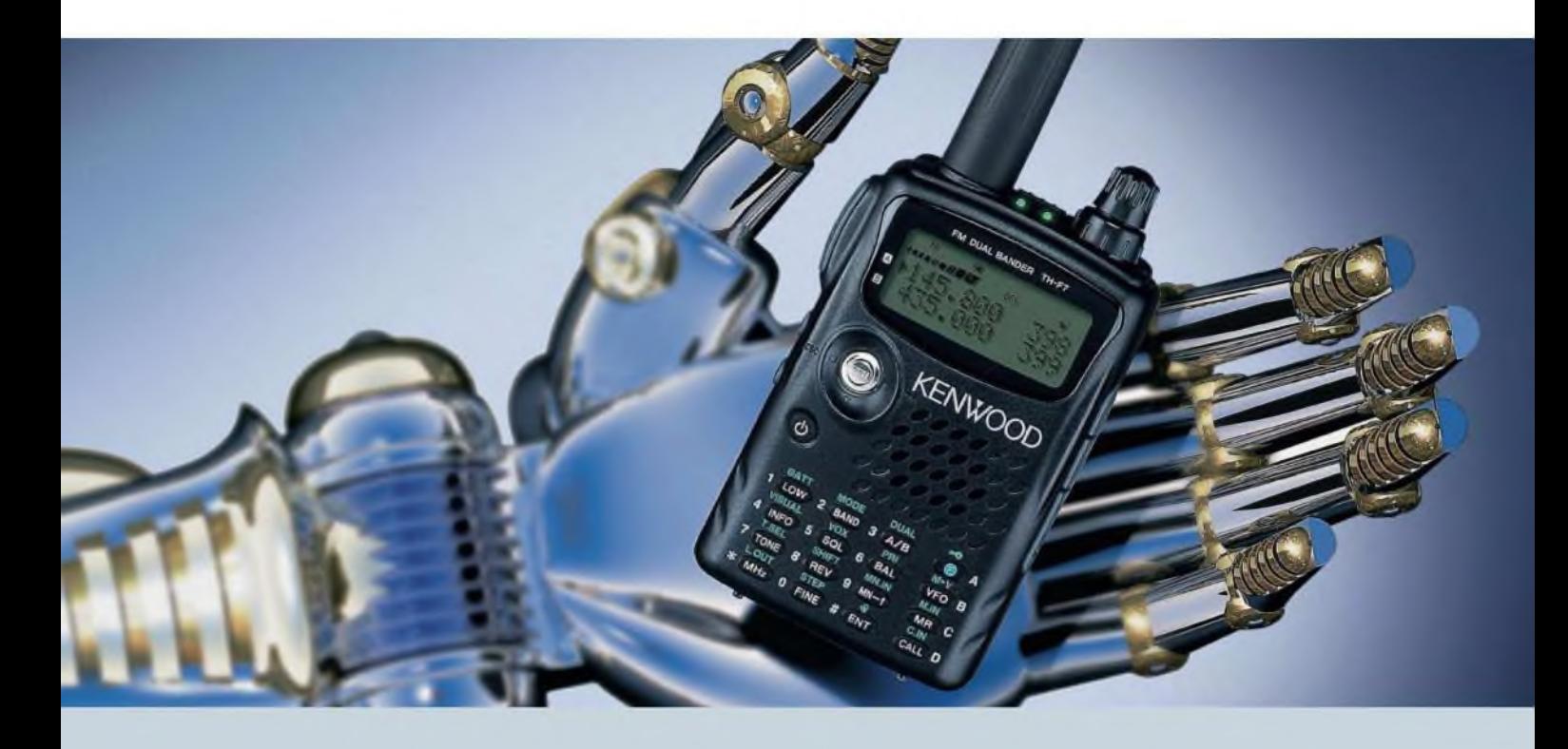

# Der Bestseller: TH-F7E

Kenwood weiß genau, was Funkamateure brauchen. Darum haben unsere Entwickler das TH-F7E mit allen Features ausgestattet, die ein komfortables Dualband-Handy heutzutage haben muss!

Da wären die 5 W Sendeleistung, die im 2-m- und im 70-cm-Band zur Verfügung stehen. Der dafür nötige Strom kommt aus einem Li-Ionen-Akku mit 1500 mAh Kapazität, der sich auch während des Betriebs laden lässt. Die Sende- /Empfangsumschaltung kann durch die eingebaute VOX-Funktion gesteuert werden.

Der Empfänger des TH-F7E ermöglicht das gleichzeitige Hören auf zwei Frequenzen. Der Breitbandempfänger überstreicht den Bereich von 100 kHz bis 1,3 GHz und demoduliert neben FM, WFM und AM bis 470 MHz hinauf auch SSB und CW. Man hat beim TH-F7E also nicht nur ein superkompaktes Dualband-Handy, sondern zugleich einen Weltempfänger und einen Scanner zur Verfügung.

Mit der Multi-Scroll-Taste haben wir ein innovatives Bedienkonzept für Ein-Hand-Bedienung entwickelt, das durch die Möglichkeit, jeden Speicher alphanumerisch bezeichnen zu können, vervollständigt wird. Packet-Radio-Betrieb ist mit 1200 und 9600 bps möglich und die TH-F7E-Programmiersoftware MCP steht auf der Kenwood-Homepage zum kostenlosen Download bereit.

Nicht zuletzt kann man sich auf eine äußerst robuste Konstruktion verlassen, die in Bezug auf Nässe, Schlag und Vibration sogar dem US-MIL-Standard entspricht. Und im Fall der Fälle erledigt Kenwood den Service in Deutschland. Wenn Sie weitere Informationen brauchen oder mehr darüber wissen möchten, warum unser TH-F7E ein Bestseller ist, fragen Sie doch einfach Ihren Kenwood-Fachhändler oder einen der vielen zufriedenen TH-F7E-Besitzer

#### Die Kenwood-Kompetenz-Center:

**Elektronik-Service Dathe 04651 Bad Lausick Telefon (0343 45) 2 2849 www.funktechnik-<dathe.de>**

**Difona Communication 63069 Offenbach/Mam Telefon (069) 84 6584 [www.difona.de](http://www.difona.de)**

Die Kenwood-Vertragshändler:

**HD-Elektronik Kreßberg 74594 Kreßberg Telefon {079 57) 8787 [www.hd-elektronik.de](http://www.hd-elektronik.de)**

**RW-Elektronik GmbH 22089Hamburg Telefon (040) 20 1015 [www.wellradio.de](http://www.wellradio.de)**

**Haro-electronic 89331 Burgau Telefon (0 82 22) 4 10 05-0 [www.haro-electronic.de](http://www.haro-electronic.de)**

**Funktechnik Böck A-1060 Wien Telefon \*+43 (1) 5977740 [www.funktechmk.at](http://www.funktechmk.at)**

> **Hans Entner 94339 Leiblfing Telefon (09427) 90 2086 eMail: Entner-DF9RJOt-<online.de>**

**Fntz Höhne 44807 BochumGrumme Telefon (02 34) 596026 eMail: <hoehneOkamp.net>**

**Altreda CH-8048 Zürich Telefon \*+41 (0) 44 432 09 00 [www.altreda.ch](http://www.altreda.ch)**

**Peter Maas Funkelektronik 50189 Elsdorf-Berrendorf Telefon (0 22 74) 93 87-0 [www.maas-elektronik.com](http://www.maas-elektronik.com)**

**Dieter Knauer 96158 Ftensdorf-OT Birkach Telefon (09502)212 eMail: Dieter Knauerifrt-<online.de>** Kenwood Electronics Deutschland GmbH **[www.kenwood.de](http://www.kenwood.de)**

**Rembrücker Straße 15 63150 Heusenstamm Telefon: 0 6104/6901 0 Fax 0 61 04/69 01 539**

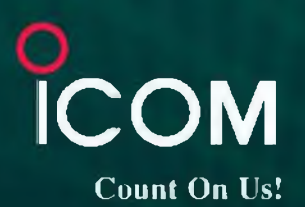

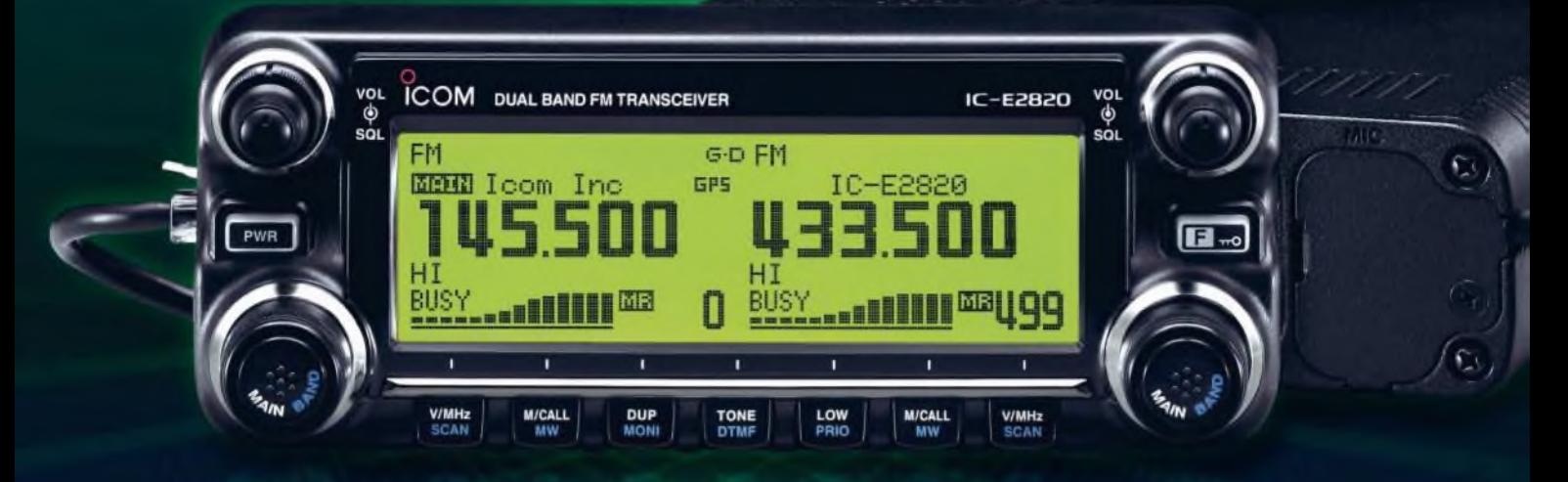

# 144- und 430-MHz-Band, D-STAR\* und GPS\* in einem Mobilgerät - das gab es noch nie!

V Die Digitalisierung der Welt kommt rasant voran und revolutioniert alle Bereiche der Kommunikation.

D-STAR ist eine seit Jahren von Icom unterstützte Technologie, die den VHF/UHF-Amateurfunk verändern wird. Weil wir davon überzeugt sind, lässt sich unser neuester FM-Dualband-Mobiltransceiver mit der optionalen Digitaleinheit ausrüsten, die Ihnen die Welt der digitalen Sprach- und Low-Speed-Datenkommunikation erschließt. Im Digitalmodus können Sie Stationen nicht nur gezielt anrufen sondern über D-STAR-Repeater, deren GHz-Links und Internet-Gateways, auch Kontakte über große Entfernungen herstellen.

Zusätzlichen Nutzen bringt ein GPS-Empfänger, mit dem sich die Positionsdaten des eigenen QTHs ermitteln und bei Bedarf mit jedem Drücken der PTT-Taste an die QSO-Partner übertragen lassen. Im Digitalmodus haben Sie außerdem Zugriff auf einen flexibel einsetzbaren Sprachrecorder, der empfangene Anrufe aufzeichnen oder gezielt automatisch beantworten kann.

Aber auch unter analogen Gesichtspunkten hat der IC-E2820 einiges zu bieten. Der Sender erzeugt auf beiden Bändern in der höchsten Leistungsstufe 50 W HF. Empfangsseitig stehen zwei gleichzeitig nutzbare Receiver zur Verfügung. Eine separate Buchse dient dem Anschluss einer zweiten Antenne für den Diversity-Empfang - einer Funktion, die Sie vor allem beim Mobilbetrieb schätzen werden.

Weitere interessante Merkmale sind der erweiterte Empfangsbereich, das Bandskop, der hochstabile TCXO, das abgesetzt montierbare Bedienteil, der Schmalband-FM-Betrieb, das zum Lieferumfang gehörende Fernsteuermikrofon HM-133 und vieles mehr.

Am besten sehen Sie sich unseren neuen Dualbander bei einem unserer Fachhändler einmal genauer an. Dort erhalten Sie zudem nähere Informationen über die vielfältigen Möglichkeiten des D-STAR\*- und GPS\*-Betriebs und zum verfügbaren Zubehör.

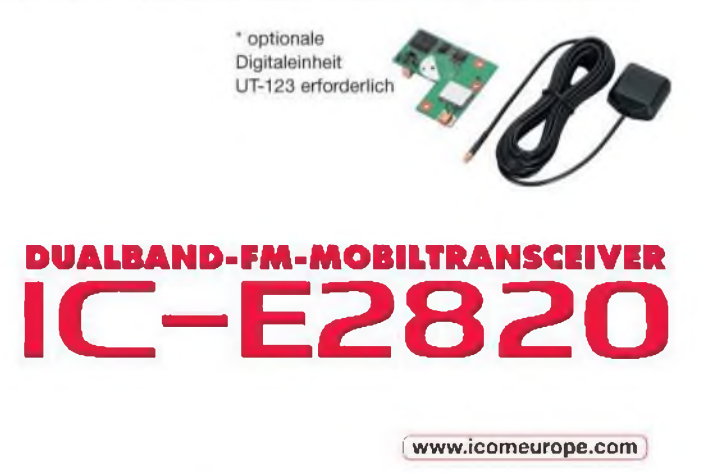

**Icom (Europe) GmbH • Communication Equipment •Infos Himmelgeister Straße <sup>100</sup> <sup>40225</sup> Düsseldorf Germany** Telefon (0211) 34 60 47 Fax 33 36 39 E-Mail <tnfo0icomeurope.com>